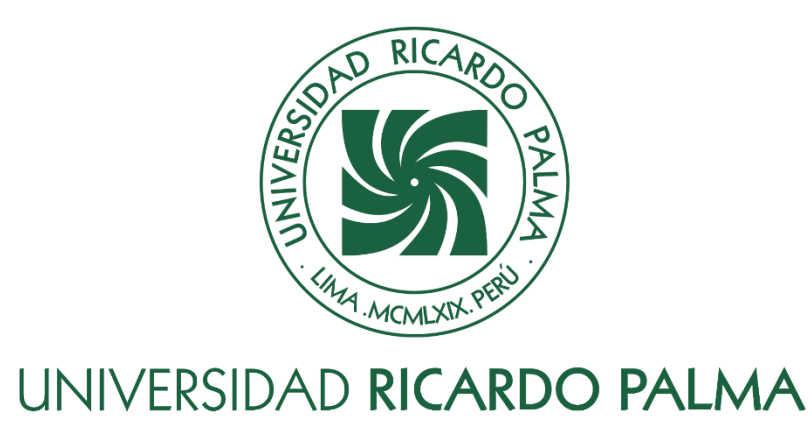

# **FACULTAD DE INGENIERÍA ESCUELA PROFESIONAL DE INGENIERÍA CIVIL**

Gestión del cronograma para el control de obras públicas por contrata en carreteras de pavimento rígido

## **TESIS**

Para optar el título profesional de Ingeniero Civil

## **AUTORES**

Crisostomo Alarcon, Pedro Alberto ORCID: 0009-0000-0989-9882

Matos Torres, Jean Piero ORCID: 0009-0005-0498-6430

## **ASESOR**

Chavarry Vallejos, Carlos Magno ORCID: 0000-0003-0512-8954

**Lima, Perú**

**2023**

## <span id="page-1-0"></span>**METADATOS COMPLEMENTARIOS**

## **Datos de los autores**

Crisostomo Alarcon, Pedro Alberto DNI: 72716960 Matos Torres, Jean Piero DNI: 72182441

## **Datos de asesor**

Chavarry Vallejos, Carlos Magno DNI: 07410234

## **Datos del jurado**

JURADO 1 Donayre Cordova, Oscar Eduardo DNI: 06162939 ORCID: 0000-0002-4778-3789

## JURADO 2

Vargas Chang, Esther Joni DNI: 07907361 ORCID: 0000-0003-3500-2527

JURADO 3 Valencia Gutierrez, Andres Avelino DNI: 07065758 ORCID: 0000-0002-8873-189X

## **Datos de la investigación**

Campo del conocimiento OCDE: 2.01.01 Código del Programa: 732016

## **DECLARACIÓN JURADA DE ORIGINALIDAD**

<span id="page-2-0"></span>Nosotros, Crisostomo Alarcon, Pedro Alberto, con código de estudiante N° 201711976, con DNI N° 72716960, con domicilio en Jr. Lima Mz. 7L LT. 13ª Tablada de Lurin, distrito Villa María del Triunfo, provincia Lima y departamento de Lima, y Matos Torres, Jean Piero, con código de estudiante N° 201720481, con DNI N° 72182441, con domicilio en Jr. San Martin 260 Andahuaylas Apurímac, distrito Andahuaylas, provincia Andahuaylas y departamento de Apurímac, en nuestra condición de bachilleres en Ingeniería Civil de la Facultad de Ingeniería, declaramos bajo juramento que:

La presente tesis titulada: "Gestión del cronograma para el control de obras públicas por contrata en carreteras de pavimento rígido" es de nuestra única autoría, bajo el asesoramiento del docente Chavarry Vallejos, Carlos Magno, y no existe plagio y/o copia de ninguna naturaleza, en especial de otro documento de investigación presentado por cualquier persona natural o jurídica ante cualquier institución académica o de investigación, universidad, etc.; la cual ha sido sometida al antiplagio Turnitin y tiene el 22% de similitud final.

Dejamos constancia que las citas de otros autores han sido debidamente identificadas en la tesis, el contenido de estas corresponde a las opiniones de ellos, y por las cuales no asumimos responsabilidad, ya sean de fuentes encontradas en medios escritos, digitales o de internet.

Asimismo, ratificamos plenamente que el contenido íntegro de la tesis es de nuestro conocimiento y autoría. Por tal motivo, asumimos toda la responsabilidad de cualquier error u omisión en la tesis y somos conscientes de las connotaciones éticas y legales involucradas.

En caso de falsa declaración, nos sometemos a lo dispuesto en las normas de la Universidad Ricardo Palma y a los dispositivos legales nacionales vigentes.

Surco, 30 de octubre de 2023

 $\sqrt{4\cos\theta}$  (exactoment).

Pedro Alberto Crisostomo Alarcon DNI N° 72716960

 $\sqrt{p}$  and  $\sqrt{p}$ 

Jean Piero Matos Torres DNI N° 72182441

## **INFORME DE ORIGINALIDAD TURNITIN**

<span id="page-3-0"></span>Gestión del cronograma para el control de obras públicas por contrata en carreteras de pavimento rígido

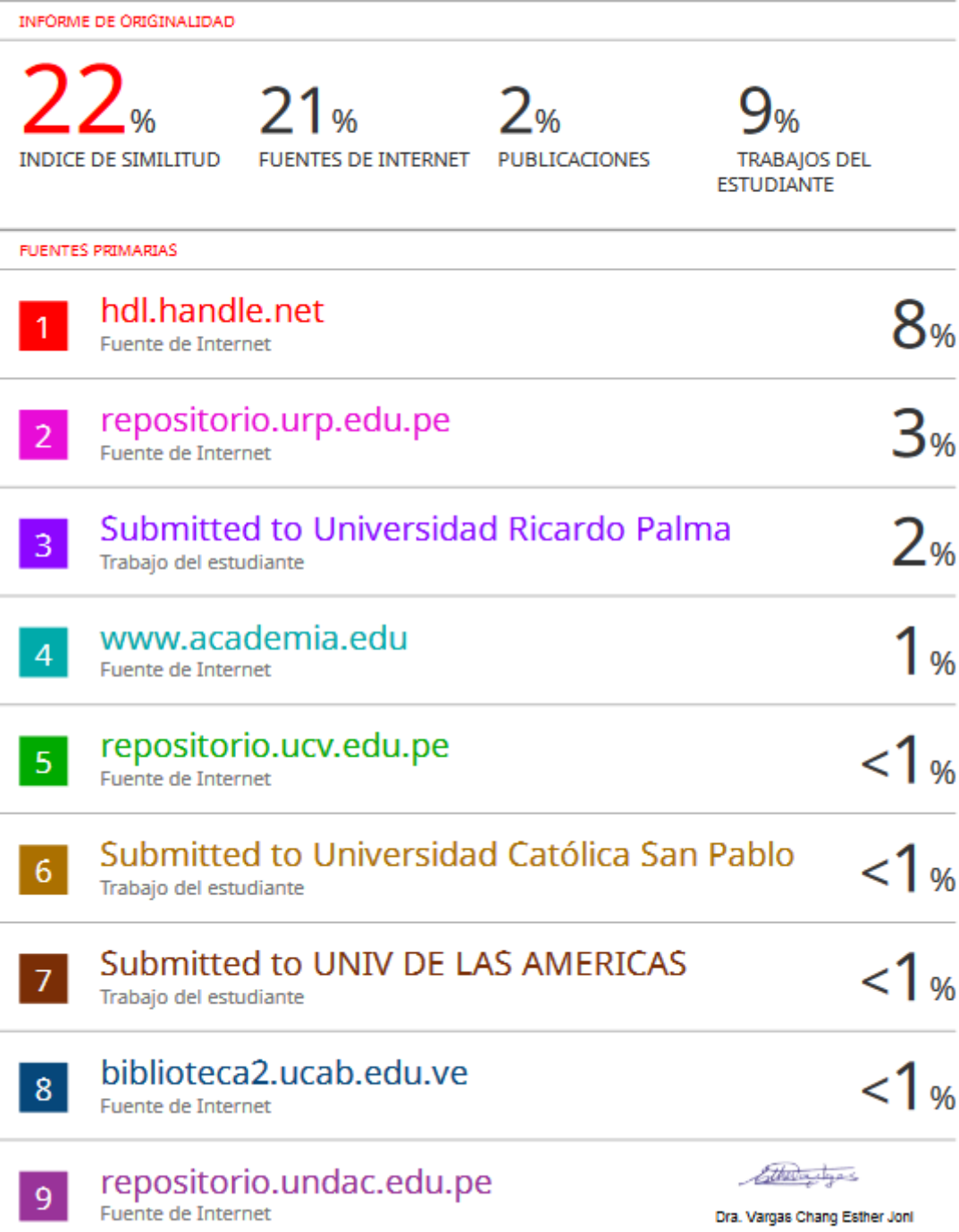

#### **DEDICATORIA**

<span id="page-4-0"></span>La presente investigación se lo dedico a Dios por darme una familia unida y permitirme lograr mis objetivos, también dedico la presente tesis a mis padres, por su apoyo incondicional que me guio por un buen camino hasta el fin de mi carrera profesional.

Pedro Alberto Crisostomo Alarcon

El presente proyecto se lo dedico a Dios por las bendiciones que me otorga y a mi madre, ya que sin ella no lo habría logrado. Su afecto y su cariño fueron detonantes de mi felicidad, esfuerzo, de mis ganas de buscar lo mejor para mi vida.

Jean Piero Matos Torres

## **AGRADECIMIENTO**

<span id="page-5-0"></span>Agradecemos a Dios y a nuestros familiares por brindarnos todo el apoyo inquebrantable y la tranquilidad para seguir superando todos los obstáculos a lo largo de nuestras vidas. Al CONSORCIO PORVENIR por brindarnos la información. A nuestro asesor, Ing. Chavarry Vallejos, por su apoyo y dedicación en el desarrollo de esta investigación.

A la Universidad Ricardo Palma por ser nuestra alma mater y habernos preparado con conocimiento sólido.

Pedro Crisostomo y Jean Matos

## ÍNDICE GENERAL

<span id="page-6-0"></span>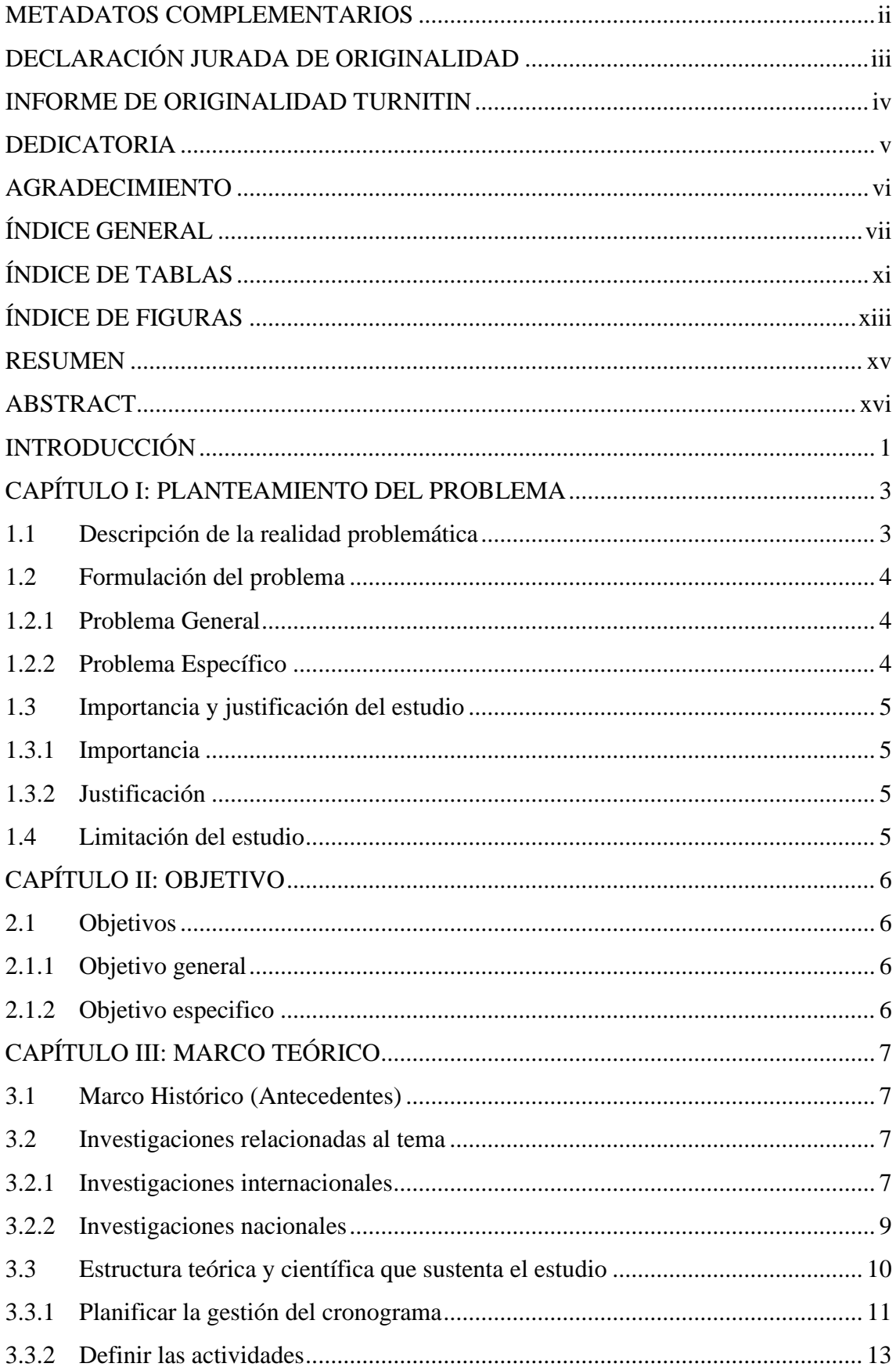

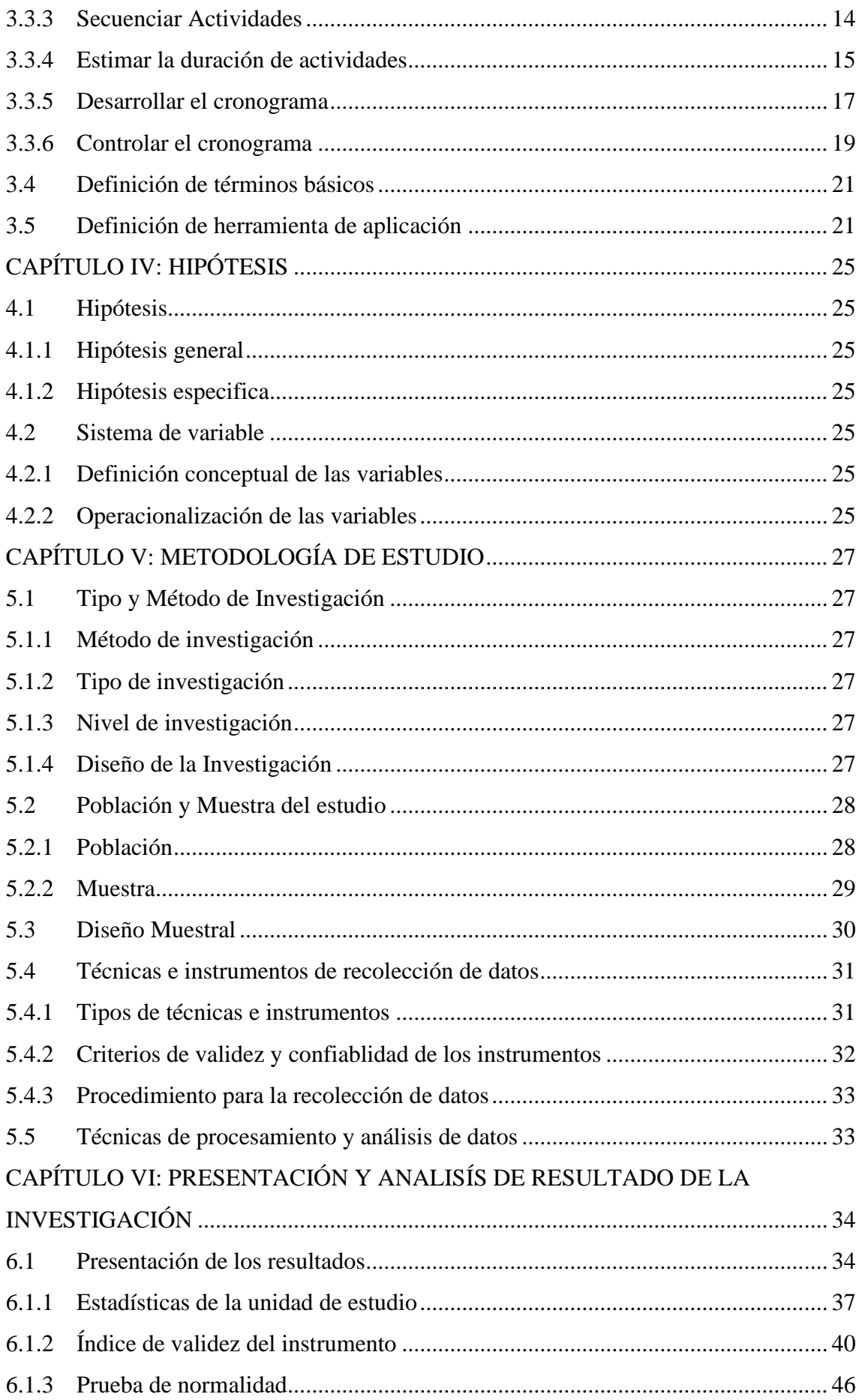

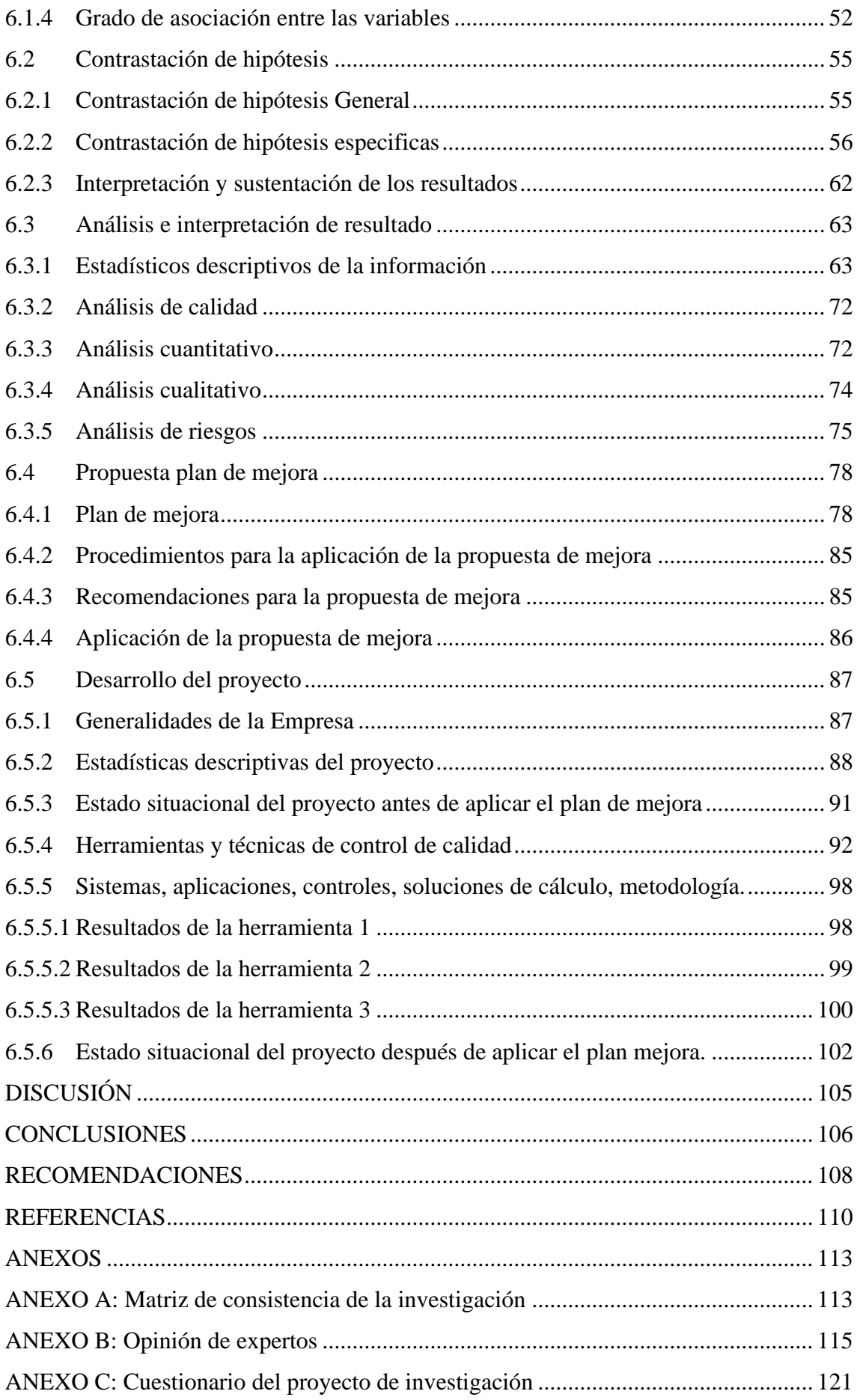

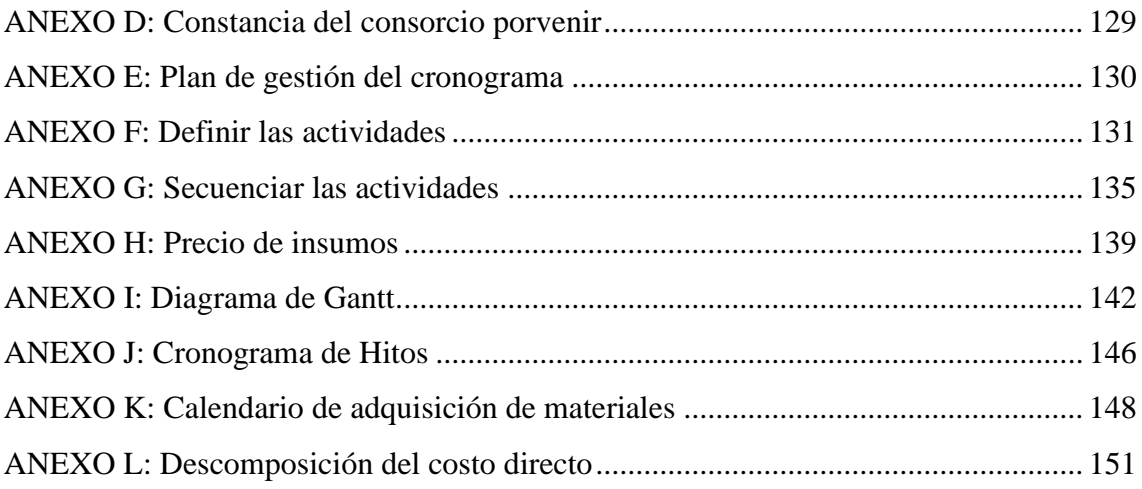

## **ÍNDICE DE TABLAS**

<span id="page-10-0"></span>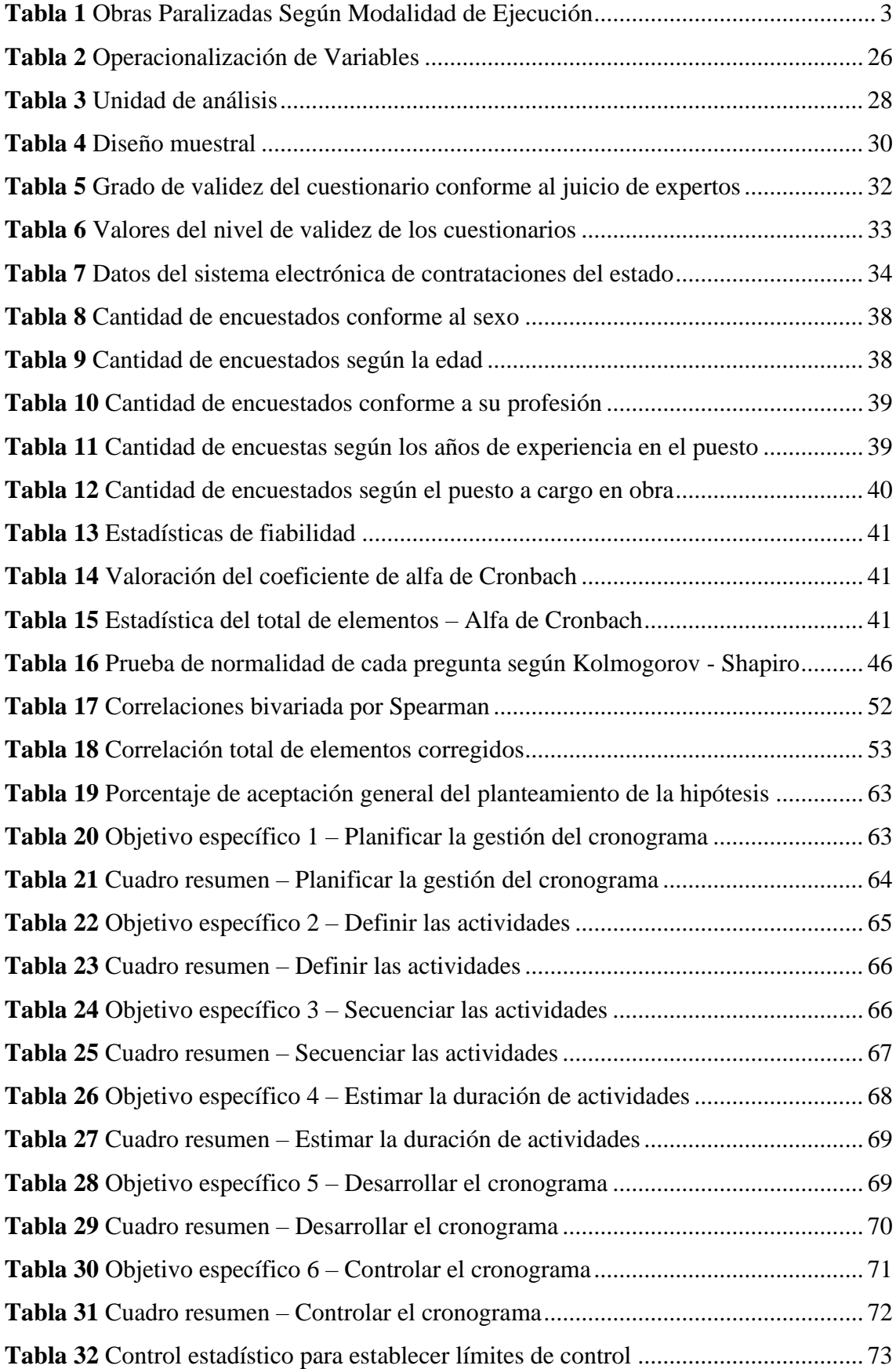

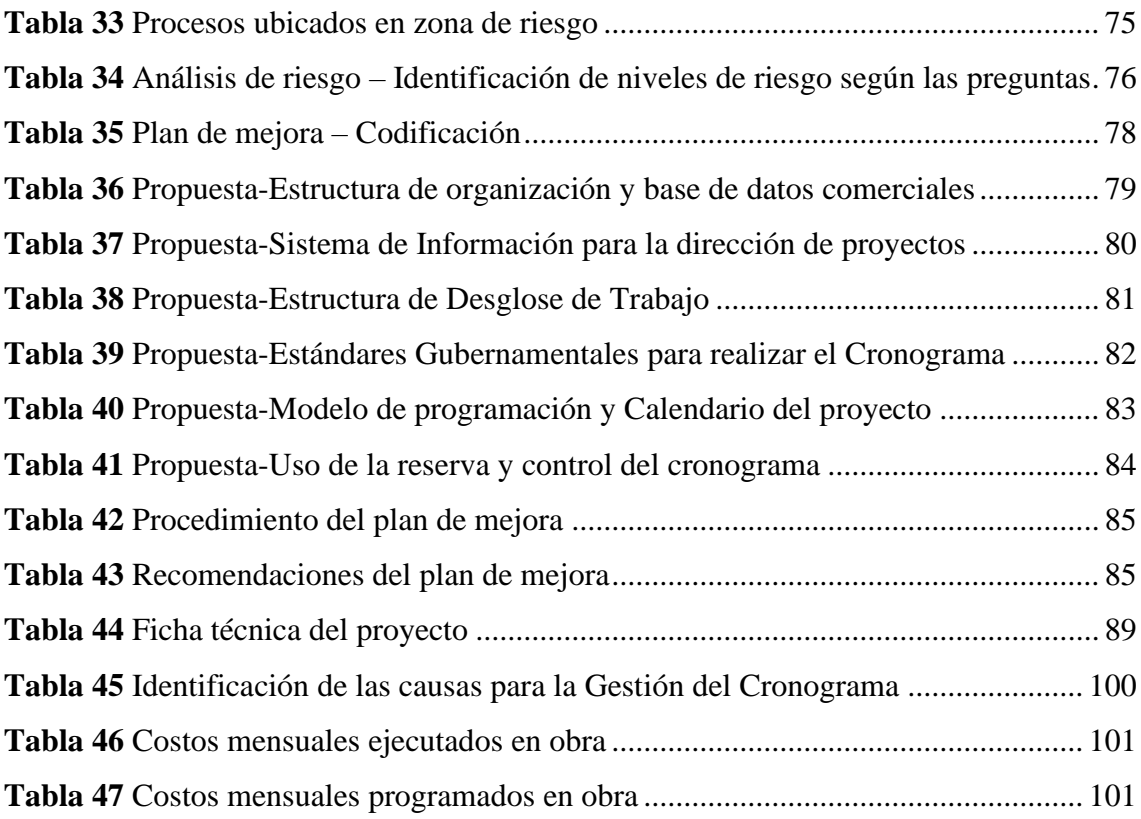

## **ÍNDICE DE FIGURAS**

<span id="page-12-0"></span>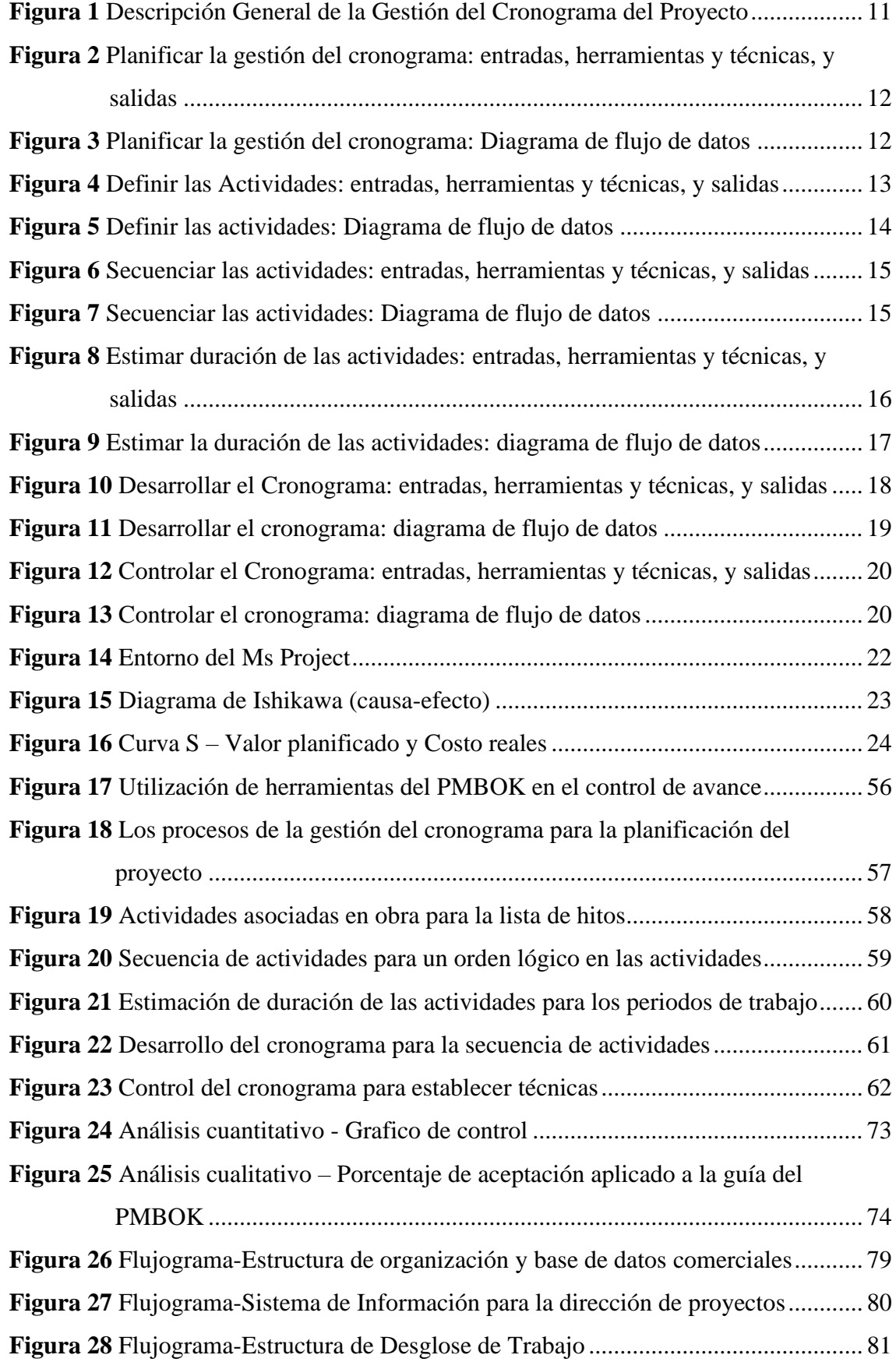

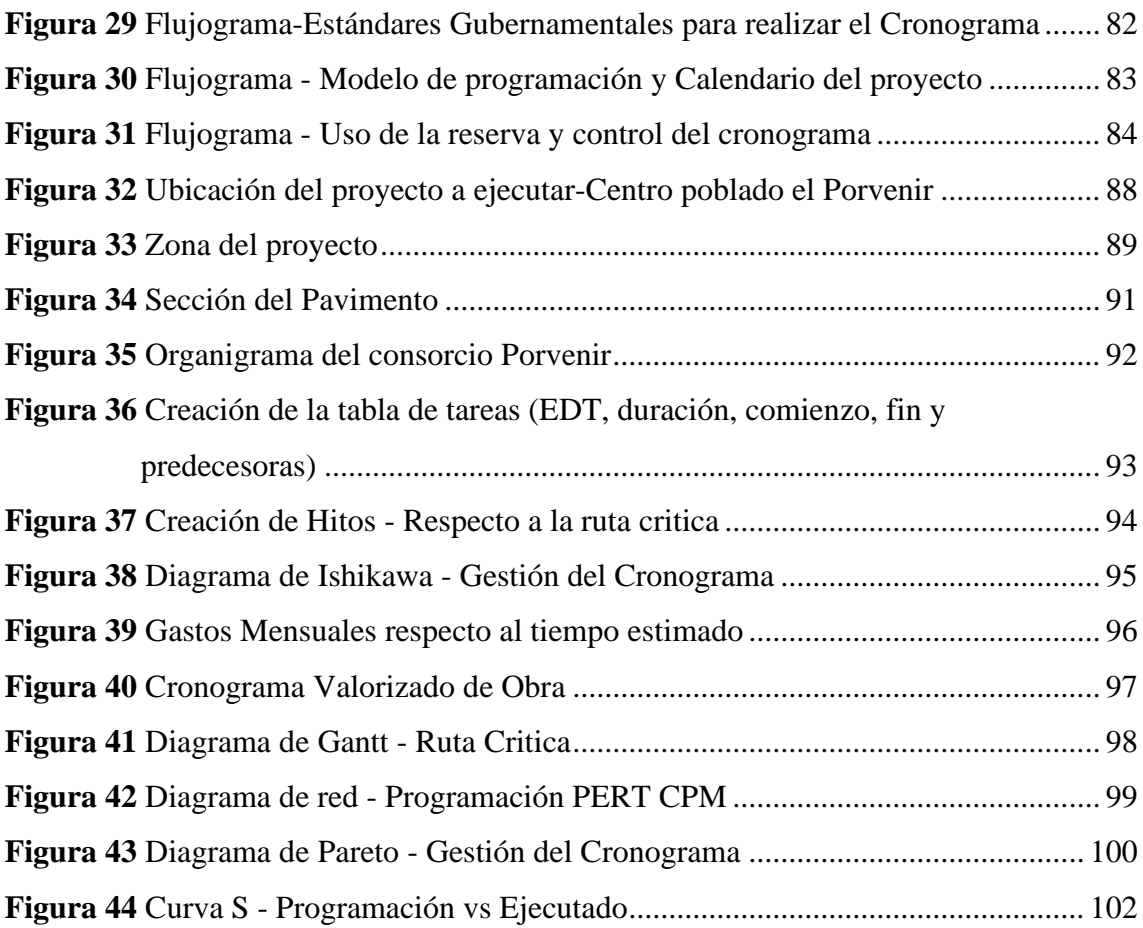

#### **RESUMEN**

<span id="page-14-0"></span>La presente investigación tuvo como objetivo principal, determinar una gestión del cronograma para el control de avance de obras públicas por contrata, usando las herramientas del PMBOK, en carreteras de pavimento rígido en Apurímac. Es por este motivo que se aplicó al proyecto "Mejoramiento del servicio de transitabilidad peatonal y vehicular de los Jrs. Resurrección, Simón Bolívar, Los Cipreses, Abancay, Los Nísperos, Los Olivos y Las Palmeras del centro poblado del Porvenir, distrito de Andahuaylas, Provincia de Andahuaylas", donde se optimizó el tiempo y el costo, con el fin de acabar el proyecto lo antes posible, debido a que presento paralizaciones por aspectos políticos.

De esta manera se empleó el manejo de herramientas, como el programa *Ms Project*, el diagrama de Ishikawa y la curva S, para permitirnos concretar los objetivos establecidos. El presente estudio de esta investigación fue de método deductivo, de tipo correlacional con un enfoque mixto (cuantitativo y cualitativo), de diseño no experimental y se aplica de manera transversal. Para la recolección de datos se realizó un cuestionario y se utilizó un software IBM SPSS Stastistics 21 para la creación de diagramas de flujos y análisis de datos.

Finalmente, con el resultado obtenido a través de las estimaciones de las partidas y la nueva programación, se obtuvo un resultado favorable, reduciendo el tiempo a 6 meses y el costo en un 8.02% culminando satisfactoriamente la obra.

*Palabras claves:* Gestión del cronograma, Control de avance, PMBOK, Pavimento rígido, Contrata, Diagrama de gantt, Estimación del tiempo.

#### **ABSTRACT**

<span id="page-15-0"></span>The main objective of this research was to determine schedule management for the progress control of contracted public works, using the PMBOK tools, on rigid pavement roads in Apurímac. It is for this reason that it was applied to the project "Improvement of the pedestrian and vehicular traffic service of the Jrs. Resurrección, Simón Bolívar, Los Cipreses, Abancay, Los Nísperos, Los Olivos and Las Palmeras in the town center of Porvenir, district of Andahuaylas, Province of Andahuaylas", where time and cost were optimized, in order to finish the project as quickly as possible. as soon as possible, because I present stoppages due to political aspects.

In this way, the management of tools, such as the Ms Project program, the Ishikawa diagram and the S curve, was used to allow us to achieve the established objectives. The present study of this research was of a deductive method, of a correlational type with a mixed approach (quantitative and qualitative), of a non-experimental design and was applied transversally. To collect data, a questionnaire was carried out and IBM SPSS Stastistics 21 software was used to create flow charts and data analysis.

Finally, with the result obtained through the estimates of the items and the new programming, a favorable result was obtained, reducing the time to 6 months and the cost by 8.02%, successfully completing the work.

*Keywords:* Schedule management, Progress control, PMBOK, Rigid pavement, Hire, Gantt chart, Time estimation.

#### **INTRODUCCIÓN**

<span id="page-16-0"></span>En el Perú las obras de pavimentación en carreteras, calles y caminos es fundamental hoy en día, ya que mejora la accesibilidad y movilidad en estas localidades, lo que se traduce en un mayor flujo de mercancías, turistas, la práctica de nuevas actividades comerciales y el desarrollo de más recursos económicos. Así mismo, los proyectos de obras viales de pavimento rígido, beneficia al medio ambiente debido a la menor absorción del calor, lo que reduce las emisiones de dióxido de carbono.

Sin embargo, muchas obras públicas de pavimento, se retrasan e inclusive llegando a paralizar, esto a falta de una buena gestión del cronograma, durante su programación o ejecución.

En la presente investigación que lleva el nombre: "Gestión del cronograma para el control de obras públicas por contrata en carreteras de pavimento rígido", se realiza la correcta gestión del proyecto en base a la herramienta del PMBOK, donde sus procedimientos se adaptan a la ejecución de una obra de pavimento rígido.

En el Capítulo I se empieza a desarrollar la descripción de la realidad problemática de las obras públicas de pavimento en el Perú, se formuló el problema general y especifico, la importancia del estudio, justificación del estudio, y su limitación del estudio.

En el Capítulo II se planteó los objetivos generales y específicos en base a las herramientas del PMBOK 6ta edición, cumpliendo con los lineamientos.

En el Capítulo III se presenta el marco histórico de la aplicación de la herramienta del PMBOK, se recopilo tesis y artículos de investigaciones internacionales y nacionales, se desarrolló la estructura de teórica y científica que sustenta el estudio, se definen los términos básicos y las herramientas de aplicación.

En el Capítulo IV se planteó la hipótesis general e hipótesis especifica de la presente tesis, de la misma forma se visualiza la definición de variables y la operacionalización entre ambas.

En el Capítulo V se presenta la metodología de estudio que se utilizará en el proyecto de investigación donde encontramos el método de investigación, tipo, diseño, población, muestra, diseño muestral, técnicas e instrumentos de recolección de datos, técnicas de procesamiento y análisis de datos.

En el Capítulo VI se presenta el desarrollo del análisis de las encuestas, aplicando el software SPSS, que diagnostico la valides del instrumento, así mismo la contrastación de hipótesis, análisis e interpretación de resultado. Se implementa el plan de mejora recomendado y finalmente el desarrollo del proyecto aplicando las herramientas de estudio.

### **CAPÍTULO I: PLANTEAMIENTO DEL PROBLEMA**

#### <span id="page-18-1"></span><span id="page-18-0"></span>**1.1 Descripción de la realidad problemática**

Frecuentemente en el ámbito de la construcción pública, permanecen sin terminar, paralizadas o bloqueadas por largos períodos de tiempo debido a la ausencia de un supervisor de construcción o la falta de un permiso que el contratista estaba obligado a obtener.

Es necesario afirmar que:

El 97% (2278) de las 2346 obras públicas paralizadas a nivel nacional son ejecutadas bajo la modalidad de administración directa o por contrata, en los tres niveles de gobierno (nacional, regional y local). El monto de inversión asciende a S/ 24 mil 222 millones. (La Contraloría General de la República del Perú, 2022, p.16)

En la Tabla 1 muestra las obras paralizadas y el monto acumulado de cada modalidad de ejecución respecto a los tres niveles.

#### <span id="page-18-2"></span>**Tabla 1**

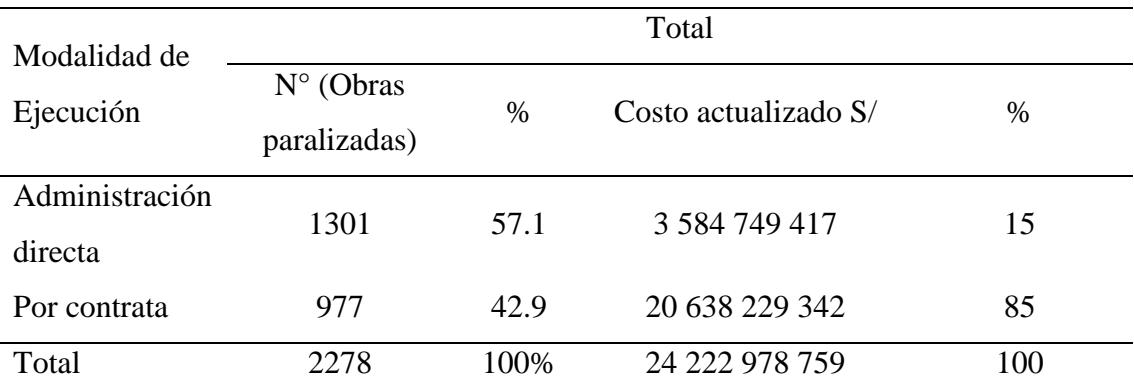

*Obras Paralizadas Según Modalidad de Ejecución*

*Nota*. La Contraloría General de la Republica del Perú (2022)

Según Paucar y Pomacarhua (2022) señala que "Las causas de una mala gestión de proyecto es por no realizar una correcta planificación de la gestión del cronograma por ejemplo no logra contribuir en el proceso de definir, secuenciar y estimar duración de actividades" (p. 1).

Al no contar con un buen especialista es muy difícil desarrollar las actividades de seguimiento y control del proyecto, generando una alta probabilidad de sobrepasar el presupuesto.

Algunas empresas constructoras han implementado nuevas tecnologías, buscando la eficiencia en todas las áreas, con el objetivo de completar los proyectos en un menor periodo y sin disminuir la calidad.

Zuloeta (2018) ha afirmado lo siguiente:

Un plan estratégico bien definido nos acerca al éxito de un proyecto cualquiera, por eso es necesario tener los lineamientos claros para elaborar un planeamiento que permita, conocer en cada instancia del proyecto como se está desarrollando desde su inicio, construcción y culminación. (p. 9)

Para la construcción de una carretera de pavimento rígido en la región de Apurímac se cuenta con un expediente técnico, cronograma base y valorizaciones que permite ejecutar la directriz y herramientas para conocer el estado actual de la obra.

Moreno y Villa (2020) han afirmado lo siguiente:

Dentro del día a día se puede percibir que en las obras viales suelen presentarse retrasos que tienden a ampliar, por mucho o por poco, el tiempo de construcción de obras con respecto al tiempo programado en el cronograma de actividades inicial, y, en consecuencia, estos retrasos se traducen también en sobrecostos. Muchos de estos retrasos pueden ser causados por el dueño, el contratista, por fuerzas mayores o por terceros. (p. 15)

Con esta investigación, se decidió hacer uso de la guía del PMBOK, ya que permite administrar el proyecto en un tiempo establecido. Por lo tanto, con esta herramienta (PMBOK) podemos hacer seguimiento a nuestro proyecto durante el proceso de la gestión del cronograma y empleando las pautas para: Planificar la gestión del cronograma, definir, secuenciar, estimar la duración de las actividades, desarrollar el cronograma y controlar el cronograma.

#### <span id="page-19-0"></span>**1.2 Formulación del problema**

#### <span id="page-19-1"></span>*1.2.1 Problema General*

a) ¿De qué manera la gestión del cronograma, permite controlar los avances de una obra pública por contrata en carreteras de pavimento rígido en Apurímac?

#### <span id="page-19-2"></span>*1.2.2 Problema Específico*

- a) ¿De qué manera los procesos de la gestión de cronograma realizan la planificación del proyecto?
- b) ¿De qué manera las actividades asociadas en la obra definen la lista de hitos del proyecto?
- c) ¿De qué manera la secuencia de actividades identifica un orden lógico en las actividades del proyecto?
- d) ¿De qué manera la estimación de duración de las actividades permite obtener los periodos de trabajo con los que se desarrolla las actividades individuales con los recursos estimados?
- e) ¿De qué manera el desarrollo del cronograma realiza el cronograma base del proyecto?
- f) ¿De qué manera el control del cronograma establece técnicas de control del proyecto?

## <span id="page-20-0"></span>**1.3 Importancia y justificación del estudio**

## <span id="page-20-1"></span>*1.3.1 Importancia*

La relevancia de esta investigación se fundamenta en el desarrollo de una guía, empleando las herramientas del PMBOK para optimizar en el tiempo y el costo del mantenimiento de las vías.

## <span id="page-20-2"></span>*1.3.2 Justificación*

La investigación es beneficiosa para el sector de la gestión, ya que puede ayudar a optimizar el tiempo y costo, así mismo se realiza el seguimiento del cronograma obteniendo los costos mensuales del proyecto evitando los retrasos o contratiempos.

"La presente investigación se justifica por su conveniencia, relevancia social, aplicación práctica, utilidad metodológica y valor teórico. La examinación de estos elementos son claves para establecer el porqué de la investigación" (R. Hernández et al., 2010).

## <span id="page-20-3"></span>**1.4 Limitación del estudio**

El proyecto de investigación no cuenta con limitaciones, debido a que dispone con el material requerido del expediente técnico de la obra, de la empresa AZZAM CONSTRUCTOR S.A.C en el lugar en que se desempeña el tesista Jean Piero Matos, los documentos y datos obtenidos son de la obra "Mejoramiento Del Servicio De Transitabilidad Peatonal y vehicular de los Jirones Resurrección, Simón Bolívar, Los Cipreses, Abancay, Los Nísperos, Los Olivos Y Las Palmeras Del Centro Poblado De Porvenir, Distrito De Andahuaylas, Provincia De Andahuaylas-Apurímac".

## **CAPÍTULO II: OBJETIVO**

### <span id="page-21-1"></span><span id="page-21-0"></span>**2.1 Objetivos**

#### <span id="page-21-2"></span>*2.1.1 Objetivo general*

a) Determinar una gestión del cronograma para el control de avance de obras públicas por contrata, usando las herramientas del PMBOK, en carreteras de pavimento rígido en Apurímac.

#### <span id="page-21-3"></span>*2.1.2 Objetivo especifico*

- a) Identificar los procesos de la gestión del cronograma para realizar la planificación del proyecto.
- b) Determinar las actividades asociadas en la obra para obtener las listas de hitos del proyecto.
- c) Secuenciar actividades para establecer un orden lógico en las actividades del proyecto.
- d) Estimar la duración de las actividades para obtener los periodos de trabajo con lo que se desarrollará las actividades individuales con los recursos estimados.
- e) Desarrollar el cronograma para realizar el cronograma base del proyecto.
- f) Controlar el cronograma para establecer técnicas de control del proyecto.

## **CAPÍTULO III: MARCO TEÓRICO**

#### <span id="page-22-1"></span><span id="page-22-0"></span>**3.1 Marco Histórico (Antecedentes)**

El origen del PMBOK empezó como un informe o la actividad por documentar y registrar información y métodos reconocidos de gestión de proyectos. Su primera edición se publicó en 1996 y cuenta con 180 páginas, con el PMI (Project Management Institute) explica su estándar y fundamento para la dirección de proyectos.

En la actualidad, el PMI tiene siete versiones del PMBOK que ayudan a la gestión de proyectos y al mismo tiempo están a cargo de un programa de certificación. el cual busca profesionalizar el rol de gestor de proyectos a través del programa de certificación PMP (Project Management Professional, 2021).

Respecto a la versión de la guía del PMBOK, Según Paucar y Pomarcarhua (2022) han afirmado lo siguiente:

La sexta edición, lanzada en 2017, mejora el conocimiento en el campo, incluido conceptos claves y nuevas prácticas. Al hacer esto y reducir el riesgo, puede mejorar los costos, los tiempos de entrega y los equipos de trabajo. Comprender las áreas de conocimiento y las bases son primordial para conseguir las metas establecidas. (p. 6)

#### <span id="page-22-2"></span>**3.2 Investigaciones relacionadas al tema**

#### <span id="page-22-3"></span>*3.2.1 Investigaciones internacionales*

Sunandar et al. (2021) en su artículo menciona que la construcción del proyecto Yakarta - *Bandung Fast Train* en el área del tramo 1 en Indonesia ha sufrido paros laborales debido al impacto ambiental en el área alrededor del proyecto. Este estudio tiene como objetivo determinar las partes interesadas y sus factores dominantes que influyen en la gestión ambiental del proyecto *Yakarta-Bandung Fast Train*. El análisis de estos *stakeholders* utiliza software estadístico para determinar la influencia significativa entre las variables dependientes e independientes. Luego, se ordena un patrón de relaciones de trabajo entre los *stakeholders* para que pueda mejorar la gestión ambiental. Los resultados del estudio indican que hay 5 de 25 *stakeholders* que tienen un efecto significativo en la gestión del clima laboral. Posteriormente, explicó los procedimientos para mejorar el patrón de relación de trabajo de la gestión de partes interesadas para la gestión ambiental para hacerlo mejor con base en PMBOK 6ª Edición.

González y Muñoz (2022) en su artículo menciona que el objetivo de este estudio fue examinar las mejores prácticas recomendadas en los manuales de referencia ISO 21500 y PMBOK para la gestión de proyectos con el fin de crear un modelo para la administración de proyectos de construcción de cubiertas metálicas. Para identificar los procesos y herramientas que requieren adaptación, se realizó una evaluación de los procedimientos actuales de gestión de la construcción y se comparó con las recomendaciones de las guías de referencia. Como resultado, se generó un modelo simplificado y ajustado a los requerimientos de la organización con procesos de gestión de proyectos para las áreas de conocimiento de gestión de la integración, alcance, cronograma y costo. En resumen, crear valor para una empresa constructora implica que las operaciones se gestionen como proyectos en las tareas administrativas.

Angarita y Gallardo (2018) en su artículo tiene como objetivo analizar los proyectos de construcción que desarrollaron las empresas constructoras en el municipio de Ocaña, Colombia aplicando la metodología de la sexta edición del PMBOK, que se compone de 49 procesos dentro de 10 áreas de conocimiento con la idea de estudiar si al aplicar esta metodología se da el desarrollo adecuado de un proyecto de construcción y que cumpla el alcance, tiempo, costo y calidad del proyecto para que logre ser un proyecto exitoso. Según las encuestas realizada a las diferentes empresas constructoras se procesó la información de 49 trámites, 5 procesos y 10 áreas de conocimiento identificadas en la metodología PMBOK V6, asimismo se aplicó el modelo estadístico de Pareto para dar prioridad a los procesos y procedimientos más críticos, determinándose que con el modelo de Pareto el 80% de los asuntos críticos proviene del 20% de las causas, mencionado todo esto se obtuvo los resultados que en el estudio de los procesos de un proyecto de construcción que se lleva a cabo por la empresas constructoras del municipio de Ocaña, se observó que los procesos que provocan un mayor efecto negativo en el éxito de estos proyectos son de planificación, seguimiento y control. Se visualizo que las empresas no cuentan con una buena estrategia de trabajo en equipo para planificar los proyectos, ya que no se estima correctamente los costos del proyecto, no hay una óptima base de datos que contenga información detallada de beneficios en las actividades del proyecto, provocando un retraso en la ejecución de estas actividades en el campo, faltan estudios e investigaciones como esta en el municipio de Ocaña. No hay una gestión de calidad por la falta de conocimiento en normas como la Organización Internacional para la Estandarización – ISO, ya que no se lleva a cabo un plan de aseguramiento de calidad para las empresas antes de la ejecución del proyecto, no hay un correcto proceso de seguimiento y control, existe desconocimiento sobre técnicas que ayuden a las empresas a realizar un correcto proyecto de construcción, por ello es recomendable aplicar metodologías que ayuden a las empresas a realizar un proyecto de construcción exitoso. El PMBOK-V6 brinda puntos clave en el uso de procesos, logrando una culminación optima en cada procedimiento. En conclusión, la identificación de los procesos y procedimientos contribuye al conocimiento de la Guía de los Fundamentos de la Dirección de Proyectos (Guía PMBOK-V6), por lo que se conoce 5 grupos de procesos y 49 procedimientos dentro de las 10 áreas de conocimiento, se contribuyó a los autores a efectuar la encuesta destinado a las distintas empresas constructoras del municipio de Ocaña, se favoreció ordenar los trabajos de investigación de manera exacta y certera. Se estableció que, de los 5 procesos de la guía metodológica, los más críticos conforme a la información de las empresas constructoras que participan del municipio son la planificación, seguido del seguimiento y control. Se considera estos procesos parte de la incertidumbre ya que establece un precedente en el éxito del proyecto.

#### <span id="page-24-0"></span>*3.2.2 Investigaciones nacionales*

Cabanillas y Limaymanta (2020) en su investigación tiene como finalidad determinar el modelo implementado a la fecha de corte, para lo cual se llevó a cabo un sondeo a los profesionales incluidos en el modelo de gestión, con la finalidad de determinar el tiempo que impacto en el cumplimiento de los costos presupuestados, los plazos previstos, la calidad necesaria y encontrar las deficiencias de éste, la investigación fue del tipo cualitativo a nivel descriptivo, ya que se dio ante la necesidad de las micro y pequeñas empresas, que se dedican a la construcción de la infraestructura vial en caminos vecinales, utilizando una estrategia sistematizada de gestión de recursos materiales. El diagnóstico reveló que el modelo MYPES no asegura el logro de las metas del proyecto en términos de costo, tiempo y calidad. Para limitar desviaciones y daños en las empresas y la Unidad Ejecutora, se considera que se deben recomendar ajustes al modelo actual. Las propuestas de mejora se elaboraron en un marco teórico sustentado en la Guía PMBOK 6.0, y se adaptaron al tipo de proyecto y las capacidades de las organizaciones, con el objetivo de incorporar las deficiencias reveladas en el diagnóstico.

De la Cruz y López (2019) en su proyecto de investigación titulado "Gestión del cronograma para el cumplimiento de los plazos otorgados en la conservación de la carretera central, Chosica año-2019", tiene como objetivo aplicar la gestión del cronograma usando los lineamientos del PMBOK, para cumplir con los plazos otorgados en la conservación de la carretera central, la investigación fue del tipo descriptiva, porque se describió las principales causas del cumplimiento o incumplimiento de los plazos otorgados, utilizando dichos lineamientos se logró finalizar el proyecto antes de los plazos contractuales, por lo tanto se evitó posibles penalidades que se generen por el incumplimiento de los plazos.

Mozombite (2014) En su investigación titulada "Modelo basado en el PMBOK y LCI para el control de plazo en la fase de construcción de proyectos: caso planta de tratamiento de aguas frescas en Arequipa", elaboró un modelo de control, con la integración de la guía PMBOK y filosofía LCI, que realice el seguimiento y evaluación de las desviaciones de las activadas programadas. La función del modelo propuesto era adelantarse a las restricciones que van a tener actividades y manejar las desviaciones que sufría el cronograma. Al aplicarse el modelo en el proyecto seleccionado, se observó que el proyecto culminó antes del plazo establecido, con el beneficio adicional del ahorro de costos operativos. Recomendando el autor que cada proyecto debería contar con personal calificado que esté a cargo de la planificación, seguimiento y control de las actividades del proyecto.

#### <span id="page-25-0"></span>**3.3 Estructura teórica y científica que sustenta el estudio**

Según la guía Project Management Institute (2017) señala que "La Gestión del Cronograma del Proyecto incluye los procesos requeridos para administrar la finalización del proyecto a tiempo" (p.173).

- Planificar la gestión del cronograma. El establecimiento de políticas, procesos, y la documentación es el proceso a través del cual se planifica, desarrolla, gestiona, lleva a cabo y controla el cronograma del proyecto, de esta manera, se tendrá una guía y dirección óptima que aportará a lograr una eficiencia en la gestión del cronograma del proyecto.
- Definir las Actividades. Es la etapa de identificación y documentación de las partidas específicas que es necesario realizarse para preparar los entregables del proyecto.
- Secuenciar las Actividades. Implica establecer y describir conexiones entre las actividades del proyecto.
- Estimar la duración de las actividades. Es la fase en el cual se estimará el tiempo empleado en los trabajos necesarios para terminar cada actividad individual utilizando los recursos estimados.
- Desarrollar el cronograma. Consiste en integrar todas las actividades anteriores como es la secuencia, duraciones, recursos y limitaciones del cronograma a fin de modelar el cronograma del proyecto para el monitoreo y el control del proyecto.

● Controlar el cronograma. – Es el seguimiento de la situación del proyecto para actualizar el cronograma del proyecto, hacer un monitoreo prolijo al cronograma por si se presentan algunas restricciones o problemáticas, así gestionar ajustes a la línea de base del cronograma.

Se Figura 1, se visualiza la descripción de los procesos de gestión del cronograma del proyecto.

#### <span id="page-26-1"></span>**Figura 1**

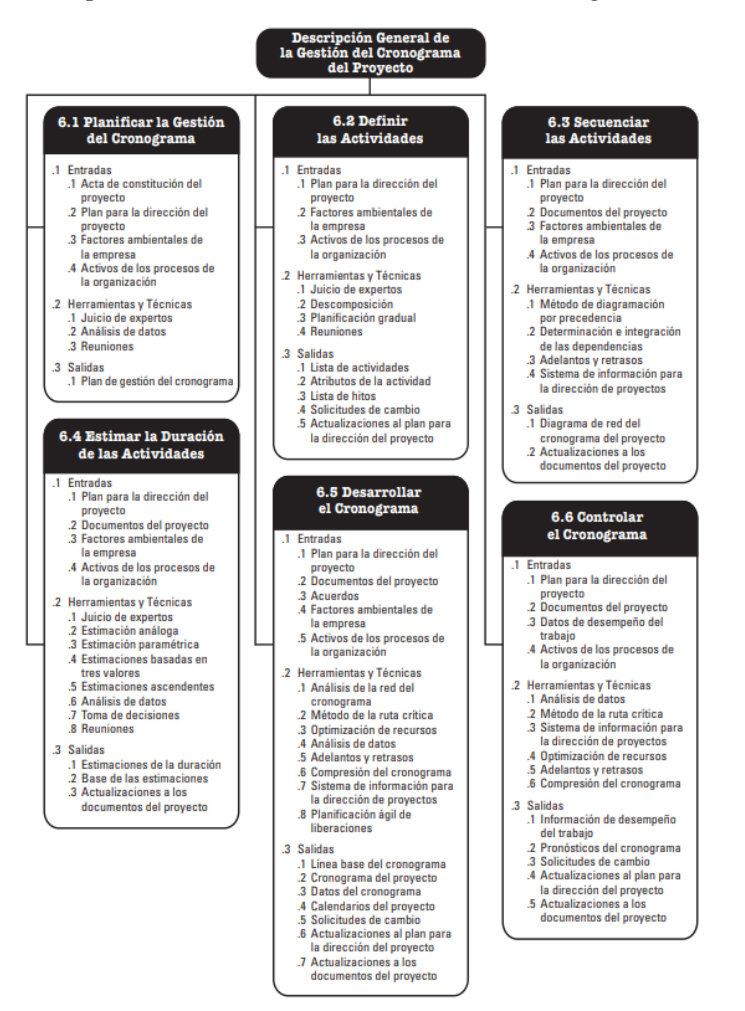

*Descripción General de la Gestión del Cronograma del Proyecto*

*Nota*. Los procesos a seguir como base para informa el desempeño del cronograma. Tomada por Project Management Institute (2017)

#### <span id="page-26-0"></span>*3.3.1 Planificar la gestión del cronograma*

En base a la guía del PMBOK 6ta edición, afirma que:

Planificar la gestión del cronograma es el proceso de crear políticas, procedimientos y documentación para planificar, desarrollar, gestionar, ejecutar y controlar el cronograma del proyecto. La principal ventaja de este procedimiento es que ofrece instrucciones y orientación sobre cómo se gestionará el cronograma del proyecto a lo largo del mismo. Este procedimiento solo se utiliza una vez o en momentos específicos a lo largo del proyecto. (Project Management Institute, 2017, p. 179)

En la Figura 2, se visualiza las entradas y herramientas y técnicas, y salidas del proceso para la planificación de la gestión del cronograma.

## <span id="page-27-0"></span>**Figura 2**

*Planificar la gestión del cronograma: entradas, herramientas y técnicas, y salidas*

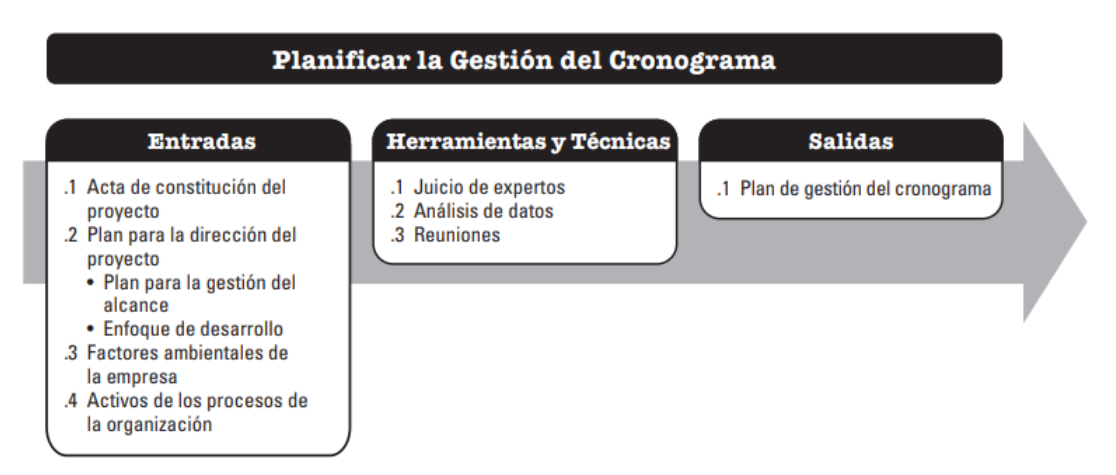

*Nota*. "La guía de los fundamentos para la dirección de proyectos". Tomada por Project Management Institute (2017)

En la Figura 3, se visualiza el diagrama de flujo de datos para el proceso de la planificación de la gestión del cronograma.

## <span id="page-27-1"></span>**Figura 3**

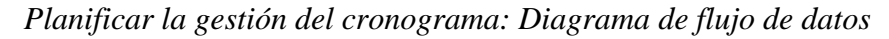

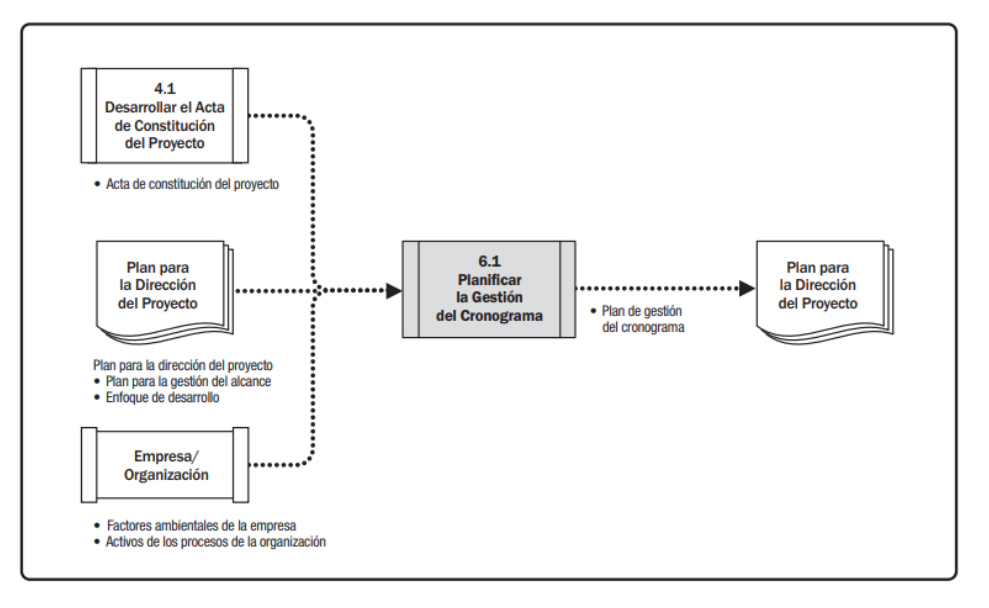

*Nota.* "La guía de los fundamentos para la dirección de proyectos". Tomada por Project Management Institute (2017)

## <span id="page-28-0"></span>*3.3.2 Definir las actividades*

En base a la guía del PMBOK 6ta edición, afirma que:

La definición de actividades identifica y documenta las acciones específicas que se deben tomar para lograr los resultados del proyecto. El principal beneficio de este proceso es que divide los paquetes de trabajo en actividades del cronograma que proporciona la base para estimar, planificar, ejecutar, monitorear y controlar el trabajo del proyecto. Este proceso se ejecuta en todo el proyecto. (Project Management Institute, 2017, p. 183)

En la Figura 4, se visualiza las entradas y herramientas y técnicas, y salidas del proceso para definir las actividades.

## <span id="page-28-1"></span>**Figura 4**

*Definir las Actividades: entradas, herramientas y técnicas, y salidas*

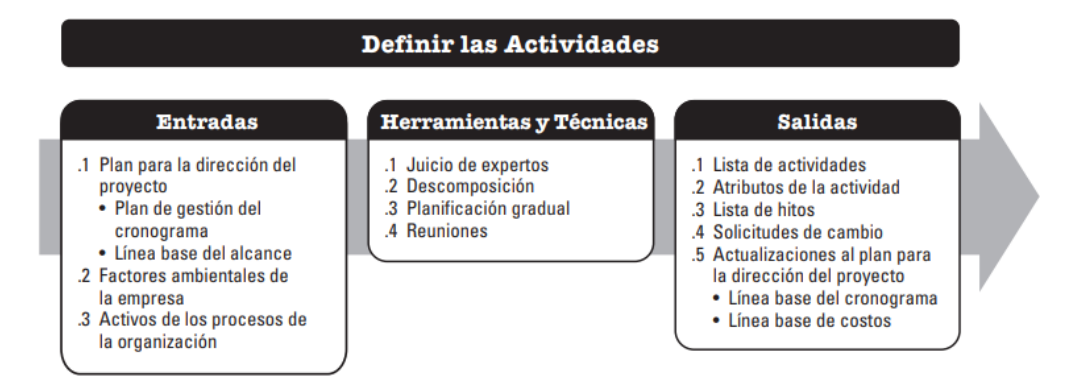

*Nota.* "La guía de los fundamentos para la dirección de proyectos". Tomada por Project Management Institute (2017)

En la Figura 5, se visualiza el diagrama de flujo de datos para el proceso de definir las actividades.

<span id="page-29-1"></span>*Definir las actividades: Diagrama de flujo de datos*

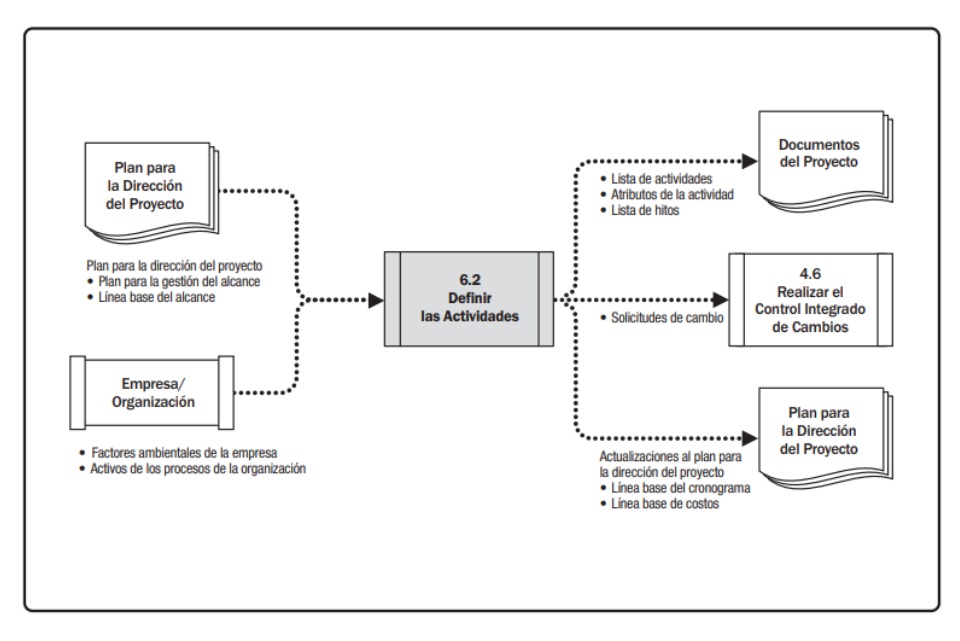

*Nota.* "La guía de los fundamentos para la dirección de proyectos". Tomada por Project Management Institute (2017)

### <span id="page-29-0"></span>*3.3.3 Secuenciar Actividades*

En base a la guía del PMBOK 6ta edición, indica que:

El proceso de descubrir y documentar los vínculos entre las tareas del proyecto se conoce como secuenciación de actividades. La principal ventaja de este método es el establecimiento del orden lógico de trabajo para lograr el mejor rendimiento posible teniendo en cuenta todas las restricciones del proyecto. (Project Management Institute, 2017, p. 187)

En la Figura 6, se visualiza las entradas y herramientas y técnicas, y salidas del proceso para secuenciar las actividades.

<span id="page-30-1"></span>*Secuenciar las actividades: entradas, herramientas y técnicas, y salidas*

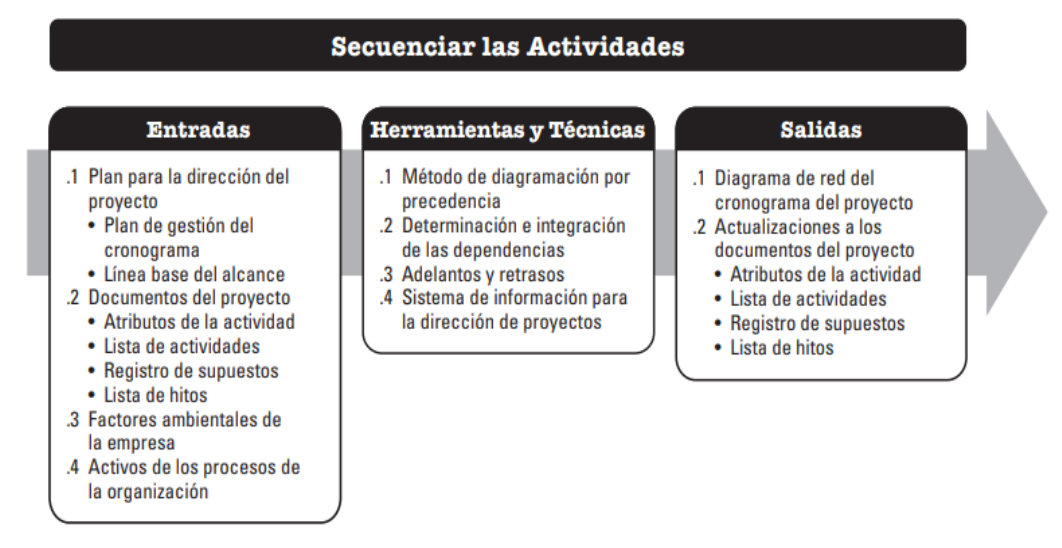

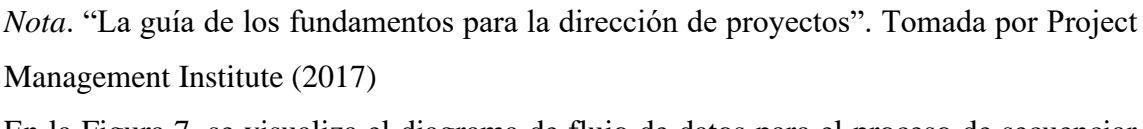

En la Figura 7, se visualiza el diagrama de flujo de datos para el proceso de secuenciar las actividades.

## <span id="page-30-2"></span>**Figura 7**

*Secuenciar las actividades: Diagrama de flujo de datos*

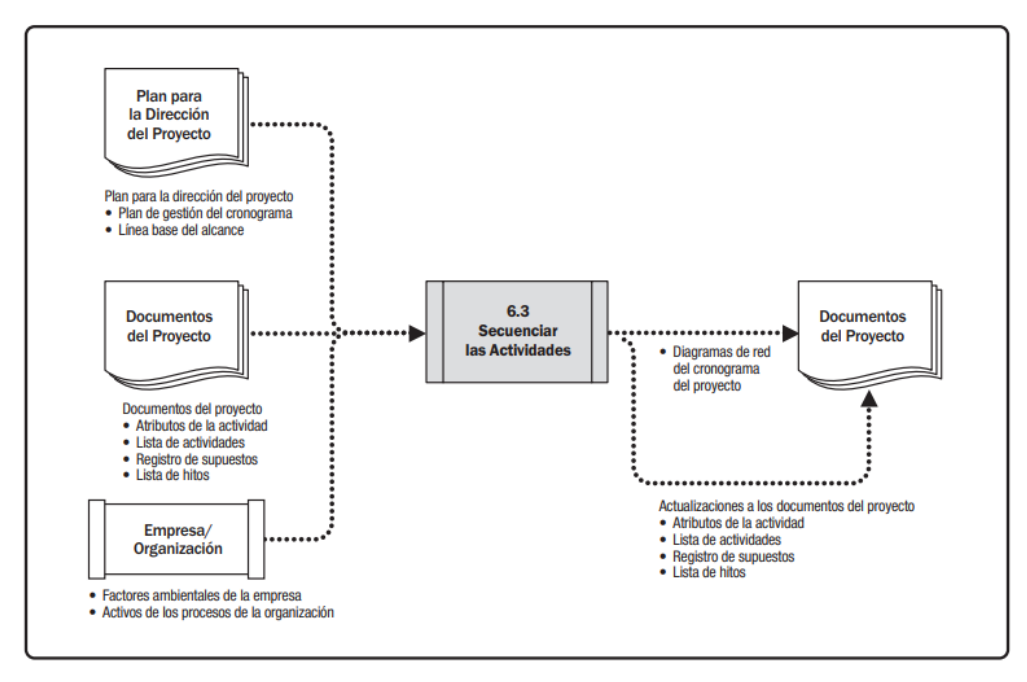

*Nota*. "La guía de los fundamentos para la dirección de proyectos". Tomada por Project Management Institute (2017)

## <span id="page-30-0"></span>*3.3.4 Estimar la duración de actividades*

En base a la guía del PMBOK 6ta edición, afirma que:

La técnica de estimar el tiempo de trabajo necesario para realizar tareas específicas con los recursos previstos se conoce como estimación de la duración de la actividad. La principal ventaja de este enfoque es que determina cuánto tiempo es necesario para realizar cada actividad. Este procedimiento se sigue a lo largo de todo el proyecto. (Project Management Institute, 2017, p. 195)

En la Figura 8, se visualiza las entradas y herramientas y técnicas, y salidas del proceso para estimar la duración de las actividades.

### <span id="page-31-0"></span>**Figura 8**

*Estimar duración de las actividades: entradas, herramientas y técnicas, y salidas*

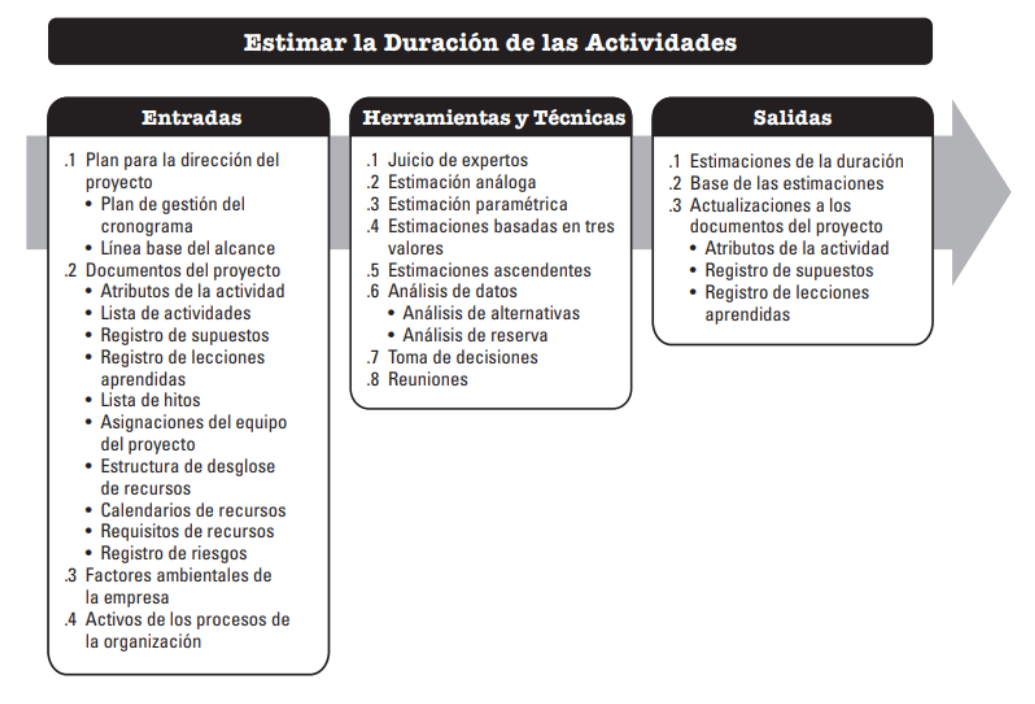

*Nota*. "La guía de los fundamentos para la dirección de proyectos". Tomada por Project Management Institute (2017)

En la Figura 9, se visualiza el diagrama de flujo de datos para el proceso de estimar la duración de las actividades.

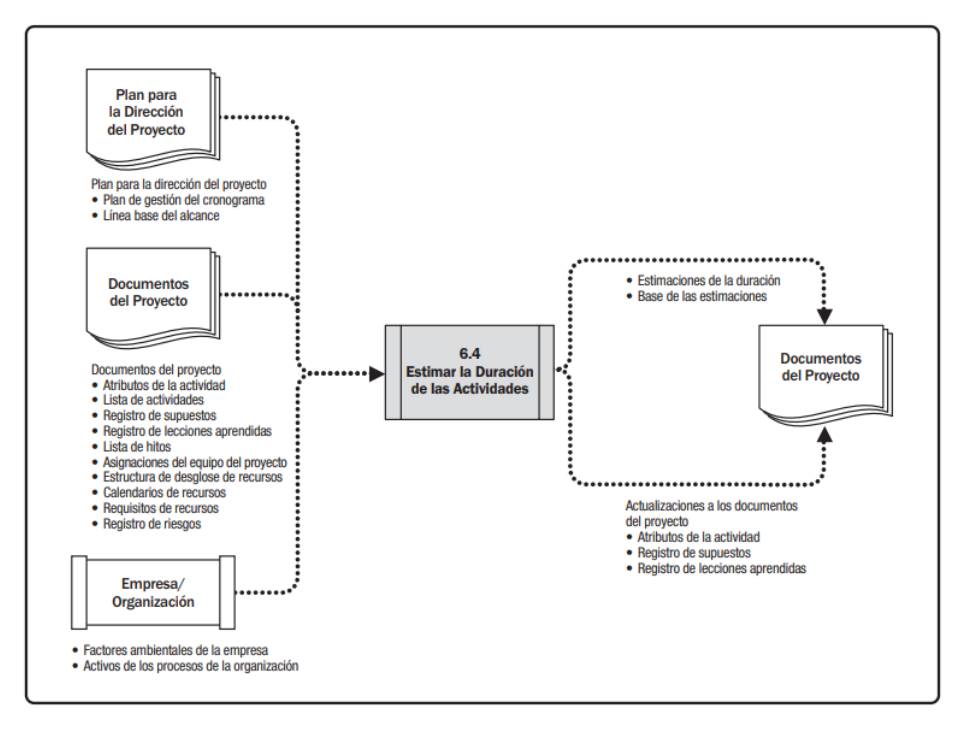

<span id="page-32-1"></span>*Estimar la duración de las actividades: diagrama de flujo de datos*

*Nota*. "La guía de los fundamentos para la dirección de proyectos". Tomada por Project Management Institute (2017)

#### <span id="page-32-0"></span>*3.3.5 Desarrollar el cronograma*

En base a la guía del PMBOK 6ta edición, afirma que:

El proceso de evaluación de las secuencias de actividades, duraciones, necesidades de recursos utilizables y limitaciones del calendario con el fin de establecer un modelo de programación para la ejecución, seguimiento y control de la misión se conoce como desarrollo de la programación. La principal ventaja de esta técnica es que proporciona un modelo de programación con todas las tareas de la misión programadas para unas fechas determinadas. (Project Management Institute, 2017, p. 205)

En la Figura 10, se visualiza las entradas y herramientas y técnicas, y salidas del proceso para desarrollar el cronograma.

<span id="page-33-0"></span>*Desarrollar el Cronograma: entradas, herramientas y técnicas, y salidas*

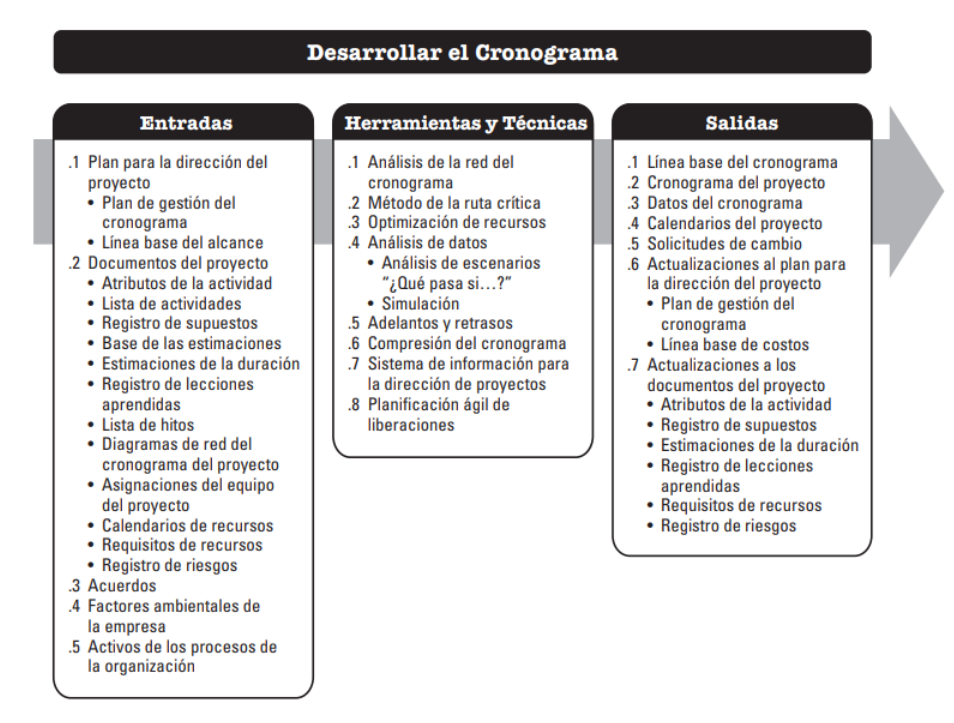

*Nota*. "La guía de los fundamentos para la dirección de proyectos". Tomada por Project Management Institute (2017)

En la Figura 11, se visualiza el diagrama de flujo de datos para el proceso de desarrollar el cronograma.

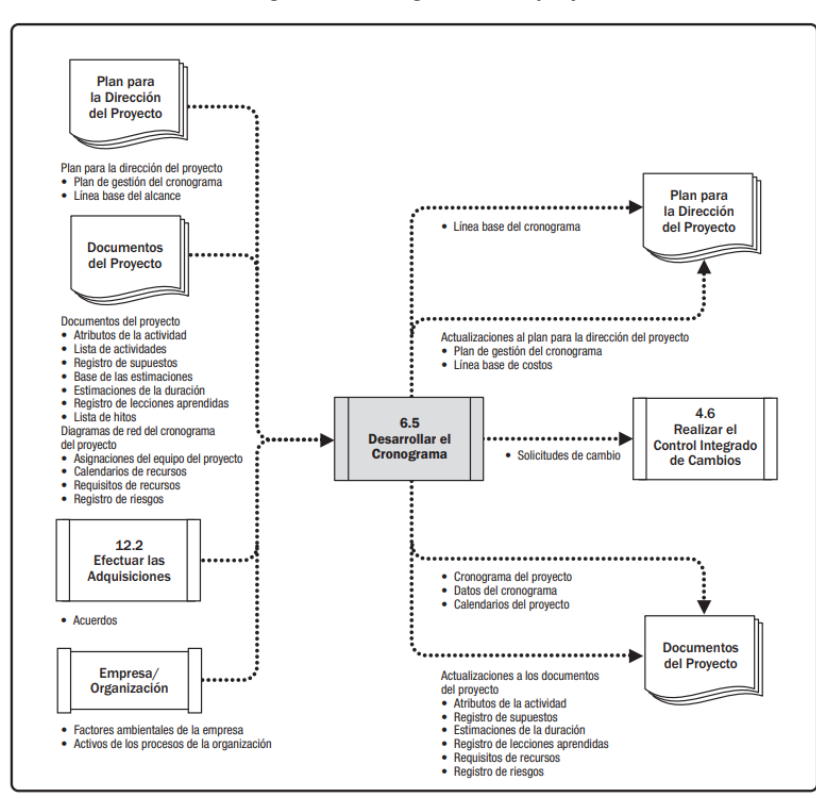

<span id="page-34-1"></span>*Desarrollar el cronograma: diagrama de flujo de datos*

*Nota*. "La guía de los fundamentos para la dirección de proyectos". Tomada por Project Management Institute (2017)

#### <span id="page-34-0"></span>*3.3.6 Controlar el cronograma*

En base a la guía del PMBOK 6ta edición, afirma que:

Controlar el Cronograma es el proceso de seguimiento del estado del proyecto para poder actualizar el cronograma del proyecto y gestionar cambios a la línea base del cronograma. El principal beneficio de este proceso es que la línea base del cronograma es mantenida a lo largo del proyecto. Este proceso se lleva a cabo durante todo el proyecto. (Project Management Institute, 2017, p. 222)

En la Figura 12, se visualiza las entradas y herramientas y técnicas, y salidas del proceso para controlar el cronograma.

<span id="page-35-0"></span>*Controlar el Cronograma: entradas, herramientas y técnicas, y salidas*

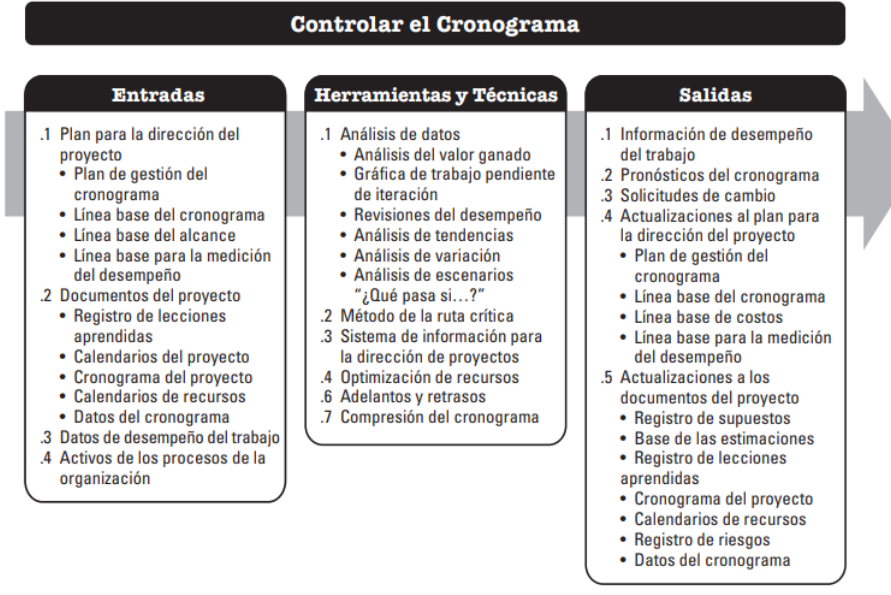

*Nota*. "La guía de los fundamentos para la dirección de proyectos". Tomada por Project Management Institute (2017)

En la Figura 13, se visualiza el diagrama de flujo de datos para el proceso de controlar el cronograma.

## <span id="page-35-1"></span>**Figura 13**

*Controlar el cronograma: diagrama de flujo de datos*

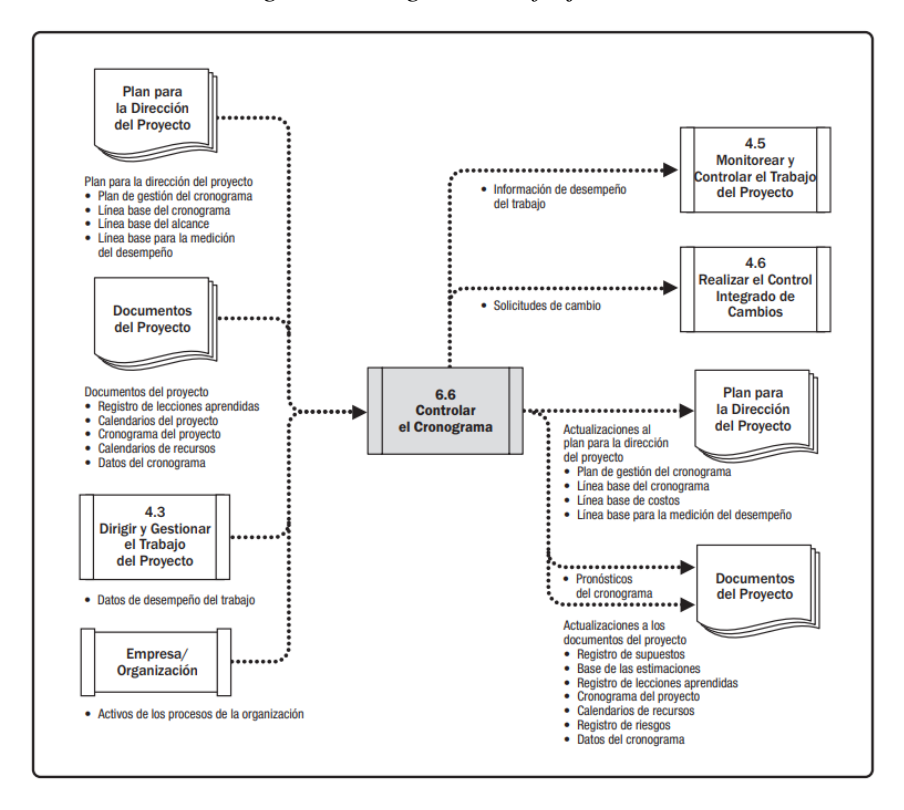
*Nota*. "La guía de los fundamentos para la dirección de proyectos". Tomada por Project Management Institute (2017)

# **3.4 Definición de términos básicos**

# ● PMBOK

"Las siglas significa *Proyect Management Body Of Knowledge* que se refieren a una guía de las buenas prácticas en la administración de proyectos de todo el mundo" (De La Cruz y Lopez, 2019, p. 50).

● Cronograma del proyecto

"Es una salida de un modelo de programación que presenta actividades vinculadas con fechas planificadas, duraciones, hitos y recursos" (Project Management Institute, 2017, p. 217).

● Gestión del Cronograma del Proyecto

"Incluye los procesos requeridos para administrar la finalización del proyecto a tiempo" (Project Management Institute, 2017, p. 173).

● Secuenciar Actividades

"Es el proceso de identificar y documentar las relaciones entre las actividades del proyecto" (Project Management Institute, 2017, p. 173).

● Duración de Actividades

"Es el tiempo de trabajo necesario para finalizar las actividades individuales con los recursos estimados" (Project Management Institute, 2017, p. 173).

● Obra Publica

Es toda construcción que el estado promueve para la ciudadanía.

● Pavimento Rígido

"Está formado por una superficie de concreto permeable o de cemento fluido y comprende las siguientes capas: una capa superficial, una capa de subbase y una subrasante" (Romero y Solorzano, 2022, p. 23).

● Obras por Contrata

Son aquellas obras que son ejecutadas por el contratista y la entidad.

● Contratista

Es el responsable de la ejecución de la obra, también llamado constructor.

● Entidad

Es una institución que cumple la función de comitente o el propietario respectivamente.

# **3.5 Definición de herramienta de aplicación**

**Ms** Project

Se trata de una aplicación de gestión de proyectos que permite asignar recursos a las tareas, realizar un seguimiento del progreso, gestionar presupuestos y analizar las cargas de trabajo. Este programa sigue los procedimientos descritos en el PMBOK, como se visualiza en la Figura 14.

# **Figura 14**

# *Entorno del Ms Project*

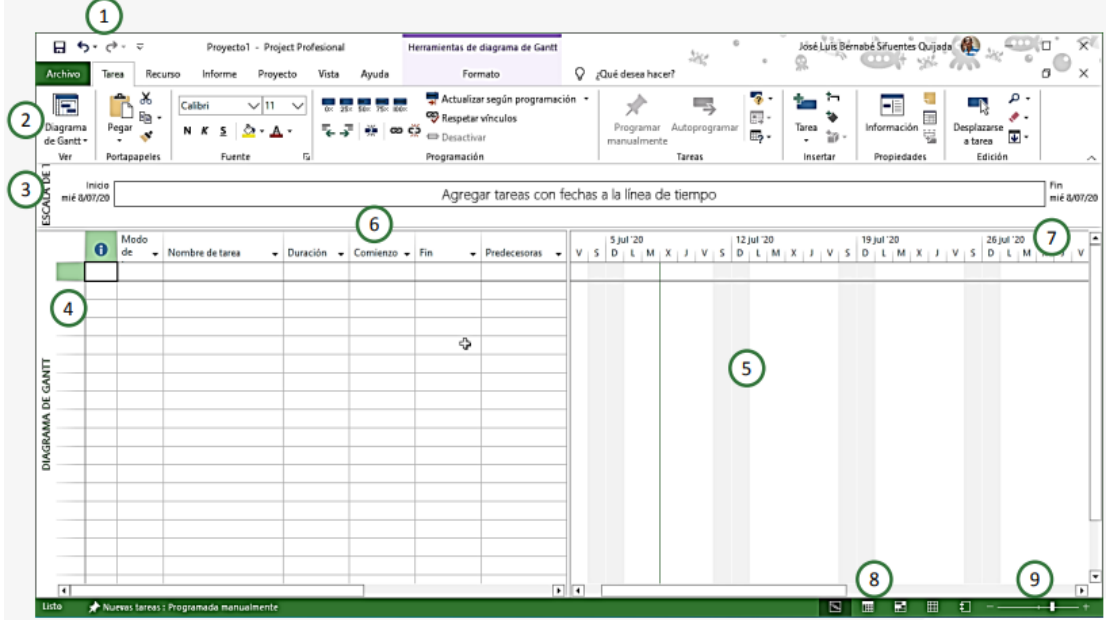

# *Nota*. Elaboración propia

Los elementos de MS Project nos permiten personalizar la visualización para transmitir mejor los datos del proyecto. Partes del Ms Project.

- − Barra de acceso rápido (1)
- − Cinta de opciones (2)
- − Vista Escala de tiempo (3)
- − Tabla entrada (4)
- − Diagrama de Gantt (5)
- − Campos de la tabla entrada (6)
- − Escala temporal (7)
- − Vista activa (8)
- − Zoom (9)
- El diagrama de Ishikawa

Es una herramienta sencilla, muy utilizada para realizar el análisis de las causas principales y secundaria, así mismo amplia la visión, viendo de manera sistemática y completa con el fin de generar mejoras en los procesos, como se observa en la Figura 15.

# **Figura 15**

*Diagrama de Ishikawa (causa-efecto)*

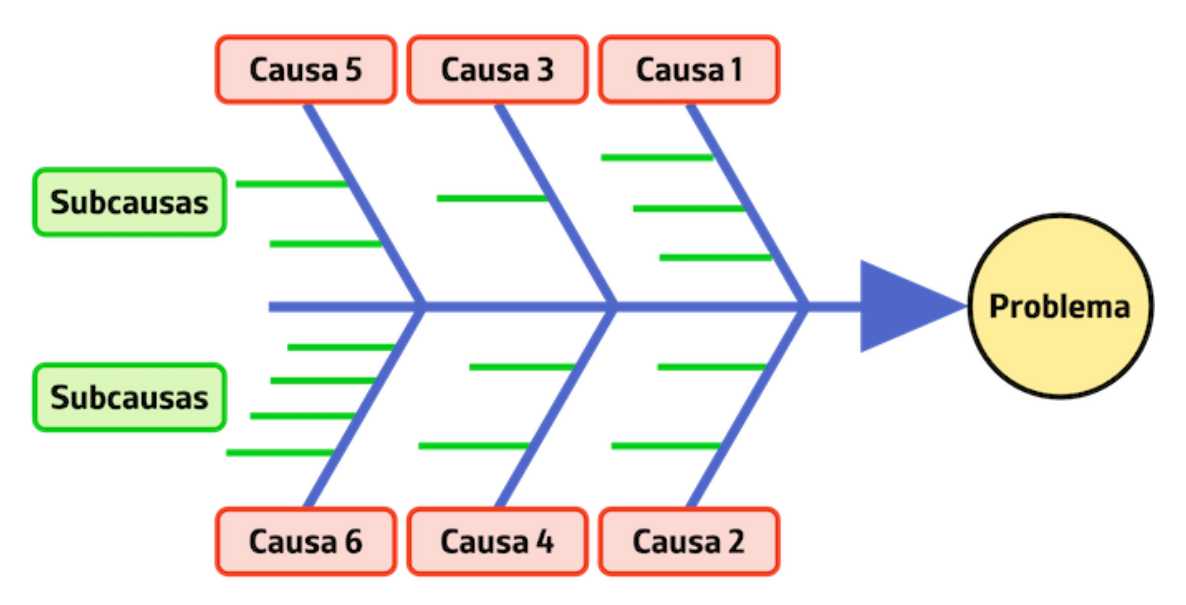

*Nota*. Esquema que representa todas las causas de problema para analizar. Tomado de probabilidades y estadística (2023)

• La curva S

Es una curva dibujada en el conocido diagrama cartesiano, y su nombre proviene de la forma que normalmente adopta cuando se dibuja una gráfica en función del tiempo y el costo del proyecto. En general, un proyecto comienza con coste cero y crece constantemente con el tiempo, con fases intermedias cada vez más vertiginosas antes de retomar finalmente un desarrollo simétrico a las fases iniciales, como se visualiza en la Figura 16.

Para la curva S, es muy importante contar con siguiente información:

- − La documentación y la visión general del proyecto
- − La definición concreta del alcance del proyecto
- − Identificación de cada uno de los elementos que conforman el proyecto.
- − Una estimación del tiempo

# **Figura 16**

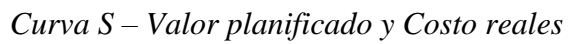

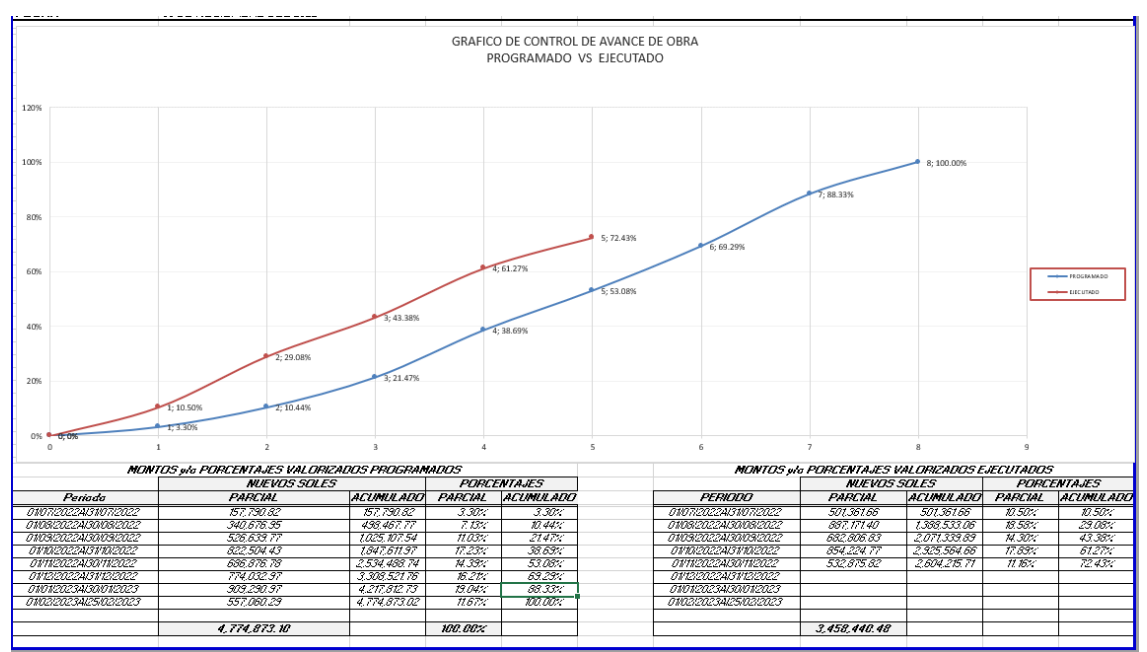

*Nota*. Elaboración propia

# **CAPÍTULO IV: HIPÓTESIS**

#### **4.1 Hipótesis**

#### *4.1.1 Hipótesis general*

a) Aplicando la gestión del cronograma usando las herramientas del PMBOK, se cumplirá con el control de avances de obra pública por contrata en carreteras de pavimento rígido en Apurímac.

# *4.1.2 Hipótesis especifica*

a) La identificación de los procesos de la gestión del cronograma, desarrolla la planificación del proyecto.

b) Las actividades asociadas en obra se determina las listas de hitos del proyecto.

c) Definiendo la secuencia de actividades se establece un orden lógico en las actividades del proyecto.

d) La estimación de duración de las actividades se obtiene los periodos de trabajo con lo que se desarrolla las actividades individuales con los recursos estimados.

e) El desarrollo del cronograma para secuenciar las actividades del proyecto.

f) El control del cronograma establece las técnicas de control del proyecto.

# **4.2 Sistema de variable**

# *4.2.1 Definición conceptual de las variables*

- a) Gestión del cronograma: La gestión del cronograma es el proceso de identificar las tareas, duraciones, dependencias y asignación de recursos del proyecto para realizar el proyecto dentro del rango de tiempo especificado. También comprende programar el seguimiento y la presentación de informes para garantizar que el proyecto se complete a tiempo.
- b) Control de avance: Es el proceso de comparar el avance real con el avance previsto a la fecha, así mismo proporciona el porcentaje de avance que tiene el proyecto.

#### *4.2.2 Operacionalización de las variables*

En la Tabla 2, se visualiza la matriz operacional.

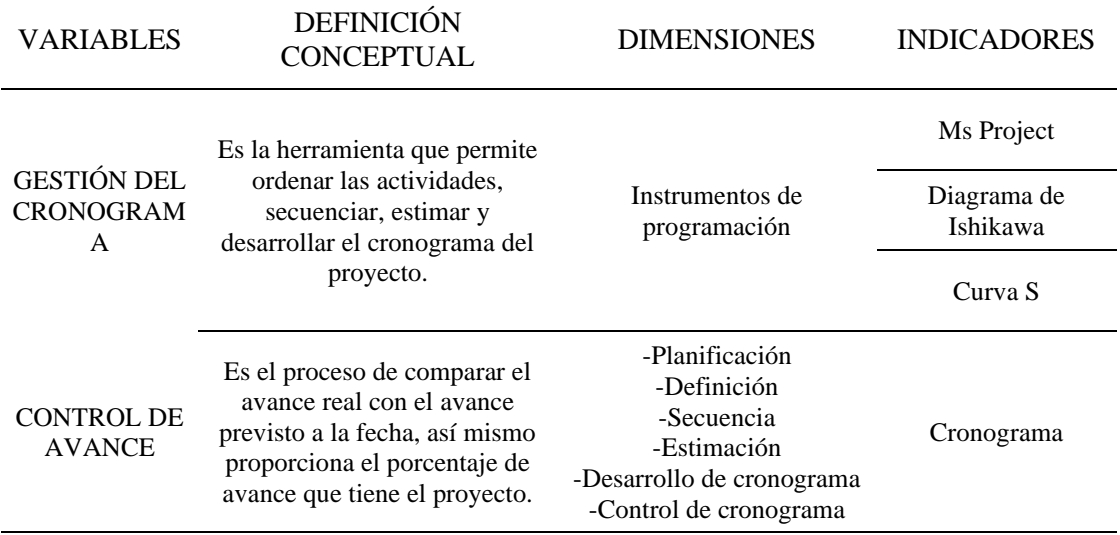

*Operacionalización de Variables*

*Nota.* Elaboración propia

# **CAPÍTULO V: METODOLOGÍA DE ESTUDIO**

#### **5.1 Tipo y Método de Investigación**

#### *5.1.1 Método de investigación*

En la presente investigación se utilizará el método deductivo, debido a que se va a demostrar los resultados de la gestión del cronograma y el control de avance del proyecto en base a la metodología del PMBOK, que será de utilidad para la elaboración del planteamiento del problema, especialmente en la redacción y comprobación de la hipótesis del trabajo.

Según Abreu, (2014) indica que "El método deductivo permite determinar las características de una realidad particular que se estudia por derivación o enunciados contenidos en proposiciones o leyes científicas de carácter general formuladas con anterioridad" (p. 200).

#### *5.1.2 Tipo de investigación*

El tipo de investigación es correlacional, debido a que los objetivos del estudio, se pretende medir y analizar el vínculo entre la variable independiente (Gestión del cronograma) y variable dependiente (Control de avance), por lo que se hace uso de procedimientos cuantitativas y cualitativas por lo que arroja resultados expresados en gráficos y se realiza encuestas para explicar la conexión entre ambas variables. El estudio para recoger datos es retrolectivos, debido a que contamos con expedientes técnicos, registro o bases de datos que servirá en desarrollo de esta investigación.

#### *5.1.3 Nivel de investigación*

La investigación es de nivel descriptivo, debido a que explico las causas principales del cumplimiento e incumplimiento del control de avance de una obra pública por contrata de pavimento rígido, enfocados en los lineamientos de gestión del cronograma del PMBOK.

Según Guevara et al. (2020) afirma que "La investigación descriptiva consiste en llegar a conocer las situaciones, costumbres y actitudes predominantes a través de la descripción exacta de las actividades, objetos, procesos y personas" (p. 171).

#### *5.1.4 Diseño de la Investigación*

El estudio fue gestionar el cronograma puesto que permite el control de avance de una obra pública por contrata en carreteras de pavimento rígido, por lo que el diseño de esta investigación es no experimental, debido a que no se manipulo ambas variables y se aplicara de manera transversal, considerando que el tema de investigación tiene suficiente respaldo teórico, ya que se recopilo información del expediente técnico y mediante la aplicación de encuestas. También se realiza una investigación de tipo descriptivo para detallar los problemas que ocurren en la gestión del cronograma.

La investigación no experimental, Según Hernández (2018) indica lo siguiente:

Podría caracterizarse como una investigación que se lleva a cabo sin factores que influyan intencionalmente en las variables. Es decir, son estudios en los que las variables independientes no se cambian intencionalmente para examinar cómo afectan a otras variables. La investigación no experimental implica ver o medir sucesos y variables tal como ocurren en su entorno natural y analizarlos. (p. 174)

# **5.2 Población y Muestra del estudio**

#### *5.2.1 Población*

De acuerdo con Arias et al. (2016) afirma que "la población de estudio es un conjunto de casos, definido, limitado y accesible, que formará el referente para la elección de la muestra, y que cumple con una serie de criterios predeterminados" (p. 202).

En este estudio, la población está constituida por N=25 proyectos de ejecución de obra pública por contrata en carreteras de pavimento rígido en Apurímac según el Sistema electrónico de contratación del estado (SEACE). La unidad de análisis se muestra en la Tabla 3.

#### **Tabla 3**

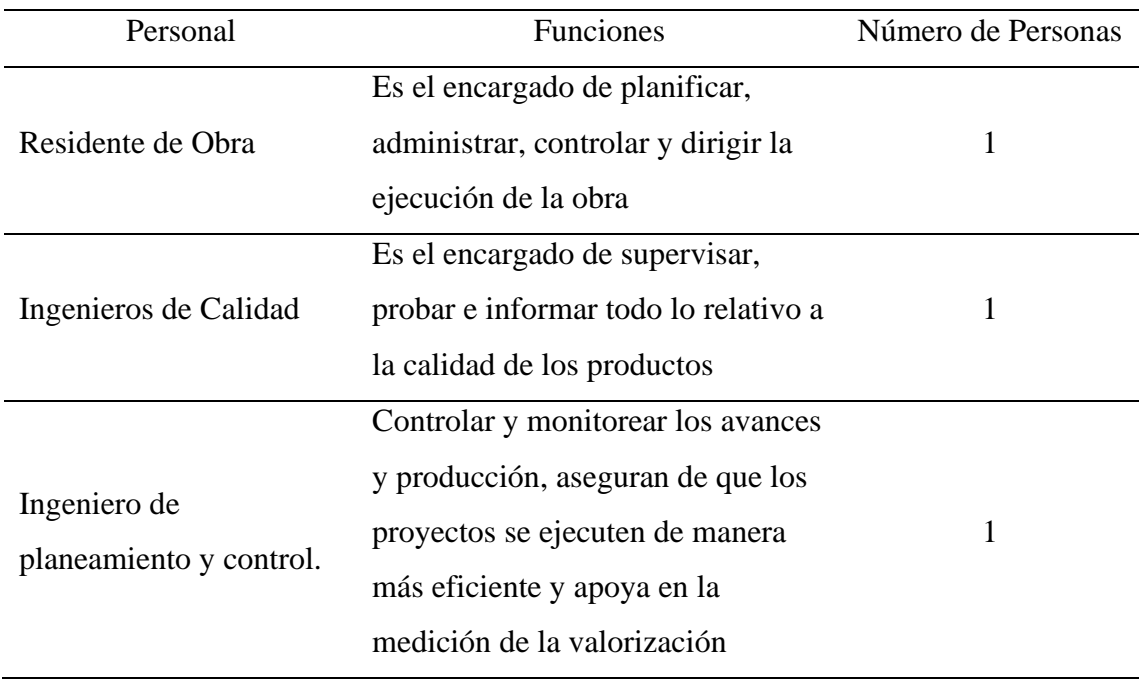

#### *Unidad de análisis*

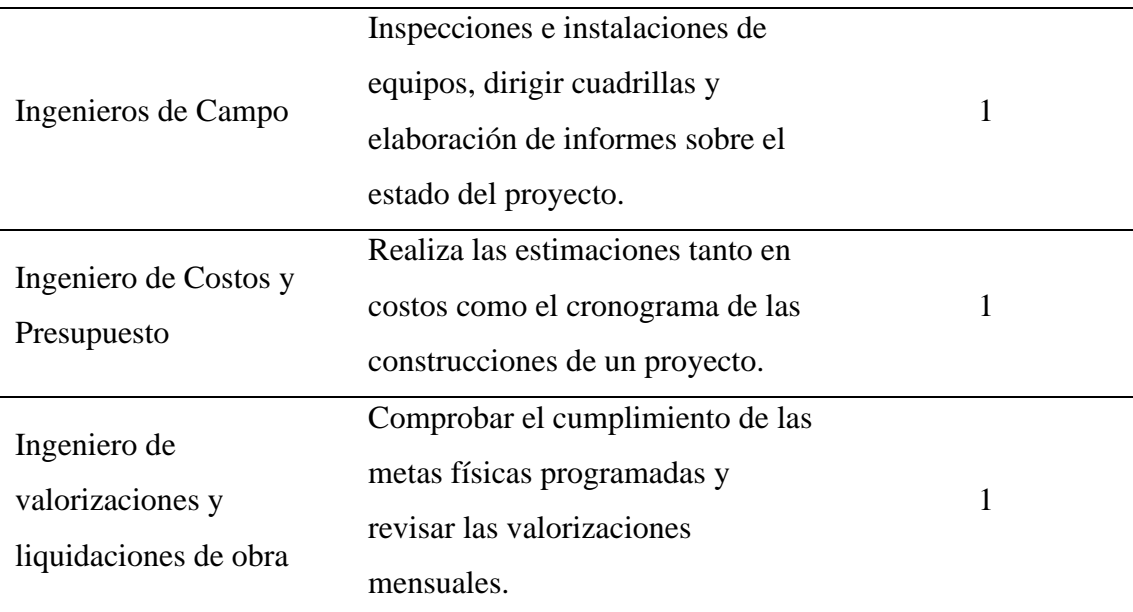

• Unidad de observación:

Es el proyecto "Mejoramiento del servicio de transitabilidad peatonal y vehicular de los Jrs. Resurrección, Simón Bolívar, Los Cipreses, Abancay, los Nísperos, Los Olivos y Las Palmeras del centro poblado del Porvenir, distrito de Andahuaylas, provincia de Andahuaylas".

• Criterios de Inclusión:

Los encuestados son el personal que están encargados de obras públicas por contrata en carreteras de pavimento rígido, que tienen bases en la aplicación de las herramientas, procedimientos y documentos que necesita la empresa contratista para planificar, desarrollar, gestionar, ejecutar y controlar el cronograma del proyecto por la que es necesario la participación del Residente de obras civiles, Ingenieros de calidad, Ingenieros de planeamiento y control, Ingenieros de campo, Ingenieros de costo y presupuesto e Ingenieros de valorización y liquidación de obra, con más de 1 año de experiencia en el rubro.

• Criterios de exclusión:

El personal que a pesar que tenga experiencia y este no alcance alrededor de 1 año en obras públicas por contrata en carreteras de pavimento rígido y así tenga conocimiento en edificaciones u otros proyectos no será entrevistado.

#### *5.2.2 Muestra*

Para la operación de la muestra se dispone de una población de N=25 proyectos, la cual se estableció un 95% de confiabilidad (k=1.96), en una proporción indicada del 50% y un 5% de error muestral. Aplicando la fórmula de cálculo de la muestra por la población finita n=24

 = <sup>2</sup> 2(−1)+2 ……………………………fórmula (1)

Donde:

 $k = 1.96$  (nivel de confianza al 95%)

N = 25 obras en ejecución de obras públicas por contrata de pavimento rígido en Apurímac.

 $p = 0.5$ 

 $q = 0.5$ 

 $e = 0.05$  (error muestral del 5%)

 $n = 24$  encuestas

Se realizará 2 encuestas por cada obra pública por contrata en carreteras pavimento rígido (24 x 2 = 48 encuestas) para la obtención de los datos de estudio.

## **5.3 Diseño Muestral**

El muestreo es tipo no probabilístico, puesto que se prefirió un proyecto que se encuentra en ejecución de una obra pública por contrata en carreteras de pavimento rígido en Apurímac a criterio de los investigadores, ya que dicho proyecto labora el tesista Jean Piero Matos. Explicado en la Tabla 4 de los cuales se seleccionaron los demás para finalizar la muestra.

# **Tabla 4**

*Diseño muestral*

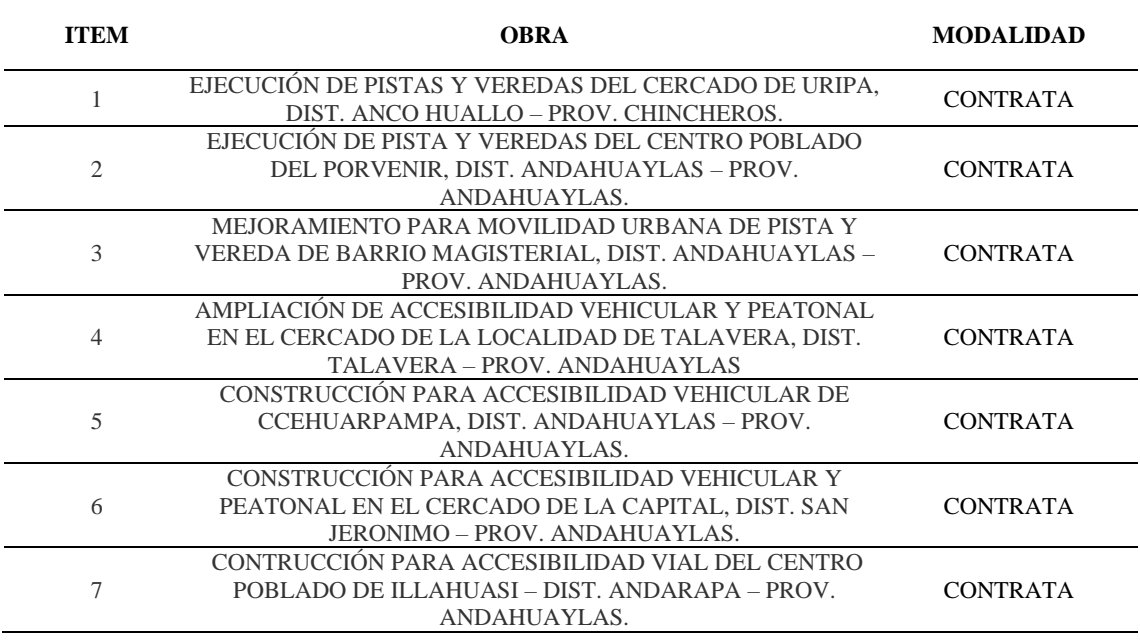

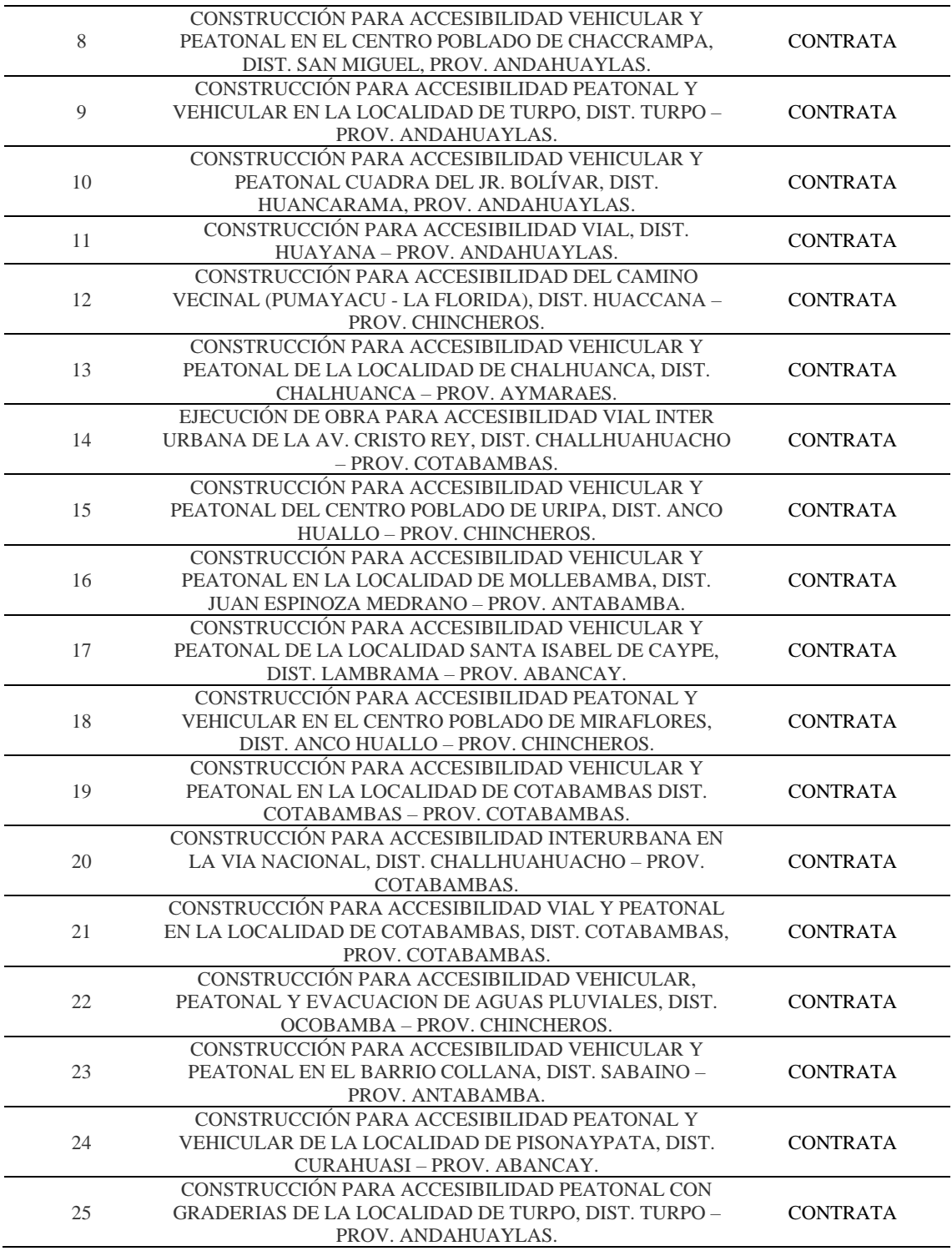

# **5.4 Técnicas e instrumentos de recolección de datos**

#### *5.4.1 Tipos de técnicas e instrumentos*

En la investigación, el tipo de instrumento que se utilizo es la encuesta transversal, ya que se va a estudiar una población especifica, con el fin de recopilar una gran cantidad de información, como datos sobre conocimientos, herramientas, programas y estimaciones de tiempo relacionado con al control de cronograma del PMBOK 6ta edición. Las

encuestas van a ser dirigidas al Residente de Obra, Ingeniero de calidad, Ingeniero de planeamiento y control, Ingeniero de campo, Ingeniero de Costos y Presupuesto e Ingeniero de valorizaciones y liquidación de obra. El instrumento de recolección de datos es un cuestionario realizado por el formulario de Google.

# *5.4.2 Criterios de validez y confiablidad de los instrumentos*

De acuerdo a los lineamientos del capítulo 6 del PMBOK (gestión del cronograma), se realizó el cuestionario de 5 pregunta por cada proceso generando alrededor de 30 preguntas en total.

Para que el instrumento se pueda validar, se realizó de acuerdo con los requerimientos de los especialistas (juicio de expertos) en base a la gestión del cronograma en obras de pavimento rígido, por esto se necesita la opinión de tres Ingenieros Civiles, como se visualiza en la Tabla 5. Así mismo observaron el cuestionario en su totalidad, obteniendo la validez y confiabilidad del instrumento, empleando los formatos para la validación del instrumento que se visualiza en el Anexo B.

# **Tabla 5**

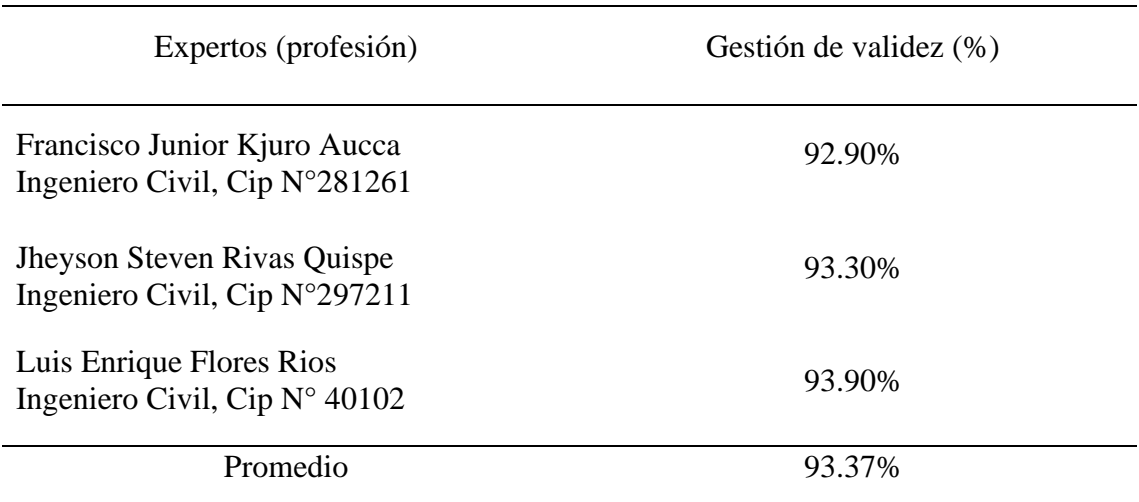

*Grado de validez del cuestionario conforme al juicio de expertos*

*Nota*. Elaboración propia

El promedio de los valores obtenidos en el juicio de expertos, tendrá un nivel de validez como se observa en la Tabla 6.

| Val.       | Nivel de validez |
|------------|------------------|
| $81 - 100$ | Excelente        |
| $61 - 80$  | Muy Bueno        |
| $41 - 60$  | <b>Bueno</b>     |
| $21 - 40$  | Regular          |
| $0 - 20$   | Deficiente       |

*Valores del nivel de validez de los cuestionarios*

#### *Nota*. Elaboración propia

La calificación emitida por los expertos, tiene un nivel de validez excelente con un promedio del 93.37%. ya que se encuentra en el rango de 81-100 en valores.

#### *5.4.3 Procedimiento para la recolección de datos*

Para obtener los datos del proyecto "Mejoramiento del servicio de transitabilidad peatonal y vehicular de los Jrs. Resurrección, Simón Bolívar, Los Cipreses, Abancay, Los Nísperos, Los Olivos y Las Palmeras del Centro Poblado del Porvenir, Distrito de Andahuaylas, Provincia de Andahuaylas", se utilizó como instrumento de recolección de datos un cuestionario con preguntas relacionadas a la gestión del cronograma del PMBOK.

## **5.5 Técnicas de procesamiento y análisis de datos**

El software especializado que se empleó, es IMB SPSS Statistics, para la creación de diagramas de flujos y análisis de datos, también se utilizó del Software Microsoft Excel para tener ordenado toda la información recolectada de las encuestas y realizar diagramas pastel para determinar la contrastación de hipótesis.

La información recolectada fue brindada por la empresa contratista, que nos dio acceso al expediente técnico con el fin de hacer una reconstrucción de la gestión del cronograma.

# **CAPÍTULO VI: PRESENTACIÓN Y ANALISÍS DE RESULTADO DE LA INVESTIGACIÓN**

## **6.1 Presentación de los resultados**

La muestra está compuesta por 48 encuestas de un global de 25 proyectos de ejecución de obras públicas por contrata de carreteras de pavimento rígido en Apurímac, datos extraídos del Sistema electrónico de contratación del estado (SEACE). Así mismo se obtuvo los montos de los proyectos, el código único de inversiones, el tipo de modalidad y fecha de publicación como se observa en la Tabla 7. Se utilizo el software IBM SPSS Statistics 28 para obtener bases estadísticas descriptivas para hacer la contrastación de hipótesis.

#### **Tabla 7**

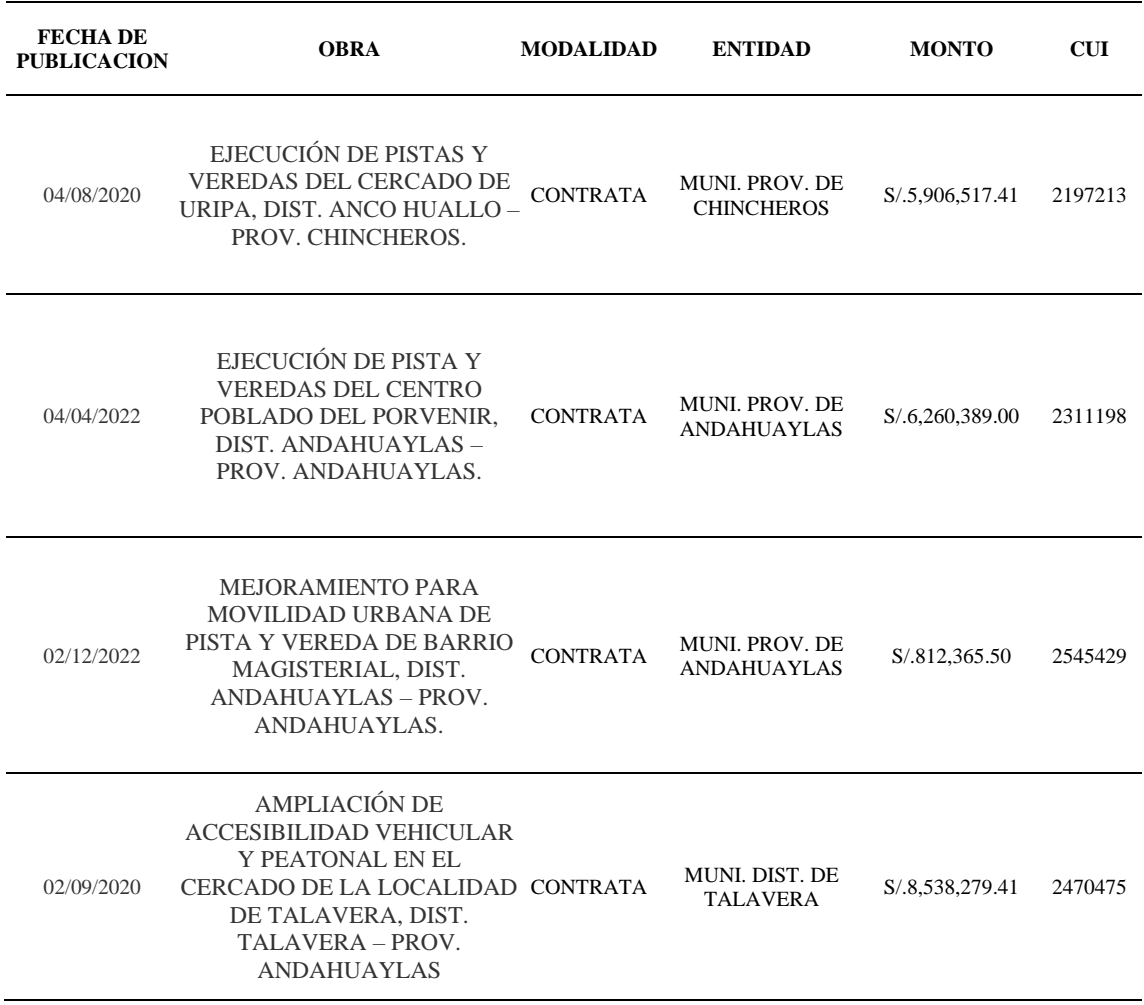

*Datos del sistema electrónica de contrataciones del estado*

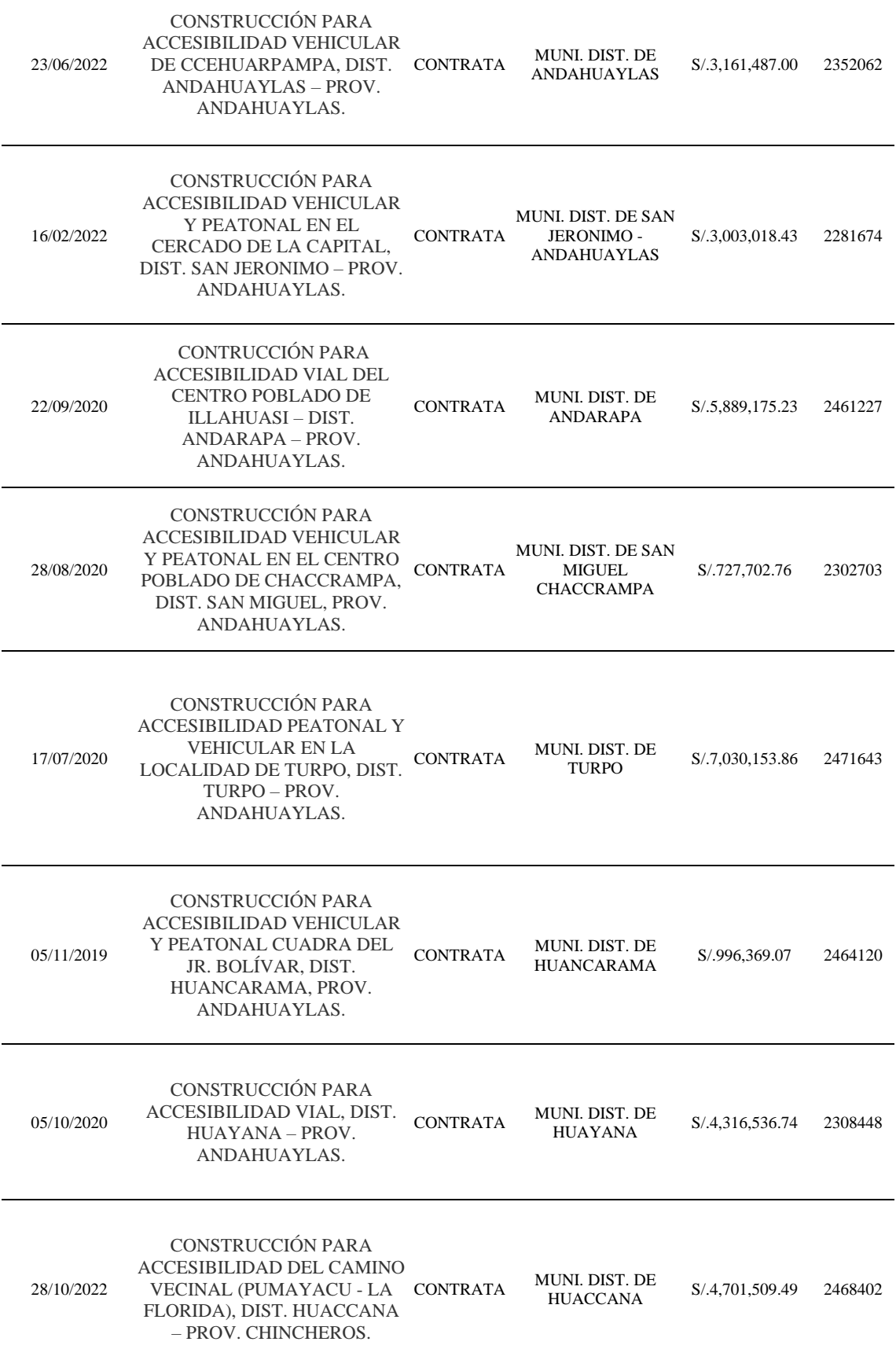

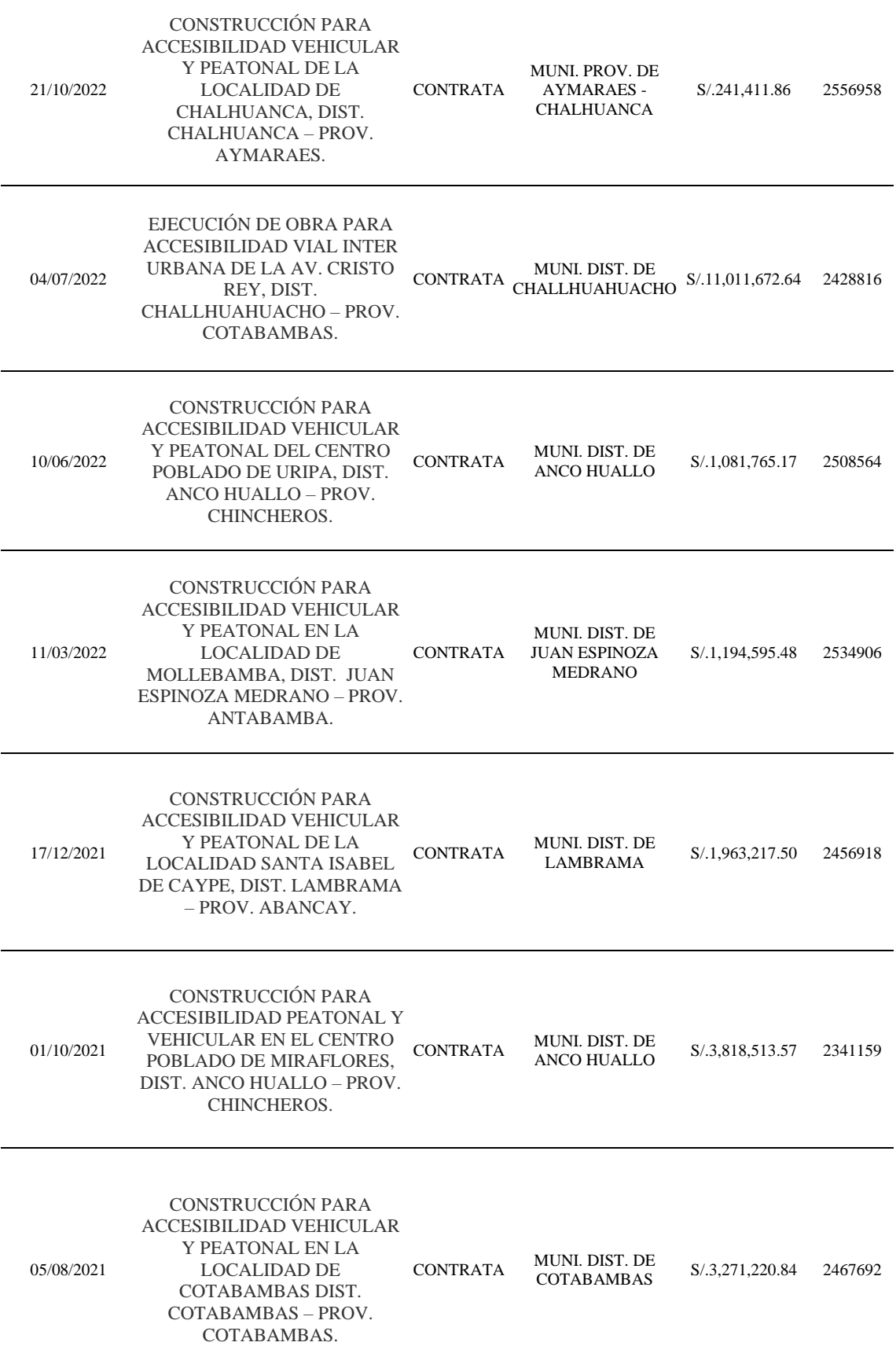

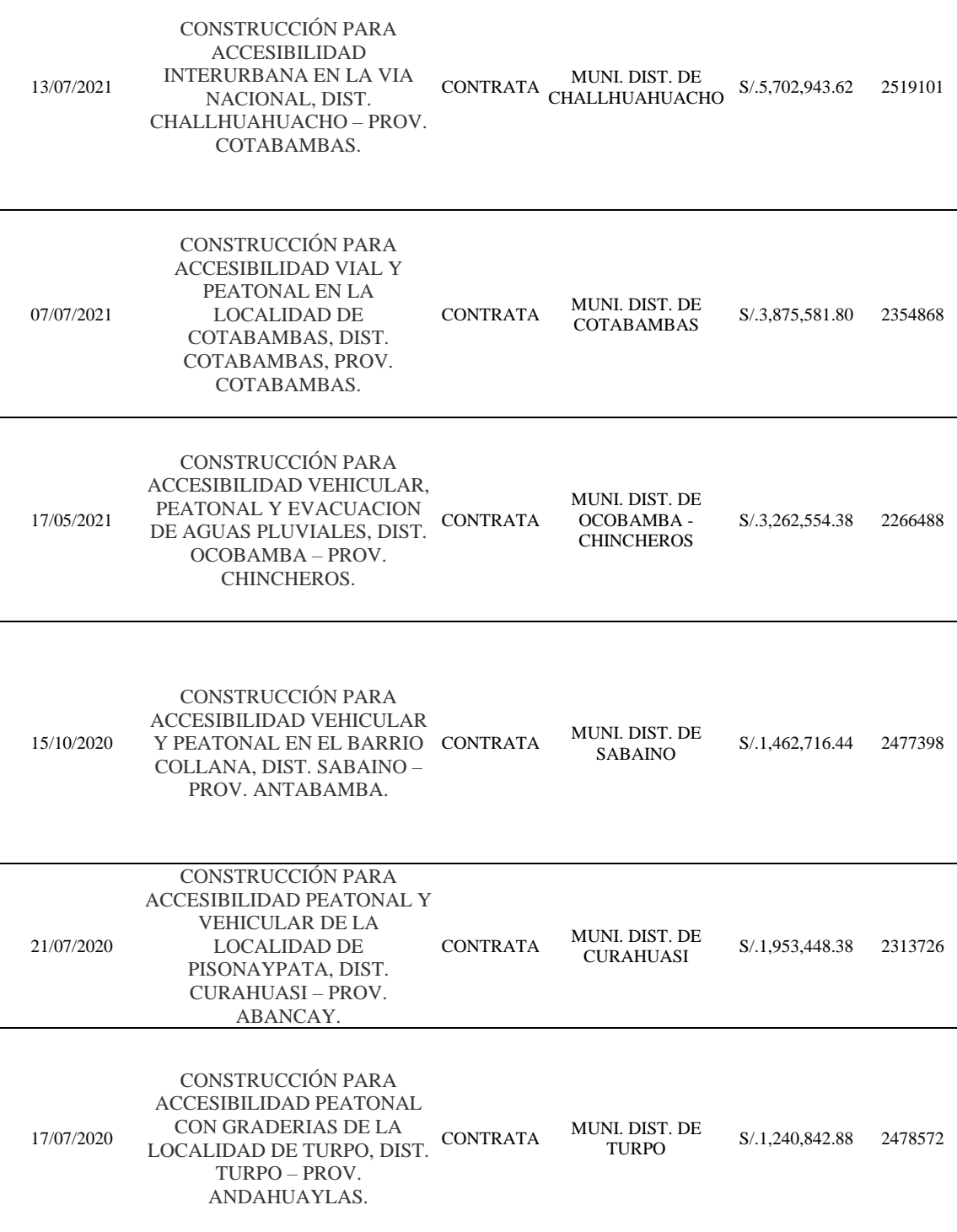

# *6.1.1 Estadísticas de la unidad de estudio*

En la Tabla 8, se presenta la totalidad de 48 encuestados, de los cuales 38 personas pertenecen al sexo masculino, que representa el 79,2% y 10 personas pertenecen al sexo femenino, obteniendo el 20.8%.

| Sexo             | F  | $\%$  | % válido | % Acum. |
|------------------|----|-------|----------|---------|
| Femenino         | 10 | 20,8  | 20,8     | 20,8    |
| Válido Masculino | 38 | 79,2  | 79,2     | 100,0   |
| Total            | 48 | 100,0 | 100,0    |         |

*Cantidad de encuestados conforme al sexo*

*Nota*. Elaboración propia

Se presenta en la Tabla 9, el número de encuestas realizadas conforme a la edad, por lo cual, las edades varían entre los 22 a 64 años, determinándose su media (M) en 28.54 años y su desviación estándar (SD) en 8.906 años.

#### **Tabla 9**

Años F % % válido % Acum. Válido 22 2 4,2 4,2 4,2 23 8 16,7 16,7 20,8 24 6 12,5 12,5 33,3 25 7 14,6 14,6 47,9 26 6 12,5 12,5 60,4 27 3 6,3 6,3 66,7 28 3 6,3 6,3 72,9 29 3 6,3 6,3 79,2 30 1 2,1 2,1 81,3 32 4 8,3 8,3 89,6 34 1 2,1 2,1 91,7 52 2 4,2 4,2 95,8 55 1 2,1 2,1 97,9 64 1 2,1 2,1 100,0 Total 48 100,0 100,0

*Cantidad de encuestados según la edad*

*Nota*. Elaboración propia

En la Tabla 10, se indica la profesión que corresponde al número de entrevistados, por consiguiente, 47 personas son ingenieros civiles, representando el 97.9% y 1 persona es ingeniero ambiental, representando el 2,1%. Por ello, se determina que la mayoría de encuestados son ingenieros civiles.

|        | Profesión            |    | $\%$  | % válido | % Acum. |
|--------|----------------------|----|-------|----------|---------|
|        | Ingeniería Ambiental |    | 2,1   | 2,1      | 2,1     |
| Válido | Ingeniería Civil     | 47 | 97,9  | 97,9     | 100,0   |
|        | Total                | 48 | 100,0 | 100,0    |         |

*Cantidad de encuestados conforme a su profesión*

*Nota*. Elaboración propia

Se observa en la Tabla 11, los años de experiencia, por lo cual su rango varía entre 1 año, que corresponde al mayor porcentaje (37,5%) y 16 años, que corresponde al menor porcentaje (2.1%) conjuntamente con otros dos diferentes años de experiencia. En promedio los años de experiencia es de 6.5 años.

#### **Tabla 11**

*Cantidad de encuestas según los años de experiencia en el puesto*

|        | Años de<br>experiencia | ${\bf F}$      | $\%$  | % válido | % Acum. |
|--------|------------------------|----------------|-------|----------|---------|
| Válido | $\mathbf{1}$           | 18             | 37,5  | 37,5     | 37,5    |
|        | $\overline{2}$         | 13             | 27,1  | 27,1     | 64,6    |
|        | 3                      | 8              | 16,7  | 16,7     | 81,3    |
|        | $\overline{4}$         | $\mathbf{1}$   | 2,1   | 2,1      | 83,3    |
|        | 5                      | $\overline{2}$ | 4,2   | 4,2      | 87,5    |
|        | 6                      | $\overline{2}$ | 4,2   | 4,2      | 91,7    |
|        | $\overline{7}$         | $\overline{2}$ | 4,2   | 4,2      | 95,8    |
|        | 15                     | $\mathbf{1}$   | 2,1   | 2,1      | 97,9    |
|        | 16                     | $\mathbf{1}$   | 2,1   | 2,1      | 100,0   |
|        | Total                  | 48             | 100,0 | 100,0    |         |

## *Nota*. Elaboración propia

Se expone en la Tabla 12 el cargo que lleva a cabo los entrevistados, de los cuales el puesto a cargo de asistente técnico de obra, corresponde al mayor porcentaje (22.9%) y los cargos de asistente de ingeniero de suelo, especialista ambiental, ingeniero de campo, planeamiento, ingeniero logístico y residente de obra, corresponde al menor porcentaje obtenido (2,1%).

*Cantidad de encuestados según el puesto a cargo en obra*

|        | Puesto a cargo         | ${\bf F}$      | $\%$  | % válido | % Acum. |
|--------|------------------------|----------------|-------|----------|---------|
|        | Asistente de Ingeniero | $\overline{2}$ | 4,2   | 4,2      | 4,2     |
|        | de Planeamiento        |                |       |          |         |
|        | Asistente de Ingeniero | $\mathbf{1}$   | 2,1   | 2,1      | 6,3     |
|        | de Suelo               |                |       |          |         |
|        | Asistente de Residente | $\overline{4}$ | 8,3   | 8,3      | 14,6    |
|        | Asistente de           | $\overline{2}$ |       | 4,2      |         |
|        | Supervisor             |                | 4,2   |          | 18,8    |
|        | Asistente Técnico de   |                |       |          |         |
|        | Obra                   | 11             | 22,9  | 22,9     | 41,7    |
|        | Especialista Ambiental | $\mathbf{1}$   | 2,1   | 2,1      | 43,8    |
|        | <b>Gerente General</b> | 4              | 8,3   | 8,3      | 52,1    |
|        | Ingeniero de Calidad   | 2              | 4,2   | 4,2      | 56,3    |
|        | Ingeniero de Campo     | $\mathbf{1}$   | 2,1   | 2,1      | 58,3    |
| Válido | Ingeniero de Costos y  |                |       | 10,4     | 68,8    |
|        | Presupuestos           | 5              | 10,4  |          |         |
|        | Ingeniero de           |                |       | 2,1      |         |
|        | Planeamiento           | $\mathbf{1}$   | 2,1   |          | 70,8    |
|        | Ingeniero de           |                |       | 4,2      |         |
|        | Producción             | $\overline{2}$ | 4,2   |          | 75,0    |
|        | Ingeniero de           |                |       |          |         |
|        | Valorización y         | 5              | 10,4  | 10,4     | 85,4    |
|        | Liquidación            |                |       |          |         |
|        | Ingeniero Logístico    | $\mathbf{1}$   | 2,1   | 2,1      | 87,5    |
|        | Residente de Obra      | $\mathbf{1}$   | 2,1   | 2,1      | 89,6    |
|        | Supervisor de Obra     | 5              | 10,4  | 10,4     | 100,0   |
|        | Total                  | 48             | 100,0 | 100,0    |         |
|        |                        |                |       |          |         |

*Nota*. Elaboración propia

# *6.1.2 Índice de validez del instrumento*

En la Tabla 13 se visualiza, que con del software SPSS se logró obtener el coeficiente alfa = 0,985 respecto a las 30 preguntas, con el fin de poder medir la fiabilidad es decir no contar con errores en la encuesta.

*Estadísticas de fiabilidad*

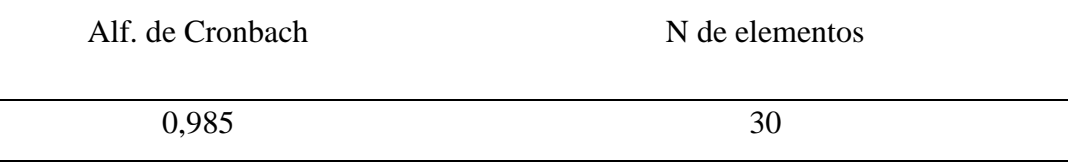

*Nota*. Elaboración propia

Se presenta en la Tabla 14, la valorización de los diferentes coeficientes alfa, dicho esto en la Tabla 13 se logró obtener un coeficiente alto de Cronbach 0.985 > 0.9, por lo tanto, pertenece a una valorización de confiabilidad excelente.

#### **Tabla 14**

*Valoración del coeficiente de alfa de Cronbach*

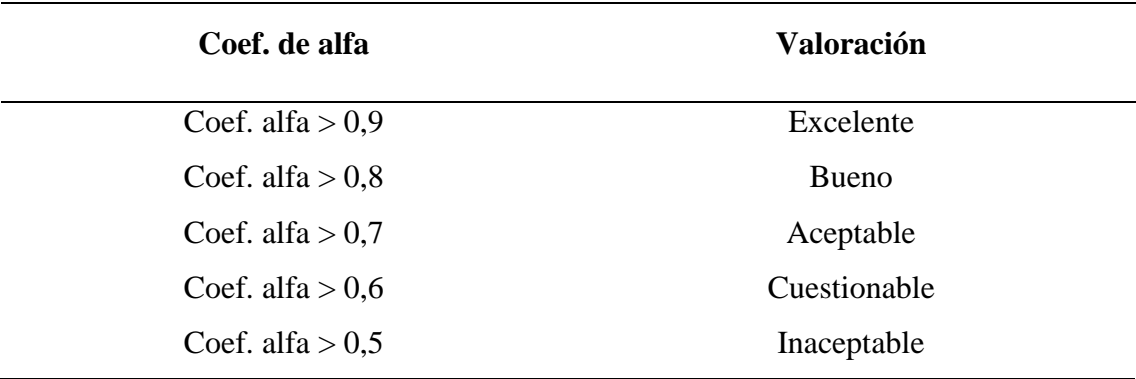

*Nota*. George y Mallery (2003)

En la Tabla 15 se visualiza, los resultados del software SPSS de las 30 preguntas realizadas siendo sus correlaciones positivas.

# **Tabla 15**

*Estadística del total de elementos – Alfa de Cronbach*

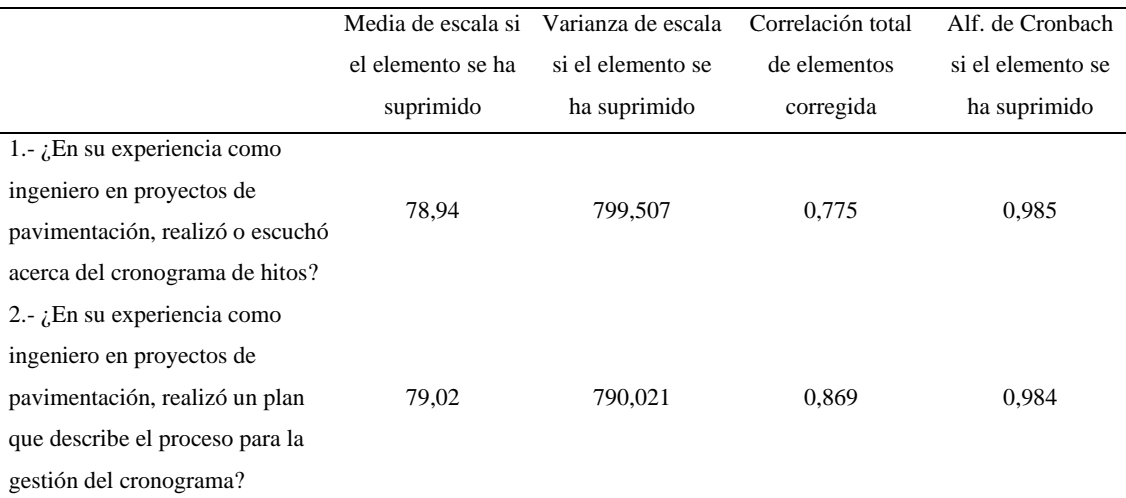

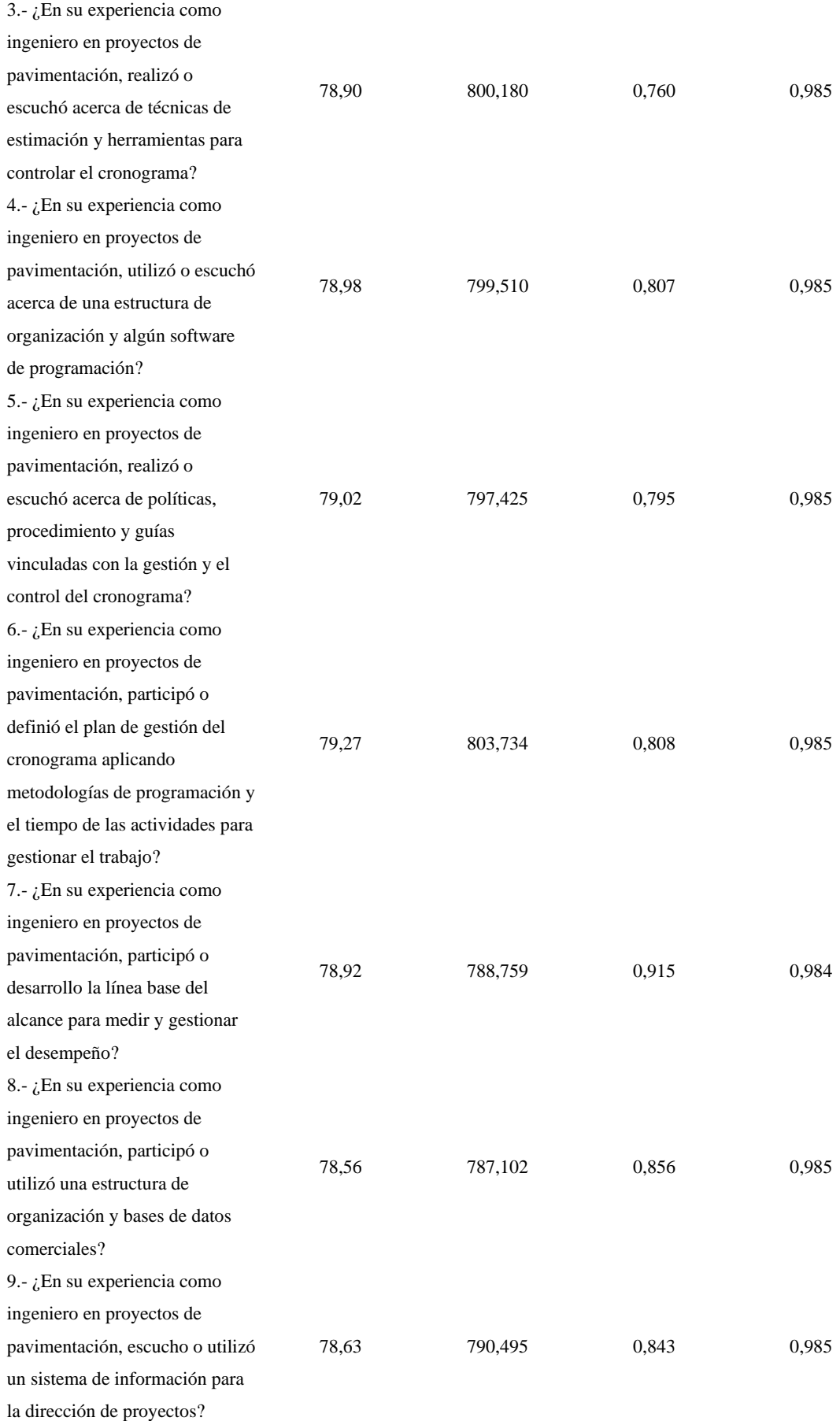

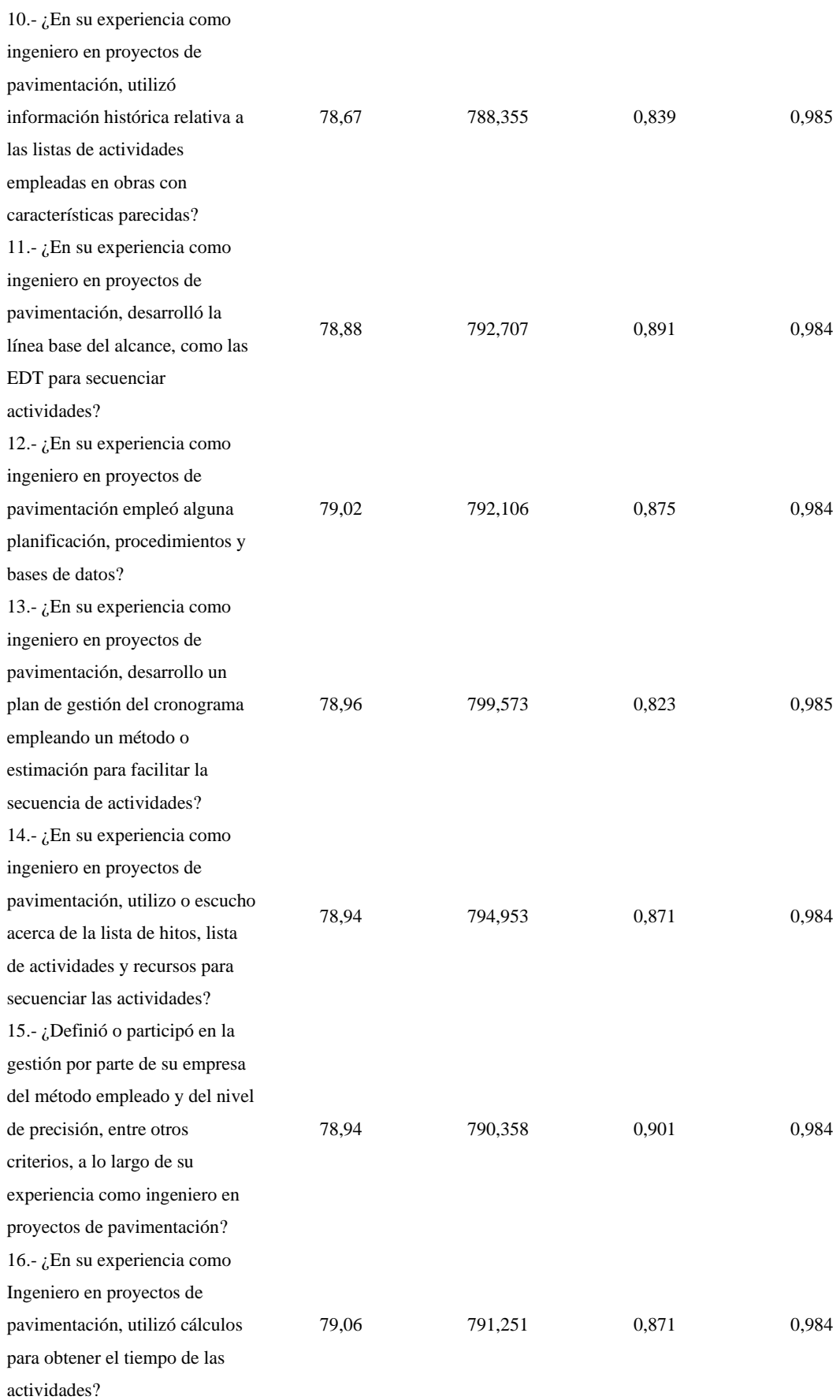

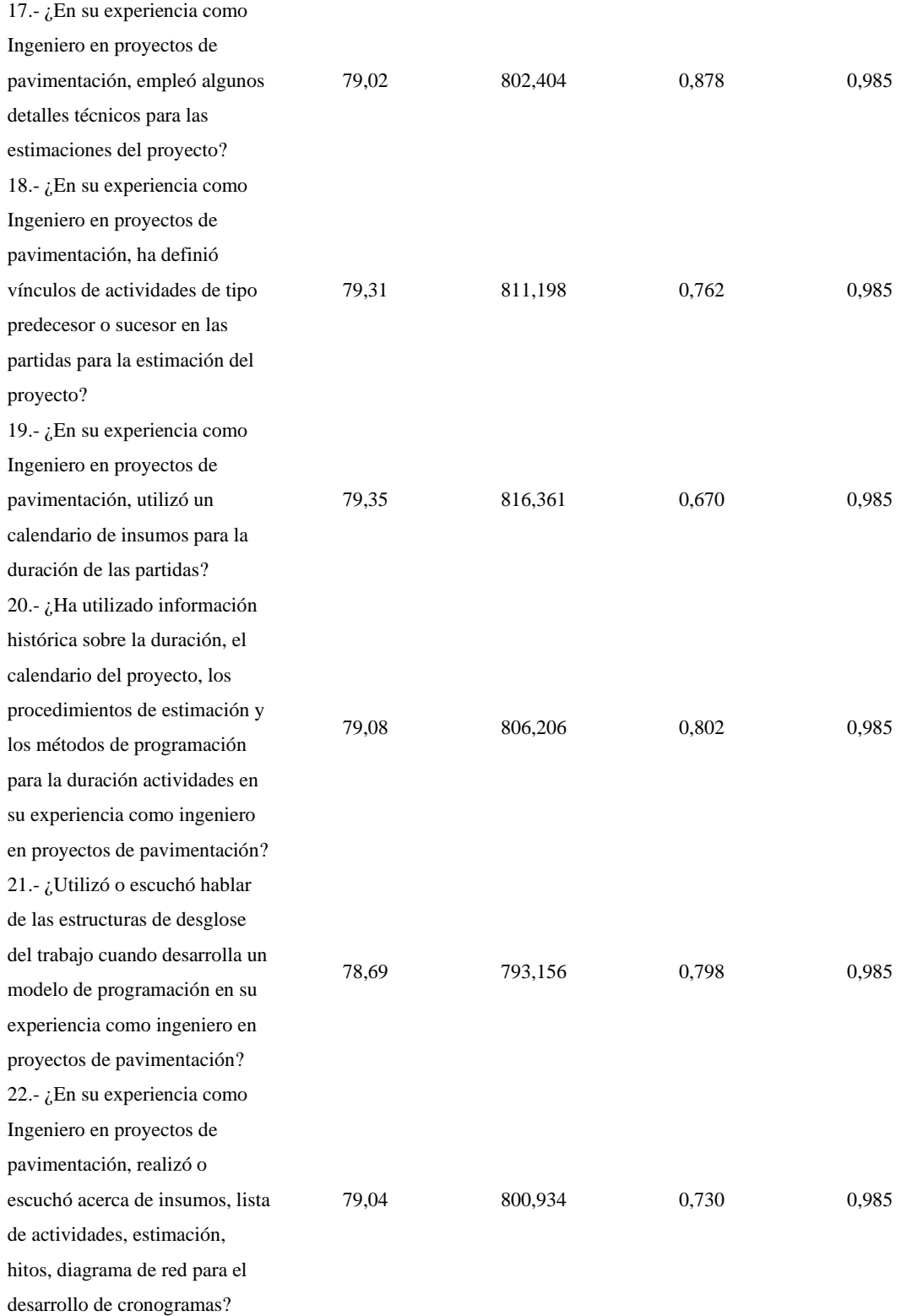

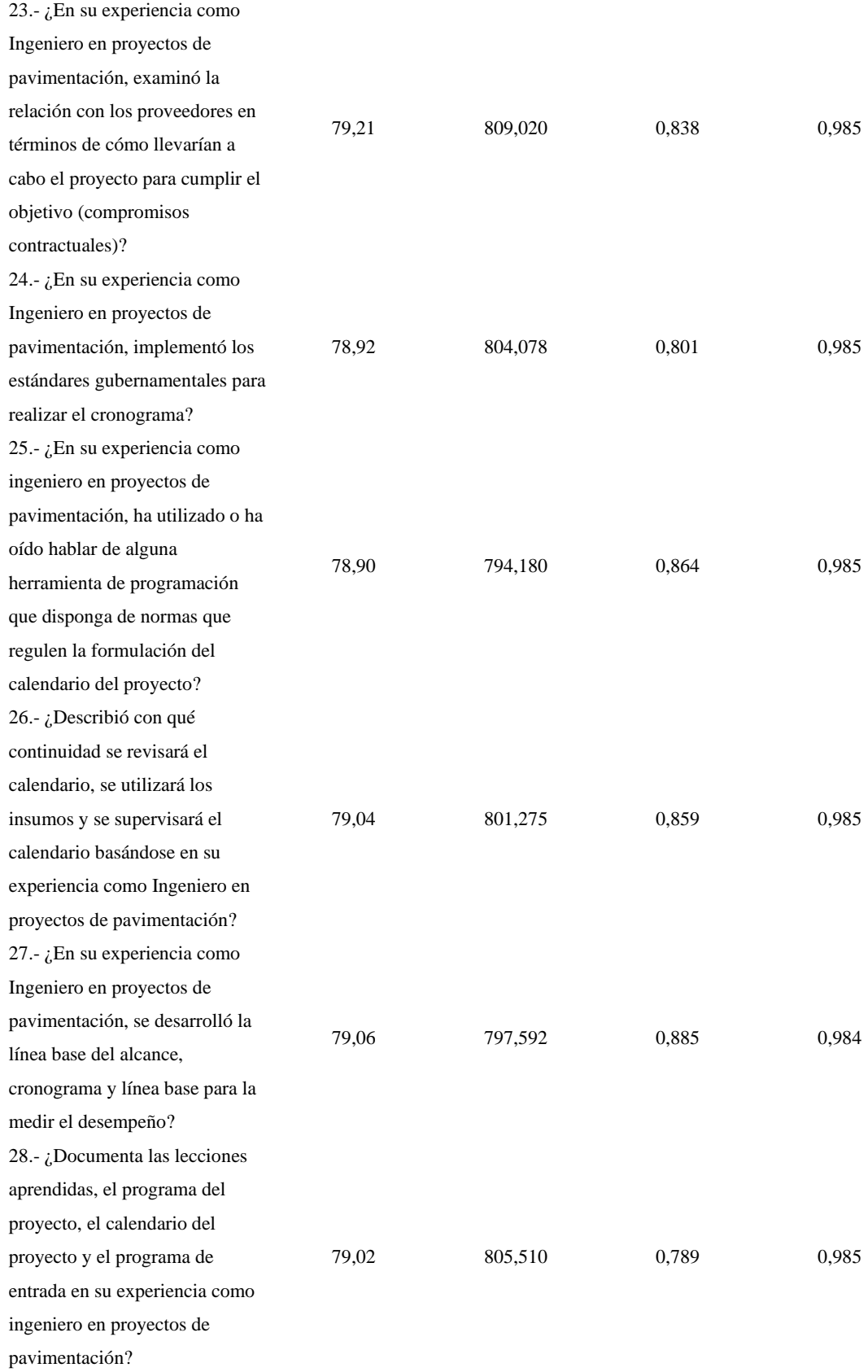

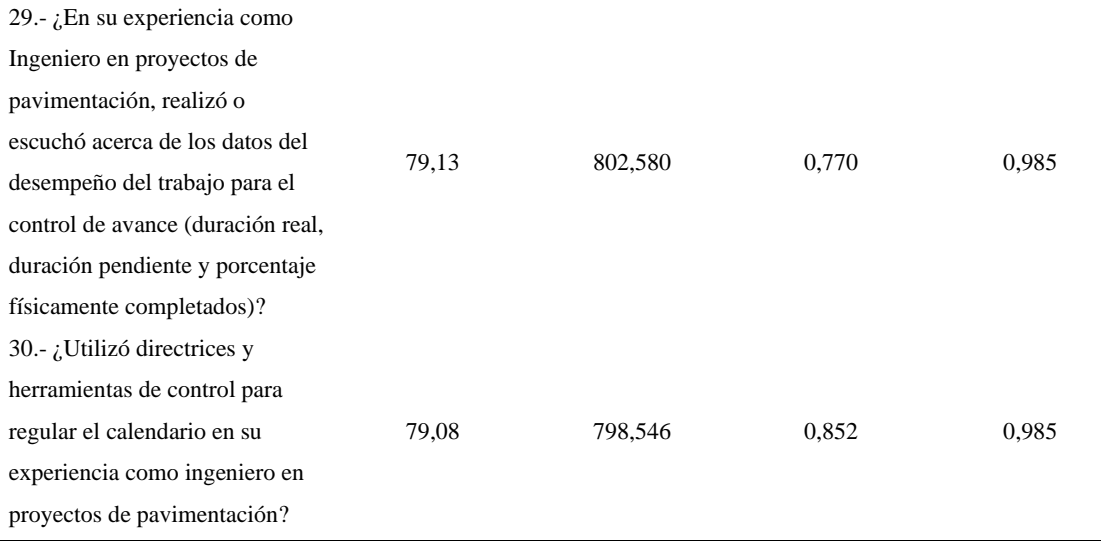

## *6.1.3 Prueba de normalidad*

Según la Tabla 16 se puede apreciar, que se aplicó la prueba de normalidad de Shapiro-Wilk conforme con el software SPSS a los ítems del test, donde el número de datos es menor a 50. Dicho esto, se visualiza que el Sig. < 0.5, por ello se rechaza la hipótesis nula y se demuestra que los ítems del test no tienen una distribución normal, por ende, si el valor de p=0<0.05 se podrá llevar a cabo la estadística no paramétrica.

# **Tabla 16**

*Prueba de normalidad de cada pregunta según Kolmogorov - Shapiro*

|                             | Kolmogorov-Smirnov |    |         | Shapiro-Wilk |    |        |
|-----------------------------|--------------------|----|---------|--------------|----|--------|
|                             | Estadístico        | gl | Sig.    | Estadístico  | gl | Sig.   |
| 1.- ¿En su experiencia      |                    |    |         |              |    |        |
| como ingeniero en           |                    |    |         |              |    |        |
| proyectos de                |                    | 48 | < 0.001 | ,908         | 48 | ,001   |
| pavimentación, realizó o    | ,197               |    |         |              |    |        |
| escuchó acerca del          |                    |    |         |              |    |        |
| cronograma de hitos?        |                    |    |         |              |    |        |
| 2.- $i$ . En su experiencia |                    |    |         |              |    |        |
| como ingeniero en           |                    |    |         |              |    |        |
| proyectos de                |                    |    |         |              |    |        |
| pavimentación, realizó un   | ,247               | 48 | < 0.001 | ,882         | 48 | < .001 |
| plan que describe el        |                    |    |         |              |    |        |
| proceso para la gestión del |                    |    |         |              |    |        |
| cronograma?                 |                    |    |         |              |    |        |

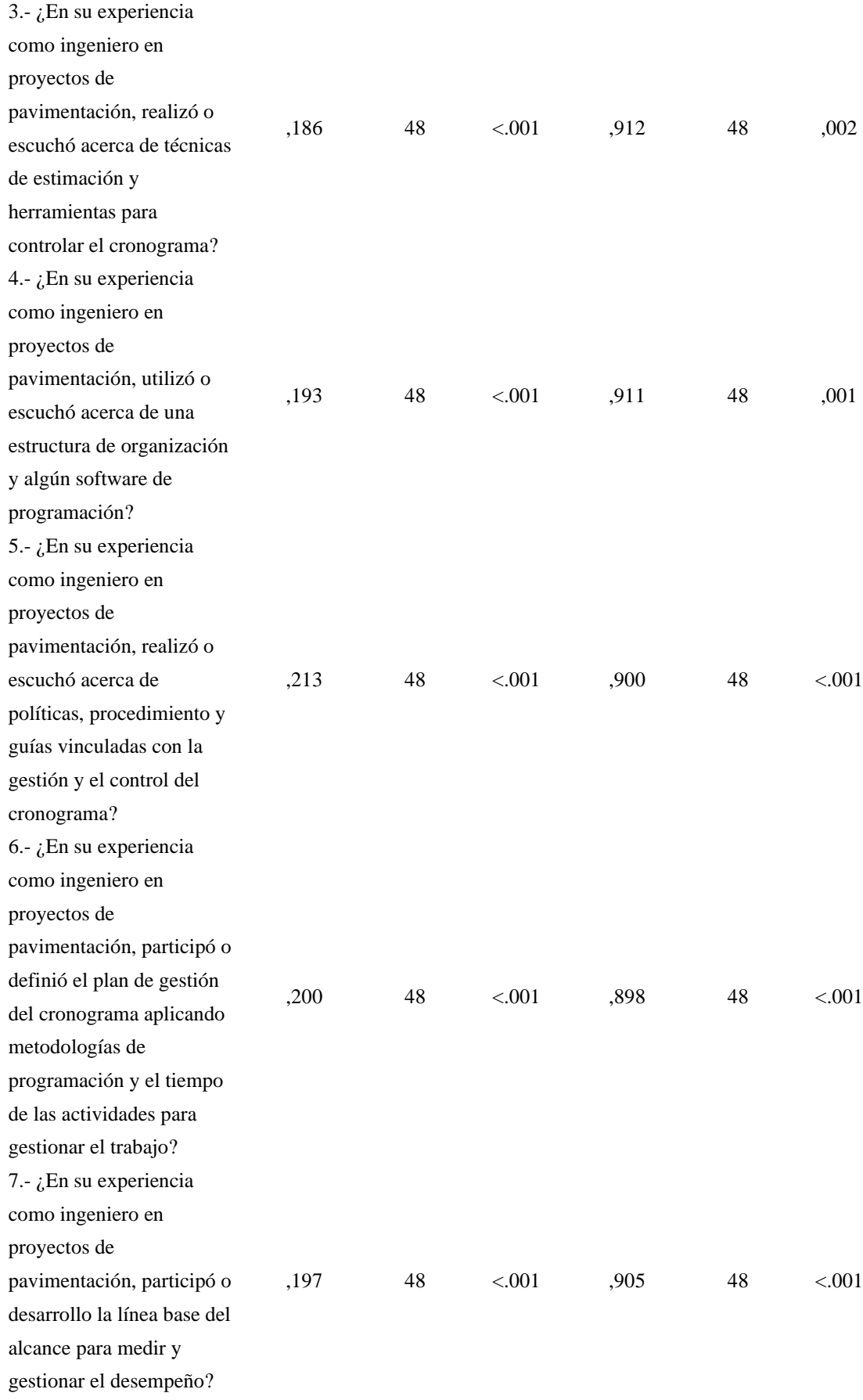

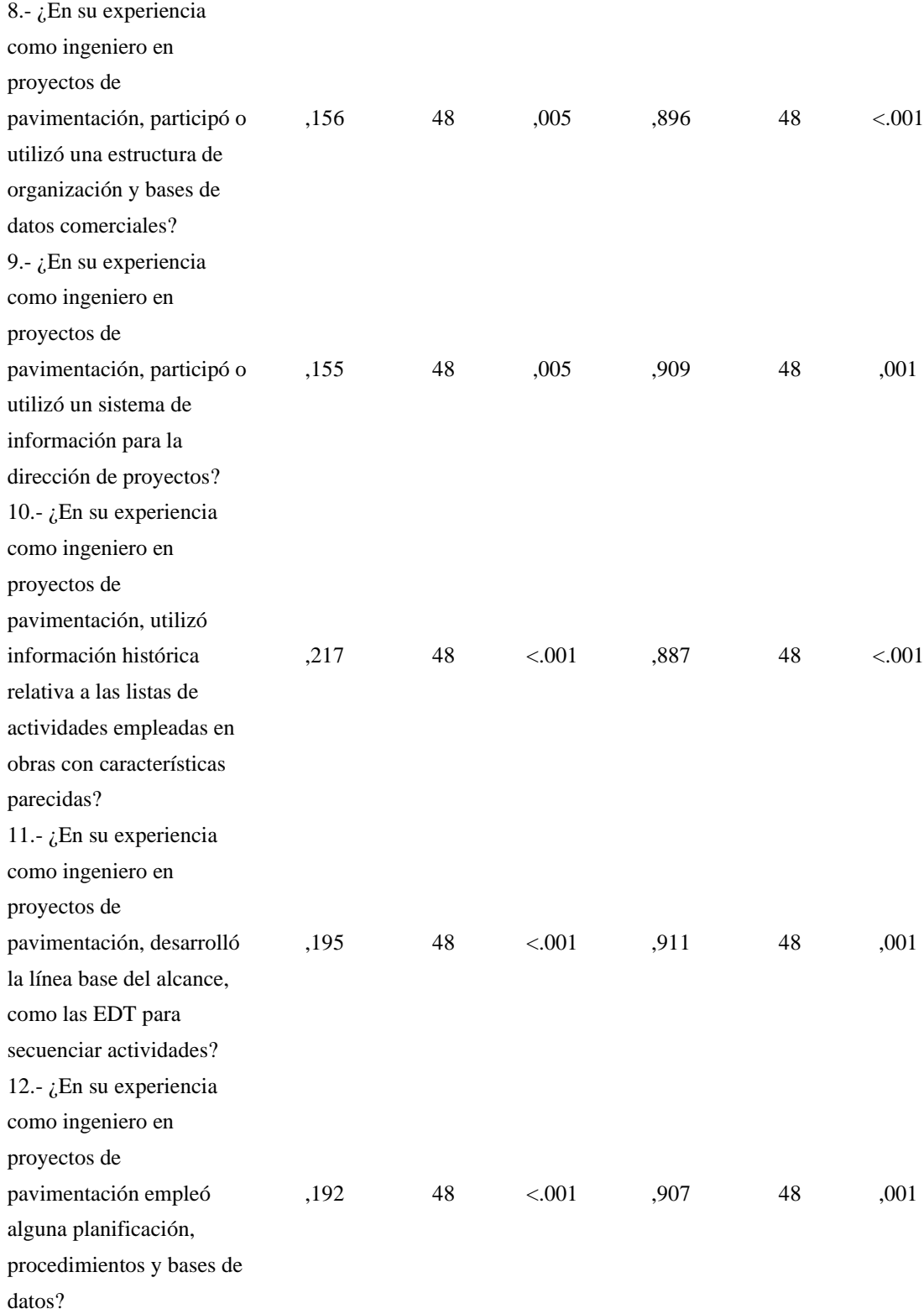

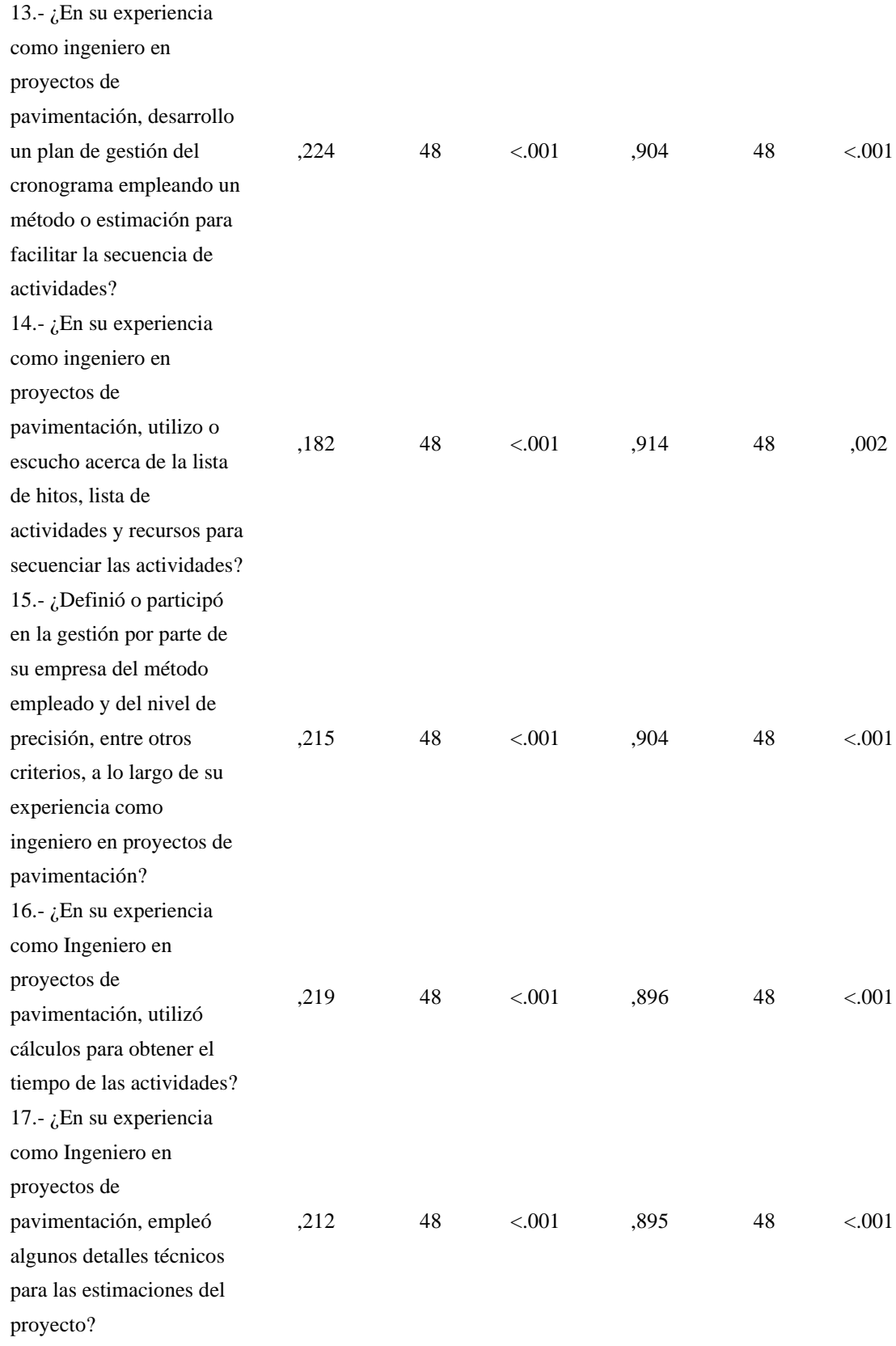

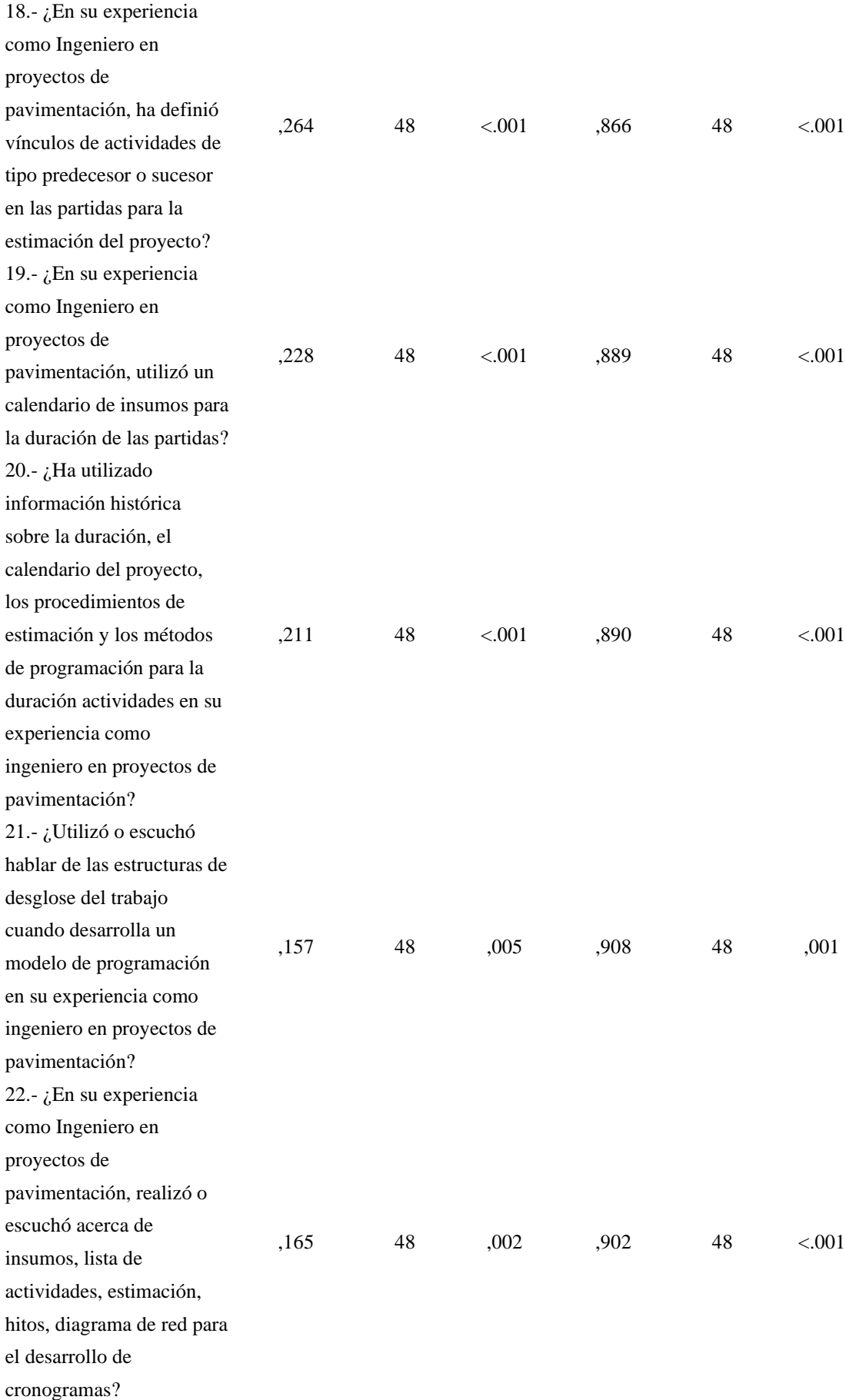

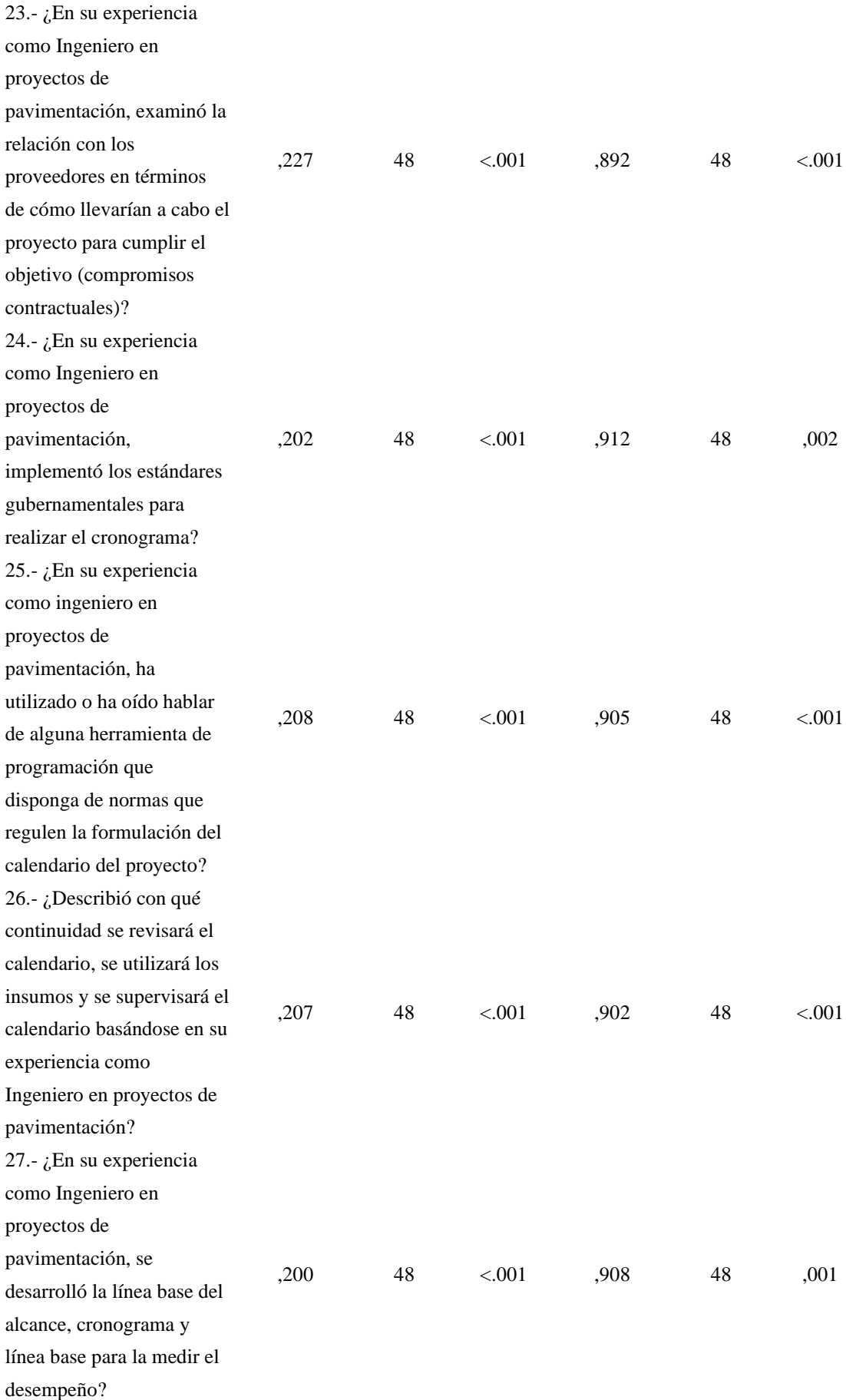

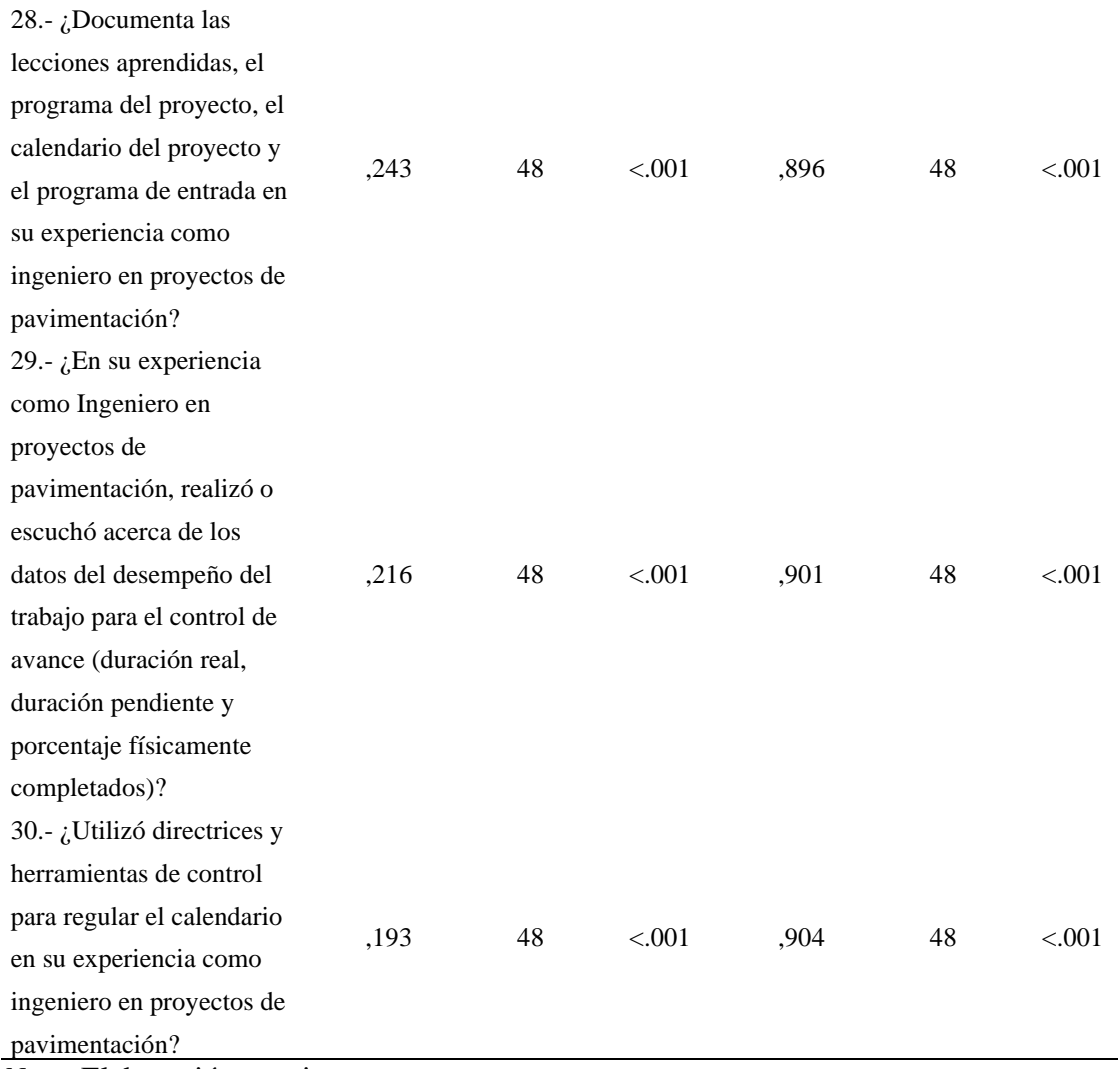

# *6.1.4 Grado de asociación entre las variables*

La correlación total de elementos corregida es el coeficiente de homogeneidad corregido. Si en caso la correlación es negativo o cero, se tendrá que excluir o reemplazar la pregunta y si es positivo y cercano a 1, esto indica mejor claridad y mayor correlación entre las interrogantes como se observa en la Tabla 17.

# **Tabla 17**

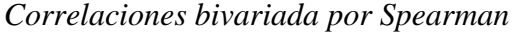

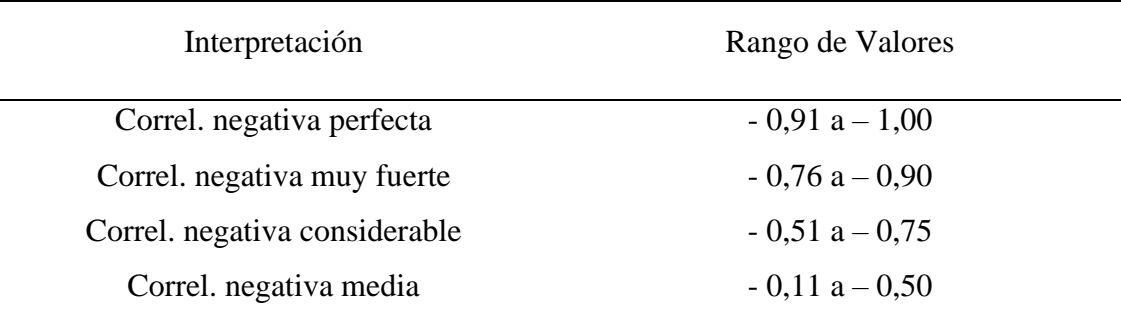

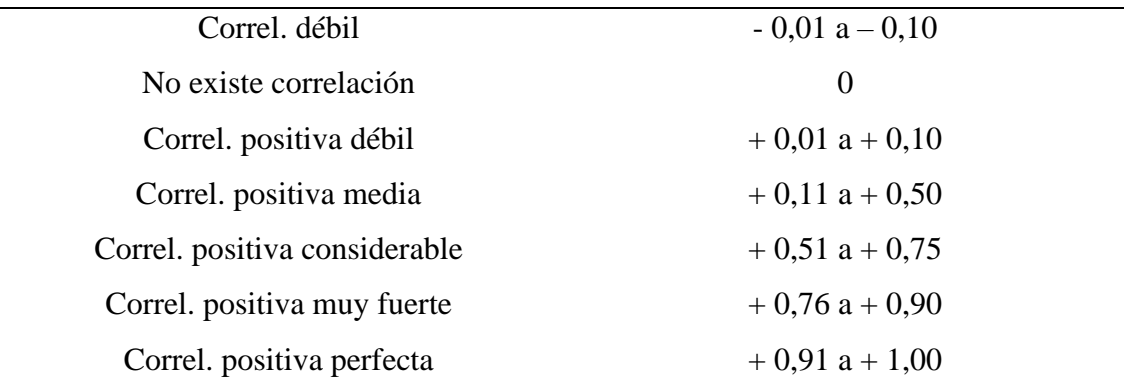

*Nota.* Tomada de Hernández y Fernández (1998)

Los resultados recopilados por la prueba de fiabilidad del instrumento utilizando el programa SPSS y la información obtenida, se deduce que el promedio de correlación es 0.827, como se puede apreciar en la Tabla 18, representando este una correlación positiva muy fuerte. Demostrándose que hay una relación entre las preguntas propuestas y con la prueba total son positivas.

## **Tabla 18**

### *Correlación total de elementos corregidos*

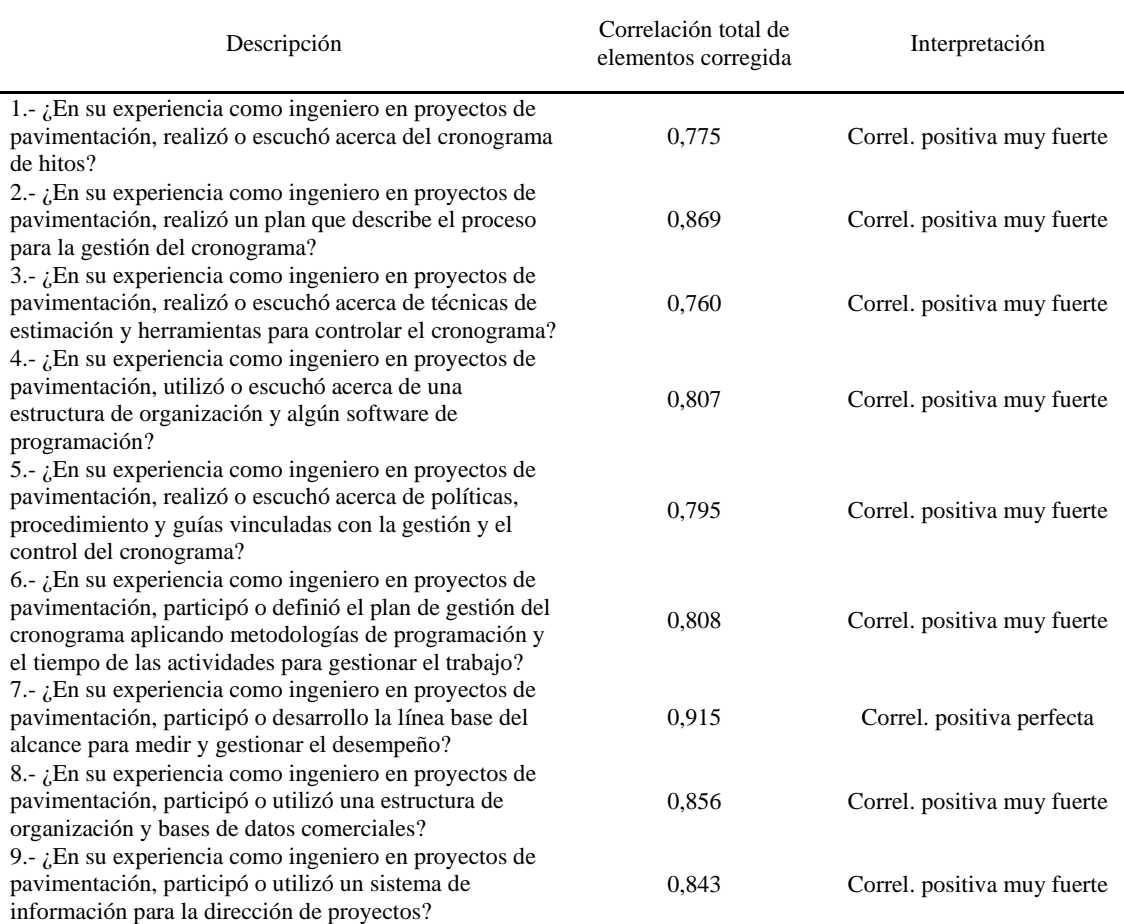

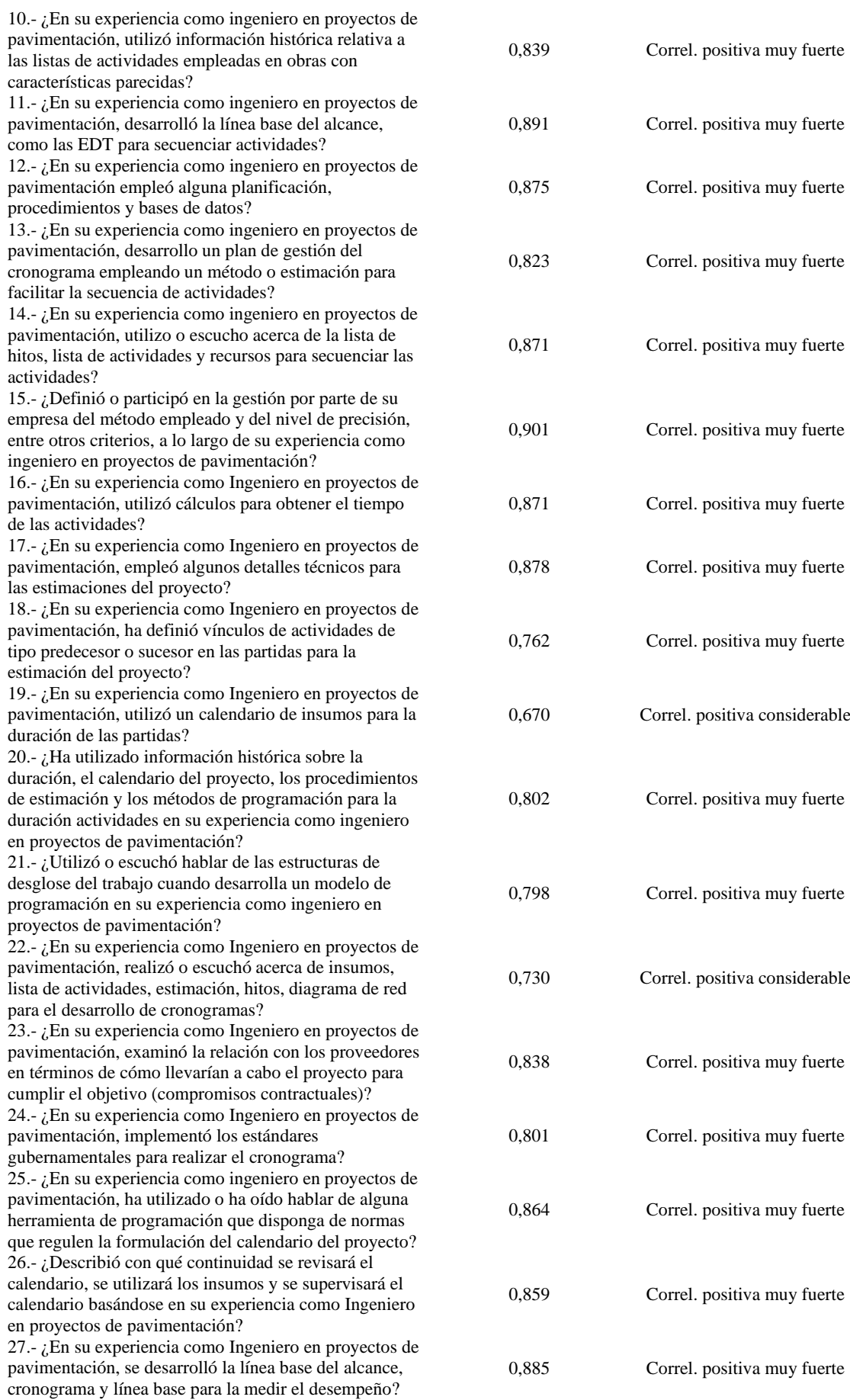

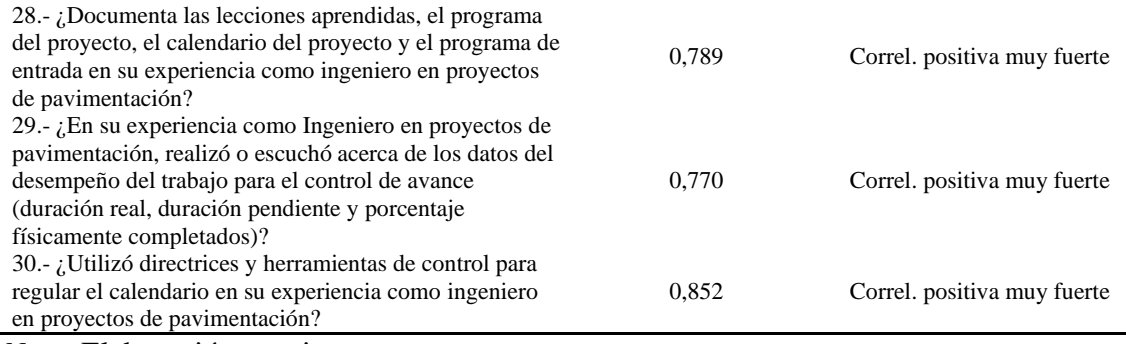

### **6.2 Contrastación de hipótesis**

#### *6.2.1 Contrastación de hipótesis General*

Hipótesis general (1)

Hipótesis alterna (Ha): Aplicando la gestión del cronograma usando las herramientas del PMBOK, se cumplirá con el control de avance de obras publica por contrata en carreteras de pavimento rígido Apurímac.

Hipótesis nula (Ho): Aplicando la gestión del cronograma usando las herramientas del PMBOK, no se cumplirá con el control de avance de obras publica por contrata en carreteras de pavimento rígido Apurímac.

En la Figura 17, se examinan los resultados de la encuesta, visualizando que el 15% de los encuestados muy frecuentemente utilizan las herramientas del PMBOK para el control de avance en las obras publicas por contrata en carreteras de pavimento rígido, por consecuencia, se rechaza la hipótesis nula y se acepta la hipótesis de la investigación, porque un 85% de los encuestados recomienda oportunidades de mejora para cumplir con el control de avance del proyecto.

# **Figura 17**

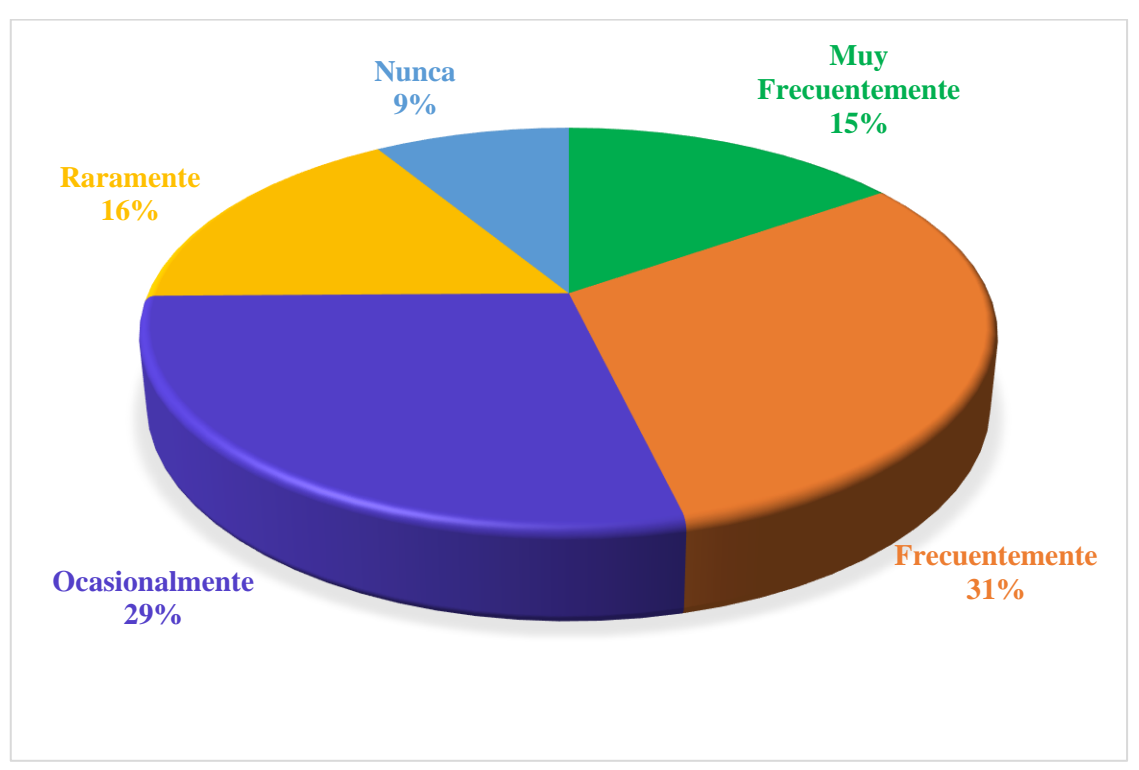

*Utilización de herramientas del PMBOK en el control de avance*

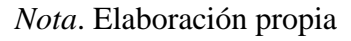

# *6.2.2 Contrastación de hipótesis especificas*

Hipótesis especifica (1)

Hipótesis Alterna (Ha): La identificación de los procesos de la gestión del cronograma, desarrolla la planificación del proyecto.

Hipótesis nula (Ho): La identificación de los procesos de la gestión del cronograma, no desarrolla la planificación del proyecto.

En la Figura 18, se examinan los resultados de la encuesta, visualizando que el 15% de los encuestados muy frecuentemente identifican los procesos de la gestión del cronograma, por consecuencia, se rechaza la hipótesis nula y se acepta la hipótesis de la investigación, porque un 85% de los encuestados recomienda oportunidades de mejora para desarrollar la planificación del proyecto.
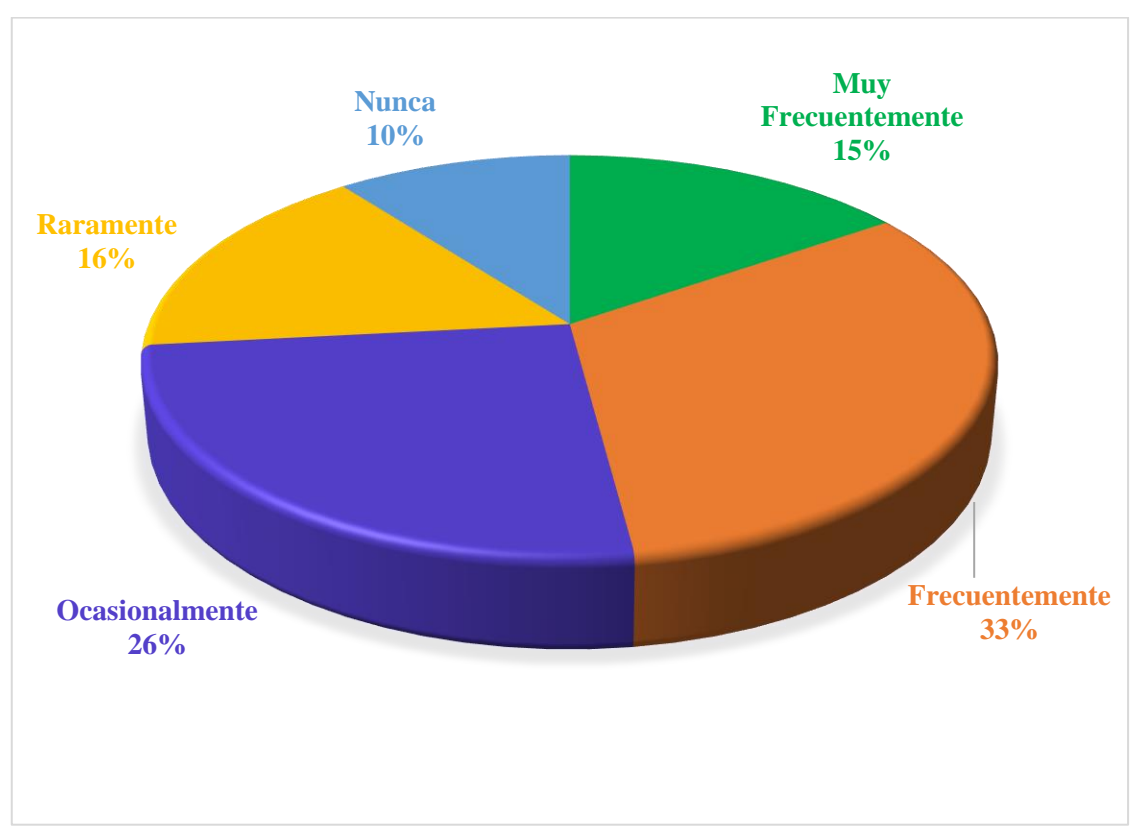

*Los procesos de la gestión del cronograma para la planificación del proyecto*

*Nota*. Elaboración propia

Hipótesis especifica (2)

Hipótesis Alterna (Ha): Las actividades asociadas en obra se determina la lista de hitos del proyecto.

Hipótesis nula (Ho): Las actividades asociadas en obra no se determina la lista de hitos del proyecto.

En la Figura 19, se examinan los resultados de la encuesta, visualizando que el 15% de los encuestados muy frecuentemente emplean actividades asociadas en obra para determinar la lista de hitos, por consecuencia, se rechaza la hipótesis nula y se acepta la hipótesis de la investigación, porque un 85% de los encuestados recomienda oportunidades de mejora para determinar la lista de hitos.

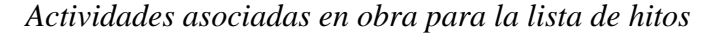

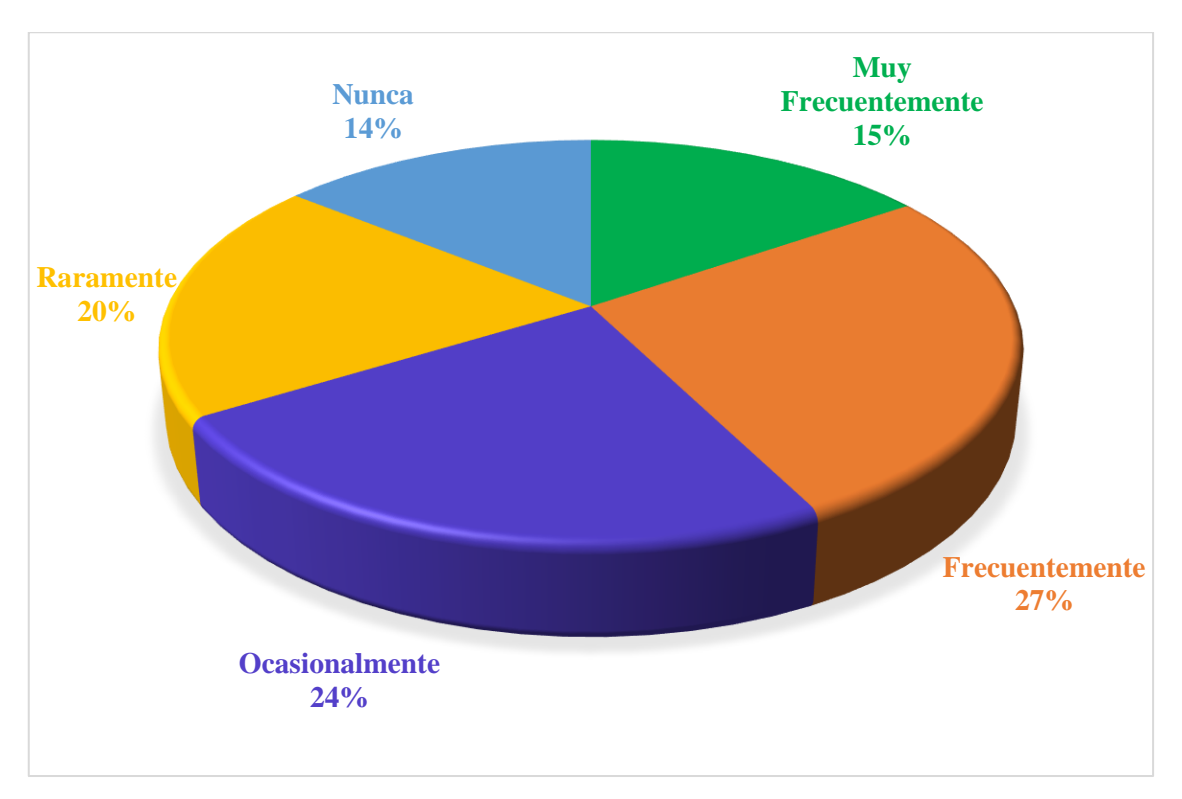

#### *Nota*. Elaboración propia

Hipótesis especifica (3)

Hipótesis Alterna (Ha): Definiendo la secuencia de actividades se establece un orden lógico en las actividades del proyecto.

Hipótesis nula (Ho): Definiendo la secuencia de actividades no se establece un orden lógico en las actividades del proyecto.

En la Figura 20, se examinan los resultados de la encuesta, visualizando que el 15% de los encuestados muy frecuentemente definen la secuencia de actividades para establecer un orden lógico, por consecuencia, se rechaza la hipótesis nula y se acepta la hipótesis de la investigación, porque un 85% de los encuestados recomienda oportunidades de mejora para establecer un orden lógico en las actividades.

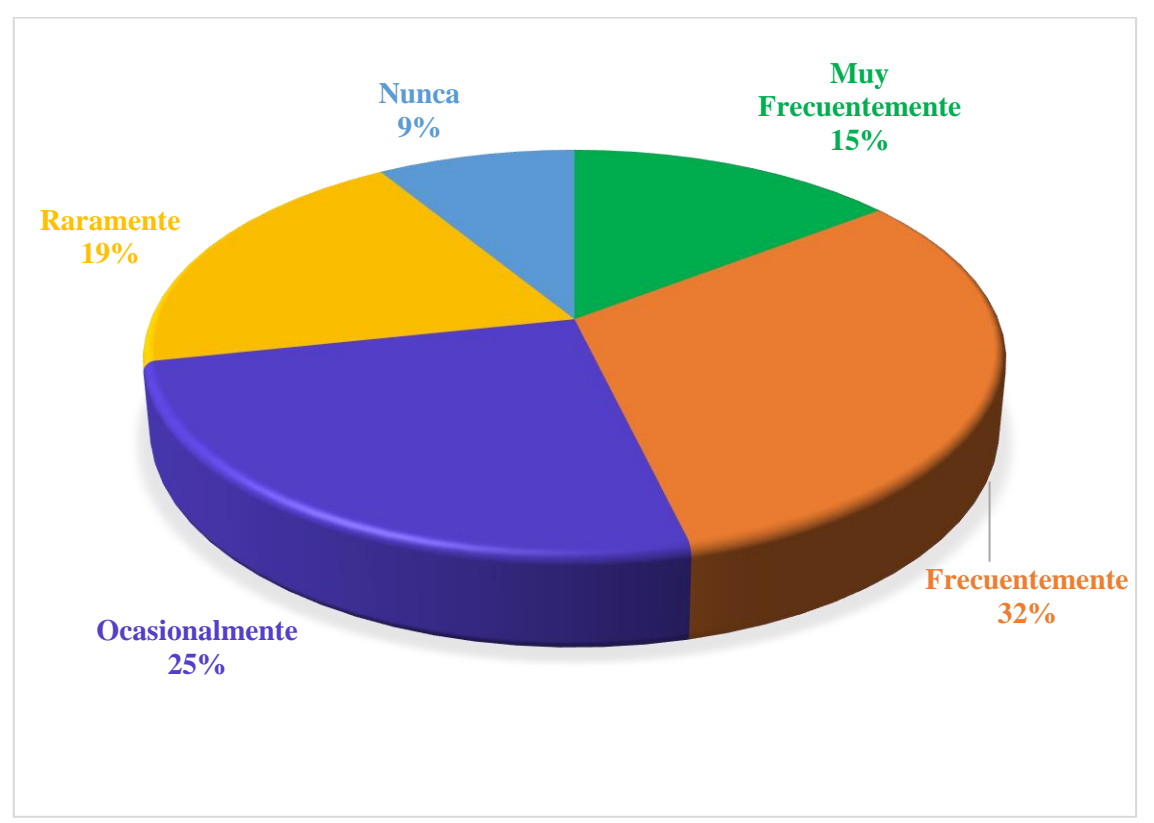

*Secuencia de actividades para un orden lógico en las actividades*

*Nota*. Elaboración propia

Hipótesis especifica (4)

Hipótesis Alterna (Ha): La estimación de duración de las actividades se obtiene los periodos de trabajo con lo que se desarrolla las actividades individuales con los recursos estimados.

Hipótesis nula (Ho): La estimación de duración de las actividades no se obtiene los periodos de trabajo con lo que se desarrolla las actividades individuales con los recursos estimados.

En la Figura 21, se examinan los resultados de la encuesta, visualizando que el 15% de los encuestados muy frecuentemente realizan estimaciones de duración en actividades para determinar los periodos de trabajo, por consecuencia, se rechaza la hipótesis nula y se acepta la hipótesis de la investigación, porque un 85% de los encuestados recomienda oportunidades de mejora para desarrollar las actividades individuales con los recursos estimados.

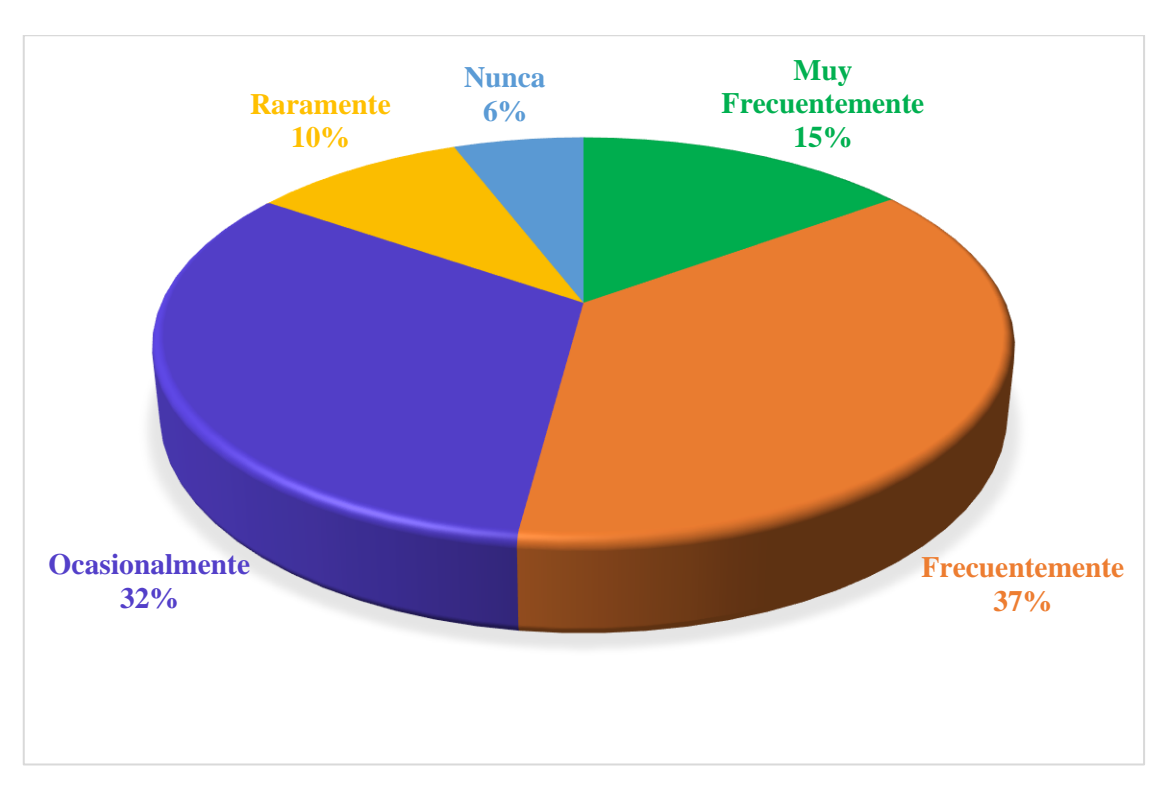

*Estimación de duración de las actividades para los periodos de trabajo*

*Nota*. Elaboración propia

Hipótesis especifica (5)

Hipótesis Alterna (Ha): El desarrollo del cronograma para secuenciar las actividades del proyecto.

Hipótesis nula (Ho): El desarrollo del cronograma no secuencia las actividades del proyecto.

En la Figura 22, se examinan los resultados de la encuesta, visualizando que el 16% de los encuestados muy frecuentemente realizan el desarrollo del cronograma para secuenciar las actividades, por consecuencia, se rechaza la hipótesis nula y se acepta la hipótesis de la investigación, porque un 84% de los encuestados recomienda oportunidades de mejora para secuenciar las actividades del proyecto.

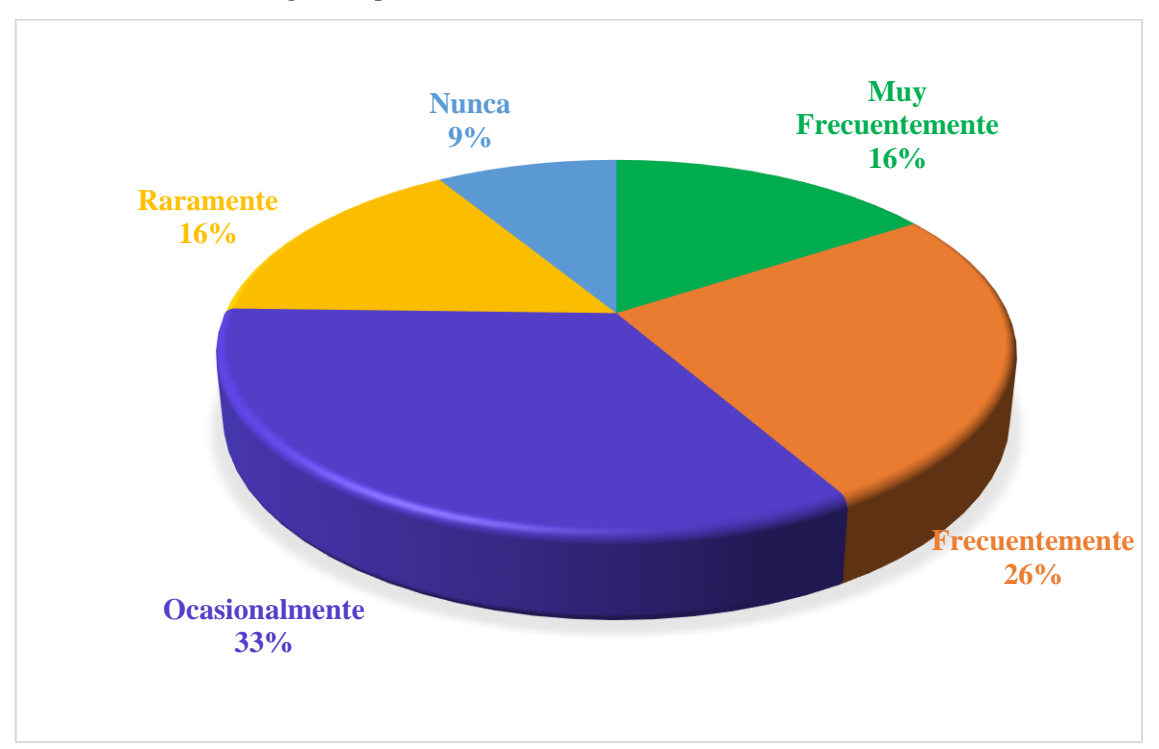

*Desarrollo del cronograma para la secuencia de actividades*

*Nota*. Elaboración propia

Hipótesis especifica (6)

Hipótesis Alterna (Ha): El control del cronograma establece las técnicas de control del proyecto.

Hipótesis nula (Ho): El control del cronograma no establece las técnicas de control del proyecto.

En la Figura 23, se examinan los resultados de la encuesta, visualizando que el 16% de los encuestados muy frecuentemente realizan el control del cronograma para establecer técnicas de control, por consecuencia, se rechaza la hipótesis nula y se acepta la hipótesis de la investigación, porque un 84% de los encuestados recomienda oportunidades de mejora para establecer técnicas de control.

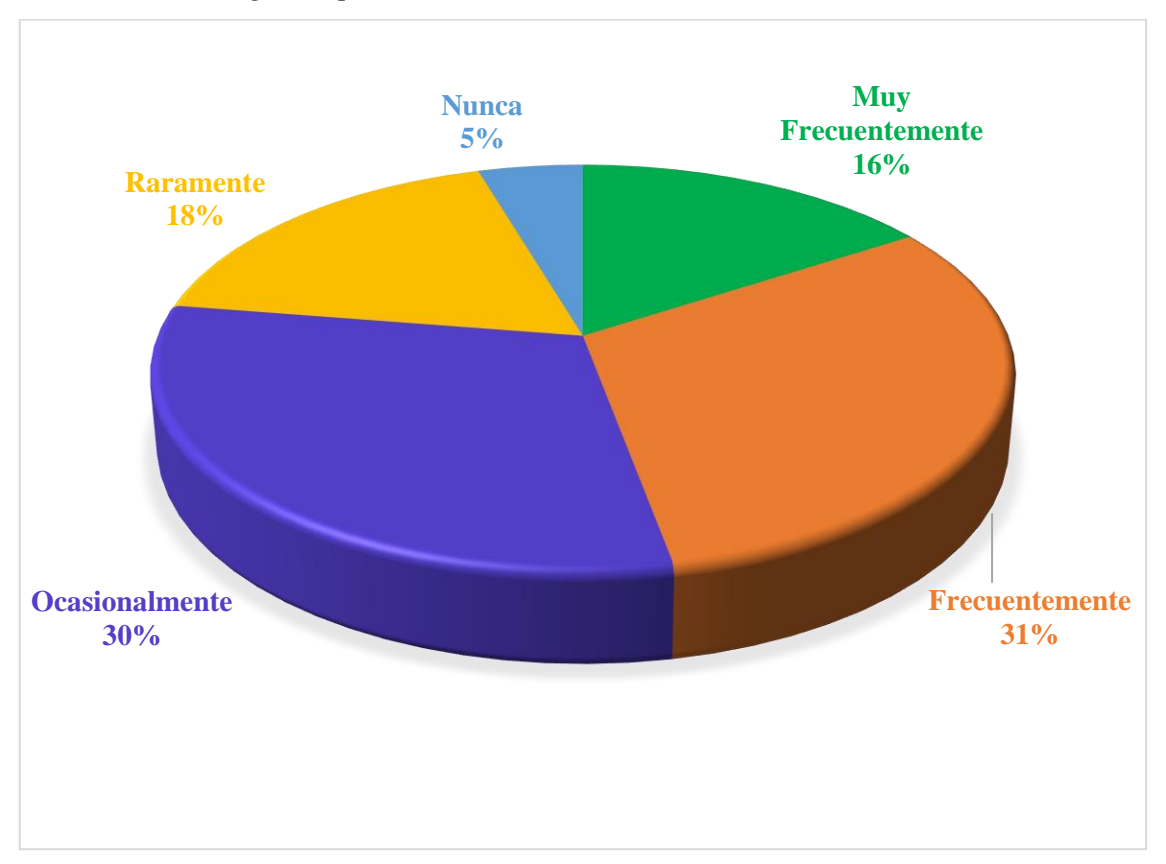

*Control del cronograma para establecer técnicas*

#### *Nota*. Elaboración propia

### *6.2.3 Interpretación y sustentación de los resultados*

De los datos obtenidos en las encuestas respondidas por diferentes profesionales del proyecto de obras públicas por contrata en carretera de pavimento rígido que se muestra en la Tabla 19, dan como resultado en el ítem 1 de planificar la gestión del cronograma para planificar, desarrollar, gestionar, ejecutar y controlar el cronograma con un valor del 15% de aceptación, en el ítem 2 de definir las actividades identifica y documenta las acciones específicas que se debe desarrollar para elaborar entregables del proyecto con un valor del 15% de aceptación, en el ítem 3 de secuenciar las actividades, identifica y documenta las relaciones entre las actividades del proyecto con un valor 15% de aceptación, en el ítem 4 de estimar la duración de las actividades evalúa el tiempo de trabajo necesario para finalizar las actividades individuales con un valor del 15% de aceptación, en el ítem 5 de desarrollar el cronograma analiza secuencia de actividades, duraciones, requisitos de recurso y restricciones del cronograma para crear el modelo del cronograma del proyecto con un valor del 16% de aceptación y en el ítem 6 de controlar el cronograma monitorea el estado del proyecto para actualizar el cronograma y gestionar en la línea base del proyecto con un valor del 16%.

## **Tabla 19**

| <b>Item</b>    | <b>Procesos</b>                        | Aceptación $(\% )$ |  |  |
|----------------|----------------------------------------|--------------------|--|--|
|                | Planificar la gestión del cronograma   | 15                 |  |  |
| 2              | Definir las actividades                | 15                 |  |  |
| 3              | Secuenciar las actividades             | 15                 |  |  |
| $\overline{4}$ | Estimar la duración de las actividades | 15                 |  |  |
| 5              | Desarrollar el cronograma              | 16                 |  |  |
| 6              | Controlar el cronograma                | 16                 |  |  |

*Porcentaje de aceptación general del planteamiento de la hipótesis*

*Nota.* Elaboración propia

## **6.3 Análisis e interpretación de resultado**

## *6.3.1 Estadísticos descriptivos de la información*

Se puede apreciar en la Tabla 20, en el ítem N.°1 que el mayor porcentaje valido es 31.3%, en el ítem N.°2 es 37.5%, en el ítem N.°3 es 29.2%, en el ítem N.°4 es 31.3% y en el ítem N.°5 es 33.3%. Dicho esto, las respuestas de los 5 ítems con mayor porcentaje valido corresponden a frecuentemente, por lo cual todos los ítems tienen un resultado favorable.

## **Tabla 20**

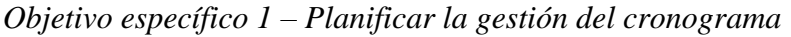

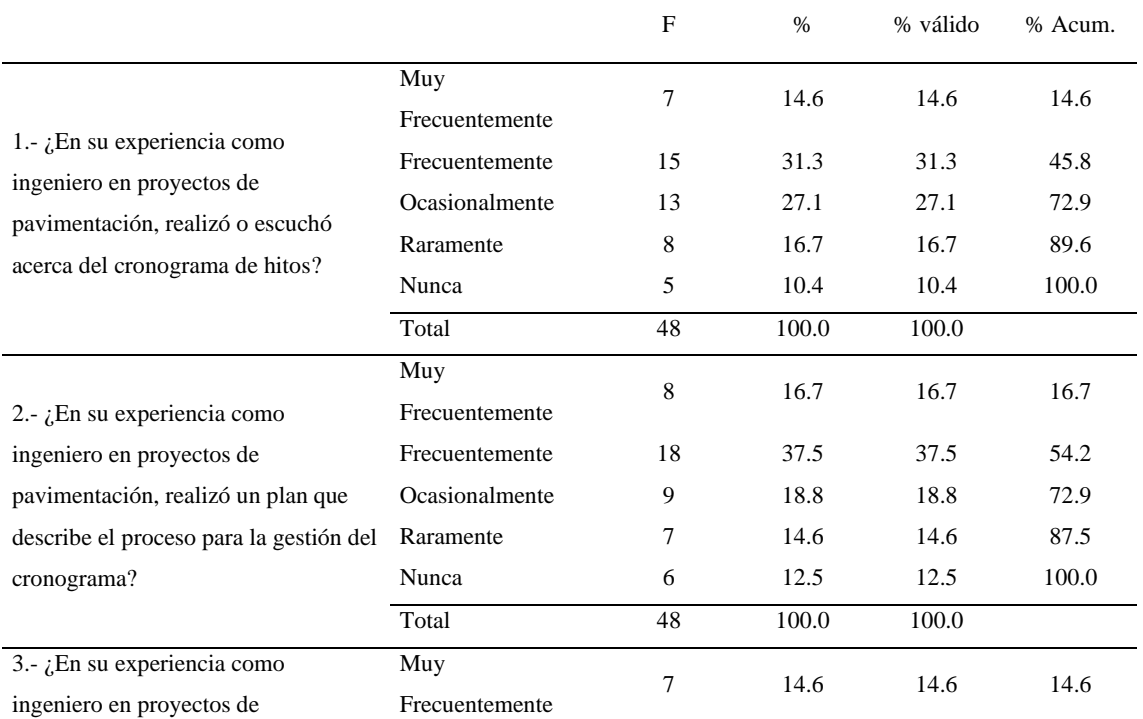

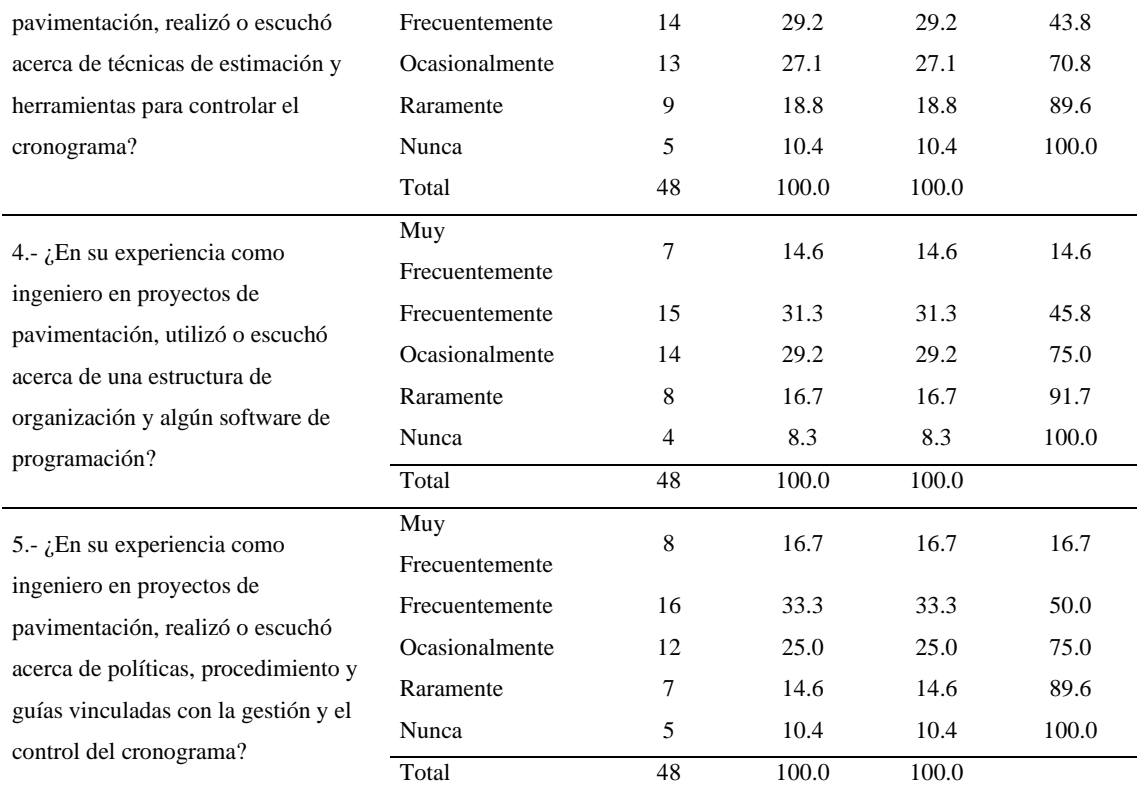

### *Nota*. Elaboración propia

El resumen sobre planificar la gestión del cronograma, se visualiza en la Tabla 21 que indica el mayor porcentaje valido es 32.5%, correspondiendo a la respuesta frecuentemente y el menor porcentaje valido es 10.4%, correspondiendo a la respuesta nunca. Por lo tanto, se obtuvo un resultado favorable.

### **Tabla 21**

*Cuadro resumen – Planificar la gestión del cronograma*

| <b>Cuadro Resumen</b> | F   | $\%$  | % válido | % Acum. |
|-----------------------|-----|-------|----------|---------|
| Muy Frecuentemente    | 37  | 15.4  | 15.4     | 15.4    |
| Frecuentemente        | 78  | 32.5  | 32.5     | 47.9    |
| Ocasionalmente        | 61  | 25.4  | 25.4     | 73.3    |
| Raramente             | 39  | 16.3  | 16.3     | 89.6    |
| Nunca                 | 25  | 10.4  | 10.4     | 100.0   |
| Total                 | 240 | 100.0 | 100.0    |         |

*Nota*. Elaboración propia

Se observa en la Tabla 22, en el ítem N.°6 que el mayor porcentaje valido es 33.3%, en el ítem N.°7 es 29.2%, en el ítem N.°8 es 25.0% y en el ítem N. °9 es 27.1%. Dicho esto, las respuestas de los ítems N.°6 y N.°7 tienen un resultado favorable, ya que corresponde a la respuesta frecuentemente. Sin embargo, los ítems N.°8 y N.°9, su mayor porcentaje valido corresponde a la respuesta ocasionalmente.

# **Tabla 22**

## *Objetivo específico 2 – Definir las actividades*

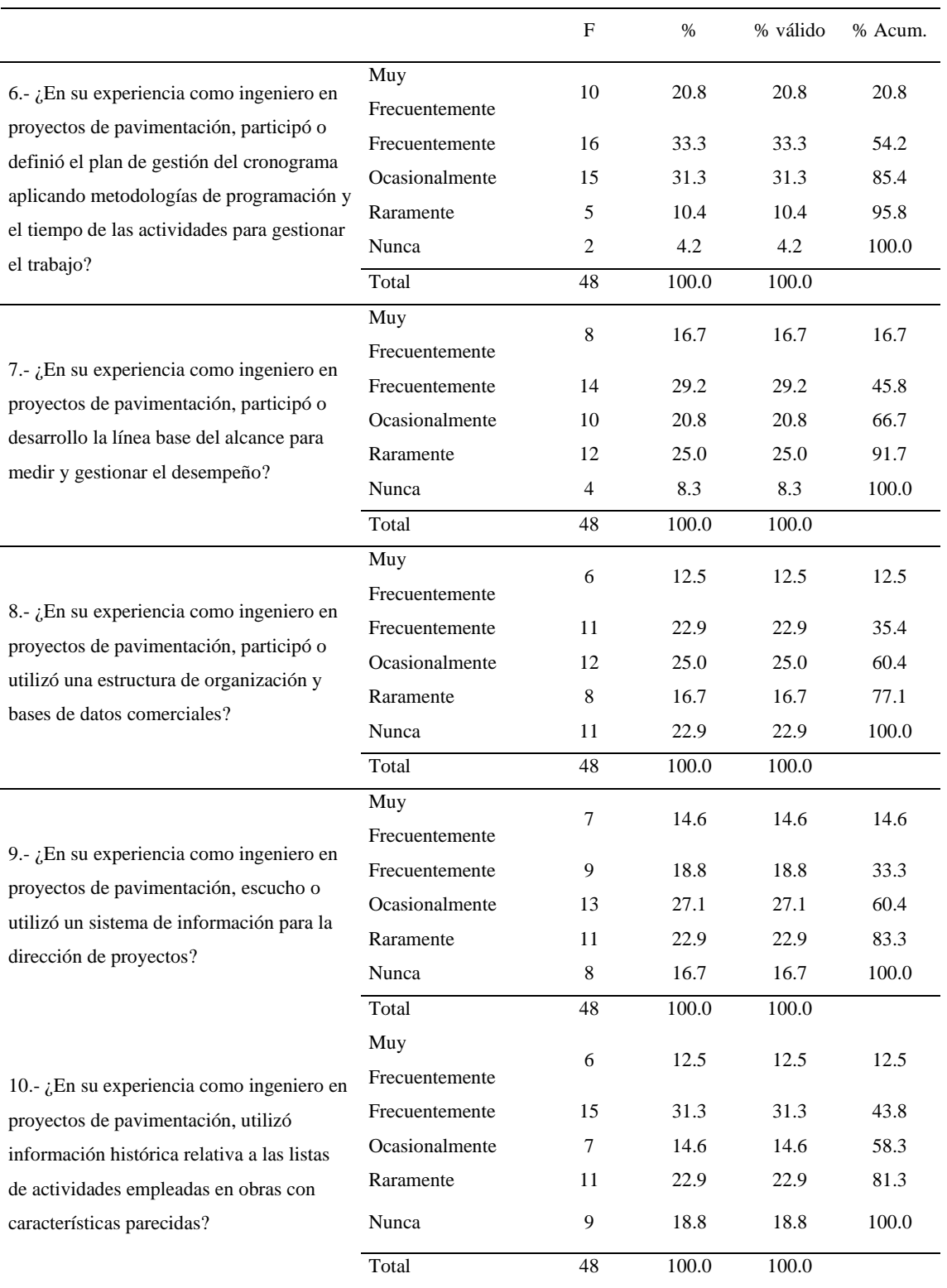

*Nota*. Elaboración propia

El resumen sobre definir las actividades, se visualiza en la Tabla 23 que indica el mayor porcentaje valido es 27.1%, correspondiendo a la respuesta frecuentemente y el menor porcentaje valido es 14.2%, correspondiendo a la respuesta nunca. Por lo tanto, se obtuvo un resultado favorable.

## **Tabla 23**

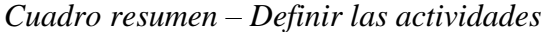

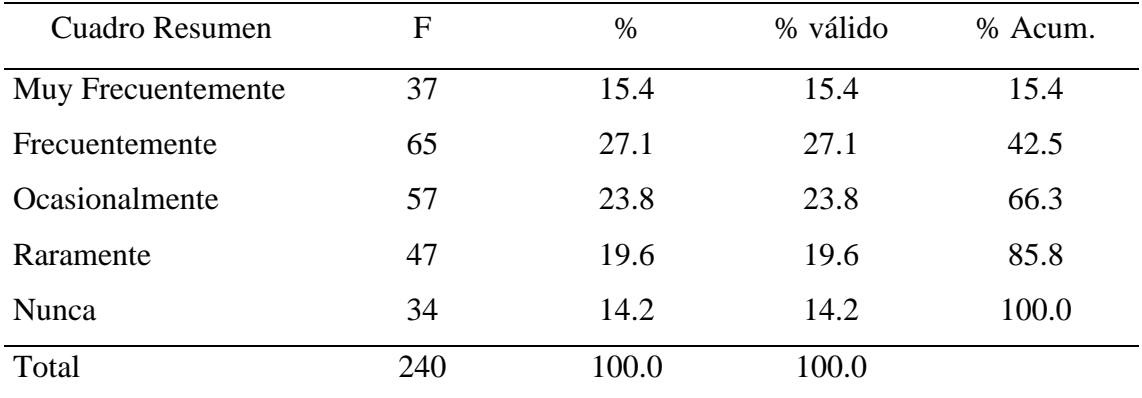

*Nota*. Elaboración propia

Se observa en la Tabla 24, en el ítem N.°11 que el mayor porcentaje valido es 31.3%, en el ítem N.°12 es 29.2%, en el ítem N.°13 es 35.4%, en el ítem N.°14 es 29.2% y en el ítem N.°15 es 33.3%. Dicho esto, las respuestas de los 5 ítems con mayor porcentaje valido corresponden a frecuentemente, por lo cual todos los ítems tienen un resultado favorable. No obstante, el ítem N.°14 tiene el mismo mayor porcentaje valido para las respuestas frecuentemente y ocasionalmente.

### **Tabla 24**

*Objetivo específico 3 – Secuenciar las actividades*

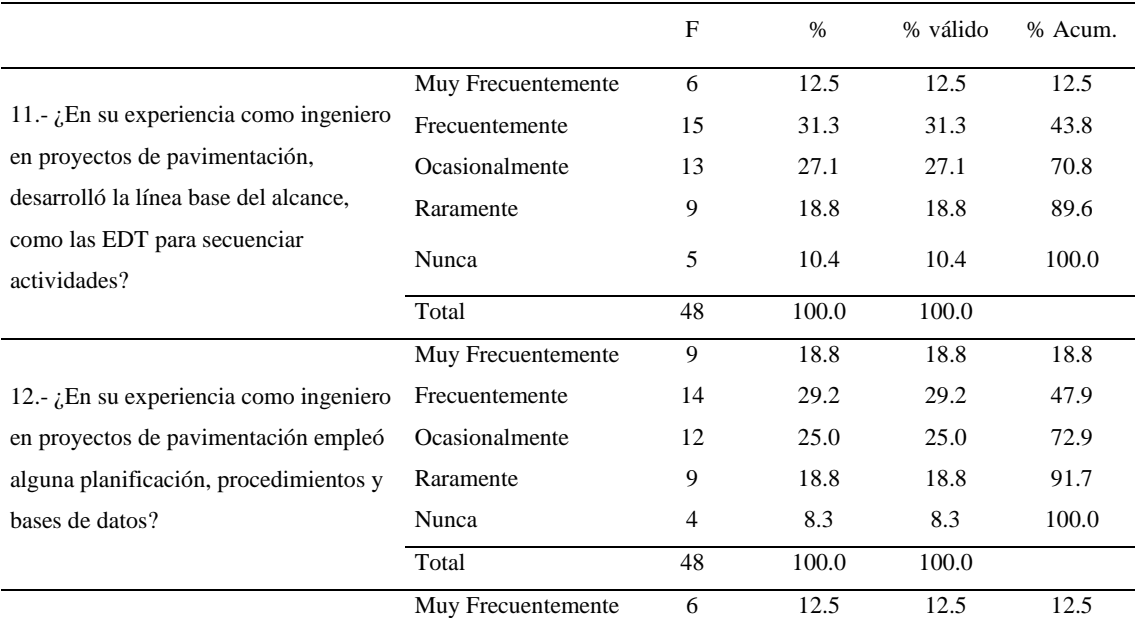

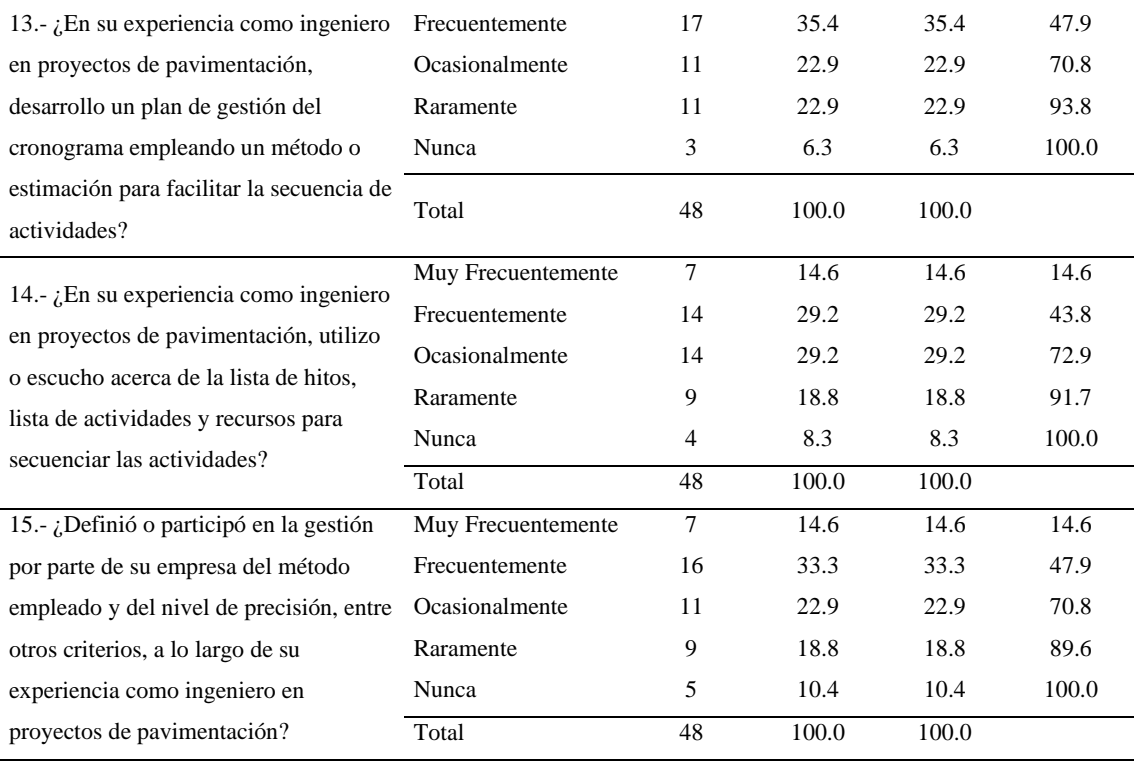

*Nota*. Elaboración propia

El resumen sobre secuenciar las actividades, se visualiza en la Tabla 25 que indica el mayor porcentaje valido es 31.7%, correspondiendo a la respuesta frecuentemente y el menor porcentaje valido es 8.8%, correspondiendo a la respuesta nunca. Por lo tanto, se obtuvo un resultado favorable.

### **Tabla 25**

| <b>Cuadro Resumen</b> | F   | %     | % válido | % Acum. |
|-----------------------|-----|-------|----------|---------|
| Muy Frecuentemente    | 35  | 14.6  | 14.6     | 14.6    |
| Frecuentemente        | 76  | 31.7  | 31.7     | 46.3    |
| Ocasionalmente        | 61  | 25.4  | 25.4     | 71.7    |
| Raramente             | 47  | 19.6  | 19.6     | 91.3    |
| Nunca                 | 21  | 8.8   | 8.8      | 100.0   |
| Total                 | 240 | 100.0 | 100.0    |         |

*Cuadro resumen – Secuenciar las actividades*

### *Nota*. Elaboración propia

Se observa en la Tabla 26, en el ítem N.°16 que el mayor porcentaje valido es 33.3%, en el ítem N.°17 es 39.6%, en el ítem N.°18 es 45.8%, en el ítem N.°19 es 39.6% y en el ítem N.°20 es 39.6%. Dicho esto, las respuestas de los ítems N.°16, N. °18 y N.°19 tienen un resultado favorable, ya que corresponde a la respuesta frecuentemente. Sin embargo,

los ítems N.°17 y N.°20, su mayor porcentaje valido corresponde a la respuesta ocasionalmente.

## **Tabla 26**

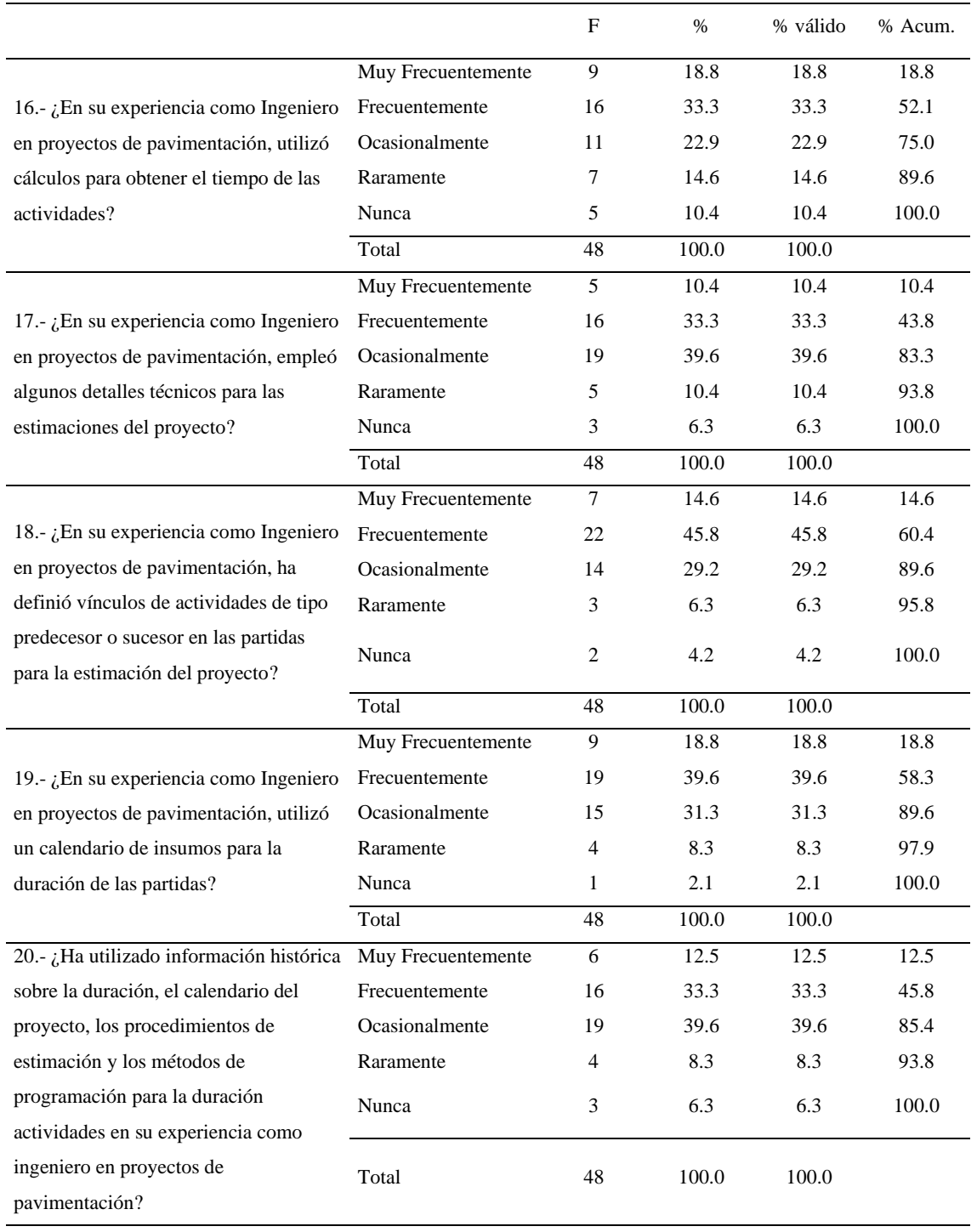

*Objetivo específico 4 – Estimar la duración de actividades*

*Nota*. Elaboración propia

El resumen sobre estimar la duración de actividades, se visualiza en la Tabla 27 que indica el mayor porcentaje valido es 37.1%, correspondiendo a la respuesta frecuentemente y el

menor porcentaje valido es 5.8%, correspondiendo a la respuesta nunca. Por lo tanto, se obtuvo un resultado favorable.

## **Tabla 27**

| <b>Cuadro Resumen</b> | F   | %     | % válido | % Acum. |
|-----------------------|-----|-------|----------|---------|
| Muy Frecuentemente    | 36  | 15.0  | 15.0     | 15.0    |
| Frecuentemente        | 89  | 37.1  | 37.1     | 52.1    |
| Ocasionalmente        | 78  | 32.5  | 32.5     | 84.6    |
| Raramente             | 23  | 9.6   | 9.6      | 94.2    |
| Nunca                 | 14  | 5.8   | 5.8      | 100.0   |
| Total                 | 240 | 100.0 | 100.0    |         |

*Cuadro resumen – Estimar la duración de actividades*

*Nota*. Elaboración propia

Se observa en la Tabla 28, en el ítem N.°21 que el mayor porcentaje valido es 25.0%, en el ítem N.°22 es 31.3%, en el ítem N.°23 es 39.6%, en el ítem N.°24 es 39.6% y en el ítem N.°25 es 37.5%. Dicho esto, la respuesta del ítem N. °23, tiene un resultado favorable, ya que corresponde a la respuesta frecuentemente. Sin embargo, los ítems N.°21, N.°22, N.°24 y N.°25 su mayor porcentaje valido corresponde a la respuesta ocasionalmente.

#### **Tabla 28**

*Objetivo específico 5 – Desarrollar el cronograma*

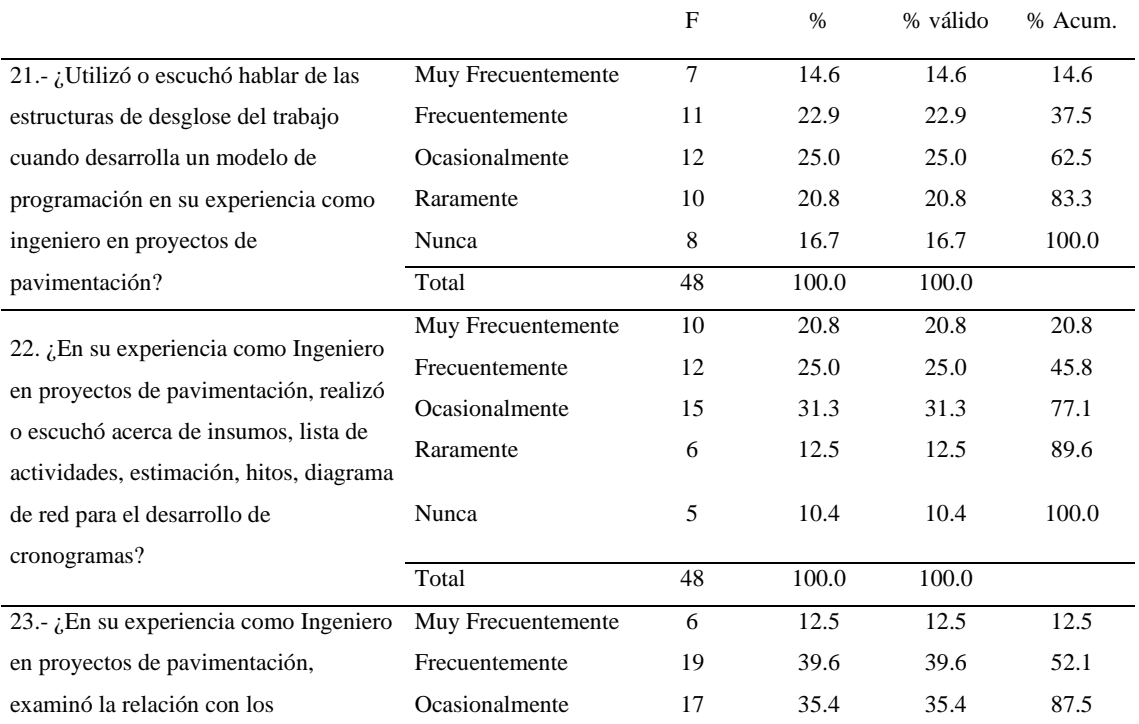

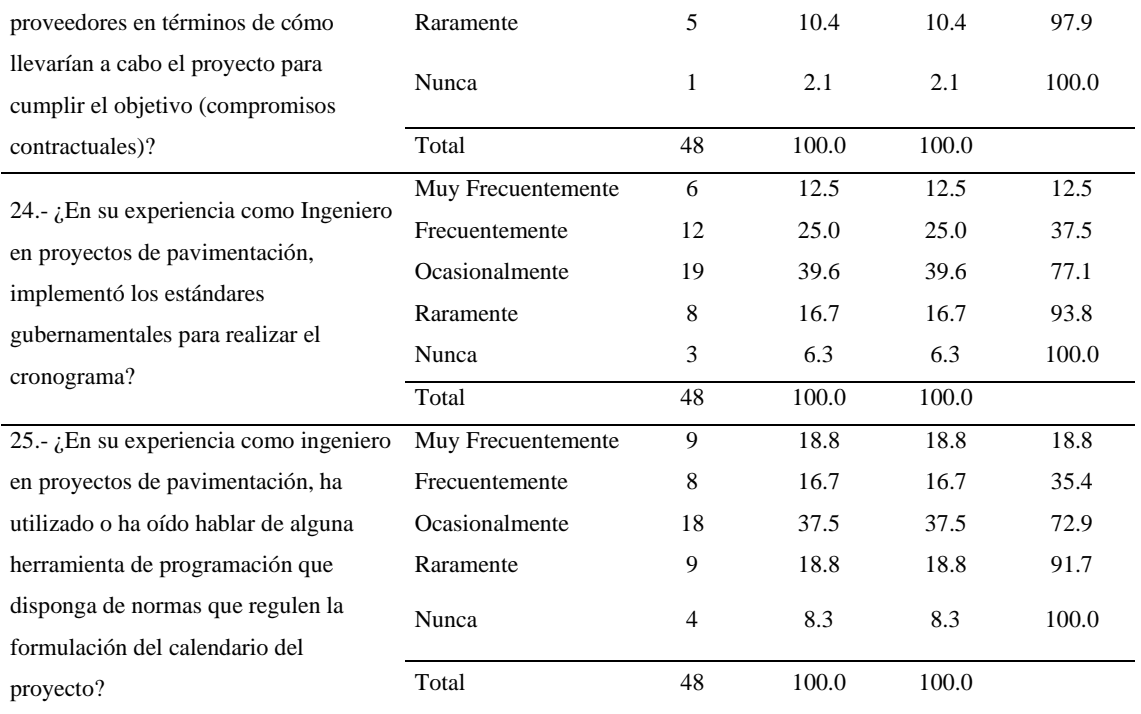

*Nota*. Elaboración propia

El resumen sobre desarrollar el cronograma, se visualiza en la Tabla 29 que indica el mayor porcentaje valido es 33.8 %, correspondiendo a la respuesta ocasionalmente y el menor porcentaje valido es 8.8%, correspondiendo a la respuesta nunca.

#### **Tabla 29**

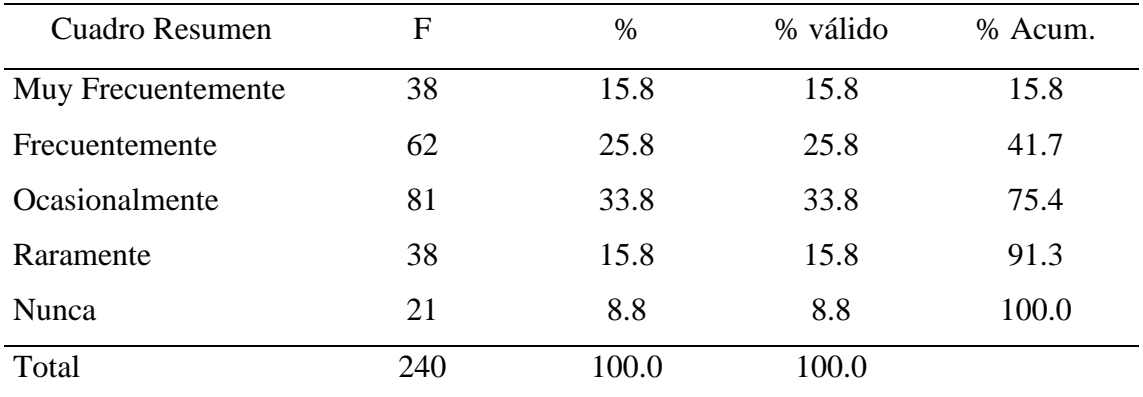

## *Cuadro resumen – Desarrollar el cronograma*

*Nota*. Elaboración propia

Se observa en la Tabla 30, en el ítem N.°26 que el mayor porcentaje valido es 35.4%, en el ítem N. °27 es 33.3%, en el ítem N.°28 es 39.6%, en el ítem N.°29 es 33.3% y en el ítem N.°30 es 37.5%. Dicho esto, las respuestas de los ítems N.°27, N.°28 y N.°29, tienen un resultado favorable, ya que corresponde a la respuesta frecuentemente. Sin embargo, los ítems N.°26 y N.°30 su mayor porcentaje valido corresponde a la respuesta ocasionalmente.

### **Tabla 30**

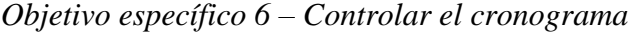

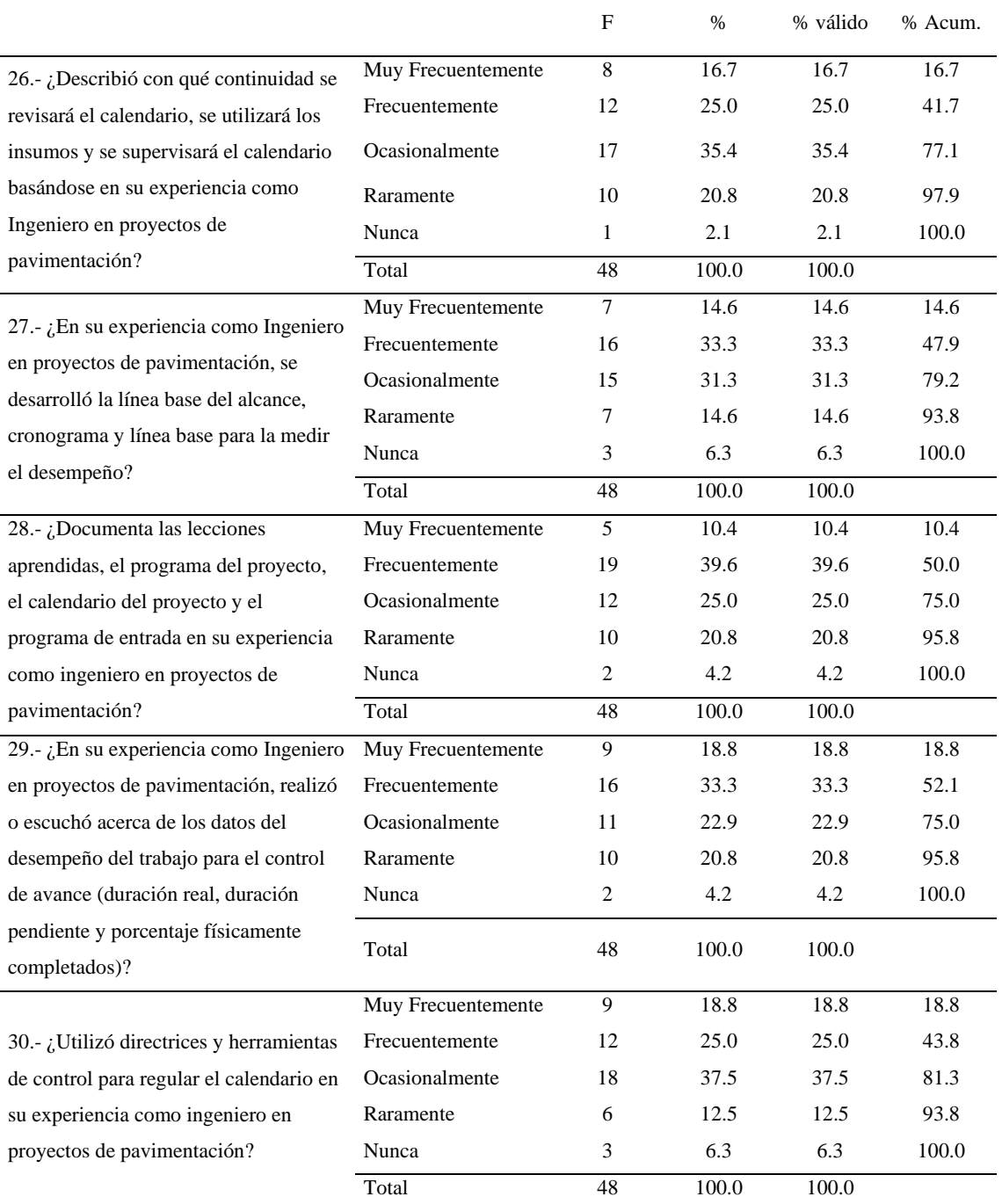

## Nota. Elaboración propia

El resumen sobre controlar el cronograma, se visualiza en la Tabla 31 que indica el mayor porcentaje valido es 31.3 %, correspondiendo a la respuesta frecuentemente y el menor porcentaje valido es 4.6%, correspondiendo a la respuesta nunca. Por lo tanto, se obtuvo un resultado favorable.

#### **Tabla 31**

| <b>Cuadro Resumen</b> | F   | $\%$  | % válido | % Acum. |
|-----------------------|-----|-------|----------|---------|
| Muy Frecuentemente    | 38  | 15.8  | 15.8     | 15.8    |
| Frecuentemente        | 75  | 31.3  | 31.3     | 47.1    |
| Ocasionalmente        | 73  | 30.4  | 30.4     | 77.5    |
| Raramente             | 43  | 17.9  | 17.9     | 95.4    |
| Nunca                 | 11  | 4.6   | 4.6      | 100.0   |
| Total                 | 240 | 100.0 | 100.0    |         |

*Cuadro resumen – Controlar el cronograma*

Nota. Elaboración propia

#### *6.3.2 Análisis de calidad*

El análisis de calidad permite identificar si la calidad de la empresa se encuentra dentro de los estándares establecido, con la finalidad de identificar mediante técnicas cuantitativas y cualitativas las deficiencias del cronograma para el control de obras públicas por contrata en carreteras de pavimento rígido en Apurímac, con ello establecer un plan de mejora.

Para ello, se identificó en el análisis de riesgo los procesos de riesgo con nivel bajo, medio y alto, con la finalidad de dar mayor énfasis a los procesos de riesgo alto para mejorarlos, por ende, cumplir con los objetivos de la investigación. De forma cuantitativa, se identifica los riesgos del proyecto mediante graficas de control, con ello también se calcula sus probabilidades, se estima las incertidumbres y el impacto que va a causar, con la finalidad de identificar si los procesos están bajo control estadístico. De forma cualitativa, mediante métodos interpretativos y descriptivos, se identifica los procesos de riesgo y el impacto que va causar para entender los aspectos cualitativos de una situación, por consiguiente, se establece los procesos que requerirán mejoras. En la Tabla 32, se encuentra el control estadístico de calidad, que presenta los límites de control (LSC y LIC).

### *6.3.3 Análisis cuantitativo*

En el análisis cuantitativo se lleva a cabo una evaluación para determinar los riesgos del proyecto y cómo será la frecuencia de su acontecimiento en el proyecto de obras públicas por contrata en carreteras de pavimento rígido en Apurímac. Para ello, se toma en cuenta las gráficas de control para señalar las preguntas que van a requerir un control y evaluación con un plan de mejora, con ello disminuir los imprevistos en proyectos de pavimento rígido y lograr realizar óptimamente los objetivos del proyecto.

En la Tabla 32, que corresponde al control estadístico de calidad se puede apreciar que se estableció los límites de control (LSC y LIC) en torno de la media por cada proceso. Se establece con la regla empírica que el 68.26% de todas las observaciones en una distribución normal se encontraran dentro de este rango. Considerando esto como base, nuestro límite de control superior y nuestro límite de control inferior estará descritos como:

#### **Tabla 32**

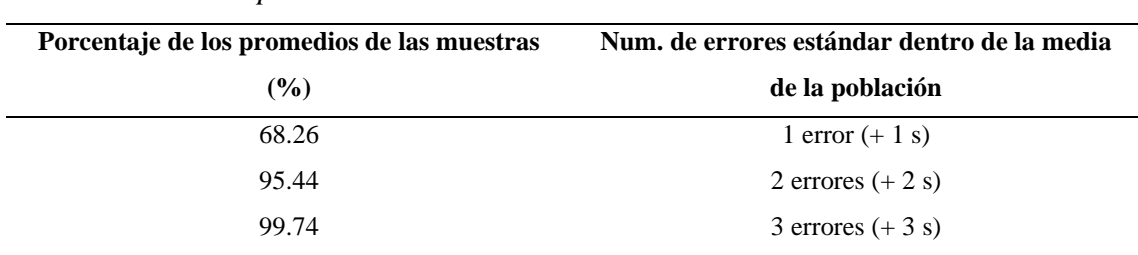

*Control estadístico para establecer límites de control*

*Nota*. Tomado de (Anderson, 2004) Anderson, Sweeney y Williams (2004)

En la Figura 24, que se demuestra que los puntos 01, 03, 04, 07, 08, 09, 10, 11, 14, 17, 20, 21, 22, 24, 25 y 30 se ubican debajo de la línea de control, por lo que no se considera un riesgo alto, por otro lado, los puntos 08, 09, 21, 24, 25 y 26 se encuentran debajo del 70% o del límite inferior de la distribución estadística, considerándose como los puntos fuera de control, por ello se debe considerar en la propuesta de mejora, brindando recomendaciones para perfeccionar estos puntos.

#### **Figura 24**

*Análisis cuantitativo - Grafico de control*

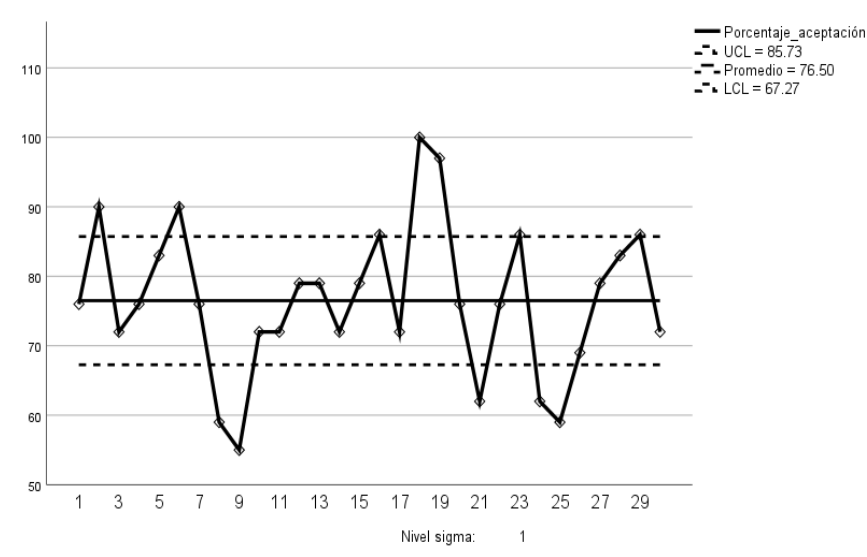

*Nota*. Elaboración propia

#### *6.3.4 Análisis cualitativo*

En el análisis cualitativo se determina la prioridad de los riesgos, estos se evalúan y analizan para determinar su probabilidad de ocurrencia y el impacto que causara estos riesgos, la finalidad de esto es clasificar los riesgos según su prioridad.

Se puede apreciar en la Figura 25, que los procesos que se encuentran por debajo del 63% son de alto riesgo que es del análisis cuantitativo, por lo cual se establece una propuesta de mejora para estos. Y por debajo del 70% se establece que son procesos de mediano riesgo que es el análisis cuantitativo y cualitativo.

### **Figura 25**

*Análisis cualitativo – Porcentaje de aceptación aplicado a la guía del PMBOK*

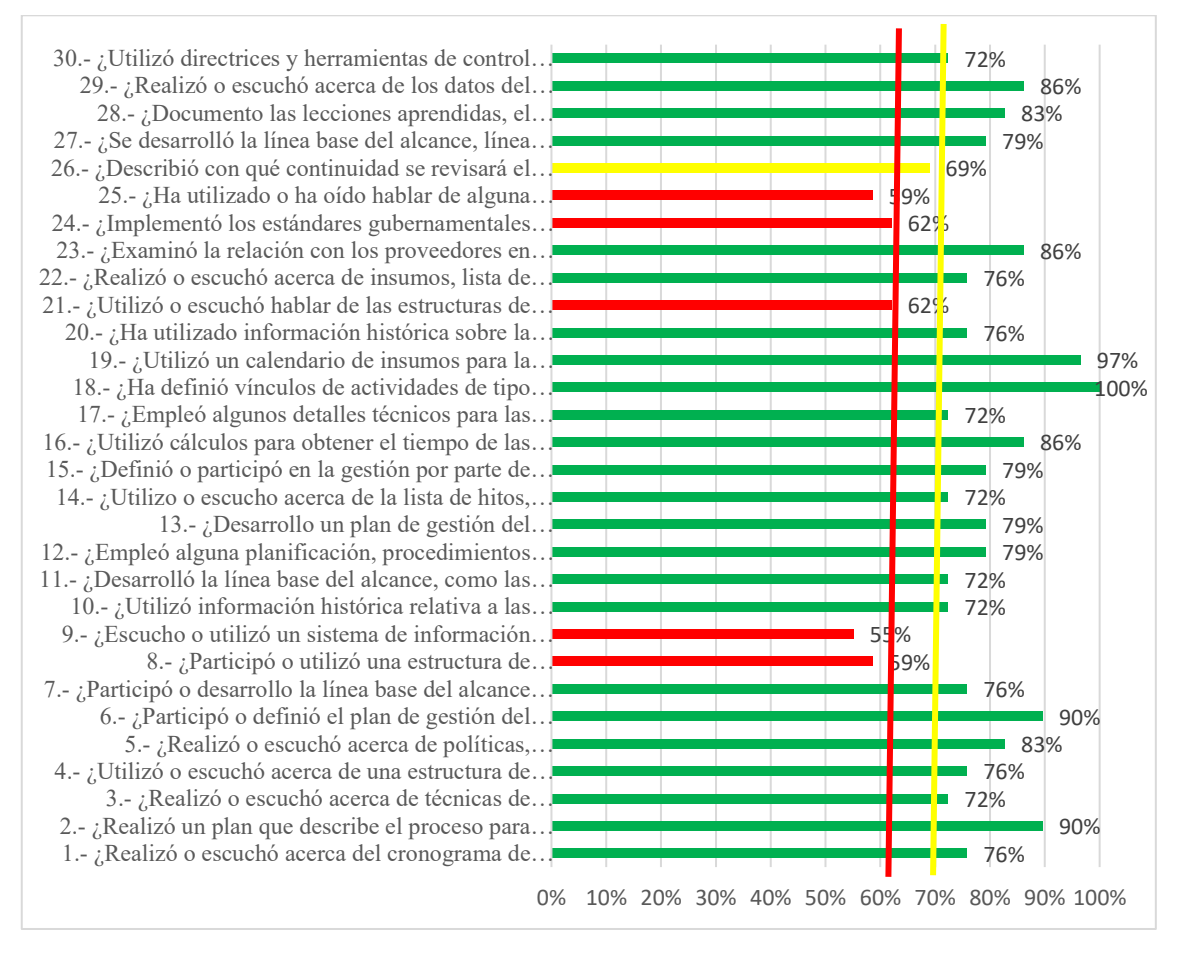

#### *Nota*. Elaboración propia

Se observa en la Tabla 33, los 6 ítems que todas constan de una zona de riesgo de relación alto, por ello se estableció que los procesos que se encuentran por debajo del 63% se dará mayor énfasis para mejorarlos, con el fin de realizar los objetivos del proyecto.

#### **Tabla 33**

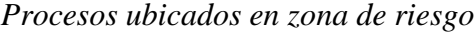

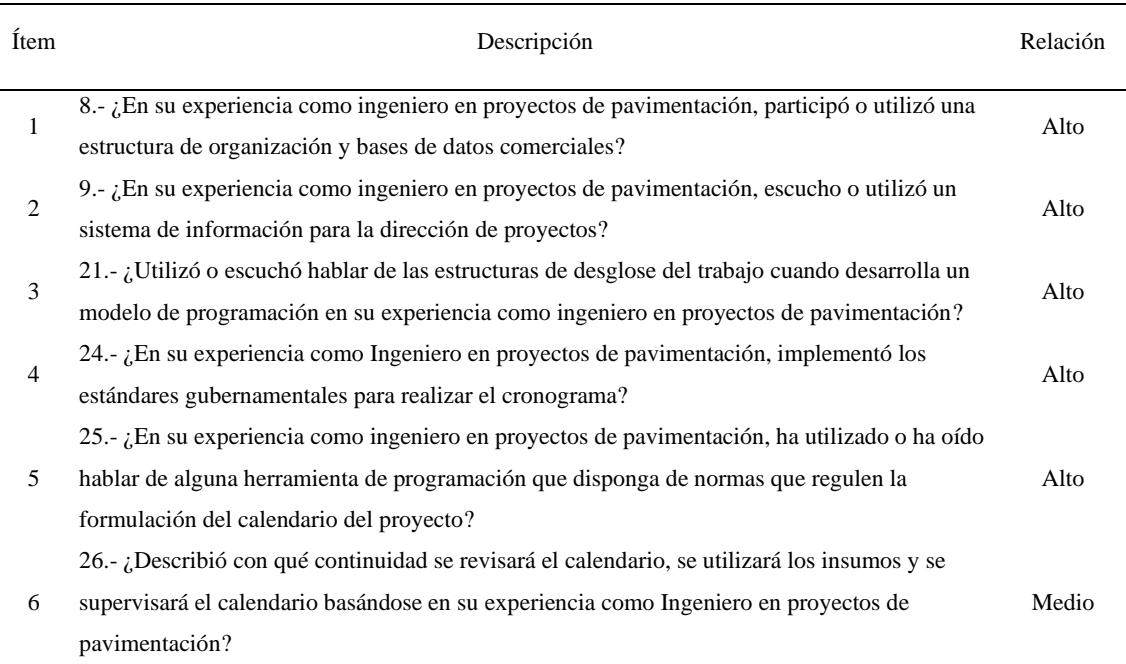

#### *Nota*. Elaboración propia

### *6.3.5 Análisis de riesgos*

En el análisis de riesgo se determina los procesos de riesgo, según sea su nivel bajo, medio y alto, resultantes del análisis cuantitativo y cualitativo. El análisis cuantitativo evalúa la probabilidad de ocurrencia de los riesgos detectados que se encuentra por debajo del 63% de la línea de control, con respecto a el análisis cualitativo se encarga de evaluar los riesgos que son más importantes para mejorarlos hasta un 70% de aceptación en base a los objetivos de investigación, con ello se busca prevenir problemas y lograr las metas del proyecto.

Se observa en la Tabla 34, que los ítems 08, 09, 21, 24 y 25 corresponde al riesgo alto, por lo cual se le debe dar mayor énfasis para el plan de mejora, ya que se encuentra por debajo del 63% de la línea de control, en cuanto al ítem 26 es el único que pertenece al riesgo medio, puesto que se ubica dentro del rango del 63% y el 70% de aceptación, por otras partes los demás ítems restantes pertenecen al riesgo bajo. Una vez identificado los procesos de riesgo alto y medio, se establece un plan de mejora con la finalidad de prevenir problemas y lograr los objetivos del proyecto.

## **Tabla 34**

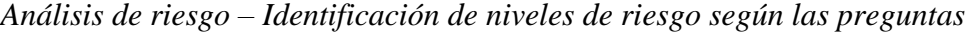

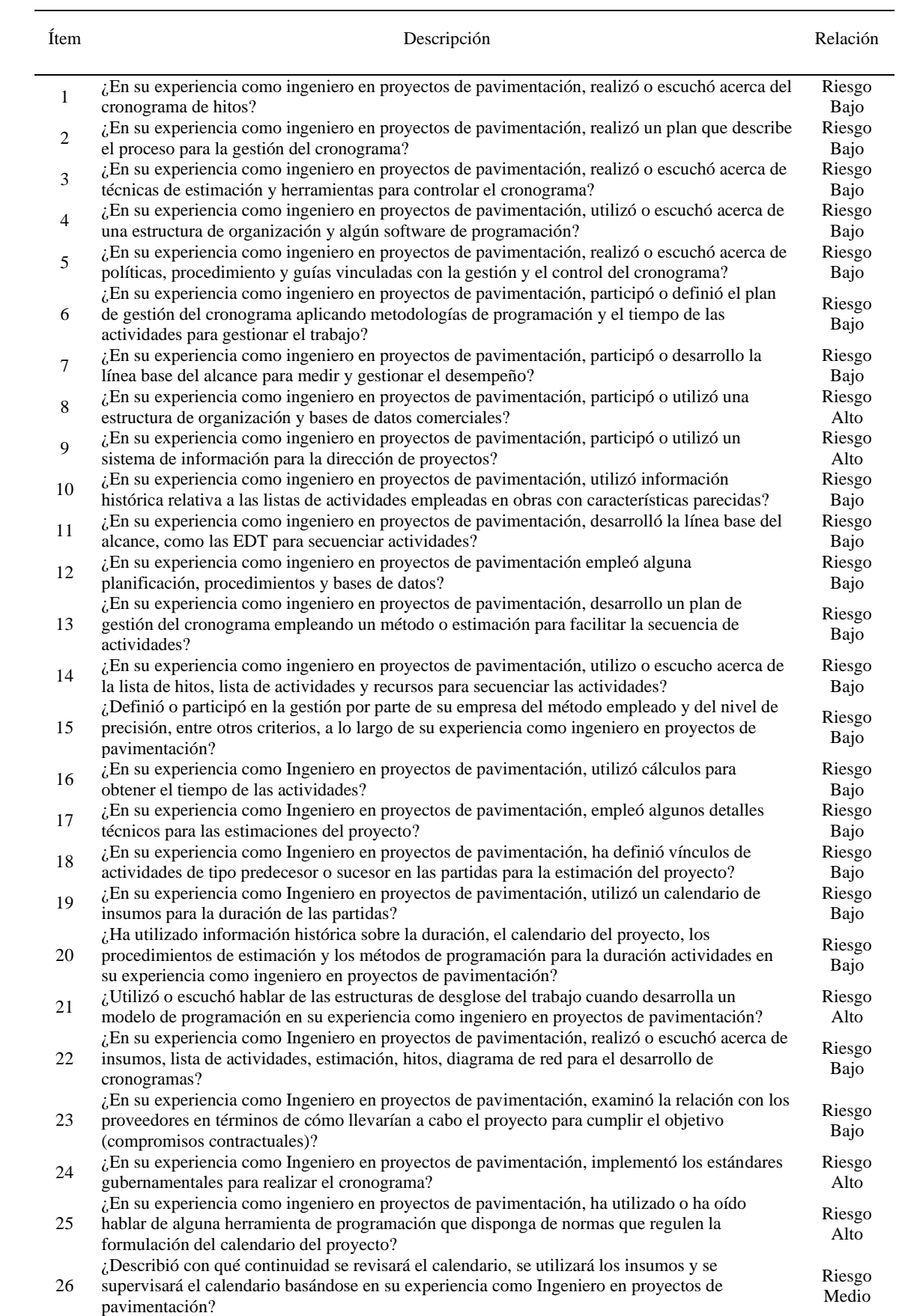

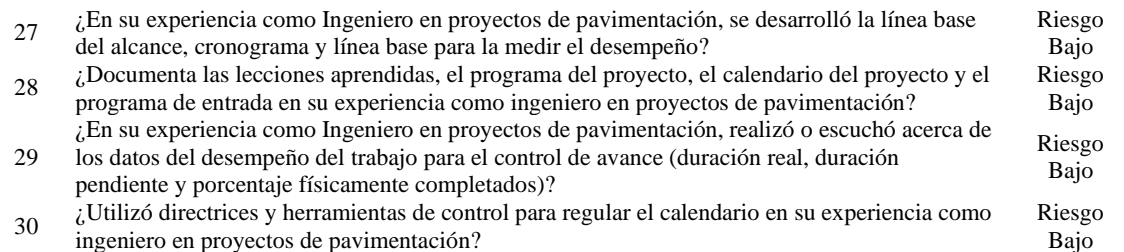

*Nota*. Elaboración propia

## **6.4 Propuesta plan de mejora**

En la Tabla 35 se realiza la codificación de las preguntas que se encuentran en riesgo medio o alto respecto al lineamiento del PMBOK.

### *6.4.1 Plan de mejora*

## **Tabla 35**

*Plan de mejora – Codificación*

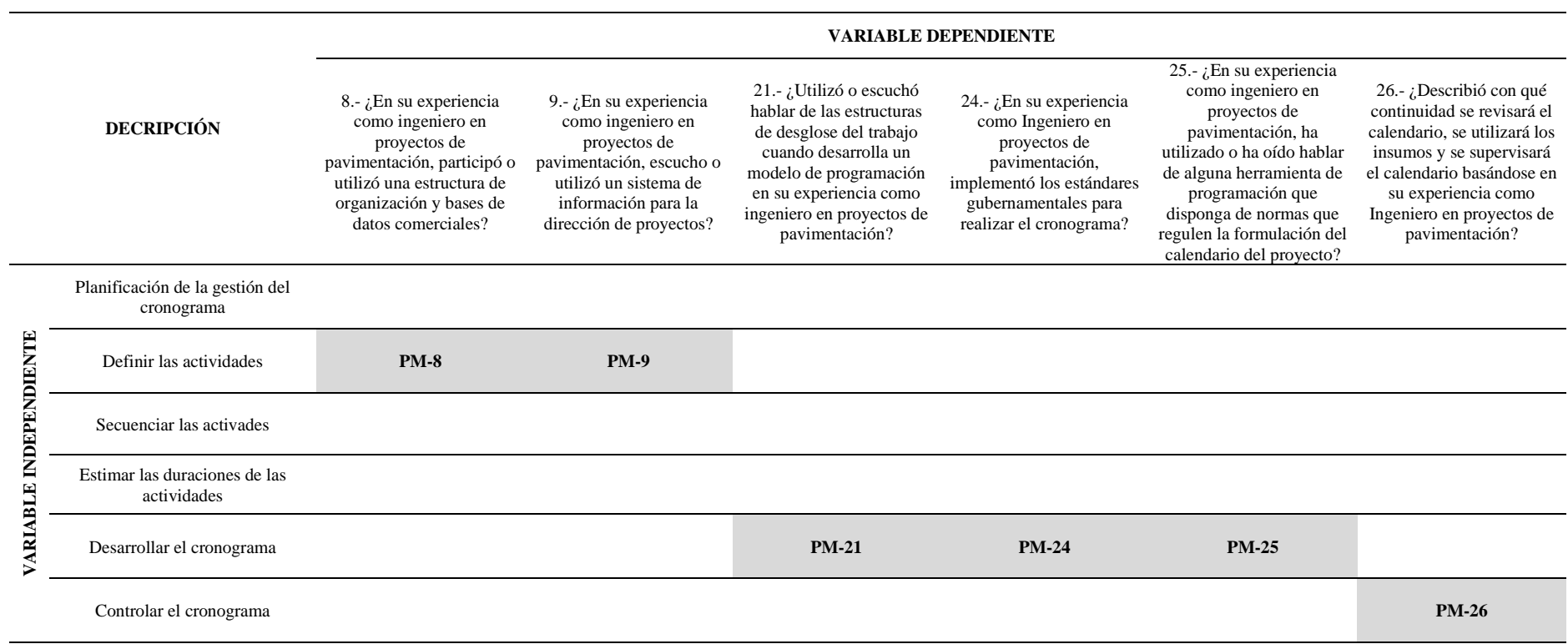

*Nota*. Elaboración propia

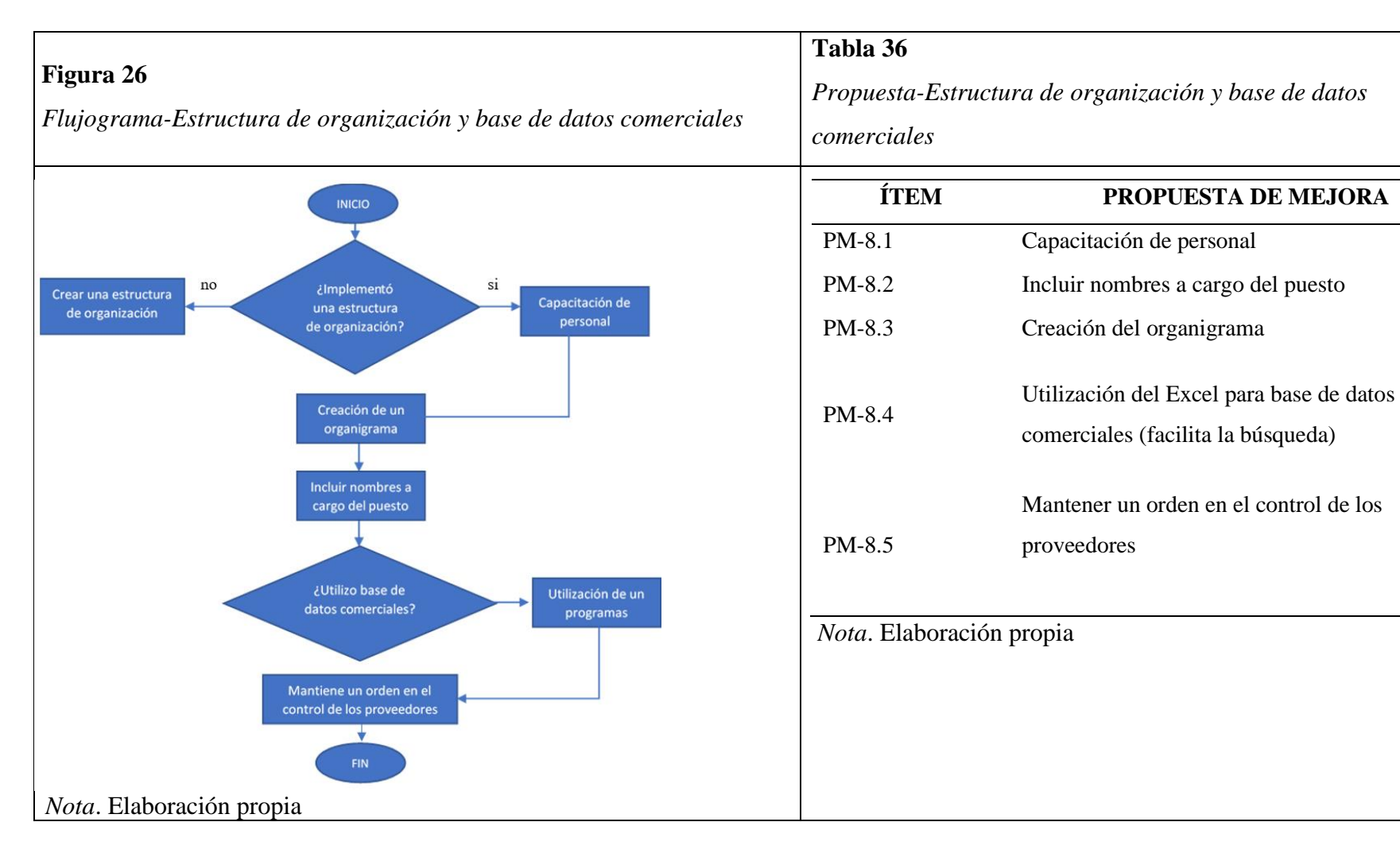

En la Figura 26, se realiza el flujograma respecto a la pregunta 8 y en la Tabla 36, el desarrollo del flujograma para la propuesta de mejora.

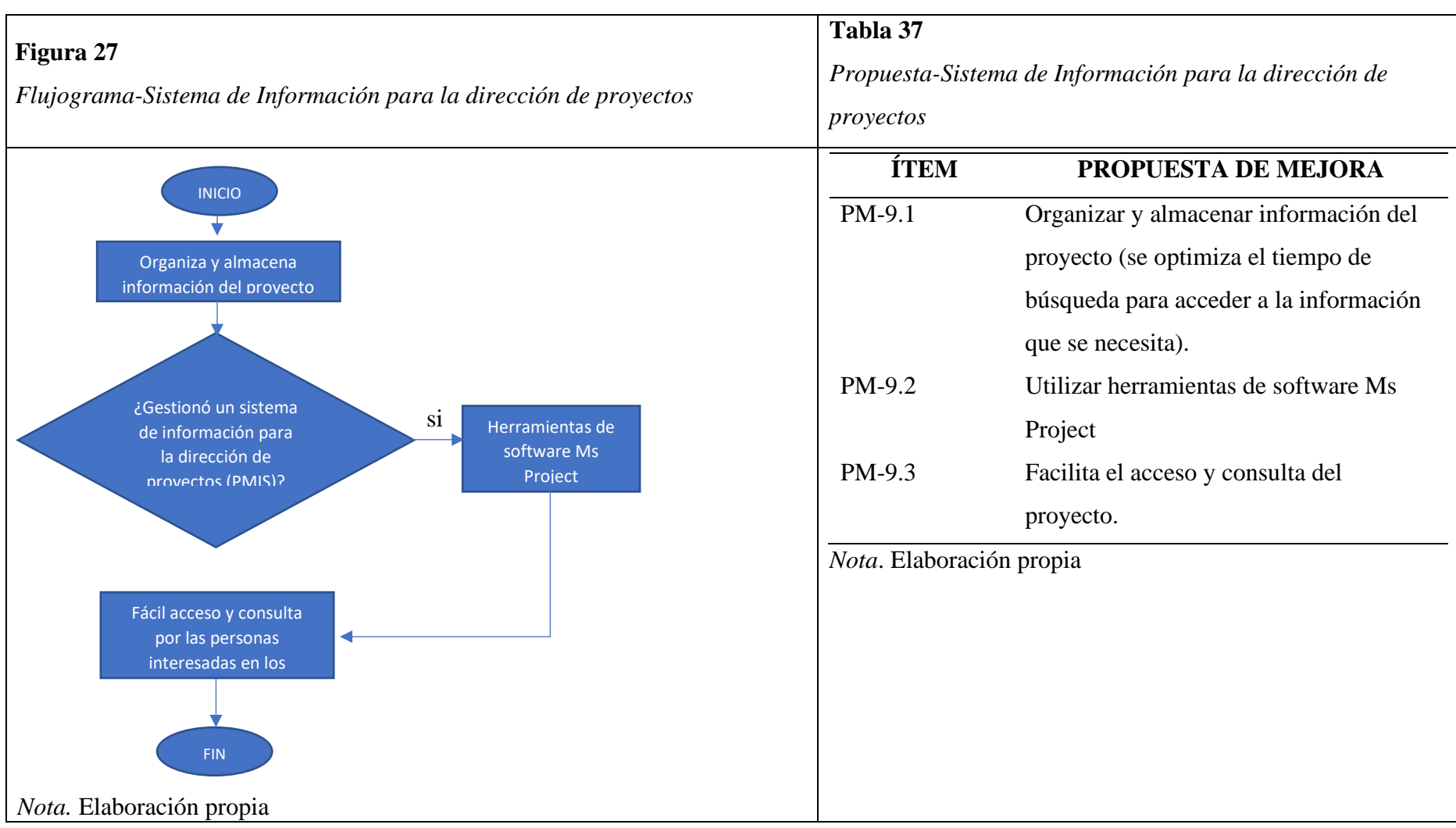

En la Figura 27, se realiza el flujograma respecto a la pregunta 9 y en la Tabla 37, el desarrollo del flujograma para la propuesta de mejora.

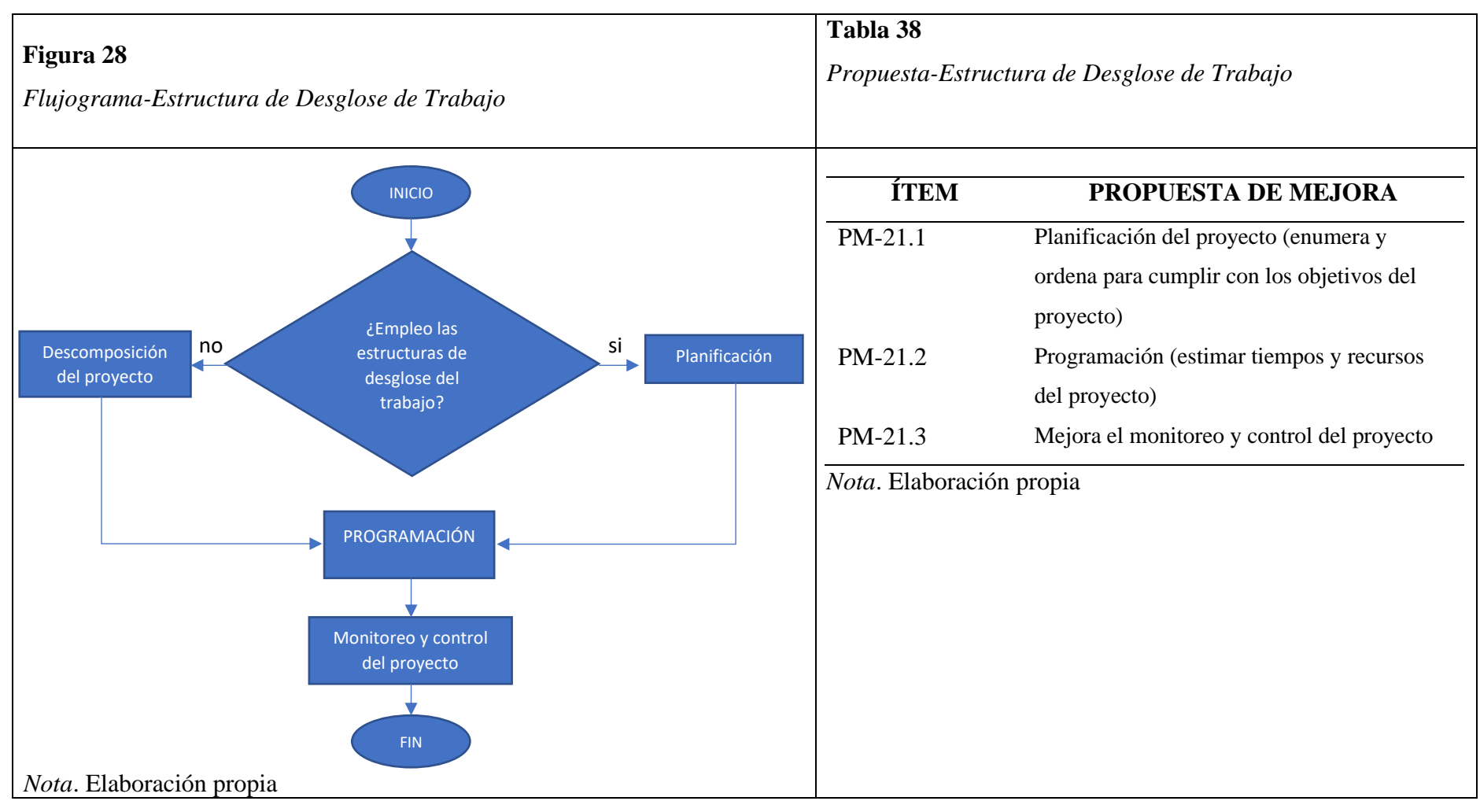

En la Figura 28, se realiza el flujograma respecto a la pregunta 21 y en la Tabla 38, el desarrollo del flujograma para la propuesta de mejora.

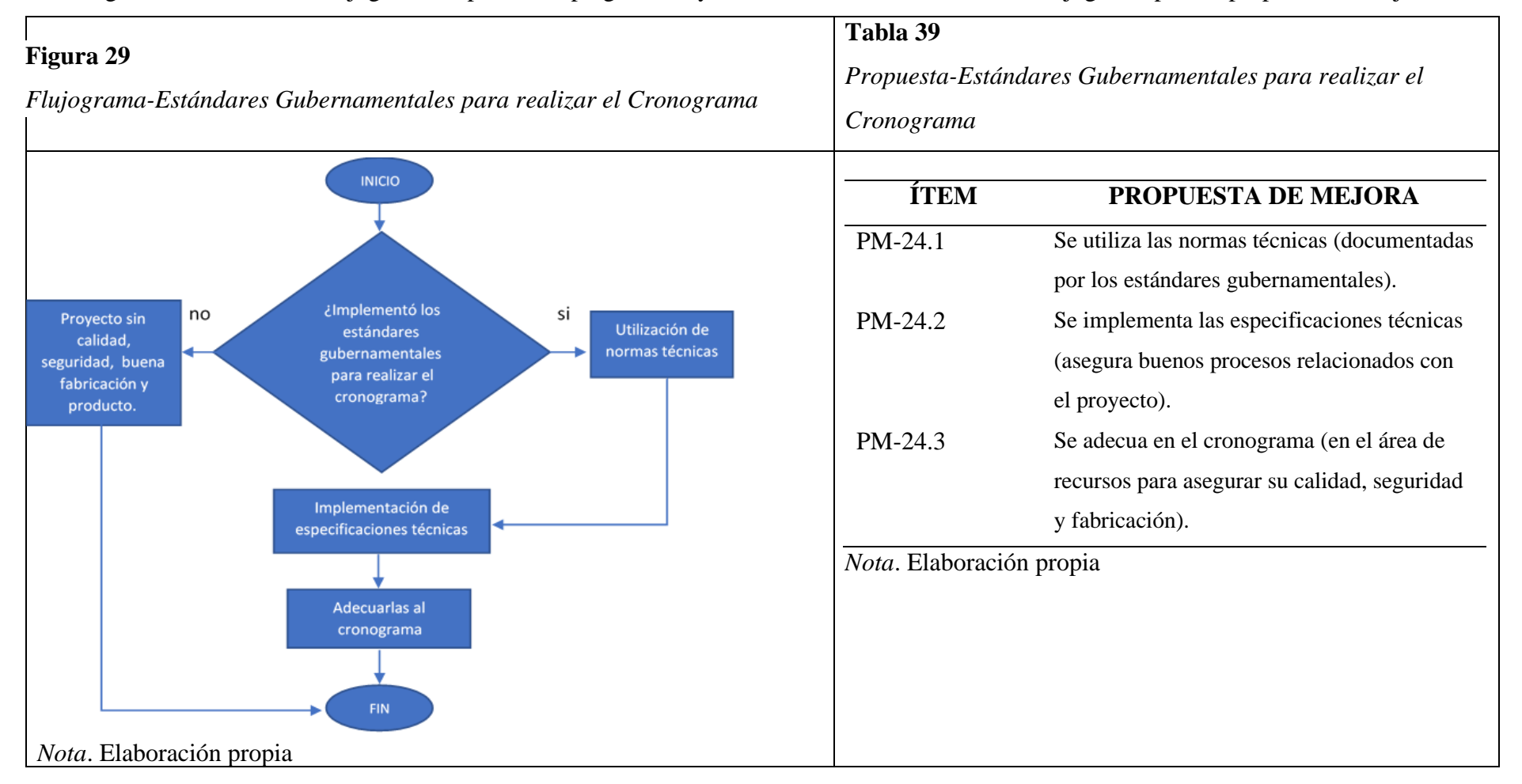

En la Figura 29, se realiza el flujograma respecto a la pregunta 24 y en la Tabla 39 el desarrollo del flujograma para la propuesta de mejora.

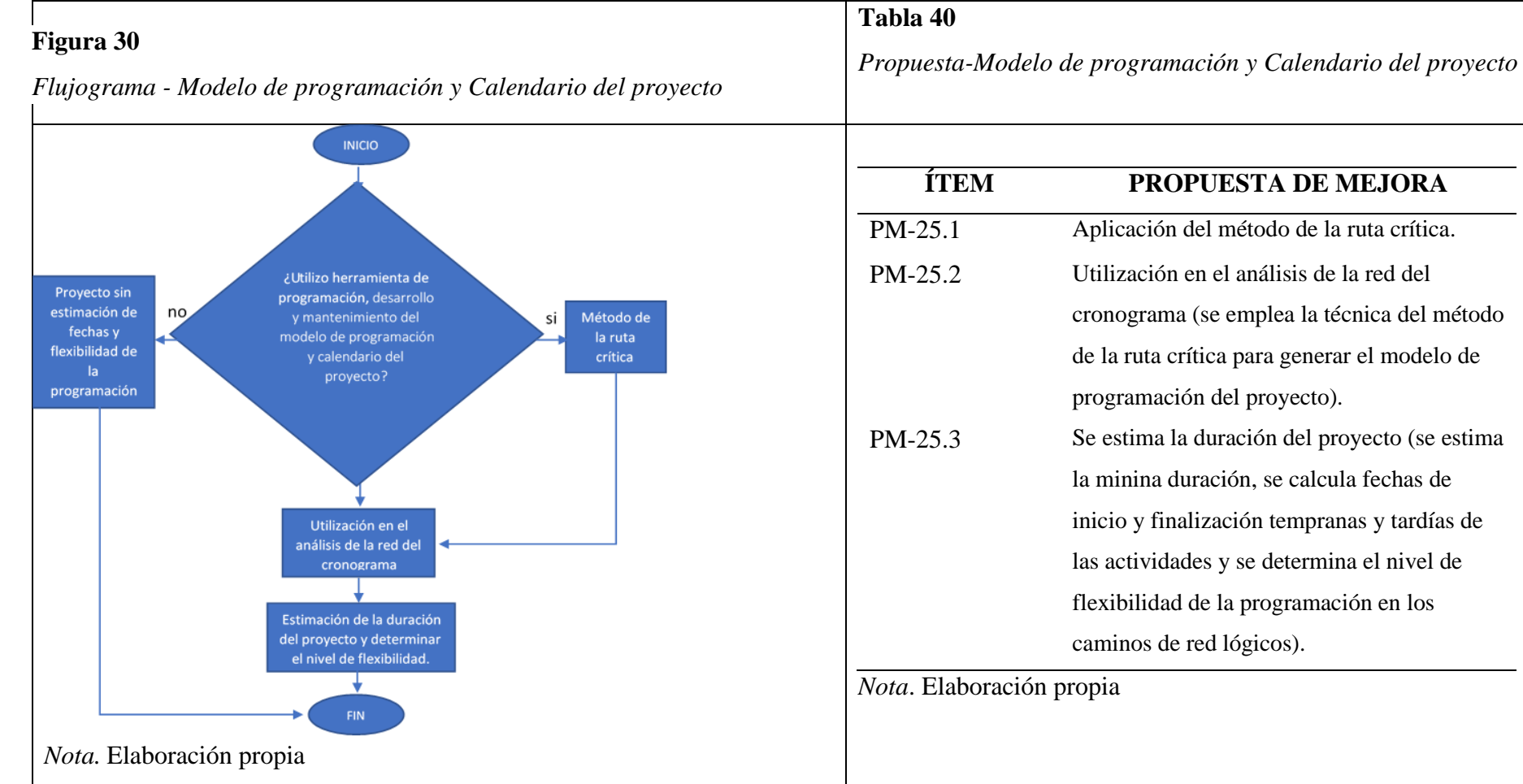

En la Figura 30, se realiza el flujograma respecto a la pregunta 25 y en la Tabla 40 el desarrollo del flujograma para la propuesta de mejora.

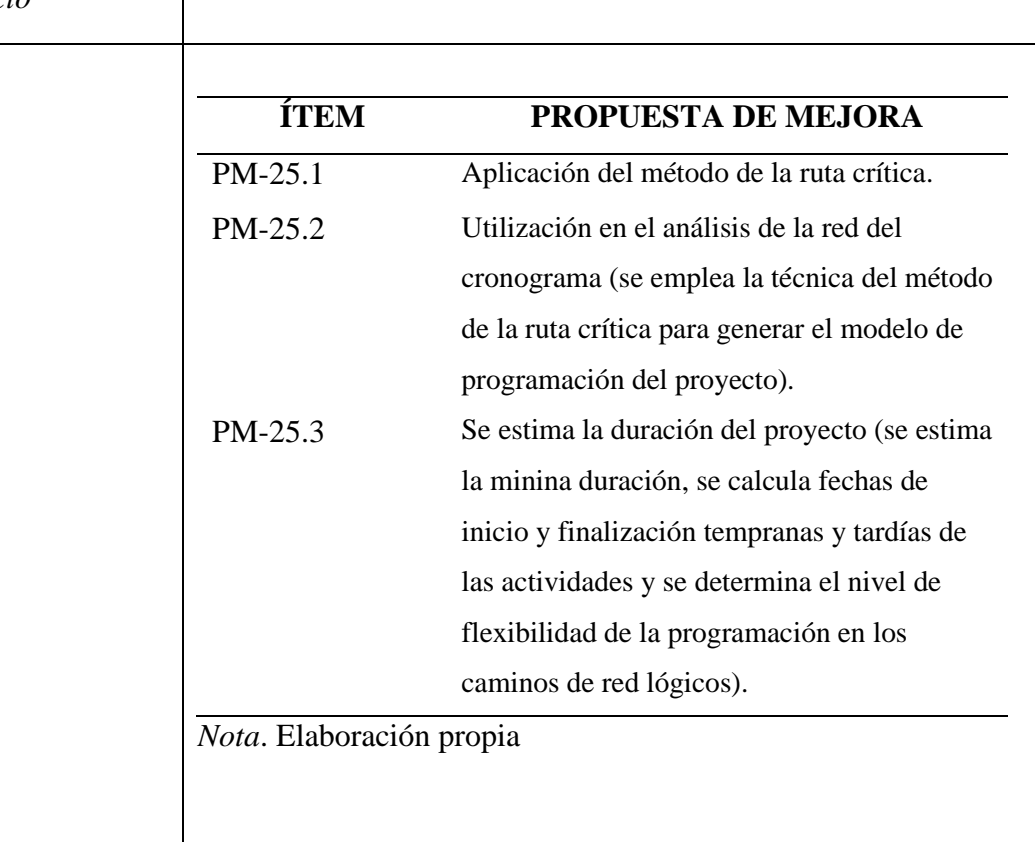

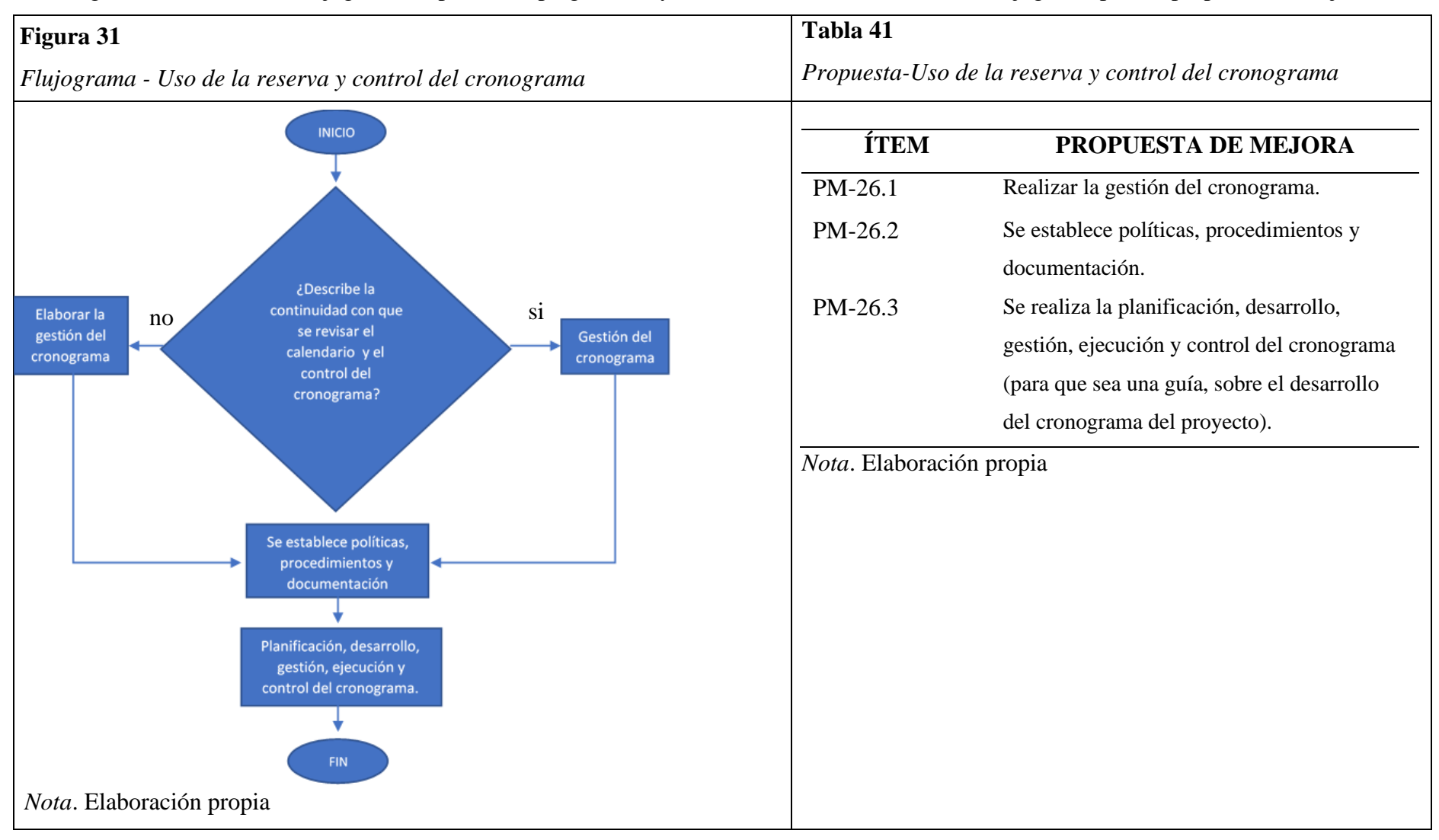

En la Figura 31, se realiza el flujograma respecto a la pregunta 26 y en la Tabla 41 el desarrollo del flujograma para la propuesta de mejora.

## *6.4.2 Procedimientos para la aplicación de la propuesta de mejora*

En la Tabla 42, se visualiza el procedimiento del plan de mejora.

## **Tabla 42**

*Procedimiento del plan de mejora*

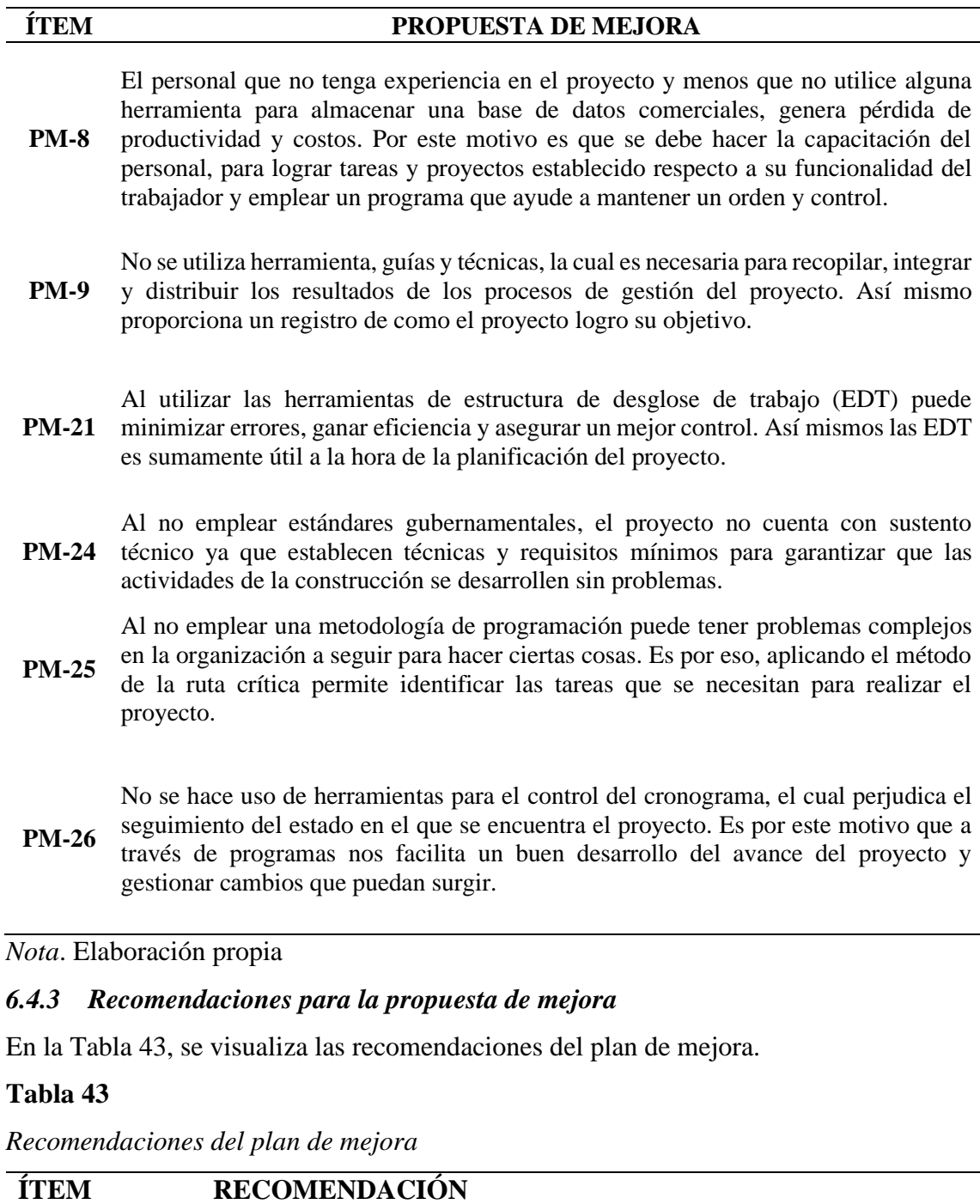

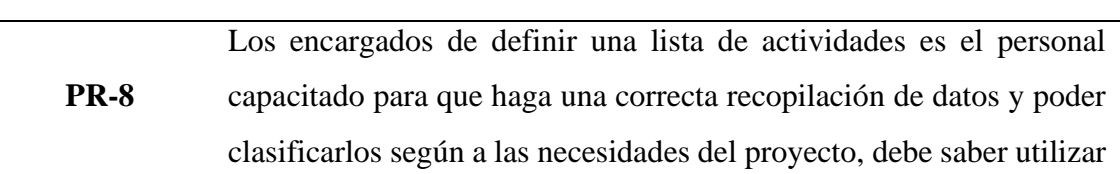

óptimamente el programa MS project para poder digitalizar los datos. También es necesario comparar iniciativas similares de dominio público, así como herramientas de consulta como normas nacionales. **PR-9** Se recomienda que el personal capacitado maneje el Ms Project y compartir el informe realizado a los integrantes de la empresa para que todos puedan estar informados, visualizar la organización y el avance del proyecto.

**PR-21** Es conveniente asignar un límite de presupuesto para cada tarea programada y es necesario actualizar constantemente el presupuesto asignado para evitar gastar demás.

**PR-24** Se recomienda asignar personal capacitado para el manejo de instrumentos normativos, para poder mejorar la seguridad y calidad de la construcción.

Se debe dar un seguimiento constante y control a la ruta crítica, para

**PR-25** poder tomar medidas preventivas de antemano y evitar retrasos en el cronograma establecido.

> Se debe evitar en lo posible cambiar el costo, tiempo y la duración después de haber sido asignada en el proceso de planificación, ya que,

**PR-26** si uno de ellos cambia, los otros dos restantes puede cambiar, causando un desbalance en la planificación. Generando nuevamente ajustar algunos datos para conseguir nuevamente el balance.

#### *Nota*. Elaboración propia

#### *6.4.4 Aplicación de la propuesta de mejora*

En base a la propuesta de mejora, se aplica al proyecto "Mejoramiento del servicio de transitabilidad peatonal y vehicular de los Jrs. Resurrección, Simón Bolívar, Los Cipreses, Abancay, Los Nísperos, Los Olivos y Las Palmeras del centro poblado del Porvenir, distrito De Andahuaylas, Provincia de Andahuaylas", se utiliza herramientas como el Ms Project para poder programar y controlar, también se emplea el diagrama de Ishikawa para identificar las causas principales que afectan la gestión del cronograma y la curva S para hacer seguimiento entre lo programado con el ejecutado, con el objetivo de reducir los problemas, el tiempo y costo del proyecto.

#### **6.5 Desarrollo del proyecto**

#### *6.5.1 Generalidades de la Empresa*

Consorció Porvenir es una empresa constructora, se encuentra debidamente conformado por las empresas CONSTRUCTORA & MINERÍA GOLDEN S.A.C y AZZAM CONSTRUCTOR S.A.C. ubicados en el Perú en el departamento de Pasco y Lima respectivamente, especializados en la construcción de edificios con el fin de poder contribuir en beneficio de la población y la calidad de vida.

#### AZZAM CONSTRUCTOR S.A.C

Es una empresa fundada en el año 2019 con la finalidad de brindar servicios profesionales en los campos de Ingeniería Civil a nivel de estudios, proyecto y obras. Su ideología se centra en la sostenibilidad, la calidad y la experiencia, y promueve una estrategia empresarial que trata de prever y gestionar adecuadamente los riesgos laborales y los problemas asociados al desarrollo sostenible, así como las nuevas oportunidades que surgen en los mismos.

## MISIÓN

Brindar un servicio de calidad y garantía a los gobiernos locales y empresas privadas del sector de la construcción, utilizando productos nacionales e importados de alta calidad y manteniendo la competitividad en el mercado. Infundir confianza en nuestros clientes y estar disponible para atender cualquier demanda que puedan tener en nuestro campo. VISIÓN

Esforzarse por convertirse en una empresa constructora de primer nivel que sea reconocida a nivel nacional por su capacidad y calidad de servicio. Llevar a cabo métodos creativos que permitan el desarrollo de obras más confortables y un mejor estilo de vida para la población, desarrollándose de acuerdo con las posibilidades que se nos ofrecen.

### CONSTRUCTORA & MINERÍA GOLDEN S.A.C

Es una empresa que inicio en el año 2009, dedicado a la industria de la construcción con experiencia en obras civiles contratadas con entidades públicas, reuniendo, para este fin, personal nacional altamente calificado.

#### MISIÓN

Brindar soluciones de ingeniería e infraestructura de manera competitiva y creativa, con enfoque la calidad, seguridad y preservación del medio ambiente, en armonía con las comunidades y un ambiente agradable de trabajo; asegurando el desarrollo de nuestros colaboradores y la rentabilidad de nuestros socios comerciales.

### VISIÓN

Ser reconocidos como una empresa de construcción confiable. Afianzamos como una empresa líder, organizada e innovadora que construye entornos para trabajar, vivir y comunicarse.

## *6.5.2 Estadísticas descriptivas del proyecto*

El objetivo es el mejoramiento de las transitabilidad vehicular y peatonal en la ciudad de Andahuaylas, centro poblado el Porvenir, acorde a los parámetros urbanísticos y el reglamento vigente, los jirones a intervenir son los siguientes: JR. BOLÍVAR cuadras (3 y 5), JR. LOS CHANKAS cuadra 1, JR. ABANCAY cuadras (7,8 y 9), JR. RESURRECCIÓN cuadras (1,2,3,4,5 y 6), JR. LOS CIPRESES cuadra (1,2 y 3), JR. LOS NÍSPEROS cuadras (1 y 2), PJ. SIN NOMBRE, JR. LAS PALMERAS cuadras (1 y 2), PASAJE LOS NARANJOS, PASAJE CRUZ PATA, PASAJE LOS CIRUELOS, respectivamente.

En la Figura 32, se visualiza la ubicación del proyecto.

## **Figura 32**

*Ubicación del proyecto a ejecutar-Centro poblado el Porvenir*

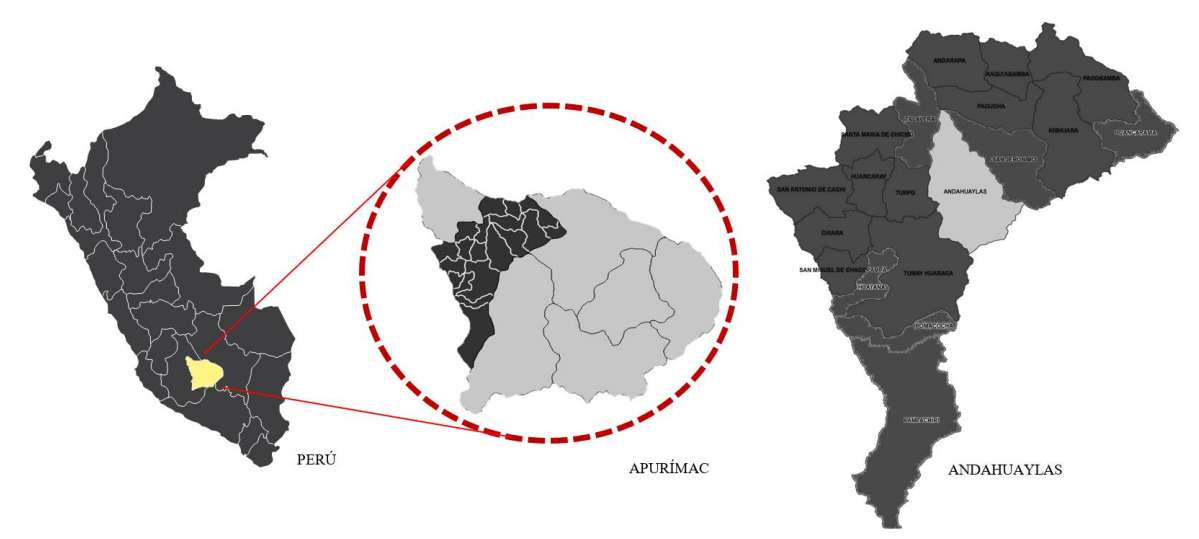

Nota. Tomado del proyecto "*Mejoramiento del servicio de transitabilidad peatonal y vehicular de los Jrs. Resurrección, Simón Bolívar, Los Cipreses, Abancay, Los Nísperos, Los Olivos y Las Palmeras del centro poblado del Porvenir, distrito De Andahuaylas, Provincia de Andahuaylas*"

El proyecto está ubicado en el centro poblado el Porvenir, del distrito de Andahuaylas. Como se observa en el plano, la intervención tendrá una superficie de 16.147,09 metros cuadrados y comenzará con la demolición en los jirones antes mencionados.

En la Figura 33, se visualiza el plano donde se ejecutara el proyecto.

*Zona del proyecto*

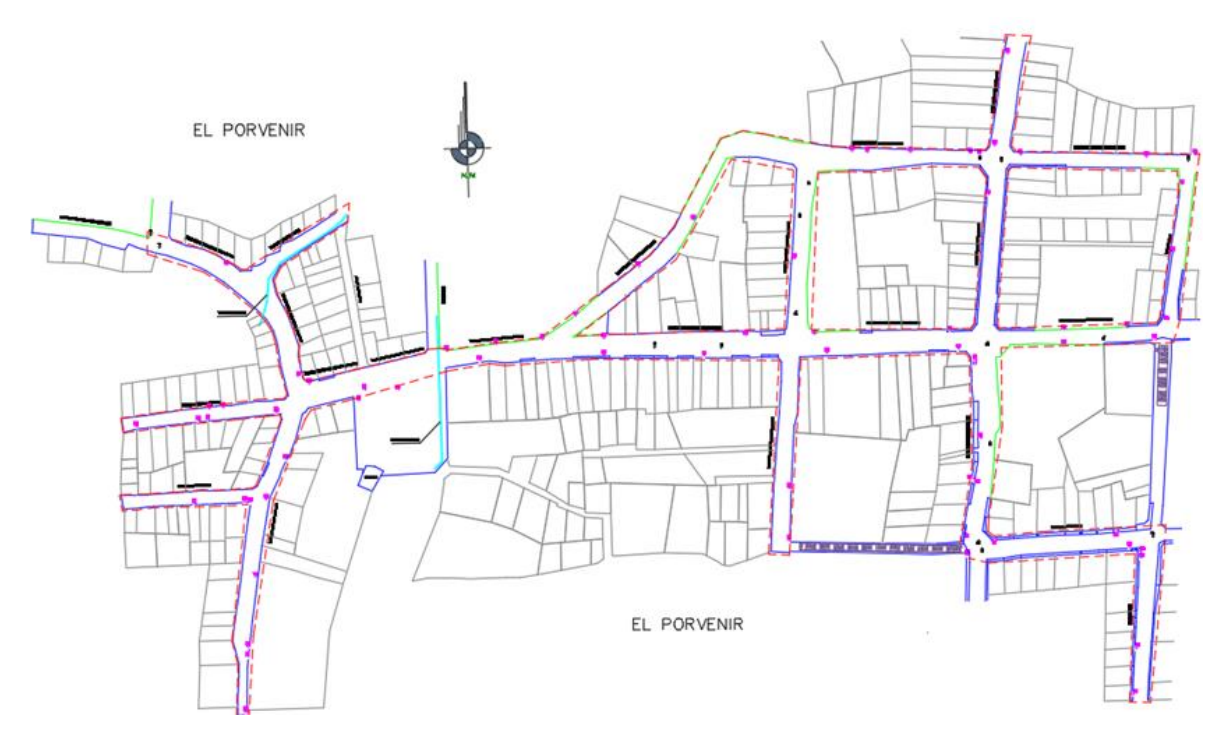

*Nota*. Tomado del proyecto "*Mejoramiento del servicio de transitabilidad peatonal y vehicular de los Jrs. Resurrección, Simón Bolívar, Los Cipreses, Abancay, Los Nísperos, Los Olivos y Las Palmeras del centro poblado del Porvenir, distrito De Andahuaylas, Provincia de Andahuaylas*".

En la Tabla 44, se visualiza los parámetros del proyecto.

### **Tabla 44**

*Ficha técnica del proyecto*

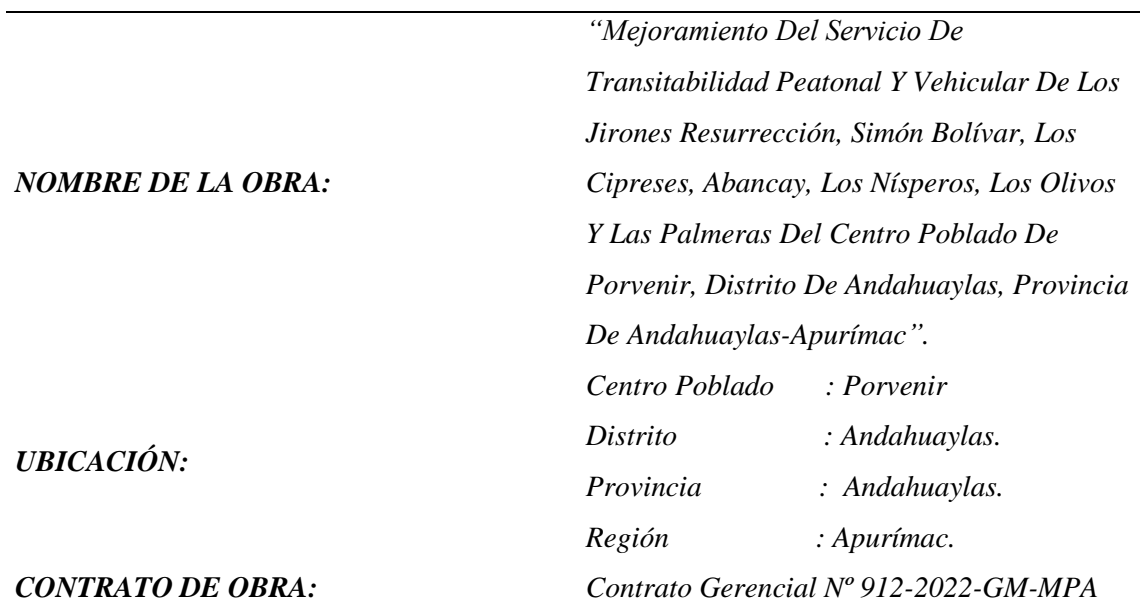

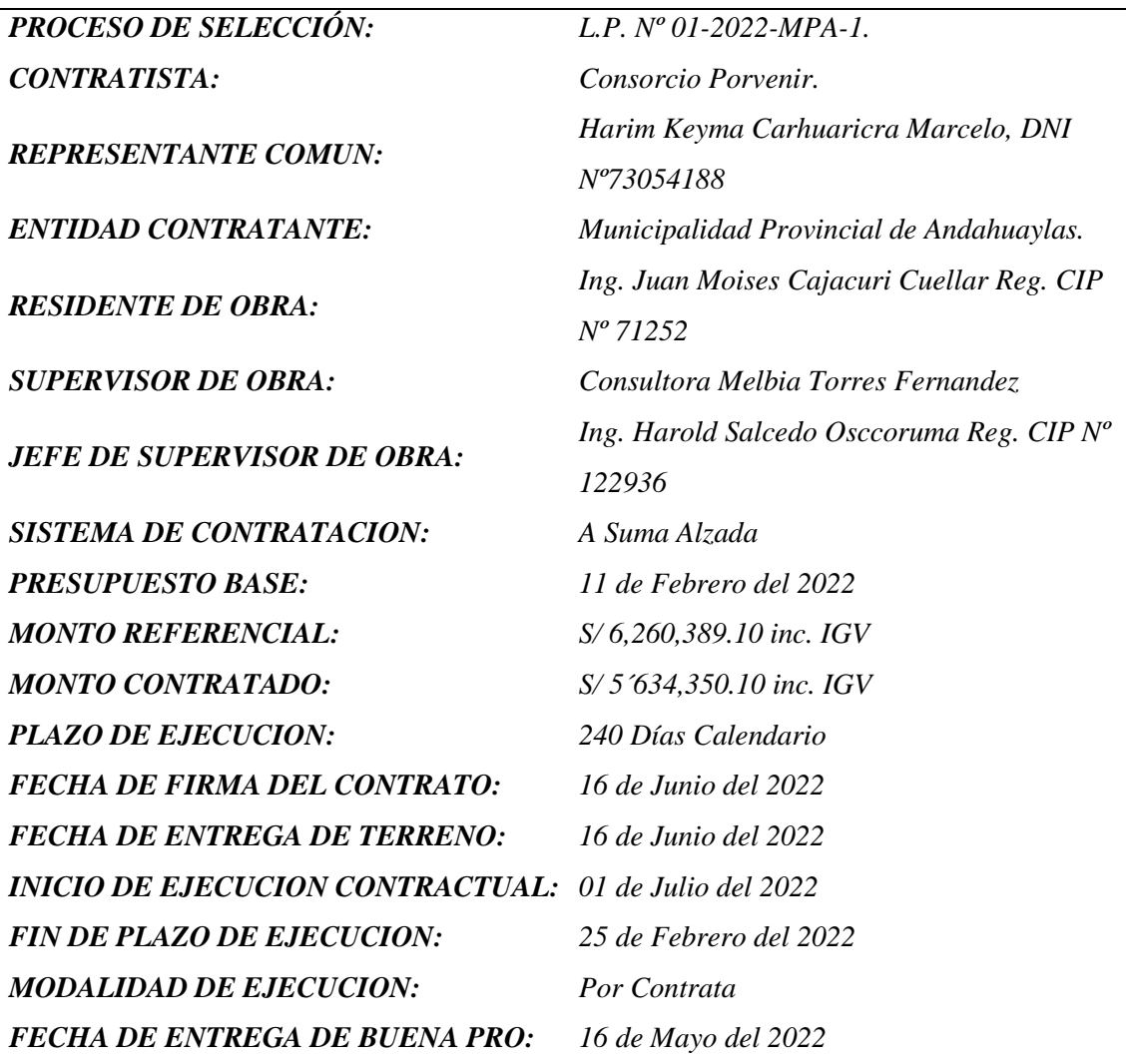

*Nota*. Elaboración propia

El proyecto consiste en la construcción de pavimentos rígidos, veredas de concretos, espacios públicos con mobiliario urbano e implementación de un sistema de evacuación pluvial.

Por la morfología de la zona las vías tienen variaciones de pendientes por lo cual cada una de ellas es tratada de forma particular.

Las vías son de pavimento rígido, utilizando concreto de f'c=210 Kg/Cm2 con un espesor de 20 cm, empleado en todas las vías del proyecto, como se visualiza en la Figura 34. El pavimento tendrá juntas de contracción cada 4 metros y juntas de construcción cada 12 metros tal y como se detallan en los planos.

En la Figura 34, se visualiza la sección del pavimento de concreto

*Sección del Pavimento*

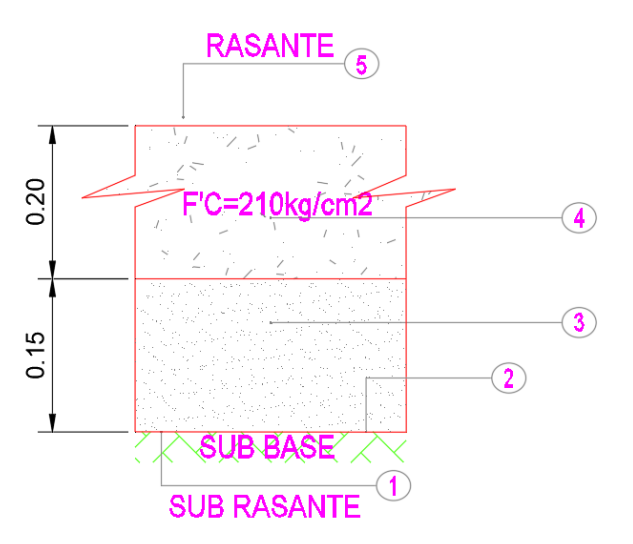

*Nota*. Tomado del proyecto "*Mejoramiento del servicio de transitabilidad peatonal y vehicular de los Jrs. Resurrección, Simón Bolívar, Los Cipreses, Abancay, Los Nísperos, Los Olivos y Las Palmeras del centro poblado del Porvenir, distrito De Andahuaylas, Provincia de Andahuaylas*"

### *6.5.3 Estado situacional del proyecto antes de aplicar el plan de mejora*

El consorcio Porvenir ejecutó el proyecto denominado "Mejoramiento del servicio de Transitabilidad peatonal y vehicular de los jirones Resurrección, Simón Bolívar, Los Cipreses, Abancay, Los Nísperos, Los Olivos y Las Palmeras del Centro Poblado de Porvenir, Distrito de Andahuaylas, Provincia de Andahuaylas-Apurímac". Evidenciándose retrasos no imputables al contratista, así como la falta de una organización de gestión del cronograma que fueron circunstancias cruciales para que la obra no se ejecute en su plazo de ejecución.

En la Figura 35, se visualiza el organigrama del consorcio Porvenir para la ejecución del proyecto.

*Organigrama del consorcio Porvenir*

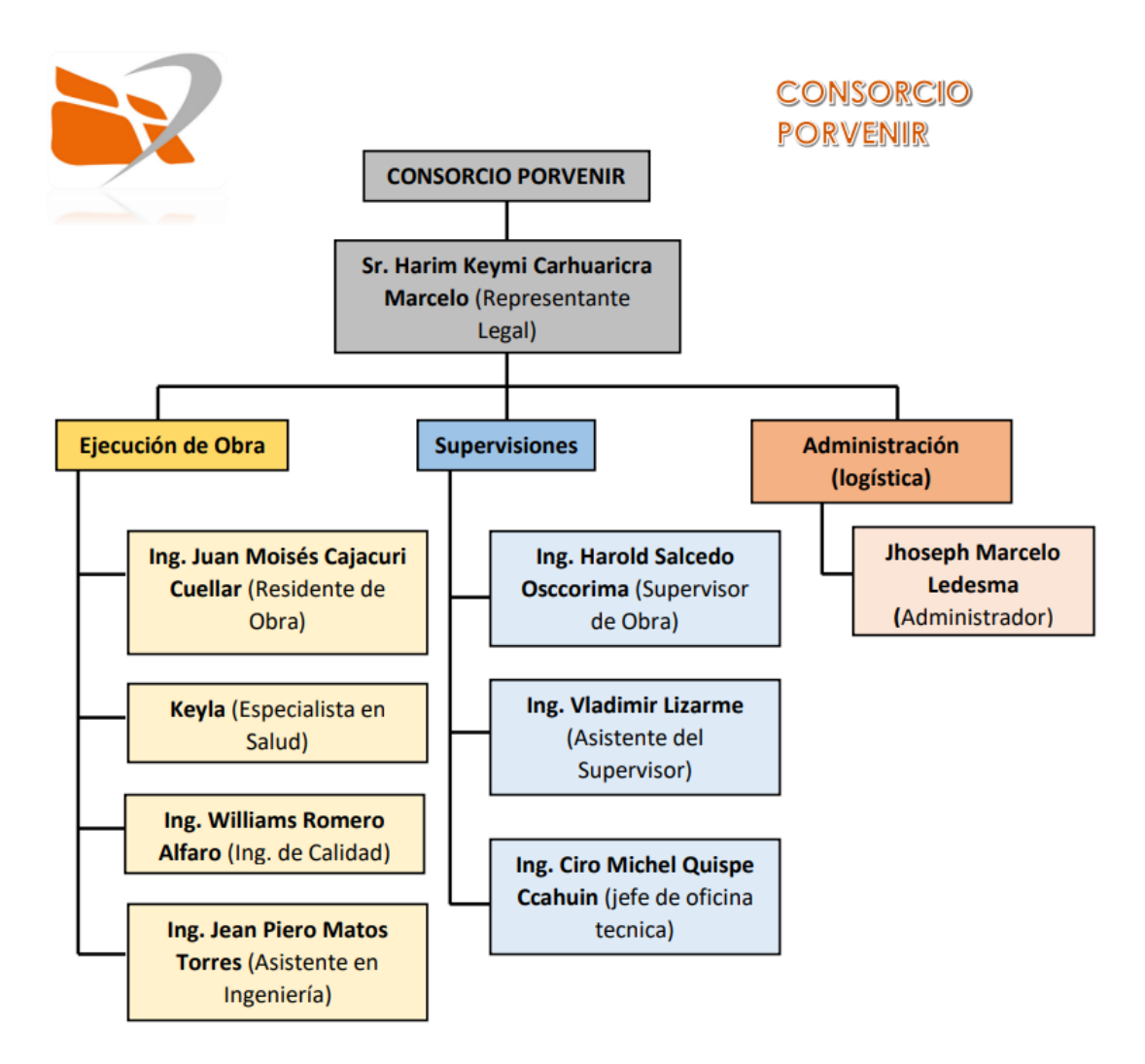

*Nota*. Tomado del proyecto "*Mejoramiento del servicio de transitabilidad peatonal y vehicular de los Jrs. Resurrección, Simón Bolívar, Los Cipreses, Abancay, Los Nísperos, Los Olivos y Las Palmeras del centro poblado del Porvenir, distrito De Andahuaylas, Provincia de Andahuaylas*"

#### *6.5.4 Herramientas y técnicas de control de calidad*

Herramienta 1: Ms Project

Aplicando esta herramienta se informa y controla el trabajo, la programación y las finanzas del proyecto. Con el Ms Project se lleva a cabo un seguimiento y análisis eficaz del proyecto "Mejoramiento Del Servicio De Transitabilidad Peatonal Y Vehicular De Los Jirones Resurrección, Simón Bolívar, Los Cipreses, Abancay, Los Nísperos, Los Olivos Y Las Palmeras Del Centro Poblado De Porvenir, Distrito De Andahuaylas,
Provincia De Andahuaylas-Apurímac" obteniendo el Diagrama de Gantt y el Diagrama de red.

En la Figura 36 se realizan los pasos a seguir para la creación de los diagramas, primero se configuro las fechas del proyecto, iniciando el mes de julio y finalizando el mes de diciembre. Segundo se realizó una estimación del tiempo para la ejecución de las partidas respectivas. Tercero, se aplicó la estructura de desglose de trabajo (EDT) para poder jerarquizar las partidas, permitiendo un desarrollo más realista del costo a considerar. Cuarto se realizó la colocación de sus predecesoras con el objetivo de vincular ciertas partidas que se tienen que ejecutar, con la necesidad que primero se inicie o finalice otra tarea. Quinto, se procedió la creación de hitos también conocidos como puntos de control como se observa en la Figura 37.

## **Figura 36**

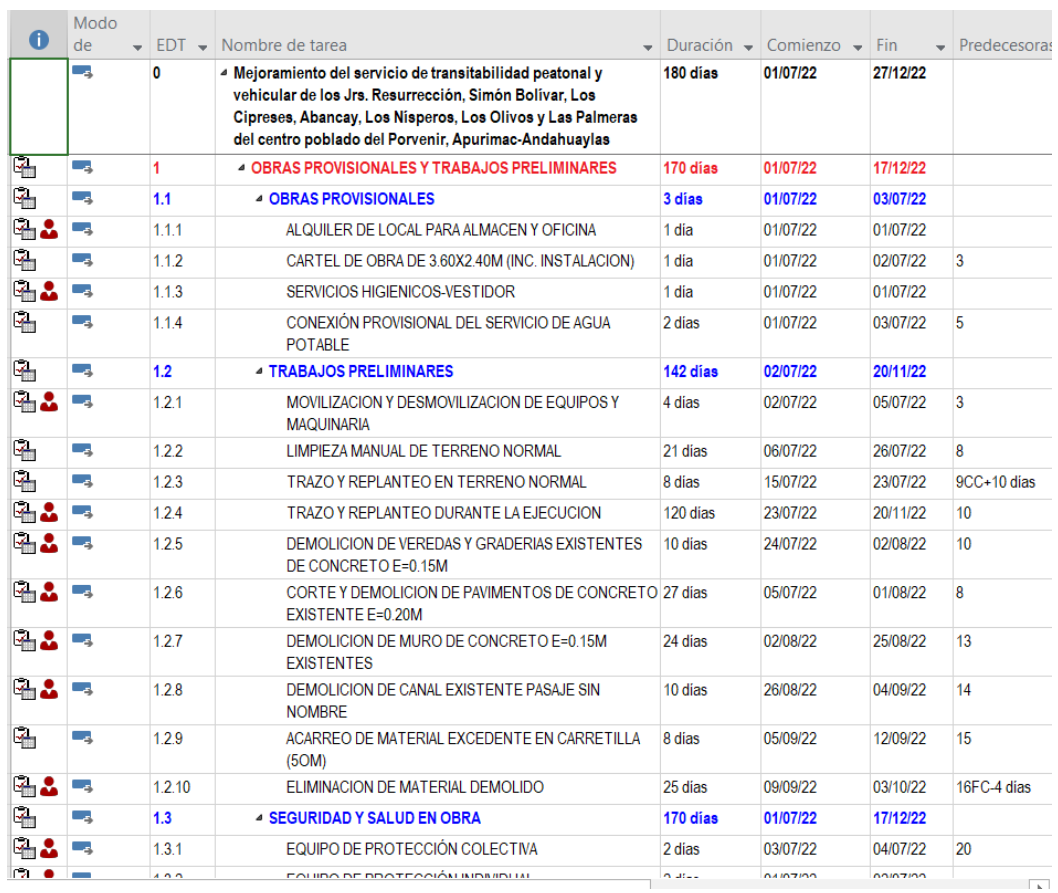

*Creación de la tabla de tareas (EDT, duración, comienzo, fin y predecesoras)*

## **Figura 37**

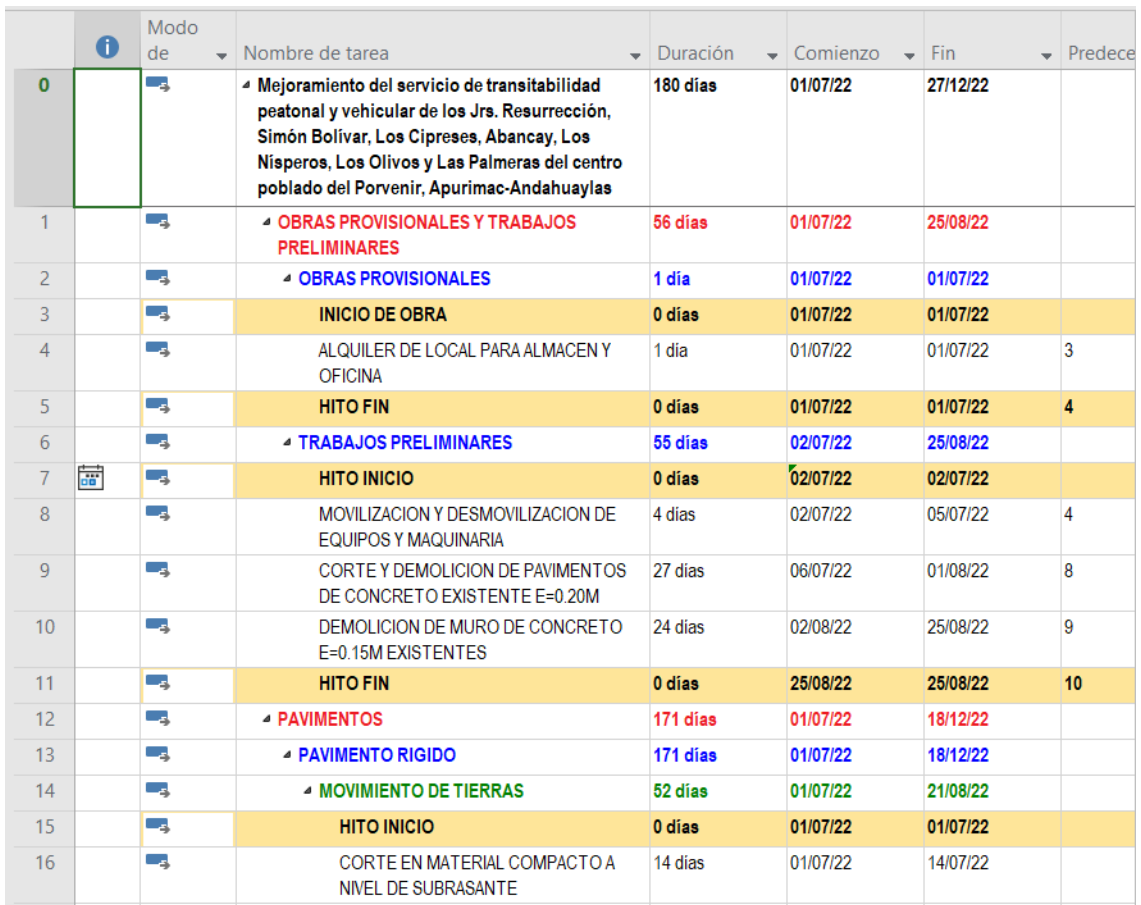

#### *Creación de Hitos - Respecto a la ruta critica*

## *Nota*. Elaboración propia

## Herramienta 2: Diagrama de Ishikawa

Mediante el Diagrama de Ishikawa se identifica cuáles son las causas de los errores que impide una óptima realización de la gestión del cronograma, todo ello tiene la finalidad de corregir estos errores e identificarlos desde su origen. En el diagrama de la Figura 38 se expone las causas de los problemas de cada objetivo específico planteado, tales como: planificar la gestión del cronograma, definir las actividades, secuenciar las actividades, estimar la duración de las actividades, desarrollar el cronograma y controlar el cronograma.

Mediante esta herramienta se comprende mejor las causas principales y también las secundarias de un problema, con ello se hallan soluciones a estas para evitar inconvenientes en la planificación de la gestión del cronograma y a la par generar mejoras en los procesos.

## **Figura 38**

*Diagrama de Ishikawa - Gestión del Cronograma*

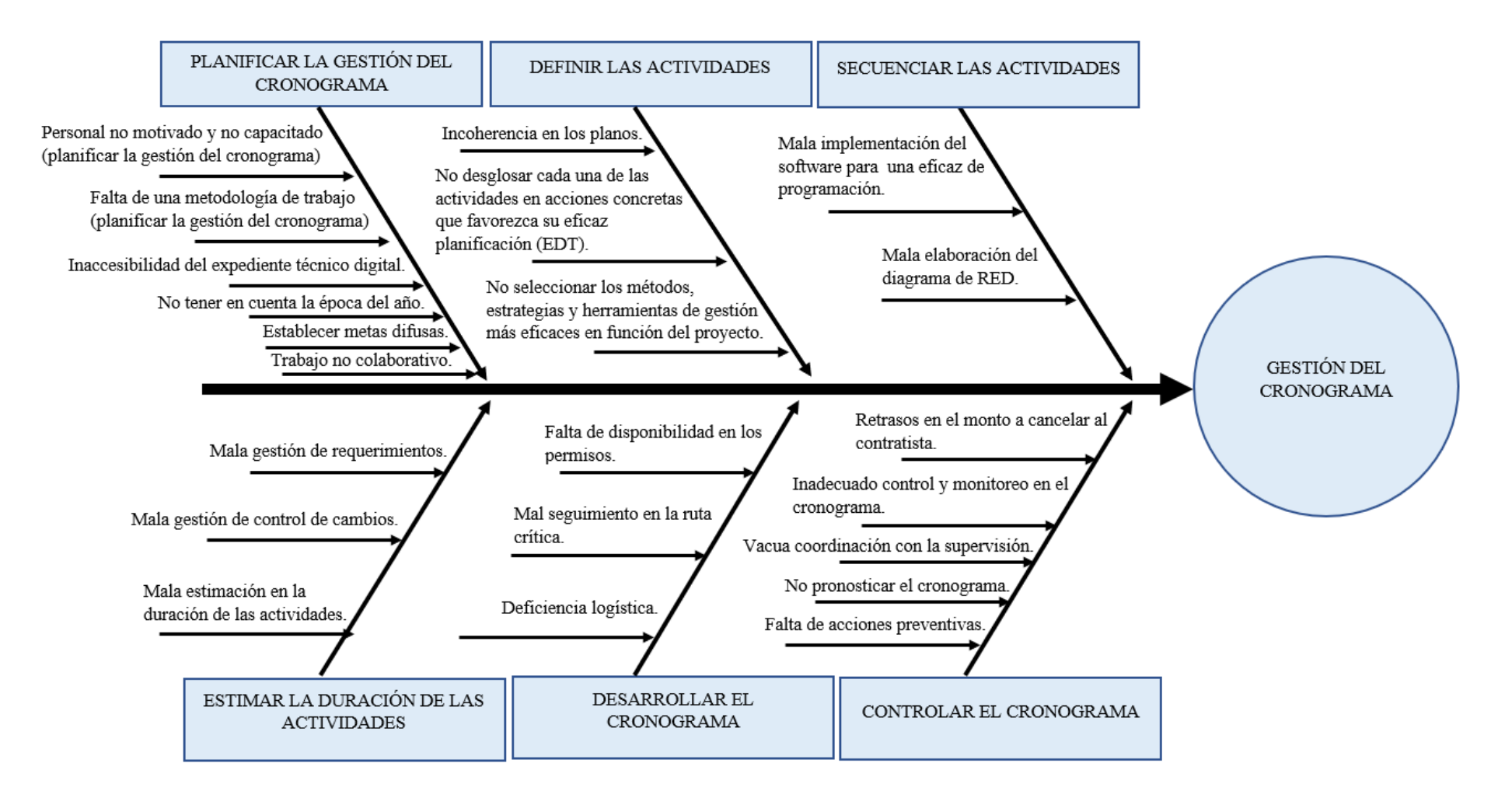

Herramienta 3: Curva "S"

Esta herramienta actualiza periódicamente a las partes interesadas sobre el avance del proyecto, permitiéndoles comparar el progreso previsto o anticipado del proyecto con el progreso real del mismo.

Según se observa en la Figura 39, los pasos a seguir es la introducción del costo en el Ms Project, para poder obtener los gastos mensuales respecto al tiempo estimado, segundo se llevó a una hoja Excel, como se observa en la Figura 40, para poder tener un porcentaje de avance y el avance acumulado durante el tiempo estimado. Tercero se realiza la comparación de costo y tiempo de lo planificado con lo ejecutado.

## **Figura 39**

*Gastos Mensuales respecto al tiempo estimado*

| Modo |                                         |                                                                    |                  |                                                        |          |                                |                |            |              |            |            |            |            |
|------|-----------------------------------------|--------------------------------------------------------------------|------------------|--------------------------------------------------------|----------|--------------------------------|----------------|------------|--------------|------------|------------|------------|------------|
| de   | $\blacktriangleright$ Nombre de tarea   | $\overline{\phantom{a}}$ Trabaio $\overline{\phantom{a}}$ Duración |                  | $\sqrt{\frac{1}{2}}$ Comienzo $\sqrt{\frac{1}{2}}$ Fin |          | $\bullet$ \areaar nueva column | Detalles       | iulio      | agosto       | septiembre | octubre    | noviembre  | diciembre  |
| leş  | « Mejoramiento del ser 0 horas 180 días |                                                                    |                  | 01/07/22                                               | 27/12/22 |                                | Costo          | 690,663.66 | 1,204,766.03 | 819,235.55 | 653,794.77 | 482,636.80 | 562,095.55 |
| ш,   | <b><i><b>OBRAS PROVISIONAL</b></i></b>  |                                                                    | 0 horas 171 días | 01/07/22                                               | 18/12/22 |                                | Costo          | 192.191.08 | 16,838,78    | 40.495.99  | 14,985.57  | 9,959.03   | 1,465.75   |
| ш,   | <b><i>A</i></b> OBRAS PROVISION.        | 0 horas 3 días                                                     |                  | 01/07/22                                               | 03/07/22 |                                | Costo          | 9.060.86   |              |            |            |            |            |
| ш,   | <b>ALQUILER DE LOC</b>                  | 0 horas 1 día                                                      |                  | 01/07/22                                               | 01/07/22 |                                | Costo          | 5,084.76   |              |            |            |            |            |
| ш,   | <b>CARTEL DE OBRA</b>                   | 0 horas 1 día                                                      |                  | 02/07/22                                               | 02/07/22 |                                | Costo          | 1.045.18   |              |            |            |            |            |
| m,   | <b>SERVICIOS HIGIEN</b>                 | 0 horas 1 día                                                      |                  | 01/07/22                                               | 01/07/22 |                                | Costo          | 2,542.38   |              |            |            |            |            |
| ш,   | <b>CONEXIÓN PROVI</b>                   | 0 horas 2 días                                                     |                  | 02/07/22                                               | 03/07/22 |                                | Costo          | 388.54     |              |            |            |            |            |
| ш,   | <b><i>A</i> TRABAJOS PRELIMI</b>        |                                                                    | 0 horas 142 días | 02/07/22                                               | 20/11/22 |                                | Costo          | 121,789.07 | 13,059.19    | 36,838.33  | 11,205.98  | 6,301.37   |            |
| m,   | <b>MOVILIZACION Y</b>                   | 0 horas 4 días                                                     |                  | 02/07/22                                               | 05/07/22 |                                | Costo          | 6,779.66   |              |            |            |            |            |
| ш,   | LIMPIEZA MANUA                          |                                                                    | 0 horas 21 días  | 06/07/22                                               | 26/07/22 |                                | Costo          | 40,985.36  |              |            |            |            |            |
| ш,   | <b>TRAZO Y REPLANT</b>                  | 0 horas 8 días                                                     |                  | 16/07/22                                               | 23/07/22 |                                | Costo          | 38,443.64  |              |            |            |            |            |
| ш,   | <b>TRAZO Y REPLANT</b>                  |                                                                    | 0 horas 120 días | 24/07/22                                               | 20/11/22 |                                | Costo          | 2,520.55   | 9,767.12     | 9,452.05   | 9.767.12   | 6,301.37   |            |
| ш,   | <b>DEMOLICION DE</b>                    |                                                                    | 0 horas 10 días  | 24/07/22                                               | 02/08/22 |                                | Costo          | 3,482.10   | 870.53       |            |            |            |            |
| ш,   | <b>CORTE Y DEMOLI</b>                   |                                                                    | 0 horas 27 días  | 06/07/22                                               | 01/08/22 |                                | Costo          | 29,577.76  | 1,137.61     |            |            |            |            |
| ш,   | <b>DEMOLICION DE</b>                    |                                                                    | 0 horas 24 días  | 02/08/22                                               | 25/08/22 |                                | Costo          |            | 472.01       |            |            |            |            |
| ш,   | <b>DEMOLICION DE</b>                    |                                                                    | 0 horas 10 días  | 26/08/22                                               | 04/09/22 |                                | Costo          |            | 811.92       | 541.28     |            |            |            |
| ш,   | <b>ACARREO DE MAT</b>                   | 0 horas 8 días                                                     |                  | 05/09/22                                               | 12/09/22 |                                | Costo          |            |              | 16,293.35  |            |            |            |
| ш,   | <b>ELIMINACION DE</b>                   | 0 horas 25 días                                                    |                  | 09/09/22                                               | 03/10/22 |                                | Costo          |            |              | 10,551.65  | 1,438.86   |            |            |
| ш,   | <b>4 SEGURIDAD Y SALU</b>               |                                                                    | 0 horas 171 días | 01/07/22                                               | 18/12/22 |                                | Costo          | 19,774.68  | 3,779.59     | 3,657.66   | 3,779.59   | 3,657.66   | 1,465.75   |
| ш,   | <b>EQUIPO DE PROT</b>                   | 0 horas 2 días                                                     |                  | 03/07/22                                               | 04/07/22 |                                | Costo          | 1,694.92   |              |            |            |            |            |
| ш,   | <b>EQUIPO DE PROT</b>                   | 0 horas 2 días                                                     |                  | 01/07/22                                               | 02/07/22 |                                | Costo          | 14,580.00  |              |            |            |            |            |
| ш,   | <b>CHARLAS DE CAP/</b>                  |                                                                    | 0 horas 77 días  | 06/07/22                                               | 18/12/22 |                                | Costo          | 265.33     | 316.35       | 306.14     | 316.35     | 306.14     | 183.69     |
| ш,   | <b>RECURSOS PARA</b>                    | 0 horas 31 días                                                    |                  | 06/07/22                                               | 10/12/22 |                                | Costo          | 761.13     | 907.50       | 878.22     | 907.50     | 878.22     | 292.74     |
| ш,   | SEÑALIZACION EN                         | 0 horas 37 días                                                    |                  | 02/07/22                                               | 12/12/22 |                                | Costo          | 2,473.30   | 2,555.74     | 2,473.30   | 2,555.74   | 2,473.30   | 989.32     |
| ш,   | <b><i>4 PROTOCOLO PARA</i></b>          | 0 horas 11 días                                                    |                  | 01/07/22                                               | 11/07/22 |                                | Costo          | 41,566.47  |              |            |            |            |            |
| ш,   | <b>ALQUILER DE AM</b>                   | 0 horas 2 días                                                     |                  | 01/07/22                                               | 02/07/22 |                                | Costo          | 2,542.38   |              |            |            |            |            |
|      |                                         |                                                                    |                  |                                                        |          |                                | <b>No. All</b> |            |              |            |            |            |            |

## **Figura 40**

## *Cronograma Valorizado de Obra*

## **BACH. CRISOSTOMO ALARCON, PEDRO ALBERTO<br>BACH. MATOS TORRES, JEAN PIERO**

#### OBRA: "Mejoramiento del servicio de transitabilidad peatonal y vehicular de los Jrs. Resurrección, Simón Bolivar, Los Cipreses, Abancay, Los Nisperos, Los Olivos y Las Palmeras del centro poblado del Porvenir, distrito De Andahu

#### FECHA: 1/9/2023

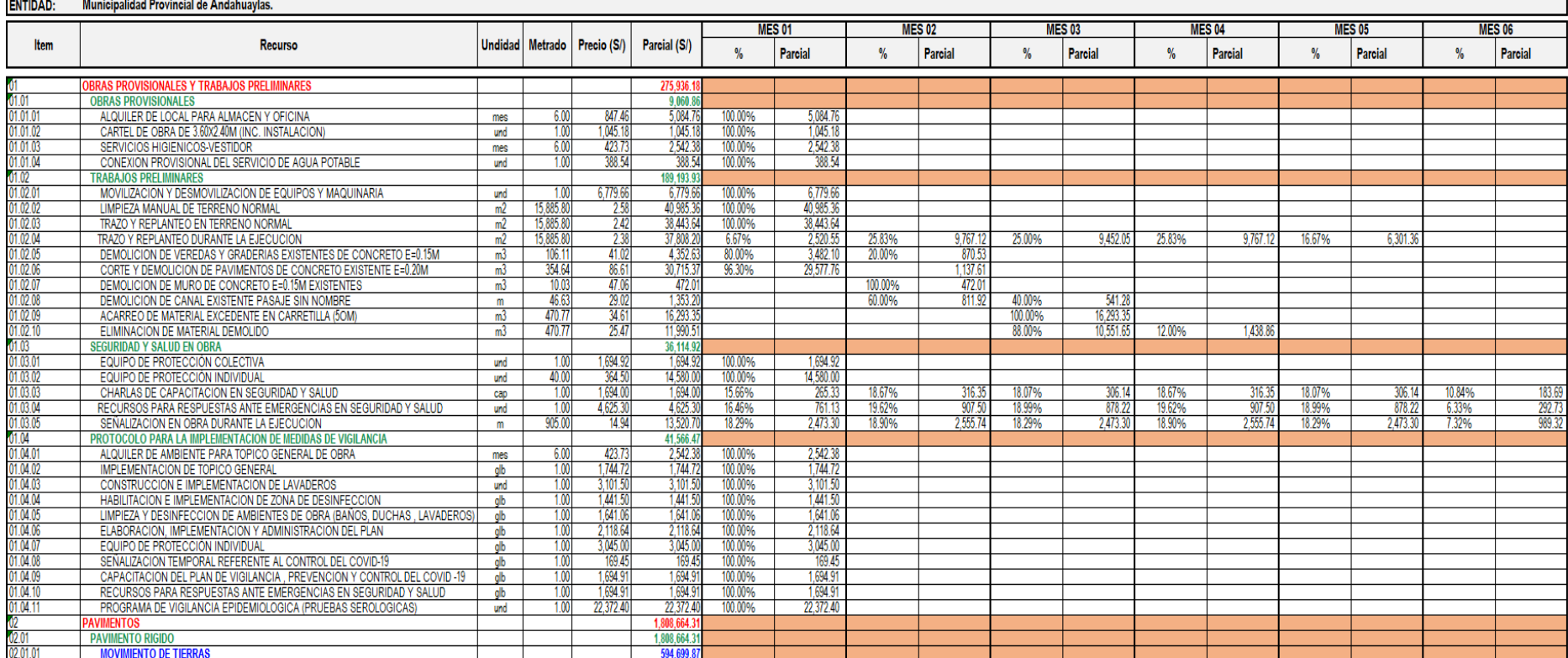

## *6.5.5 Sistemas, aplicaciones, controles, soluciones de cálculo, metodología.*

## **6.5.5.1 Resultados de la herramienta 1**

Diagrama de Gantt: Después haber realizado los pasos a seguir para obtener el diagrama, esto nos permite visualizar la programación del proyecto con el objetivo de dar un seguimiento a lo largo de los 6 meses establecido en la línea base. Además, las barras de color rojo identifican las tareas críticas, mientras que las azules representan a las tareas que no son críticas (tareas normales) como se ve en la Figura 41.

## **Figura 41**

#### *Diagrama de Gantt - Ruta Critica*

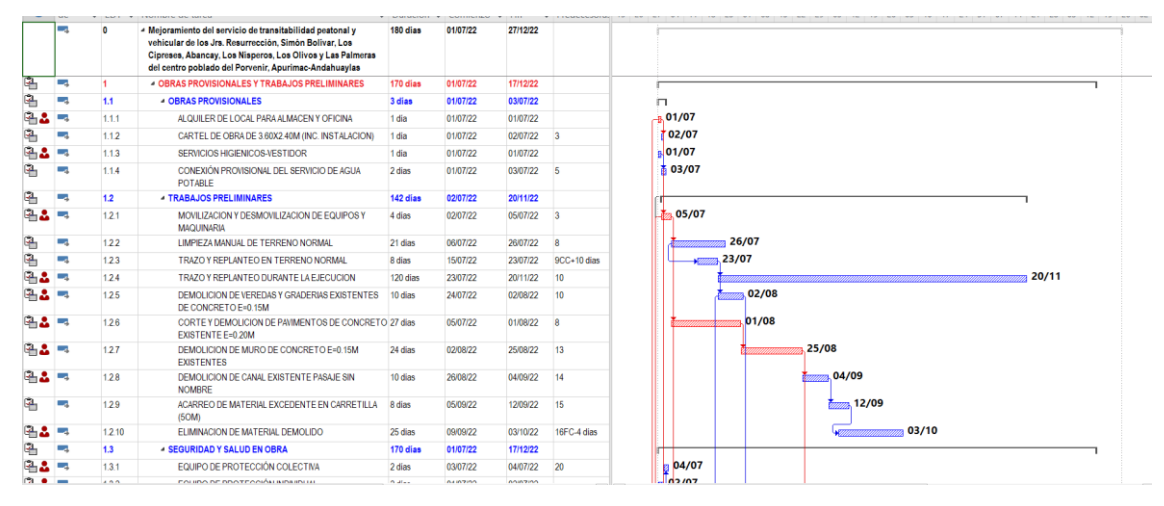

#### *Nota*. Elaboración propia

Diagrama de Red: Esta vista de tareas se utiliza para crear y ajustar la programación en formato de diagrama de flujo, donde se detalla la partida con su inicio y fin, así mismo la duración de la partida. También se generan dependencias conectadas de partidas a través de flechas que son más conveniente en la etapa de planificación, como se visualiza en la Figura 42.

## **Figura 42**

## *Diagrama de red - Programación PERT CPM*

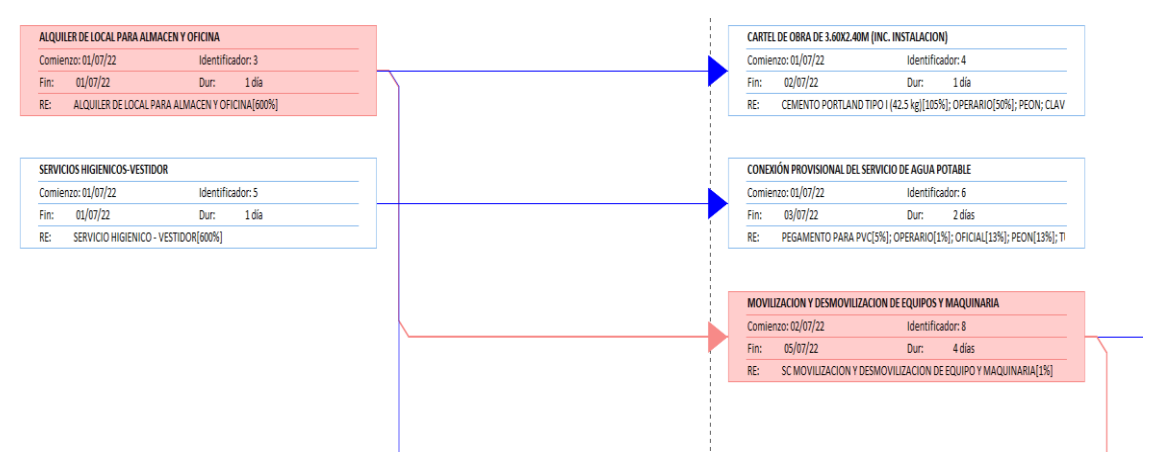

*Nota*. Elaboración propia

## **6.5.5.2 Resultados de la herramienta 2**

Diagrama de Pareto: Una vez obtenida las causas de la gestión de cronograma a través del diagrama de Ishikawa, se procede a realizar el diagrama de Pareto ya que permite discriminar entre las causas más importantes de un problema. Primero, se realizó una tabla con sus respectivas causas como se visualiza en la Tabla 45. Segundo, a la tabla que se realizó le agregaremos una columna de la frecuencia acumulada en porcentaje. Tercero, se ordena las causas de mayor a menor para hacerlo más sencillo el seguimiento. Cuarto, se realizó la gráfica de Pareto, en el eje X se colocó las causas y en el eje Y la frecuencia acumulada en porcentaje como se ve en la Figura 43. Finalmente, se aplica el principio del 80 - 20, por lo que tenemos que trazar una línea que corresponda en el 80% del total de la información, de tal manera que se observa cuáles de las causas están dentro del 80% más importante para esta situación. Significa que si yo quiero resolverlas me tengo que enfocarme en los problemas de la causa A, causa B, causa C y causa D, y con esto estoy resolviendo más del 80% de las causas de mi problema.

## **Tabla 45**

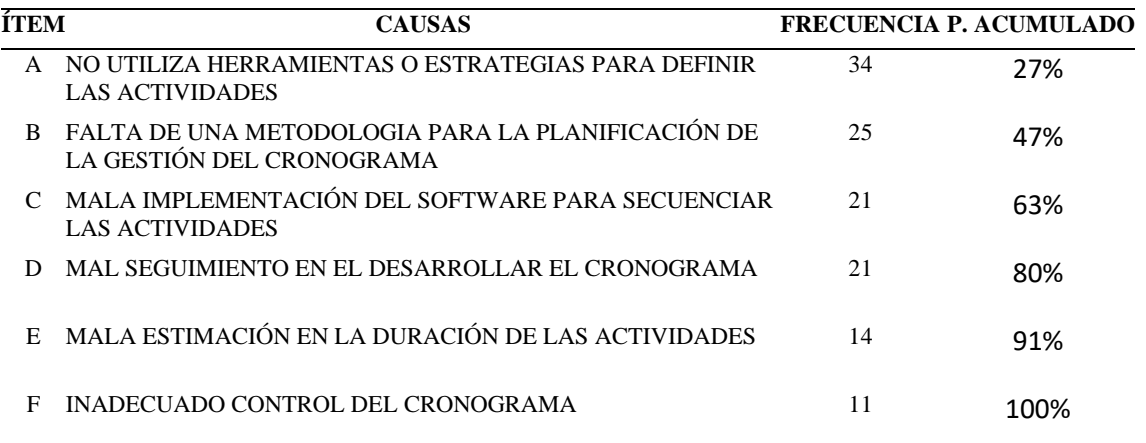

*Identificación de las causas para la Gestión del Cronograma*

## **Figura 43**

Diagrama de Pareto - Gestión del Cronograma

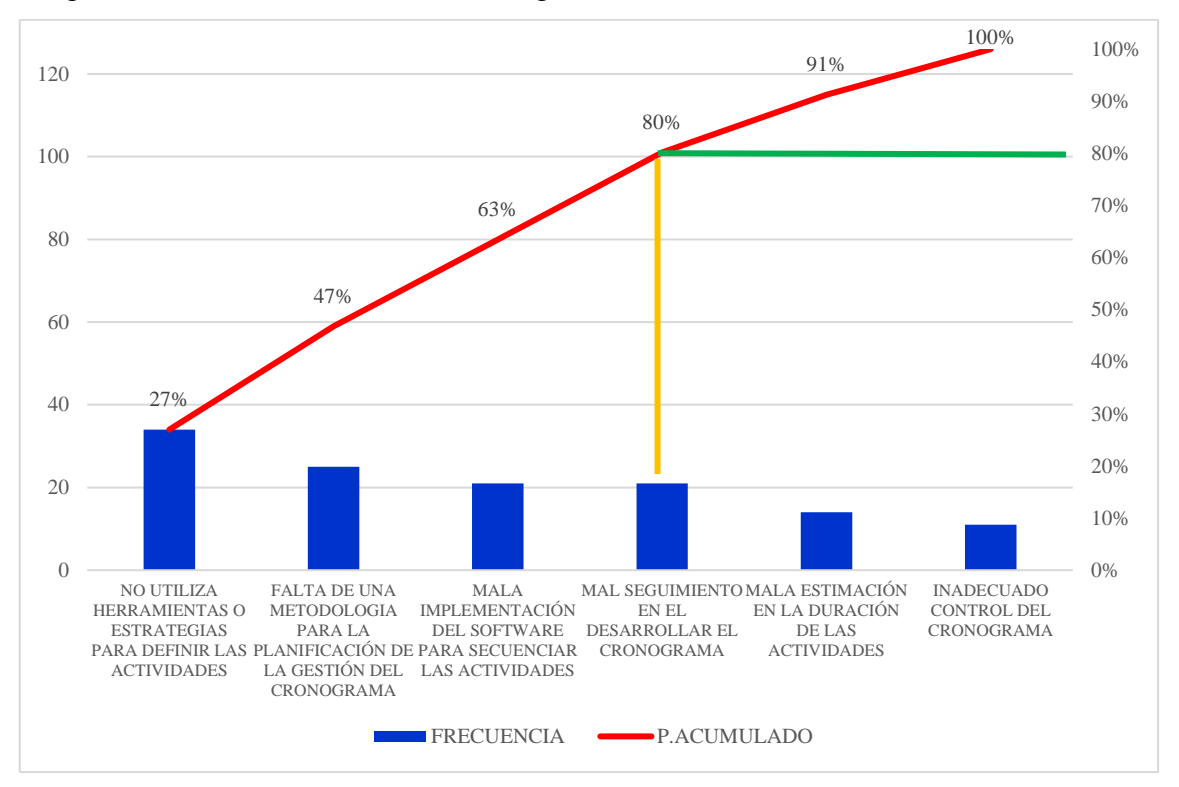

*Nota*. Elaboración propia

## **6.5.5.3 Resultados de la herramienta 3**

Luego de haber obtenido los costos distribuidos mensualmente, se procede a elaborar la curva S, realizando la comparación del costo mensual ejecutado con el nuevo costo programado en 6 meses.

Se visualiza en la Tabla 46, un monto de S/ 5,305,414.44 en un tiempo de 8 meses, considerando gastos generales (5.74%) y utilidades (4.84%) del proyecto "Mejoramiento

*Nota*. Elaboración propia

del servicio de transitabilidad peatonal y vehicular de los Jrs. Resurrección, Simón Bolívar, Los Cipreses, Abancay, Los Nísperos, Los Olivos y Las Palmeras del centro poblado del Porvenir, distrito De Andahuaylas, Provincia de Andahuaylas". La obra presento problemas políticos lo que incremento el tiempo para su ejecución.

## **Tabla 46**

|                    | <b>EJECUTADO</b> |                  |                  |                  |  |  |  |  |  |  |
|--------------------|------------------|------------------|------------------|------------------|--|--|--|--|--|--|
| <b>FECHA</b>       |                  | <b>ACTUAL</b>    | <b>ACUMULADO</b> |                  |  |  |  |  |  |  |
|                    | $\frac{0}{0}$    | <b>MONTO S/.</b> | $\frac{6}{6}$    | <b>MONTO S/.</b> |  |  |  |  |  |  |
|                    | 0.00%            | 0.00             | 0.00%            | 0.00             |  |  |  |  |  |  |
| $jul-22$           | 2.27%            | 120,299.61       | 2.27%            | 120,299.61       |  |  |  |  |  |  |
| $ago-22$           | 2.44%            | 129,599.65       | 4.71%            | 249,899.26       |  |  |  |  |  |  |
| $sep-22$           | 12.66%           | 671,596.04       | 17.37%           | 921,495.30       |  |  |  |  |  |  |
| $oct-22$           | 47.03%           | 2,495,298.16     | 64.40%           | 3,416,793.46     |  |  |  |  |  |  |
| $nov-22$           | 28.17%           | 1,494,521.70     | 92.57%           | 4,911,315.16     |  |  |  |  |  |  |
| $dic-22$           | 6.24%            | 331, 315.87      | 98.82%           | 5,242,631.03     |  |  |  |  |  |  |
| $ene-23$           | 1.18%            | 62,625.10        | 100.00%          | 5,305,256.13     |  |  |  |  |  |  |
| $feb-23$           | 0.00%            | 158.31           | 100.00%          | 5,305,414.44     |  |  |  |  |  |  |
| <b>TOTAL ACUM.</b> | 100.00%          | 5,305,414.44     |                  |                  |  |  |  |  |  |  |

*Costos mensuales ejecutados en obra*

*Nota*. Elaboración propia

Para la programación, se obtuvo un monto de S/ 4,880,108.04 como se visualiza en la Tabla 47, considerando gastos generales (5.74%) y utilidades (4.84%), con un tiempo de 6 meses, donde se evidencia la reducción del costo del proyecto respecto al monto ejecutado.

## **Tabla 47**

*Costos mensuales programados en obra*

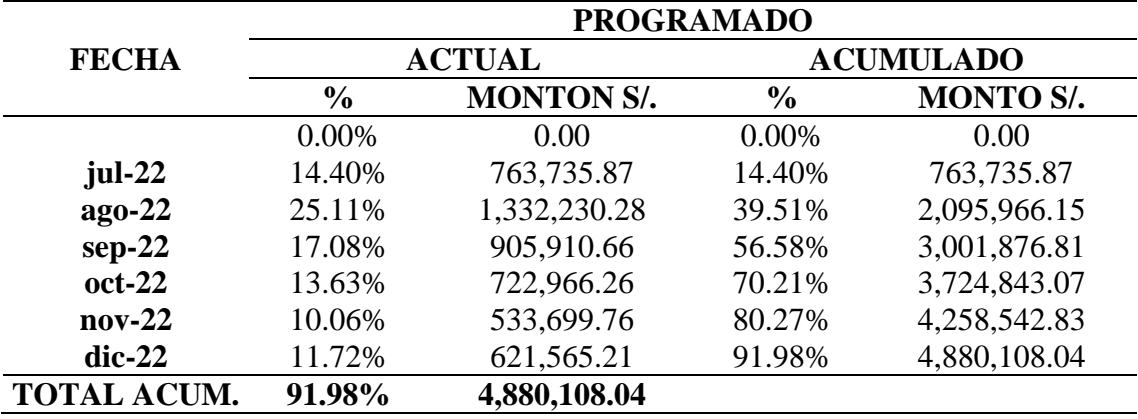

*Nota*. Elaboración propia

En la Figura 44, se visualiza la curva S, comparando el costo programado con el costo ejecutado.

## **Figura 44**

*Curva S - Programación vs Ejecutado*

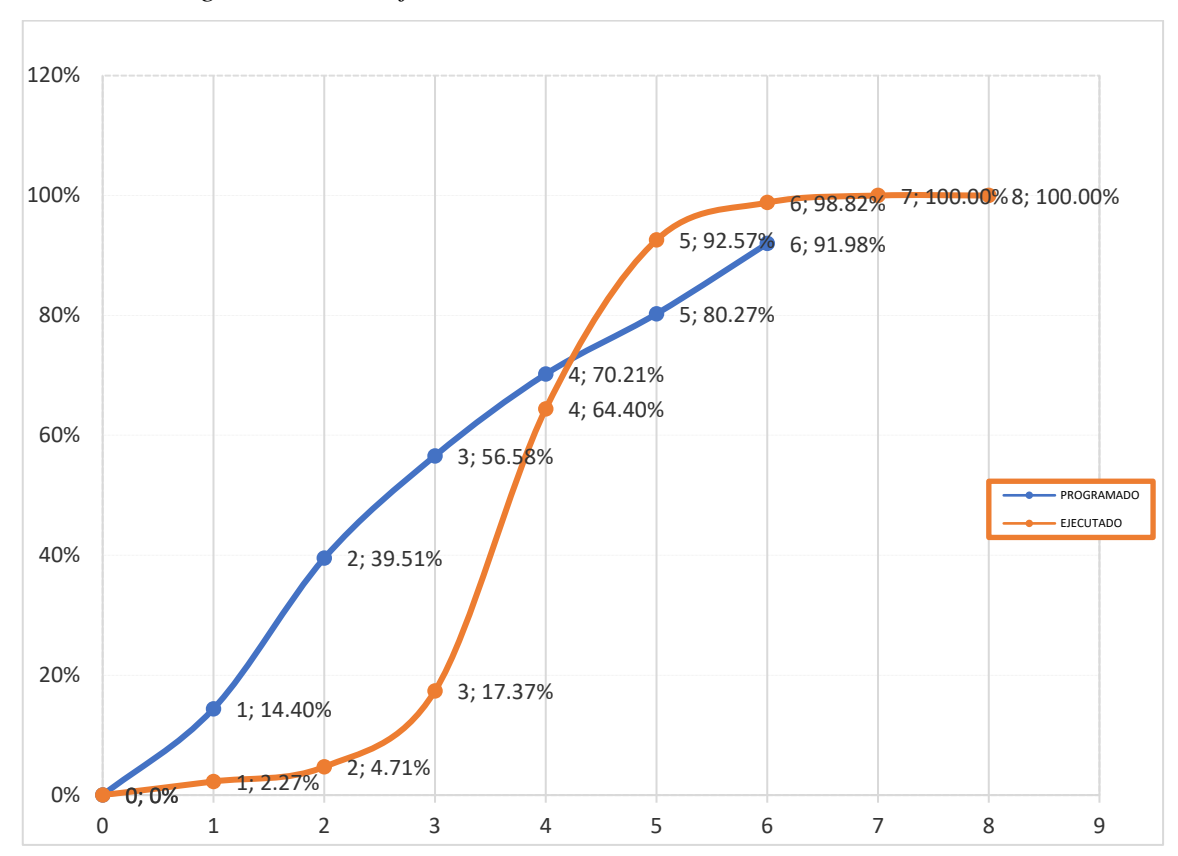

*Nota*. Elaboración propia

## *6.5.6 Estado situacional del proyecto después de aplicar el plan mejora.*

En base a la guía del PMBOK 6ta edición, se aplica los lineamientos de la gestión del cronograma a la presente investigación, con el objetivo de planificar y controlar la ejecución del proyecto "Mejoramiento del servicio de transitabilidad peatonal y vehicular de los jrs. Resurrección, Simón bolívar, los Cipreses, Abancay, los Nísperos, los Olivos y las palmeras del centro poblado del Porvenir, distrito de Andahuaylas, provincia de Andahuaylas" y así evitar multas por retrasos según lo establezca el contrato, debido a las paralizaciones políticas que hubo, con la finalidad de garantizar la reducción del monto y optimizando el tiempo con el que se realizó el proyecto.

El procedimiento que se aplicó para la propuesta de mejora son: planificar la gestión del cronograma, definir las actividades, secuenciar las actividades, definir las actividades, secuenciar las actividades, estimar la duración de las actividades, desarrollar el cronograma y controlar el cronograma.

• Planificar la gestión del cronograma

En esta etapa se han determinado la metodología y las herramientas a emplear en el desarrollo del modelo de programación, luego se utiliza el nivel de exactitud para hacer estimaciones realistas sobre la duración de las actividades (especifica el rango aceptable), se procede a definir cada uno de los recursos (horas, meses, días, metros etc) como se visualiza en el Anexo E, se relaciona con las EDT para permitir coherencia en las estimaciones y los cronogramas resultantes como se observa en el diagrama Gantt, con el apoyo de técnicas como el trabajo en paralelo, que permitan cambios a la línea base del cronograma.

#### • Definir las actividades

En este proceso, permite obtener las actividades necesarias para llevar a cabo el proyecto, la cual será actualizada periódicamente conformé avancé. También se incluyen descripciones de las actividades, actividades predecesoras, sucesoras y relaciones lógicas que se utilizan en el desarrollo del cronograma, como se muestra en el Anexo F Una vez culminado se puede obtener la lista de hitos del proyecto e indica s estos son obligatorios, como los exigidos por un contrato.

Secuenciar las actividades

En esta etapa se relacionan las actividades, a través del método de diagramación por precedencia (PDM) y se vinculan gráficamente para indicar la secuencia en que son ejecutadas. Existen 4 tipos de dependencia: Final a inicio (FS), Final a final (FF), Inicio a inicio (SS) e Inicio a final (SF). Se presentarán en la tabla de tareas del *MS Project* como se visualiza en el Anexo G.

• Estimar la duración de las actividades

En este proceso se realizó una estimación análoga para estimar la duración o el costo de una partida del proyecto, debido a que se utiliza parámetros de un proyecto anterior o similar como la duración, presupuesto, tamaño, peso y complejidad. Los resultados el costo de los insumos ya estimados (descomposición de costo directo) se muestran en el Anexo H y Anexo L.

• Desarrollar el cronograma

Durante esta etapa se utilizó el software MS Project. Este software desarrolla un modelo de programación de proyectos, que se utilizó para analizar los datos recibidos durante los pasos anteriores de definir actividades, secuenciación de actividades y estimación de la duración de las actividades. con el fin de obtener el cronograma del proyecto, en donde se utiliza la técnica de compresión del cronograma a través de la ejecución rápida (*fast*  *tracking*) con el objetivo de cumplir con las fechas impuestas. Como resultado podemos observar en el Anexo I el diagrama de Gantt, en el Anexo J el Cronograma de hitos y en el Anexo K el Calendario de adquisición de materiales

## • Controlar el cronograma

En este proceso se monitorea el estado del proyecto mediante la comparación de la cantidad total del trabajo programada con el ejecutado a través de la curva S, con el objetivo de tener información en el desempeño pasado del proyectó y el desempeño previsto para el futuro en base a acciones correctivas o preventivas.

## **DISCUSIÓN**

En el proyecto de investigación de De La Cruz (2019) señala que utilizando los lineamientos de la gestión del cronograma del PMBOK, el proyecto Servicio de conservación para la recuperación y/o reposición de la infraestructura Vial culmino 8 días antes de lo establecido y así evita penalidades por cada día de atraso de S/ 12,600.00. En nuestro análisis se aplicando la guía del PMBOK, obtuvimos una reducción del tiempo, culmino 2 meses antes de lo establecido en el presupuesto base y reduciendo el monto en un 8.02%.

En el proyecto de investigación de Paucar y Pomacarhua (2022), mediante las técnicas de estimación por tres valores y el uso *fast tracking* nos permite hacer cambios en la línea base del cronograma y sugiriendo otras técnicas de control. En nuestro caso, se empleó una técnica de estimación análoga, ya que se utilizó los recursos (mano obra, insumos y maquinarias) del presupuesto anterior, como base para estimar los mismos parámetros.

En la investigación de Donoso (2019), señala que al no hacer seguimiento y control del proyectos o bienes, causa no sólo molestias en el tiempo e incumplimiento de obligaciones contractuales, sino que también afecta nuestro costo. Como se sabe cada proyecto tiene una característica distintiva que los distingue, por lo tanto, hay una infinidad de posibles obstáculos que pueden llevar a un error, teniendo en cuenta que podemos encontrarnos con diversos problemas. Es por ese motivo, que en el análisis de calidad se utilizó el diagrama de Ishikawa teniendo como problema la gestión del cronograma, identificándose las causas principales.

De acuerdo a la investigación de Oyero y Escriba (2020), nos indica que las áreas de conocimiento del PMBOK, ayuda a identificar las actividades para establecer los tiempos de ejecución de cada partida. Así mismo se implementó el uso del *Ms Project* para generar la ruta crítica y el cronograma de avance.

#### **CONCLUSIONES**

- 1. Al aplicar los lineamientos de la herramienta del PMBOK al proyecto "Mejoramiento del servicio de transitabilidad peatonal y vehicular de los Jrs. Resurrección, Simón Bolívar, Los Cipreses, Abancay, Los Nísperos, Los Olivos y Las Palmeras del centro poblado del Porvenir, distrito De Andahuaylas, Provincia de Andahuaylas", facilito el monitoreo, desarrollando la optimizando del tiempo a 6 meses y la reducción del costo en un 8.02%. Así también, en el análisis estadístico se logra un valor de 0,985 del alfa de Cronbach y en la prueba de normalidad de Shapiro Wilk, obtenemos valores menores a 0,05 para trabajar con la contrastación de hipótesis.
- 2. A través del instrumento de recolección se identificó que el 85% de los encuestados planifican la gestión del cronograma con poca frecuencia. Mediante la planificación del cronograma, se realiza procedimientos para planificar, desarrollar, ejecutar y controlar el cronograma del proyecto como se visualiza en el Anexo E.
- 3. La definición de actividades permitió distinguir las partidas a realizar y descomponerlos de acuerdo a sus características. En base al instrumento de recolección se detectó que el 85% de los encuestados no definen las actividades para la gestión del cronograma. De acuerdo al proyecto, se aplicó la técnica descomposición de las 13 partidas con su respectivo EDT, como se detalla en el Anexo F.
- 4. La secuencia de actividades permitió vincular actividades del proyecto. Según las encuestas realizadas el 85% con poca frecuencia secuencian las actividades para realizar la gestión del cronograma. Así mismo se visualiza el orden de las partidas para ejecutar el proyecto, como se observa en el Anexo G se aplicó el método de precedencia.
- 5. En la estimación de actividades permitió finalizar las partidas a través de una estimación análoga. De acuerdo a las encuestas obtenidas señala que el 85% realiza estimaciones con poca frecuencia. Así mismo se completó el proyecto durante los 6 meses establecido a través del diagrama de Gantt como se observa en el Anexo I.
- 6. El desarrollo del cronograma se realizó después de obtener la secuencia de actividades, duraciones y requisito de recurso para crear un modelo de programación para su respectiva ejecución. A través del instrumento de recolección se obtuvo un 84% mención que con poca frecuencia se realizó el desarrollo del cronograma. En el proyecto se utilizó el programa *Ms Project* para crear el cronograma de Gantt y el cronograma de Hitos como se observa en el Anexo I y Anexo J. Así mismo, se realizó el calendario de adquisición de materiales como se visualiza en el Anexo K, permitiendo observar los gastos mensuales de los insumos (mano de obra, materiales, herramientas).
- 7. El control del cronograma permitió hacer seguimiento el estado del proyecto. Este proceso se realiza hasta finalizar, comparando el tiempo y costo programado con el ejecutado. Según la encuesta el 84% menciona que no se realiza un control del cronograma. En este proyecto se utiliza la Curva S, obteniendo el costo por cada mes. Utilizando el *Fast tracking* se avanzó en paralelos algunas partidas, por este motivo el tiempo se redujo a 6 meses y el monto total obtenido programado es S/ 4,880,108.04.

#### **RECOMENDACIONES**

- 1. Uno de los puntos más importante en una mala gestión del cronograma en proyectos donde se requiera la participación de un ingeniero civil, es debido a que no cuenta con personal capacitado para elaborar dicha función, se sugiere contar con personal con estudios en el tema, ya que en la actualidad hay ausencia de profesionales especialistas en la materia. En este sentido, será cuestionable la elaboración de una óptima gestión del cronograma.
- 2. Es fundamental establecer un plan de gestión del cronograma con expertos en la materia, ya que la planificación de la gestión del cronograma son los procesos a realizar más importante cumpliendo con los lineamientos, aplicando un modelo de programación del proyecto, nivel de exactitud, unidad de medida, procedimiento de la organización, mantenimiento del modelo de programación del proyecto y medición del desempeño.
- 3. Para la definición de actividades se identifica las actividades que se desarrollan para lograr los entregables del proyecto. Es necesario incluir las descripciones, requisitos de recursos y las EDT de las partidas para así poder obtener la codificación de la lista de actividades.
- 4. Al obtener la relación de actividades y descomponerlas, se identificaron actividades predecesoras y sucesoras, realizando el diagrama de red del cronograma del proyecto. Se sugiere saber el proceso constructivo, el cual facilita el orden o secuencia lógica, es necesario estar capacitado y tener experiencia en campo.
- 5. La estimación de actividades se realizó con la técnica de la estimación análoga, por lo que es menos costosa y requiere menos tiempo, sin embargo, es menos exacta. Se sugiere realizar una técnica paramétrica debido a que utiliza algoritmos para el cálculo del costo o duración en base a datos históricos, ya que la estimación del tiempo se puede determinar cuantitativamente, producto de la cantidad de trabajo a ejecutar por el número de hora laborales, logrando niveles superiores de exactitud.
- 6. En base a la planificación de gestión del cronograma, definir actividades, secuenciar las actividades y estimar la duración de las actividades se realiza el desarrollo del cronograma. Muchos proyectos que no culminan a tiempo generando retrasos, por este motivo se aconseja aplicar el *fast tracking* para avanzar las partidas en paralelo con el objetivo de cuadrar el tiempo que se programó.
- 7. Para poder controlar el cronograma parte de un modelo de programación obtenido en el desarrollo del cronograma. Se sugiere aplicar la herramienta de la Curva S, ya que facilita el seguimiento del proyecto que queda por completar. Pueden medir, compara y analizar el desempeño del cronograma en relación al tiempo establecido.

#### **REFERENCIAS**

- Abreu, J. (2014). El método de la investigación. *International Journal of Good Conscience, 9*(3), 195-204. [http://www.spentamexico.org/v9-n3/A17.9\(3\)195-](http://www.spentamexico.org/v9-n3/A17.9(3)195-204.pdf) [204.pdf](http://www.spentamexico.org/v9-n3/A17.9(3)195-204.pdf)
- Arias Gómez, J., Villasís Keever, M. y Miranda Novelas, M. (2016). El protocolo de investigación III: la población de estudio. *Alergia México*, 63(2), 201-206. <https://www.redalyc.org/pdf/4867/486755023011.pdf>
- De La Cruz Peña, C. y Lopez Castillo, A. (2019). *Gestión del cronograma para el cumplimiento de los plazos otorgados en la conservación de la carretera central, Chosica año-2019* [Tesis de pregrado, Universidad Ricardo Palma]. Repositorio Institucional – Universidad Ricardo Palma. <https://repositorio.urp.edu.pe/handle/20.500.14138/2601>
- Donoso, S. (2019). *Modelo de planeación y control dinámico de tiempos en acabados de obra para el sector de la construcción de viviendas en Colombia* [Tesis de maestría, Universidad de la Sabana]. Repositorio Institucional – Universidad de la Sabana.<http://hdl.handle.net/10818/43443>
- Escriba Alegre, M. y Oyero Lagunas, L. (2020). *Planteamiento de una herramienta de gestión para un proyecto de saneamiento en la ciudad de Lima con base en la guía PMBOK* [Tesis de pregrado, Pontifica Universidad Católica del Perú]. Repositorio Institucional – Pontificia Universidad Católica del Perú. <https://tesis.pucp.edu.pe/repositorio/handle/20.500.12404/16523>
- Gonzáles García, L. y Muñoz Chavez, R. (2022). Propuesta de un Modelo de Administración de Proyectos para la Dirección de Obras de Construcción de Cubiertas Metálicas Basado en las Guías de Referencia ISO 21500 y PMBOK: Caso de Estudio Construcciones y Entrepisos Metálicos S.A. de C.V. *Academia Journals*, 266-371. [https://ciateq.repositorioinstitucional.mx/jspui/bitstream/1020/583/1/Propuesta%](https://ciateq.repositorioinstitucional.mx/jspui/bitstream/1020/583/1/Propuesta%20de%20un%20modelo%20de%20administracion.pdf) [20de%20un%20modelo%20de%20administracion.pdf](https://ciateq.repositorioinstitucional.mx/jspui/bitstream/1020/583/1/Propuesta%20de%20un%20modelo%20de%20administracion.pdf)
- Guevara Alban, G., Verdesoto Arguello, A. y Castro Molina, N. (2020). Metodologías de investigación educativa (descriptivas, experimentales, participativas, y de

investigación-acción). *Recimundo*, 4(3), 163-173. <https://recimundo.com/index.php/es/article/view/860>

- Hernández Sampieri, R. (2018). Metodología de la investigación: las rutas: cuantitativa y cualitativa y mixta. Mc Graw Hill- educación. <http://repositorio.uasb.edu.bo:8080/handle/54000/1292>
- La Contraloría General de la Republica del Perú. (2022). Reporte de Obras Paralizadas en el Territorio Nacional. [https://cdn.www.gob.pe/uploads/document/file/3720744/Reporte%20obras%20p](https://cdn.www.gob.pe/uploads/document/file/3720744/Reporte%20obras%20paralizadas.pdf.pdf?v=1664908231) [aralizadas.pdf.pdf?v=1664908231](https://cdn.www.gob.pe/uploads/document/file/3720744/Reporte%20obras%20paralizadas.pdf.pdf?v=1664908231)
- Moreno Natera, A. y Villa Sanmiguel, L. (2020). *Análisis de variables causantes de retrasos y sobrecostos de obras viales en la región Caribe* [Tesis de pregrado, Universidad de la Costa]. Repositorio Institucional – Universidad de la Costa. <https://repositorio.cuc.edu.co/handle/11323/6917>
- Paucar Rojas, G. y Pomarcarhua Alcantara, D. (2022). *Gestión del cronograma para controlar los avances en la ejecución de sistemas de abastecimiento de agua potable y desagüe en zonas urbanas* [Tesis de pregrado, Universidad Ricardo Palma]. Repositorio Institucional – Universidad Ricardo Palma. <https://repositorio.urp.edu.pe/handle/20.500.14138/6111>
- Project Management Institute. (2017). *La guía de los fundamentos para la dirección de proyecto* (6ta Edición)*.* Newtown Square*.*
- Romero Condori, D. y Solorzano Morales, D. (2022). *Gestión de procesos para mejorar la producción y la planificación en la ejecución de pavimentos rígidos* [Tesis de pregrado, Universidad Ricardo Palma]. Repositorio Institucional – Universidad Ricardo Palma.<https://repositorio.urp.edu.pe/handle/20.500.14138/5928>
- Sunnandar, A., Huandayani, A., Sobirin, M. y Anggoro, Y. (2021). Análisis de la gestión de las partes interesadas en el proyecto del tren de alta velocidad Yakarta-Bandung sobre el entorno del proyecto del área de la 1.ª sección (DK 4 a DK 40) Basado en la 6.ª edición del PMBOK. World Journal of Business, Project And Managenment, 2(1), 95-107.

<http://world.journal.or.id/index.php/bpdm/article/view/61>

Zuloeta Sánchez, J. (2018). *Propuesta de planeamiento según guía PMBOK para la construcción de alcantarillas de gran luz en carreteras de la región Moquegua 2018* [Tesis de maestría, Universidad Cesar Vallejo]. Repositorio Instituciona – Universidad Cesar Vallejo. <https://repositorio.ucv.edu.pe/handle/20.500.12692/27449>

## **ANEXOS**

## **ANEXO A: Matriz de consistencia de la investigación**

#### MATRIZ DE CONSISTENCIA DE LA INVESTIGACIÓN

#### GESTIÓN DEL CRONOGRAMA PARA EL CONTROL DE OBRAS PÚBLICAS POR CONTRATA EN CARRETERAS DE PAVIMENTO RÍGIDO

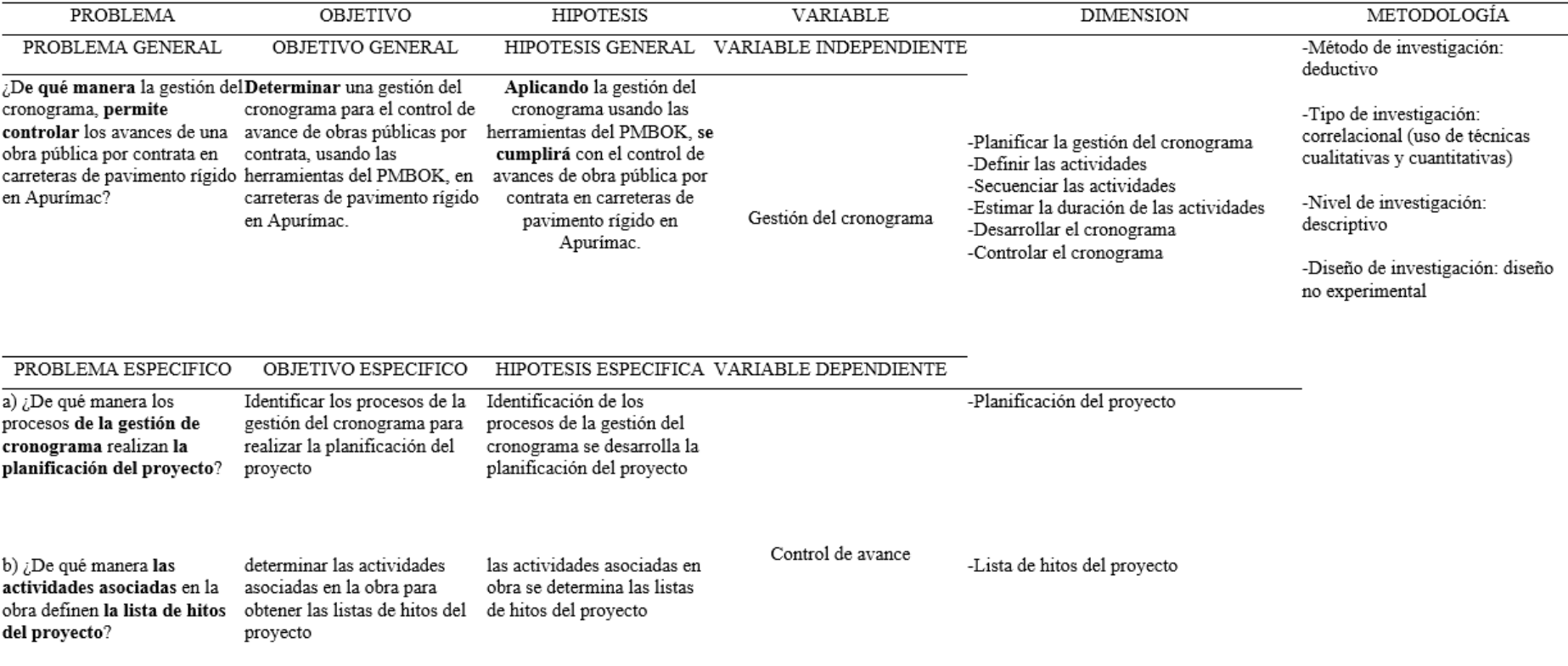

c) ¿De qué manera la secuencia de actividades identifica un orden lógico en las actividades del proyecto?

secuenciar actividades para definiendo la secuencia de establecer un orden lógico en actividades se establece un las actividades del proyecto orden lógico en las actividades del proyecto

estimar la duración de las la estimación de duración de estimación de duración de las actividades para obtener los las actividades se obtiene los actividades permite obtener los periodos de trabajo con lo que periodos de trabajo con lo periodos de trabajo con los que se desarrollará las actividades que se desarrolla las se desarrolla las actividades individuales con los recursos actividades individuales con individuales con los recursos estimados los recursos estimados

proyecto

e) ¿De qué manera el desarrollo del cronograma realiza el cronograma base del proyecto?

d) ¿De qué manera la

estimados?

desarrollar el cronograma para el desarrollo del cronograma realizar el cronograma base del para secuenciar las actividades del proyecto

f) ¿De qué manera el control controlar el cronograma para el control del cronograma del cronograma establece técnicas de control del proyecto?

establecer técnicas de control establece las técnicas de del proyecto

control del proyecto

-Orden lógico en las actividades del provecto

-Actividades individuales con los recursos estimados

-Cronograma base del proyecto

-Control del proyecto

### **ANEXO B: Opinión de expertos**

# **Informe de opinión de expertos de instrumentos de investigación**

#### 1. Datos generales

Apellidos y Nombres del Informante: Jheyson Steven Rivas Quispe

Cargo o Institución donde labora: Louis Berger Group

Título de la investigación Gestión del cronograma para el control de obras públicas por contrata en carreteras de pavimento rígido

Autor(es) del Instrumento Bach. Crisostomo Alarcon, Pedro Alberto y Bach. Matos Torres, Jean Piero

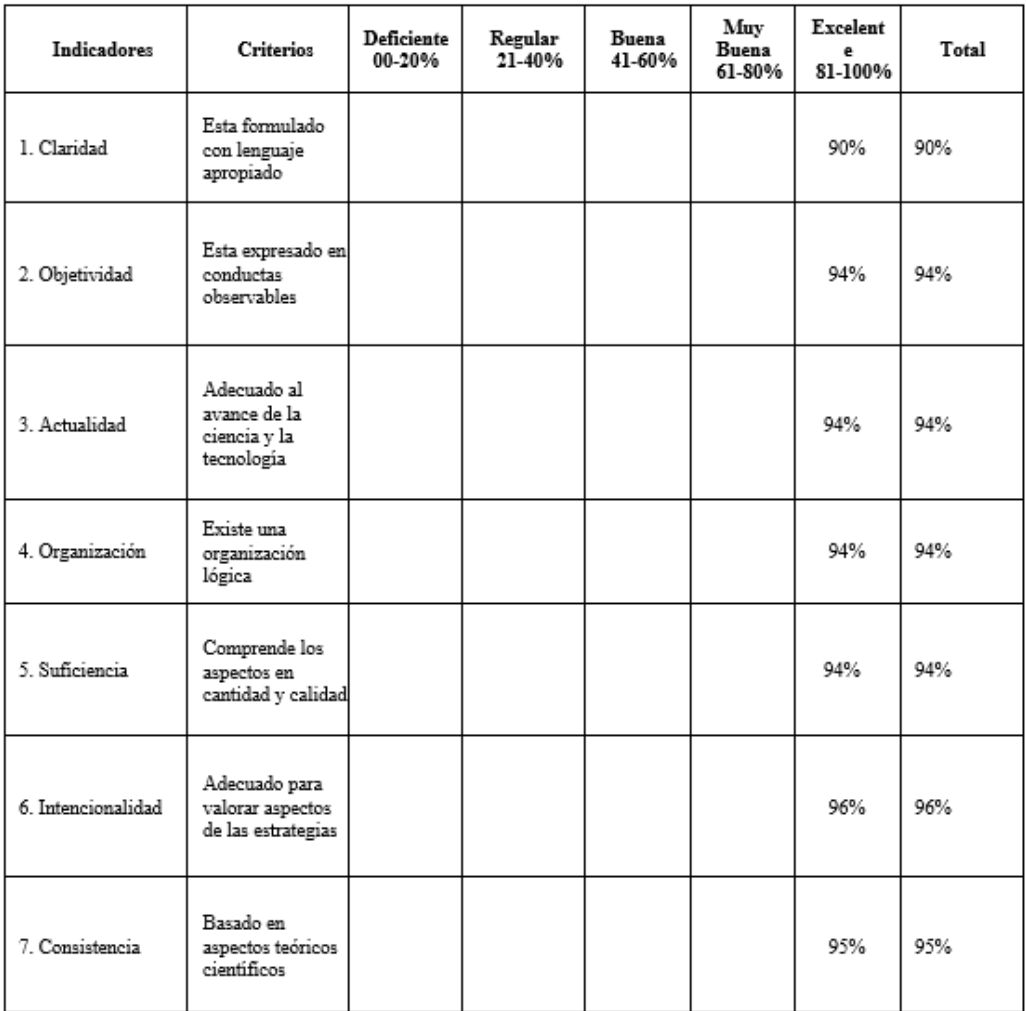

#### 2. Aspectos de la validación

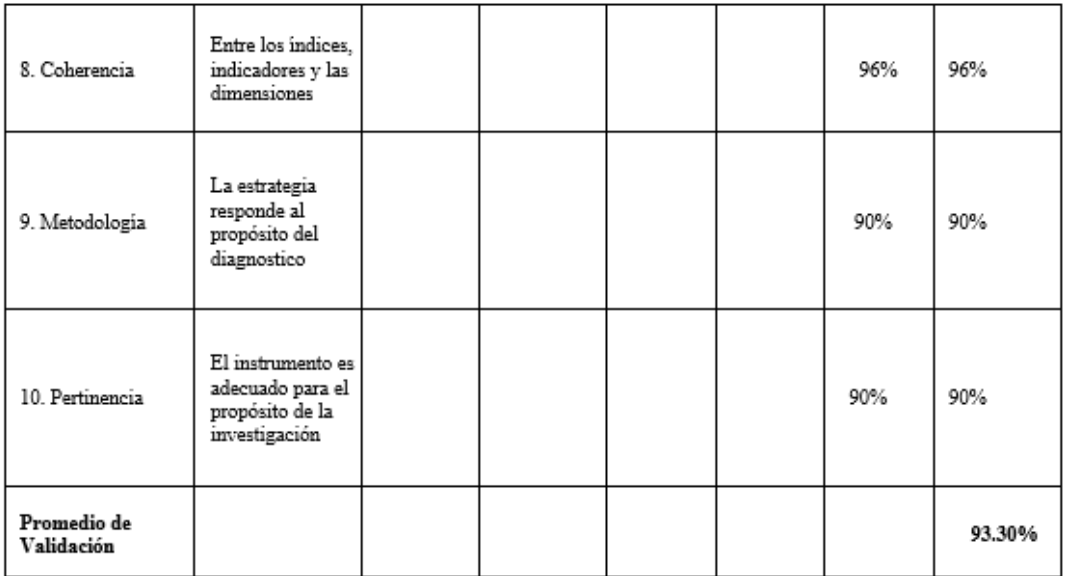

## 3. Promedio de valoración 93.30% y opinión de aplicabilidad

(X) El instrumento puede ser aplicado, tal como está elaborado

(.....) El instrumento debe ser mejorado antes de ser aplicado.

Lugar y Fecha: Huánuco 08 de julio del 2023

Firma del Experto Informante DNI N°: 70994592 Teléfono: 920131648

# **Informe de opinión de expertos de instrumentos de investigación**

## 1. Datos generales

Apellidos y Nombres del Informante FLORES RIOS LUIS ENRIQUE Cargo o Institución donde labora PROYECTSISTA - FyD Gestión e Ingenieria. Título de la investigación Gestión del cronograma para el control de obras públicas por

contrata en carreteras de pavimento rígido

Autor(es) del Instrumento Bach. Crisóstomo Alarcón, Pedro Alberto y Bach. Matos Torres, Jean Piero

#### 2. Aspectos de la validación

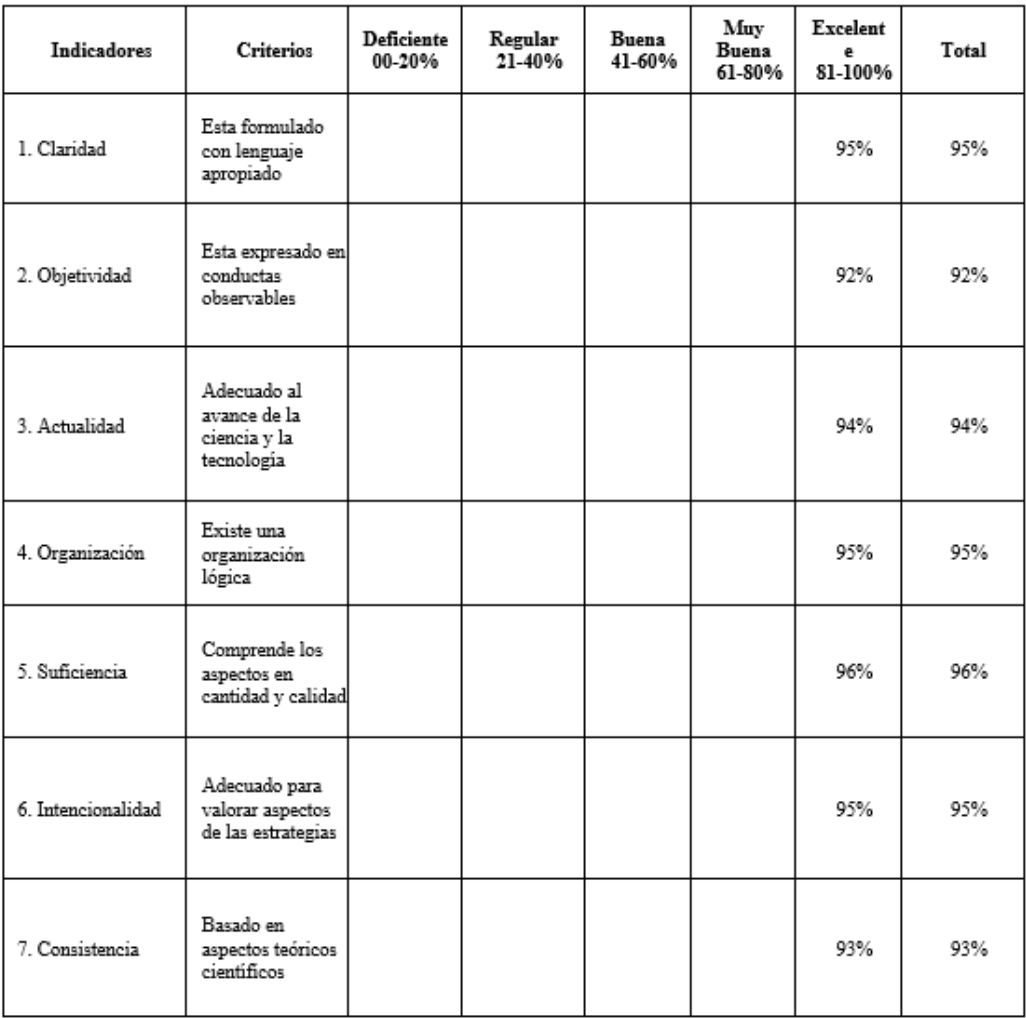

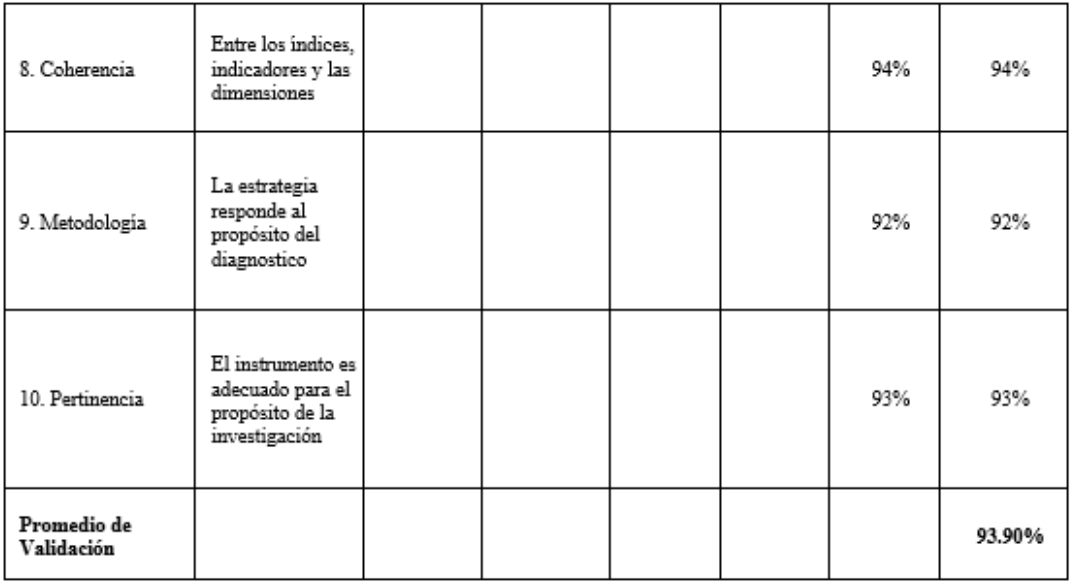

## 3. Promedio de valoración 93.90% y opinión de aplicabilidad

(X) El instrumento puede ser aplicado, tal como está elaborado

(.....) El instrumento debe ser mejorado antes de ser aplicado.

Lugar y Fecha: Ciudad de Villa Rica 9 de julio de 2023

LUIS LÁIRIQUE FLORÉS RIOS<br>ANGELA-ERO CIVIL<br>Rea del Cuego de Ingenieros Nº 40102

Firma del Experto Informante DNI N°:04316105 Teléfono: 990949205

# **Informe de opinión de expertos de instrumentos de investigación**

### 1. Datos generales

Apellidos y Nombres del Informante Kjuro Aucca Francisco Junior

Cargo o Institución donde labora: FKA CONSTRUCTORA E.I.R.L.

Título de la investigación Gestión del cronograma para el control de obras públicas por contrata en carreteras de pavimento rígido

Autor(es) del Instrumento Bach. Crisóstomo Alarcón, Pedro Alberto y Bach. Matos Torres, Jean Piero

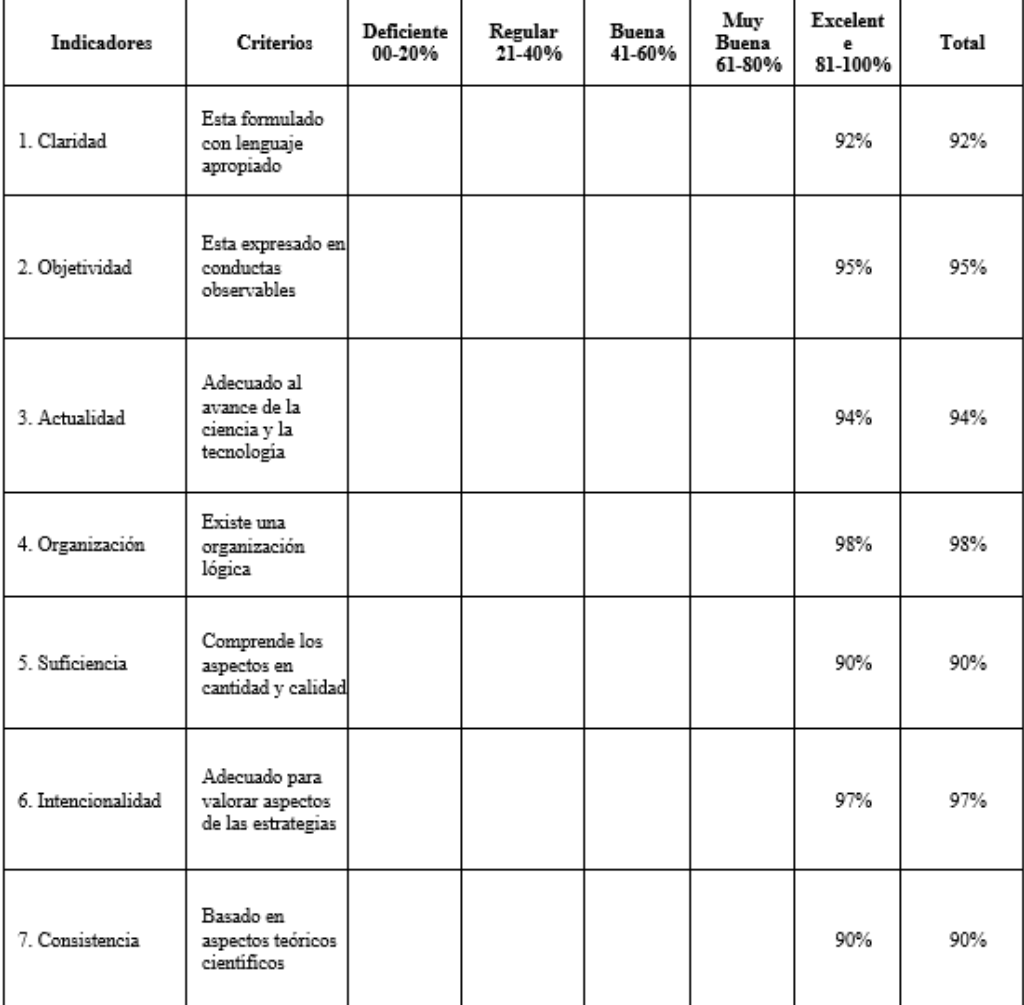

#### 2. Aspectos de la validación

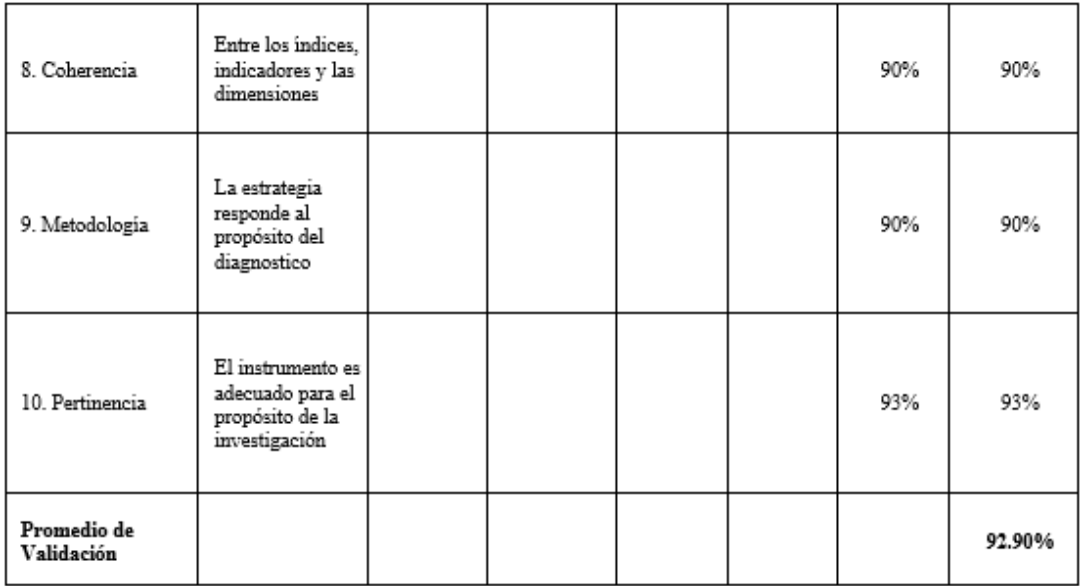

## 3. Promedio de valoración 92.90% y opinión de aplicabilidad

(X) El instrumento puede ser aplicado, tal como está elaborado

(.....) El instrumento debe ser mejorado antes de ser aplicado.

Lugar y Fecha: Lima 08 de julio de 2023

FRANCISCO JUNIOR Ingeniero Civil<br>CIP Nº 281261

Firma del Experto Informante DNI N°: 73748527 Teléfono: 982 276 589

## **ANEXO C: Cuestionario del proyecto de investigación**

Título: Gestión del cronograma para el control de obras públicas por contrata en carreteras de pavimento rígido.

El siguiente cuestionario tiene como objetivo Determinar una gestión del cronograma para el control de avance de obras públicas por contrata, usando las herramientas del PMBOK, en carreteras de pavimento rígido.

\_\_\_\_\_\_\_\_\_\_\_\_\_\_\_\_\_\_\_\_\_\_\_\_\_\_\_\_\_\_\_\_\_\_\_\_\_\_\_\_\_\_\_\_\_\_\_\_\_\_\_\_\_\_\_\_\_\_\_\_\_\_\_\_\_\_\_\_\_\_

\_\_\_\_\_\_\_\_\_\_\_\_\_\_\_\_\_\_\_\_\_\_\_\_\_\_\_\_\_\_\_\_\_\_\_\_\_\_\_\_\_\_\_\_\_\_\_\_\_\_\_\_\_\_\_\_\_\_\_\_\_\_\_\_\_\_\_\_\_\_

\_\_\_\_\_\_\_\_\_\_\_\_\_\_\_\_\_\_\_\_\_\_\_\_\_\_\_\_\_\_\_\_\_\_\_\_\_\_\_\_\_\_\_\_\_\_\_\_\_\_\_\_\_\_\_\_\_\_\_\_\_\_\_\_\_\_\_\_\_\_

\_\_\_\_\_\_\_\_\_\_\_\_\_\_\_\_\_\_\_\_\_\_\_\_\_\_\_\_\_\_\_\_\_\_\_\_\_\_\_\_\_\_\_\_\_\_\_\_\_\_\_\_\_\_\_\_\_\_\_\_\_\_\_\_\_\_\_\_\_\_

\_\_\_\_\_\_\_\_\_\_\_\_\_\_\_\_\_\_\_\_\_\_\_\_\_\_\_\_\_\_\_\_\_\_\_\_\_\_\_\_\_\_\_\_\_\_\_\_\_\_\_\_\_\_\_\_\_\_\_\_\_\_\_\_\_\_\_\_\_\_

\_\_\_\_\_\_\_\_\_\_\_\_\_\_\_\_\_\_\_\_\_\_\_\_\_\_\_\_\_\_\_\_\_\_\_\_\_\_\_\_\_\_\_\_\_\_\_\_\_\_\_\_\_\_\_\_\_\_\_\_\_\_\_\_\_\_\_\_\_\_

Nombres y Apellidos:

Profesión:

Puesto a cargo:

Años de experiencia en el puesto:

Edad:

Sexo:

Marca con un aspa  $(X)$  la respuesta que crea conveniente:

## **INDICADOR 1: PLANIFICACIÓN DEL CRONOGRAMA**

- 1. ¿En su experiencia como ingeniero en proyectos de pavimentación, realizó o escuchó acerca del cronograma de hitos?
- a) Nunca
- b) Raramente
- c) Ocasionalmente
- d) Frecuentemente
- e) Muy Frecuentemente
- 2. ¿En su experiencia como ingeniero en proyectos de pavimentación, realizó un plan que describe el proceso para la gestión del cronograma?
- a) Nunca
- b) Raramente
- c) Ocasionalmente
- d) Frecuentemente
- e) Muy Frecuentemente
- 3. ¿En su experiencia como ingeniero en proyectos de pavimentación, realizó o escuchó acerca de técnicas de estimación y herramientas para controlar el cronograma?
- a) Nunca
- b) Raramente
- c) Ocasionalmente
- d) Frecuentemente
- e) Muy Frecuentemente
- 4. ¿En su experiencia como ingeniero en proyectos de pavimentación, utilizó o escuchó acerca de una estructura de organización y algún software de programación?
- a) Nunca
- b) Raramente
- c) Ocasionalmente
- d) Frecuentemente
- e) Muy Frecuentemente
- 5. ¿En su experiencia como ingeniero en proyectos de pavimentación, realizó o escuchó acerca de políticas, procedimiento y guías vinculadas con la gestión y el control del cronograma?
- a) Nunca
- b) Raramente
- c) Ocasionalmente
- d) Frecuentemente
- e) Muy Frecuentemente

## **INDICADOR II: DEFINIR ACTIVIDADES**

- 6. ¿En su experiencia como ingeniero en proyectos de pavimentación, participó o definió el plan de gestión del cronograma aplicando metodologías de programación y el tiempo de las actividades para gestionar el trabajo?
- a) Nunca
- b) Raramente
- c) Ocasionalmente
- d) Frecuentemente
- e) Muy Frecuentemente
- 7. ¿En su experiencia como ingeniero en proyectos de pavimentación, participó o desarrollo la línea base del alcance para medir y gestionar el desempeño?
- a) Nunca
- b) Raramente
- c) Ocasionalmente
- d) Frecuentemente
- e) Muy Frecuentemente
- 8. ¿En su experiencia como ingeniero en proyectos de pavimentación, participó o utilizó una estructura de organización y bases de datos comerciales?
- a) Nunca
- b) Raramente
- c) Ocasionalmente
- d) Frecuentemente
- e) Muy Frecuentemente
- 9. ¿En su experiencia como ingeniero en proyectos de pavimentación, escucho o utilizó un sistema de información para la dirección de proyectos?
- a) Nunca
- b) Raramente
- c) Ocasionalmente
- d) Frecuentemente
- e) Muy Frecuentemente
- 10. ¿En su experiencia como ingeniero en proyectos de pavimentación, utilizó información histórica relativa a las listas de actividades empleadas en obras con características parecidas?
- a) Nunca
- b) Raramente
- c) Ocasionalmente
- d) Frecuentemente
- e) Muy Frecuentemente

## **INDICADOR III: SECUENCIAR ACTIVIDADES**

- 11. ¿En su experiencia como ingeniero en proyectos de pavimentación, desarrolló la línea base del alcance, como las EDT para secuenciar actividades?
- a) Nunca
- b) Raramente
- c) Ocasionalmente
- d) Frecuentemente
- e) Muy Frecuentemente
- 12. ¿En su experiencia como ingeniero en proyectos de pavimentación empleó alguna planificación, procedimientos y bases de datos?
- a) Nunca
- b) Raramente
- c) Ocasionalmente
- d) Frecuentemente
- e) Muy Frecuentemente
- 13. ¿En su experiencia como ingeniero en proyectos de pavimentación, desarrollo un plan de gestión del cronograma empleando un método o estimación para facilitar la secuencia de actividades?
- a) Nunca
- b) Raramente
- c) Ocasionalmente
- d) Frecuentemente
- e) Muy Frecuentemente
- 14. ¿En su experiencia como ingeniero en proyectos de pavimentación, utilizo o escucho acerca de la lista de hitos, lista de actividades y recursos para secuenciar las actividades?
- a) Nunca
- b) Raramente
- c) Ocasionalmente
- d) Frecuentemente
- e) Muy Frecuentemente
- 15. ¿Definió o participó en la gestión por parte de su empresa del método empleado y del nivel de precisión, entre otros criterios, a lo largo de su experiencia como ingeniero en proyectos de pavimentación?
- a) Nunca
- b) Raramente
- c) Ocasionalmente
- d) Frecuentemente
- e) Muy Frecuentemente

## **INDICADOR IV: ESTIMAR LA DURACIÓN DE LAS ACTIVIDADES**

- 16. ¿En su experiencia como Ingeniero en proyectos de pavimentación, utilizó cálculos para obtener el tiempo de las actividades?
- a) Nunca
- b) Raramente
- c) Ocasionalmente
- d) Frecuentemente
- e) Muy Frecuentemente
- 17. ¿En su experiencia como Ingeniero en proyectos de pavimentación, empleó algunos detalles técnicos para las estimaciones del proyecto?
- a) Nunca
- b) Raramente
- c) Ocasionalmente
- d) Frecuentemente
- e) Muy Frecuentemente
- 18. ¿En su experiencia como Ingeniero en proyectos de pavimentación, ha definió vínculos de actividades de tipo predecesor o sucesor en las partidas para la estimación del proyecto?
- a) Nunca
- b) Raramente
- c) Ocasionalmente
- d) Frecuentemente
- e) Muy Frecuentemente
- 19. ¿En su experiencia como Ingeniero en proyectos de pavimentación, utilizó un calendario de insumos para la duración de las partidas?
- a) Nunca
- b) Raramente
- c) Ocasionalmente
- d) Frecuentemente
- e) Muy Frecuentemente
- 20. ¿Ha utilizado información histórica sobre la duración, el calendario del proyecto, los procedimientos de estimación y los métodos de programación para la duración actividades en su experiencia como ingeniero en proyectos de pavimentación?
- a) Nunca
- b) Raramente
- c) Ocasionalmente
- d) Frecuentemente
- e) Muy Frecuentemente

### **INDICADOR V: DESARROLLAR EL CRONOGRAMA**

- 21. ¿Utilizó o escuchó hablar de las estructuras de desglose del trabajo cuando desarrolla un modelo de programación en su experiencia como ingeniero en proyectos de pavimentación?
- a) Nunca
- b) Raramente
- c) Ocasionalmente
- d) Frecuentemente
- e) Muy Frecuentemente
- 22. ¿En su experiencia como Ingeniero en proyectos de pavimentación, realizó o escuchó acerca de insumos, lista de actividades, estimación, hitos, diagrama de red para el desarrollo de cronogramas?
- a) Nunca
- b) Raramente
- c) Ocasionalmente
- d) Frecuentemente
- e) Muy Frecuentemente
- 23. ¿En su experiencia como Ingeniero en proyectos de pavimentación, examinó la relación con los proveedores en términos de cómo llevarían a cabo el proyecto para cumplir el objetivo (compromisos contractuales)?
- a) Nunca
- b) Raramente
- c) Ocasionalmente
- d) Frecuentemente
- e) Muy Frecuentemente
- 24. ¿En su experiencia como Ingeniero en proyectos de pavimentación, implementó los estándares gubernamentales para realizar el cronograma?
- a) Nunca
- b) Raramente
- c) Ocasionalmente
- d) Frecuentemente
- e) Muy Frecuentemente
- 25. ¿En su experiencia como ingeniero en proyectos de pavimentación, ha utilizado o ha oído hablar de alguna herramienta de programación que disponga de normas que regulen la formulación del calendario del proyecto?
- a) Nunca
- b) Raramente
- c) Ocasionalmente
- d) Frecuentemente
- e) Muy Frecuentemente

#### **INDICADOR VI: CONTROLAR EL CRONOGRAMA**

- 26. ¿Describió con qué continuidad se revisará el calendario, se utilizará los insumos y se supervisará el calendario basándose en su experiencia como Ingeniero en proyectos de pavimentación?
- a) Nunca
- b) Raramente
- c) Ocasionalmente
- d) Frecuentemente
- e) Muy Frecuentemente
- 27. ¿En su experiencia como Ingeniero en proyectos de pavimentación, se desarrolló la línea base del alcance, cronograma y línea base para la medir el desempeño?
- a) Nunca
- b) Raramente
- c) Ocasionalmente
- d) Frecuentemente
- e) Muy Frecuentemente
- 28. ¿Documenta las lecciones aprendidas, el programa del proyecto, el calendario del proyecto y el programa de entrada en su experiencia como ingeniero en proyectos de pavimentación?
- a) Nunca
- b) Raramente
- c) Ocasionalmente
- d) Frecuentemente
- e) Muy Frecuentemente
- 29. ¿En su experiencia como Ingeniero en proyectos de pavimentación, realizó o escuchó acerca de los datos del desempeño del trabajo para el control de avance (duración real, duración pendiente y porcentaje físicamente completados)?
- a) Nunca
- b) Raramente
- c) Ocasionalmente
- d) Frecuentemente
- e) Muy Frecuentemente
- 30. ¿Utilizó directrices y herramientas de control para regular el calendario en su experiencia como ingeniero en proyectos de pavimentación?
- a) Nunca
- b) Raramente
- c) Ocasionalmente
- d) Frecuentemente
- e) Muy Frecuentemente
#### **ANEXO D: Constancia del consorcio porvenir**

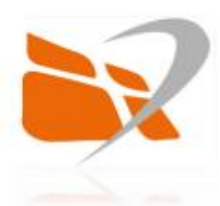

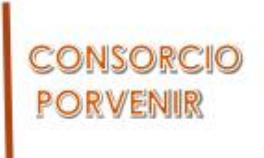

Por medio de la presente, Yo, Jorge Luis Ledesma Marcelo, Gerente general del proyecto: "Mejoramiento Del Servicio De Transitabilidad Peatonal Y Vehicular De Los Jirones Resurrección, Simón Bolívar, Los Cipreses, Abancay, Los Nísperos, Los Olivos Y Las Palmeras Del Centro Poblado De Porvenir, Distrito De Andahuaylas, Provincia De Andahuaylas-Apurímac", autorizo al Bach. Matos Torres Jean Piero y Bach. Crisóstomo Alarcón Pedro Alberto, a fin de que puedan utilizar los datos de la empresa para la elaboración de su tesis "Gestión del cronograma para el control de obras públicas por contrata en pavimentos rígidos".

Sin otro en Particular, me despido.

Atentamente,

QASTROCTORA A MINERA COMMENSÃO  $_{\rm D}$ N JORGE LUIS LENESMA MARCELO General

## **ANEXO E: Plan de gestión del cronograma**

"Mejoramiento del servicio de transitabilidad peatonal y vehicular de los Jrs. Resurrección, Simón Bolívar, Los Cipreses, Abancay, Los Nísperos, Los Olivos y Las Palmeras del centro poblado del Porvenir, distrito De Andahuaylas, Provincia de Andahuaylas"

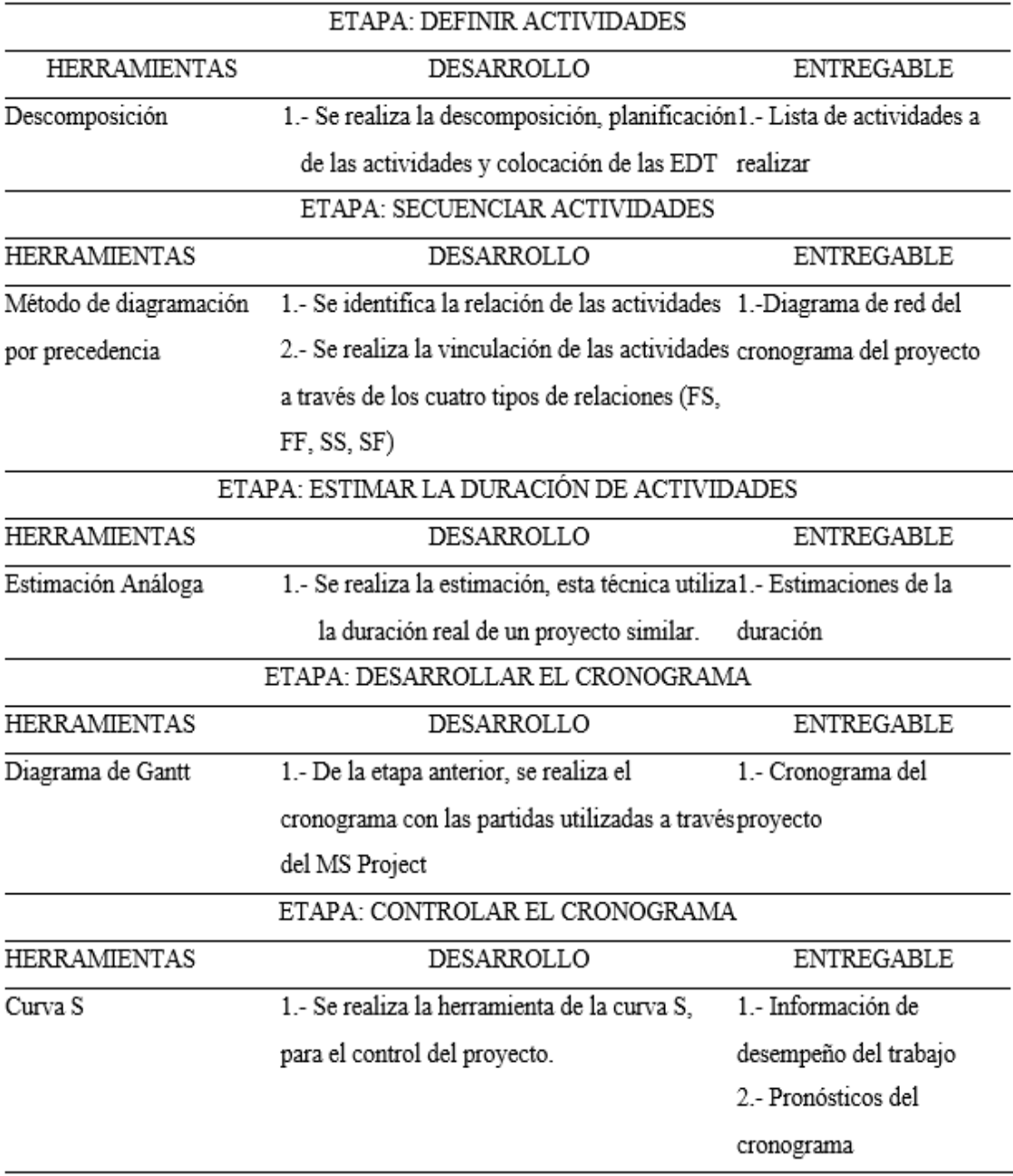

## **ANEXO F: Definir las actividades**

Е

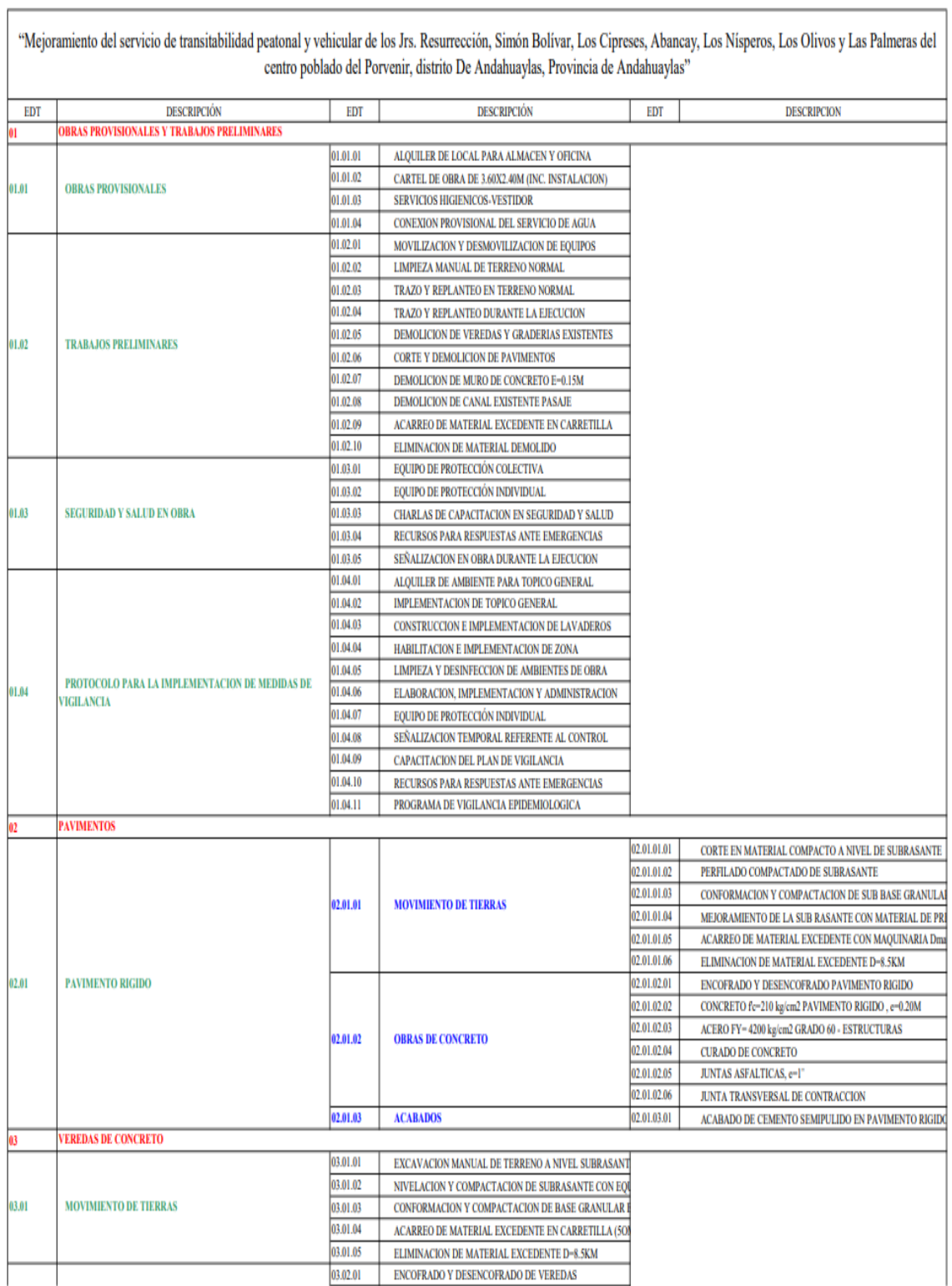

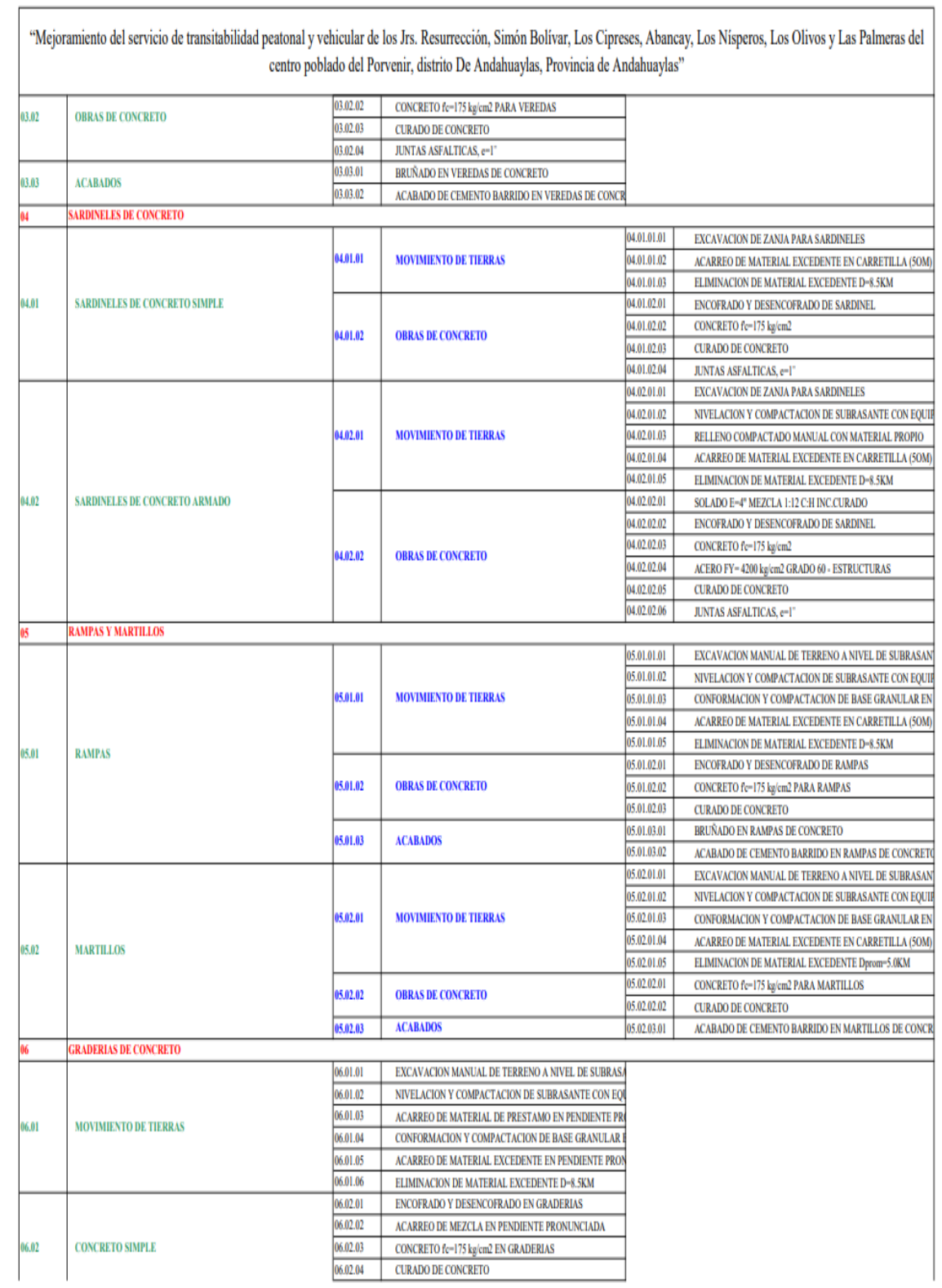

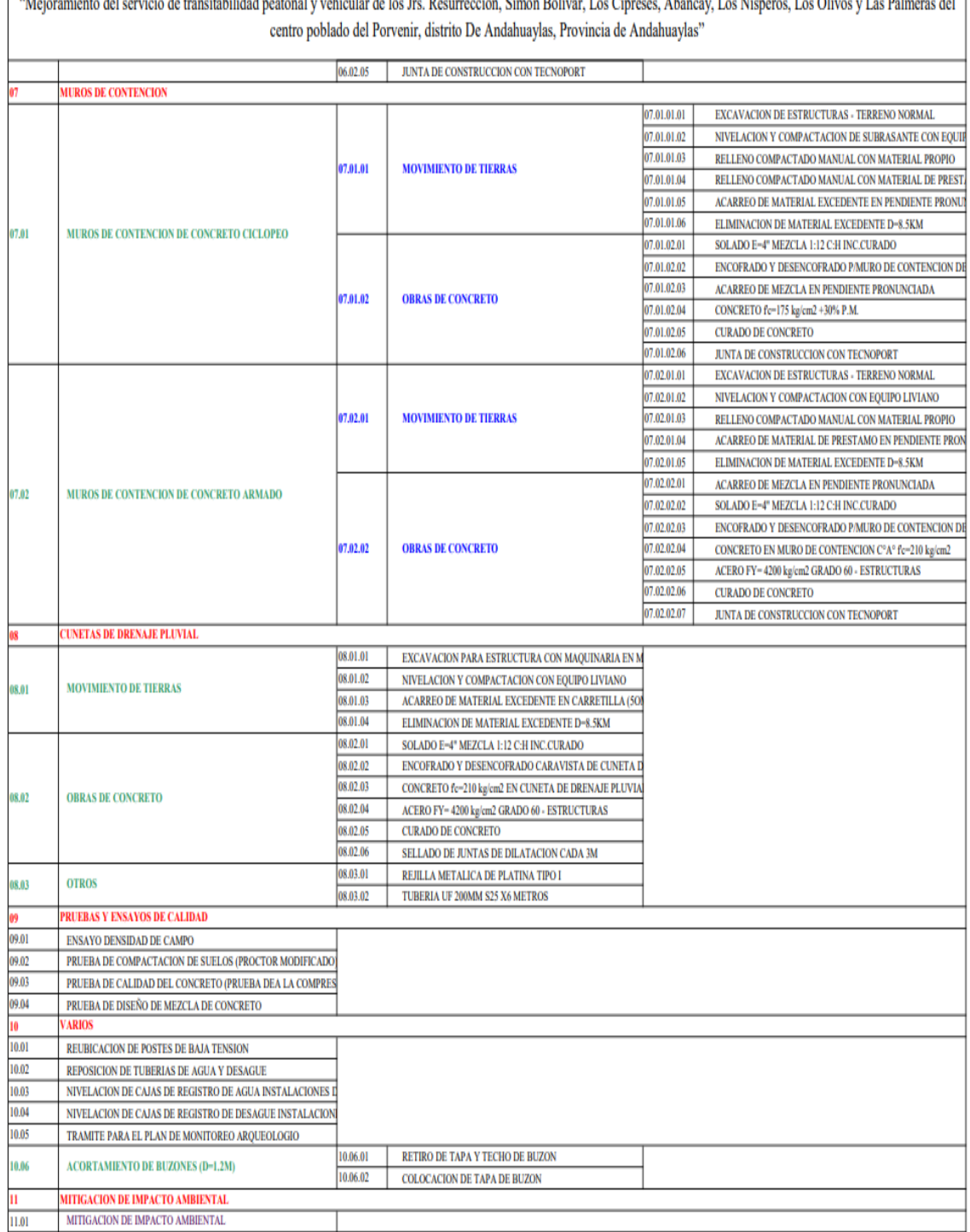

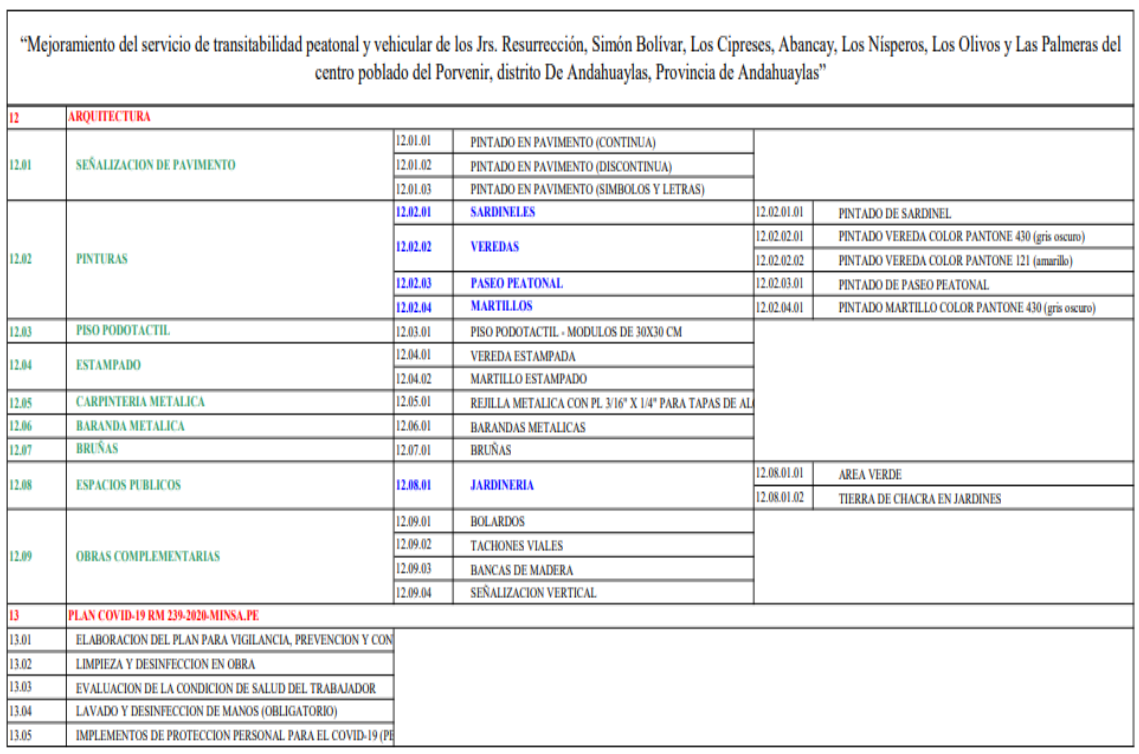

### **ANEXO G: Secuenciar las actividades**

"Mejoramiento del servicio de transitabilidad peatonal y vehicular de los Jrs. Resurrección, Simón Bolívar, Los Cipreses, Abancay, Los Nísperos, Los Olivos y Las Palmeras del centro poblado del Porvenir, distrito De Andahu

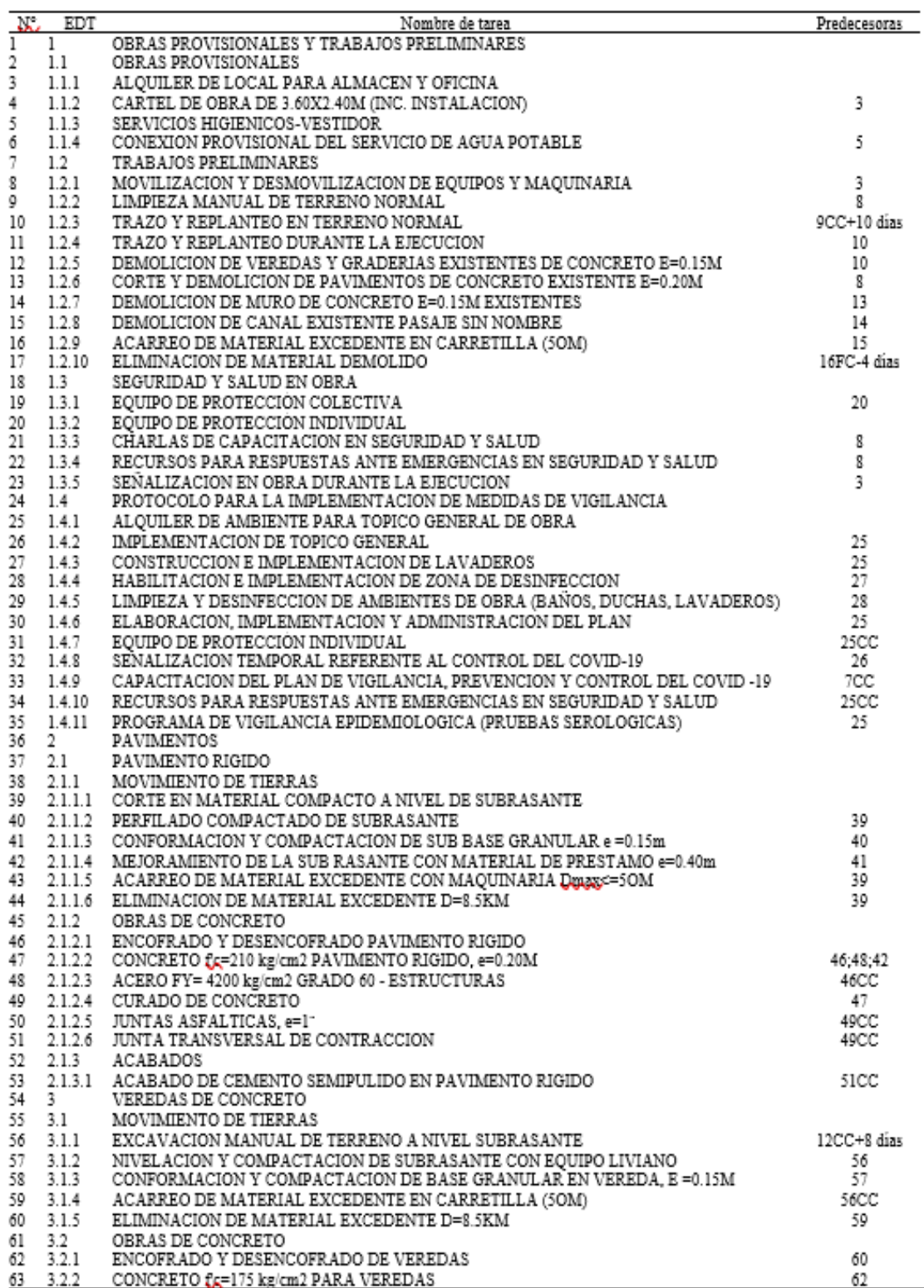

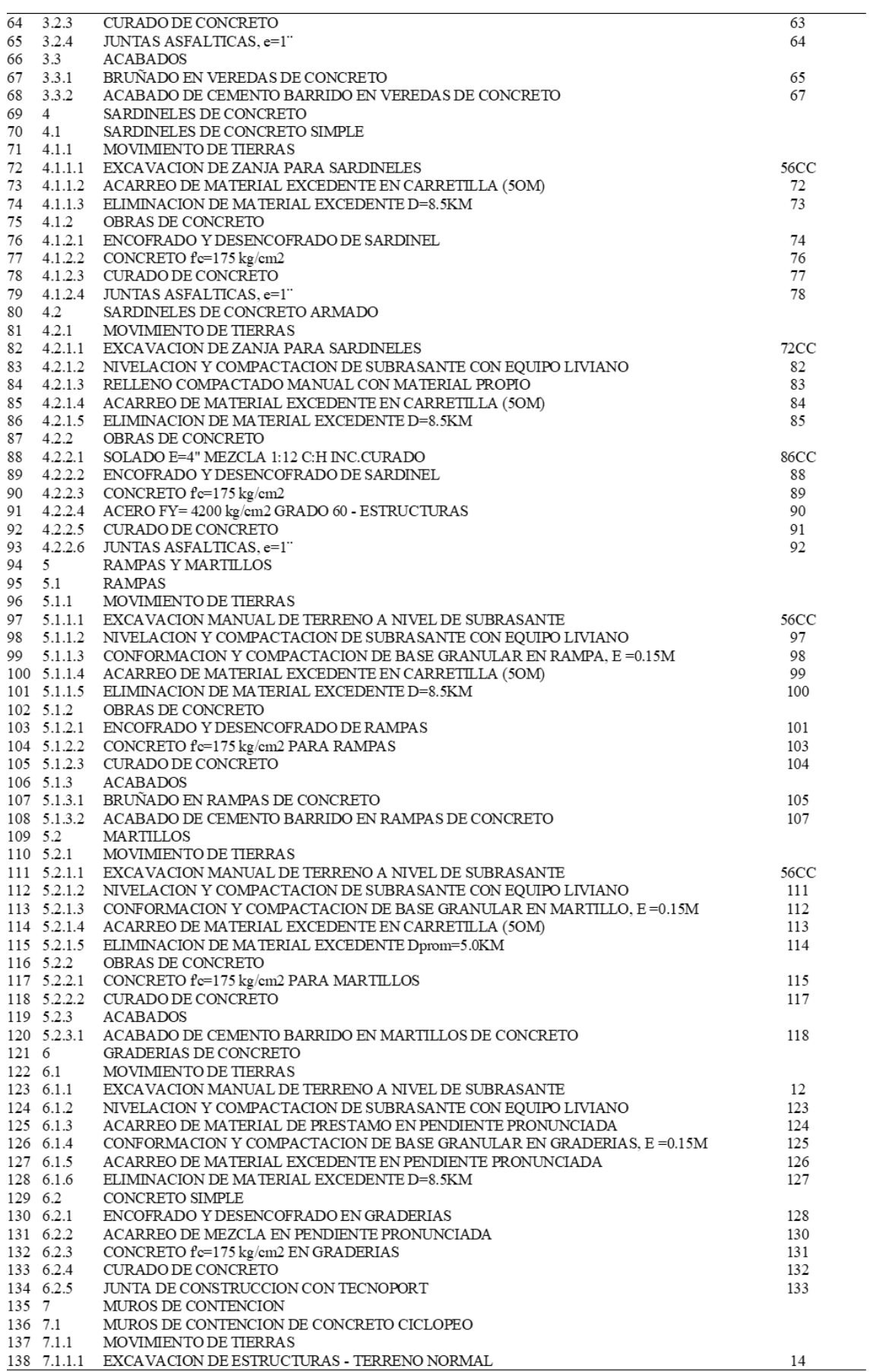

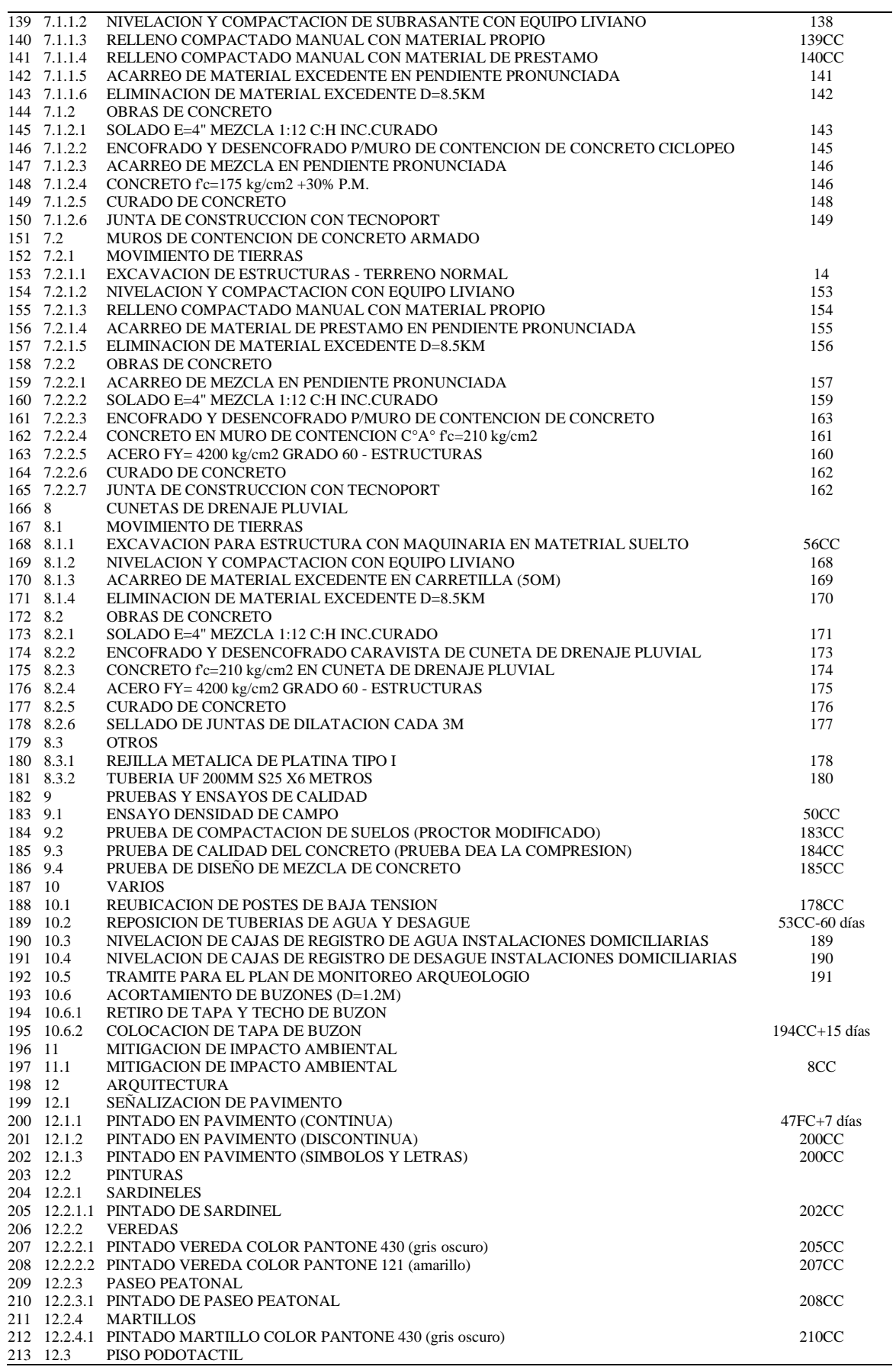

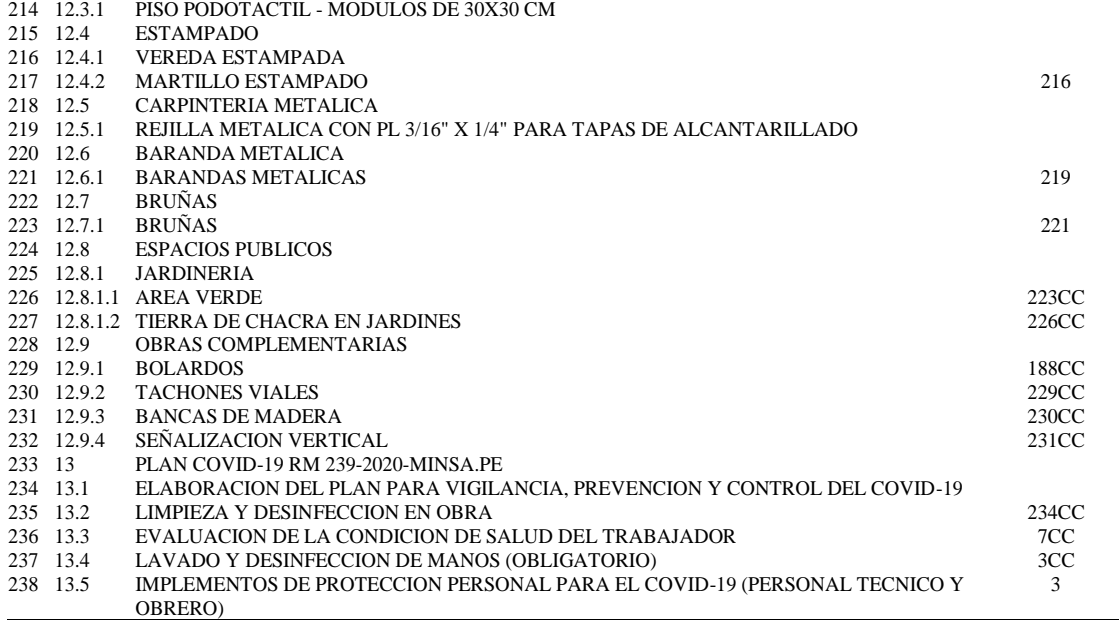

## **ANEXO H: Precio de insumos**

Obra

 ${\Large\bf Subpresupuesto}$ 

0301001

#### Precios y cantidades de recursos requeridos por tipo

Mejoramiento del servicio de transitabilidad peatonal y vehicular de los Jrs. Resurrección,<br>Simón Bolívar, Los Cipreses, Abancay, Los Nisperos, Los Olivos y Las Palmeras del centro<br>poblado del Porvenir, distrito De Andahua

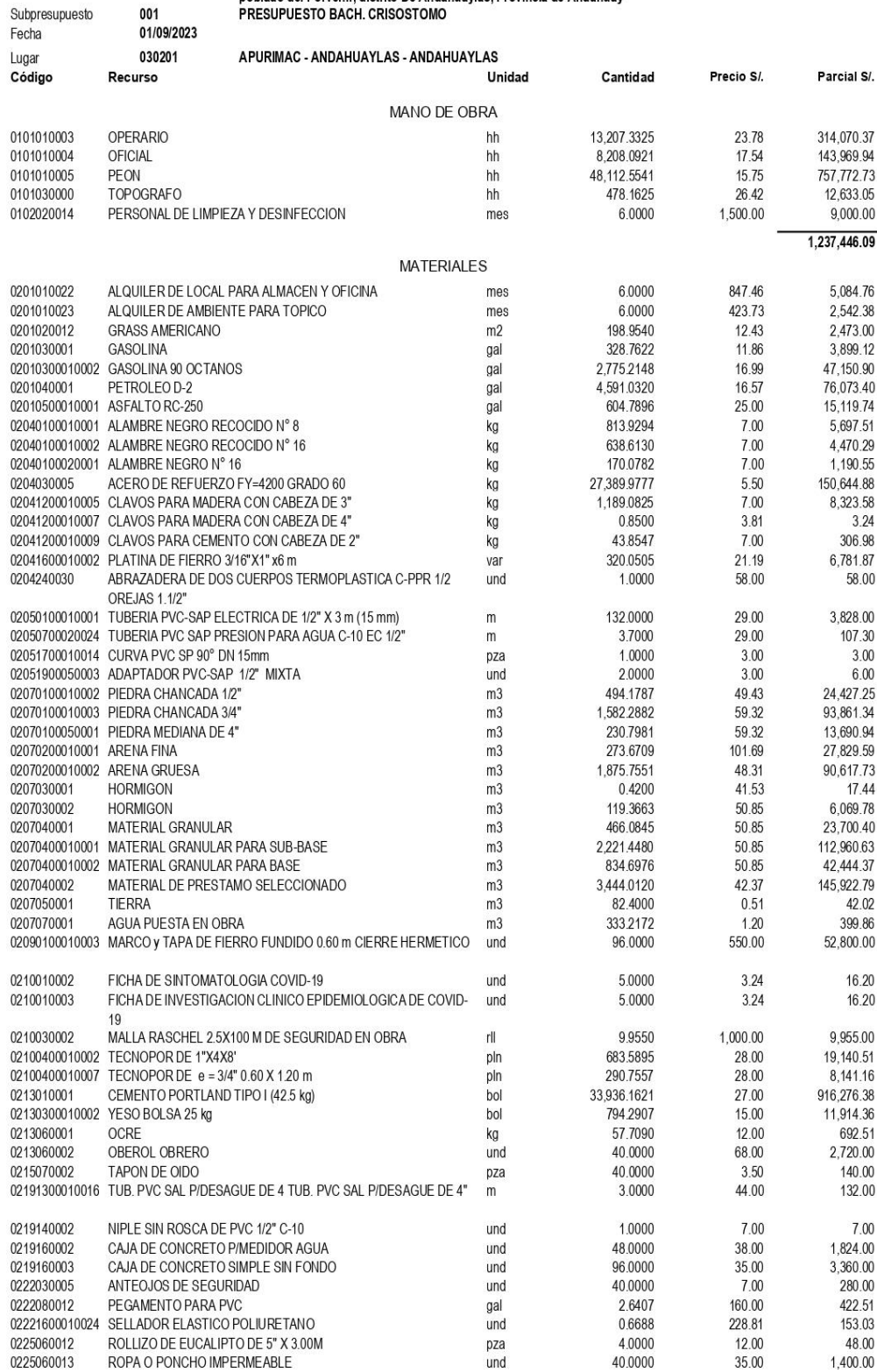

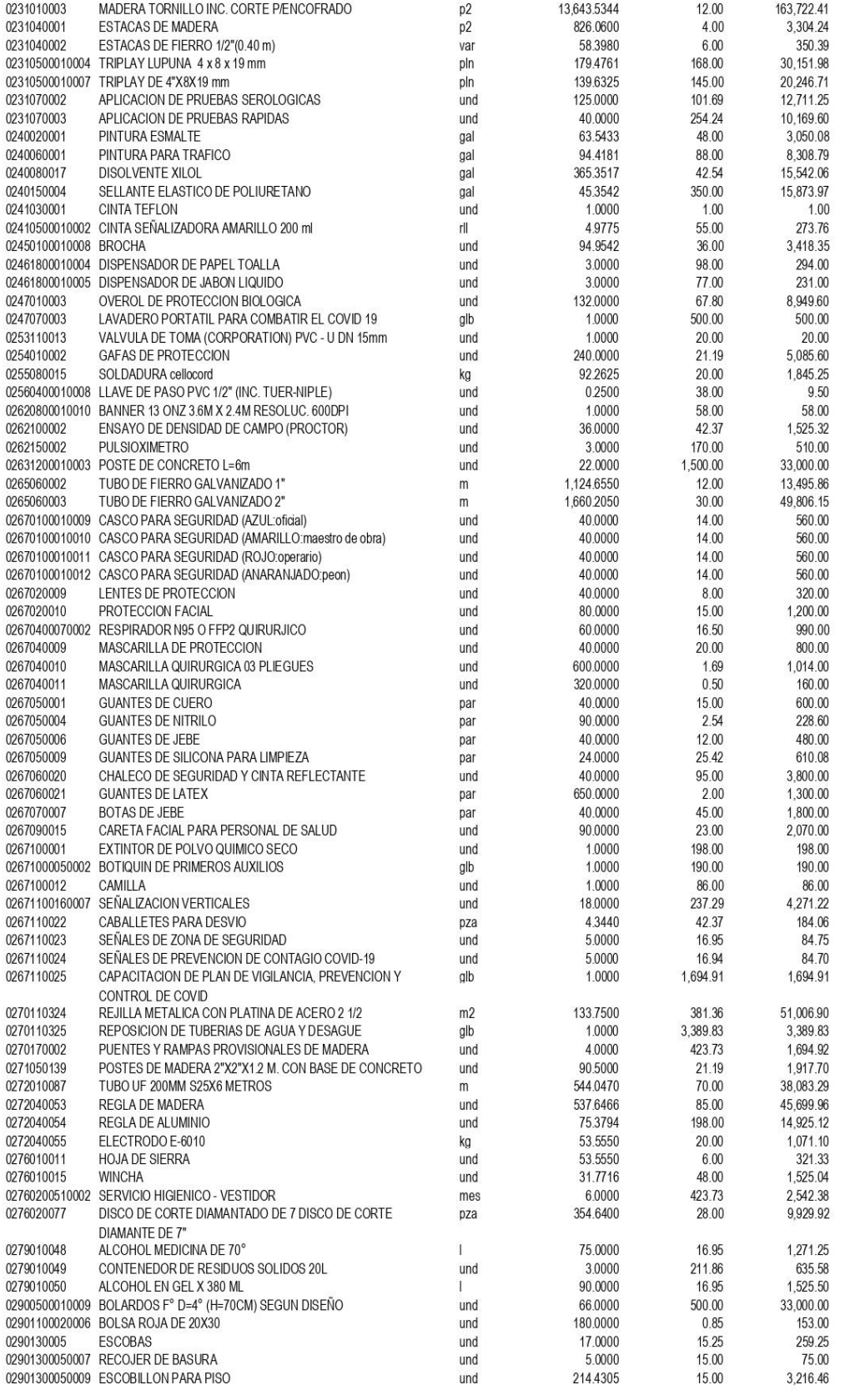

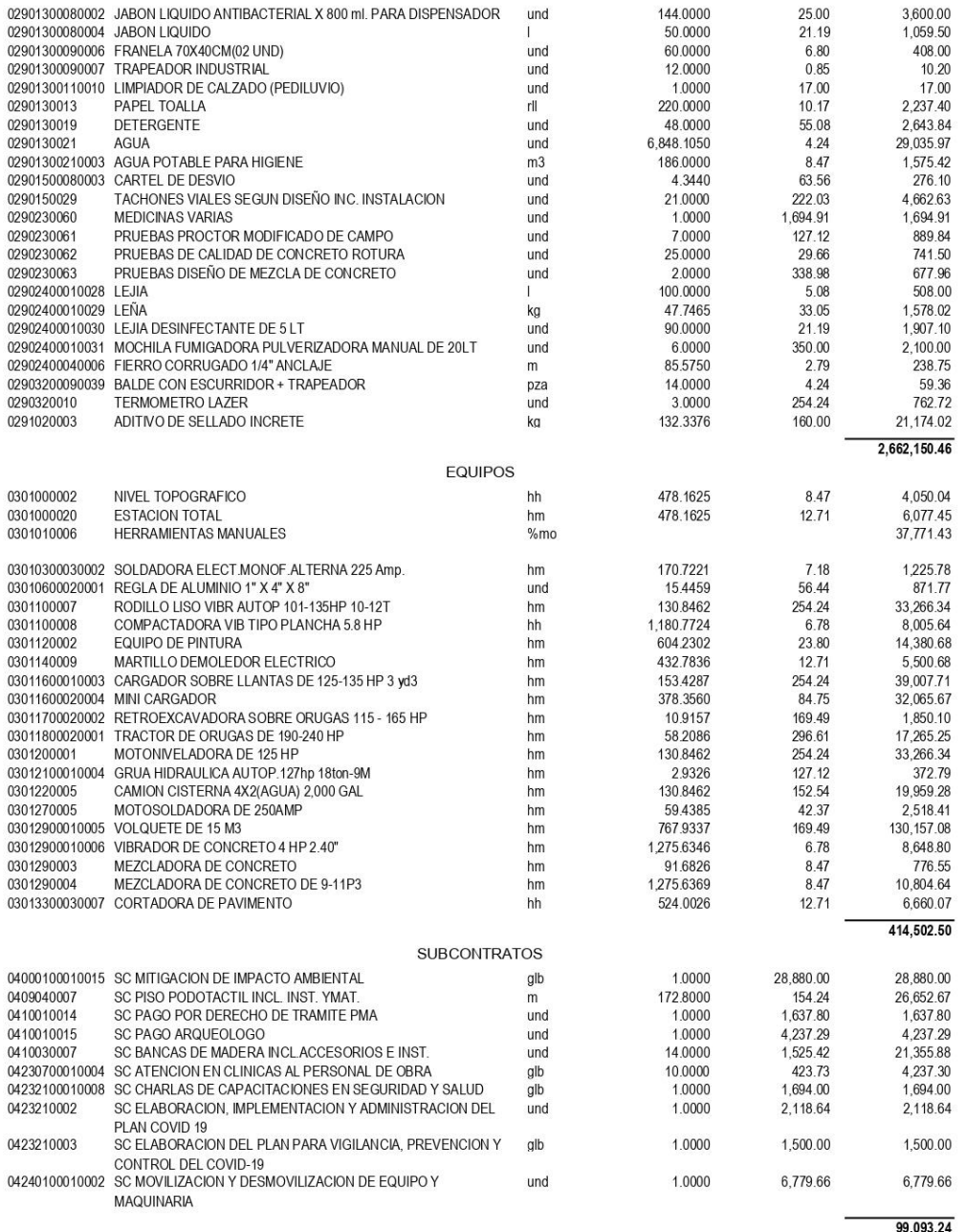

Total S/. 4,413,192.29

Fecha : 05/10/2023 12:26:32

# **ANEXO I: Diagrama de Gantt**

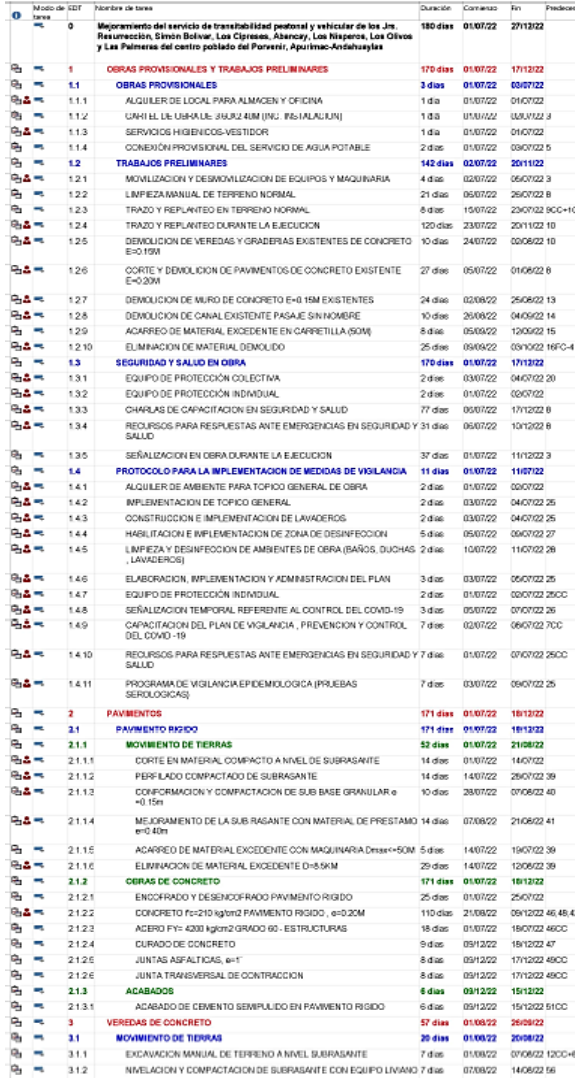

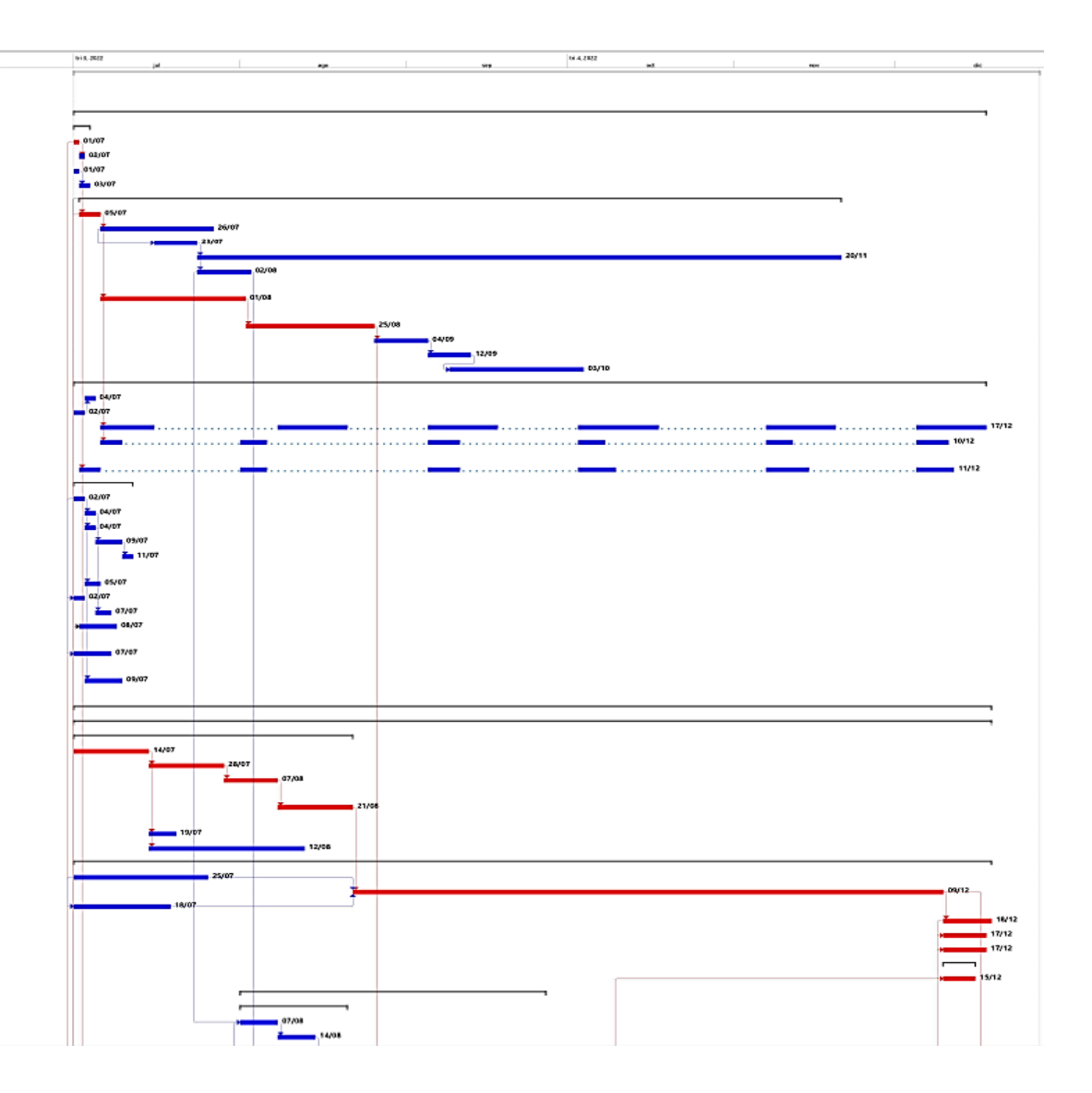

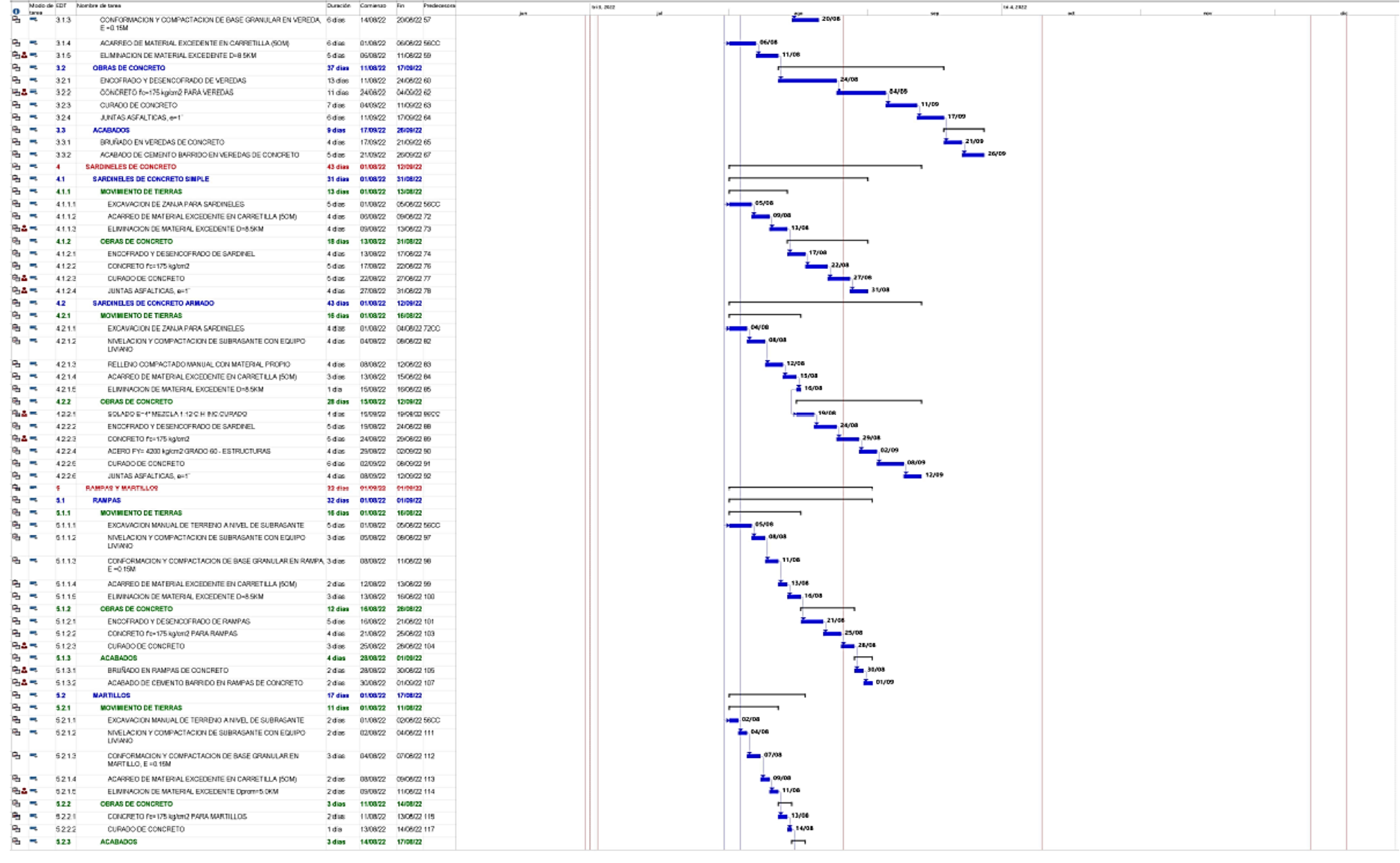

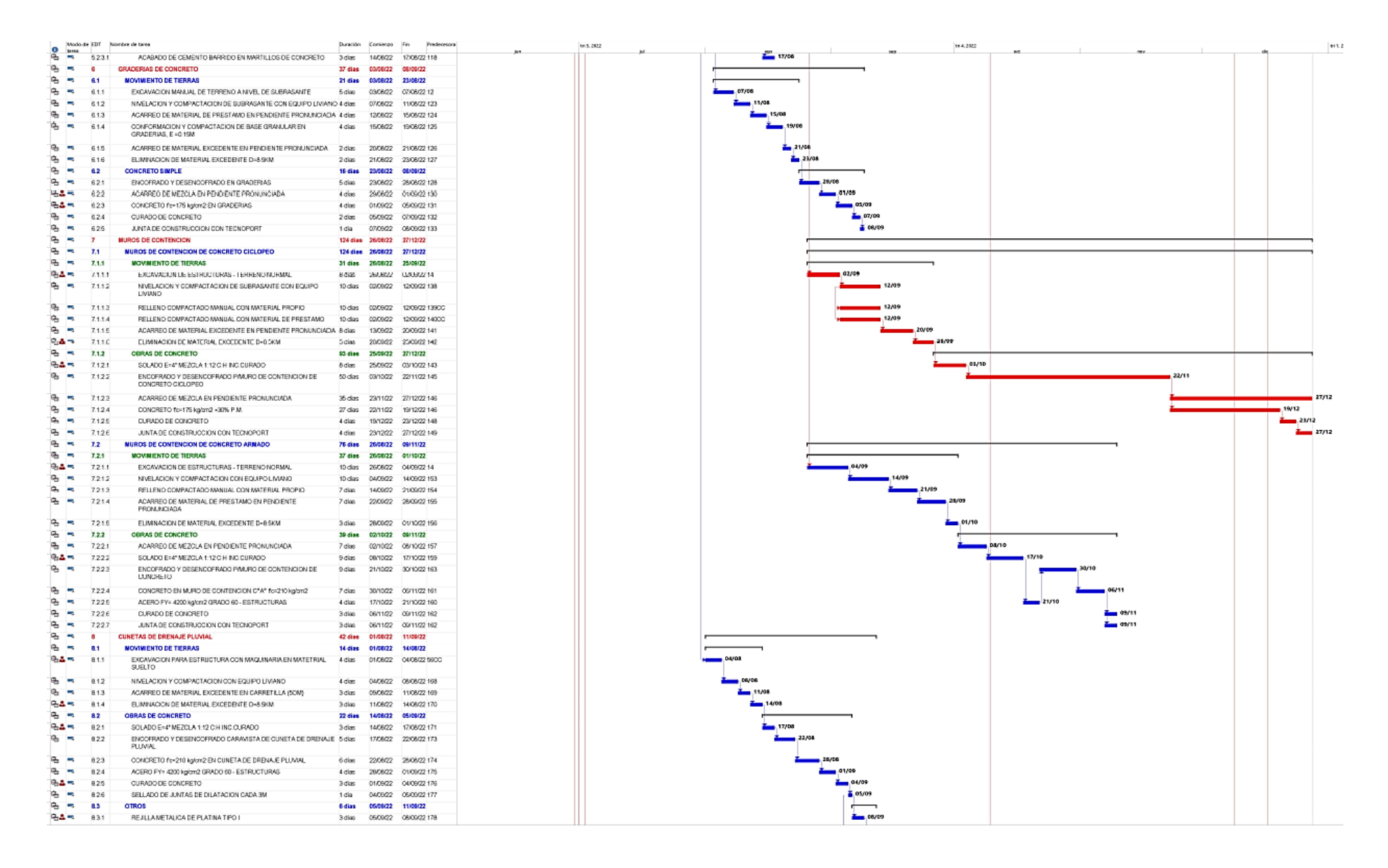

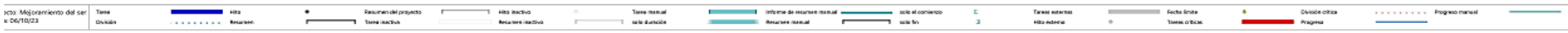

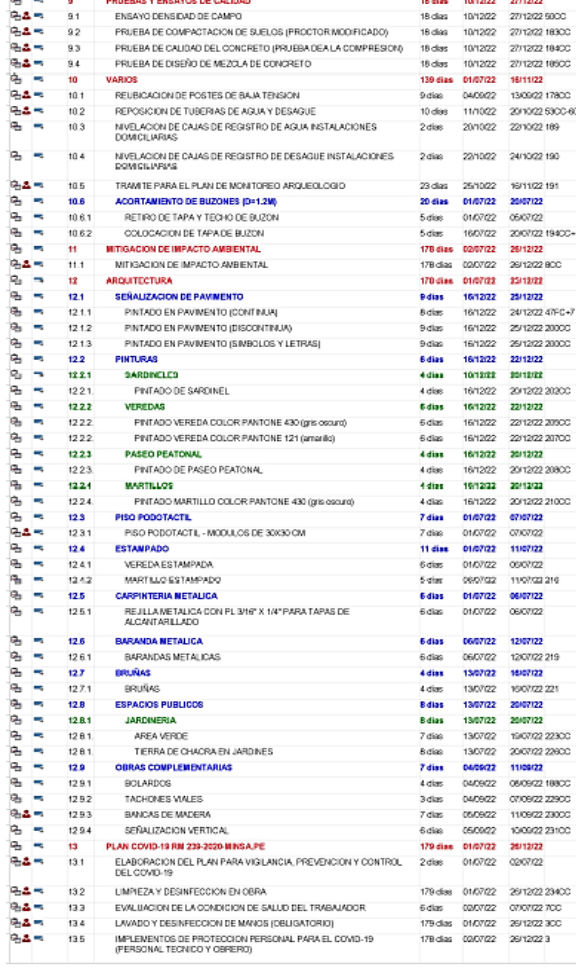

3 dias 06/09/22 11/09/22 180

Modo de EDT Nombre de taves<br> $\frac{Q_1}{P_2}$  =  $\frac{0.32}{0.32}$  TUBERIA UF 200MM S25.06 METROS

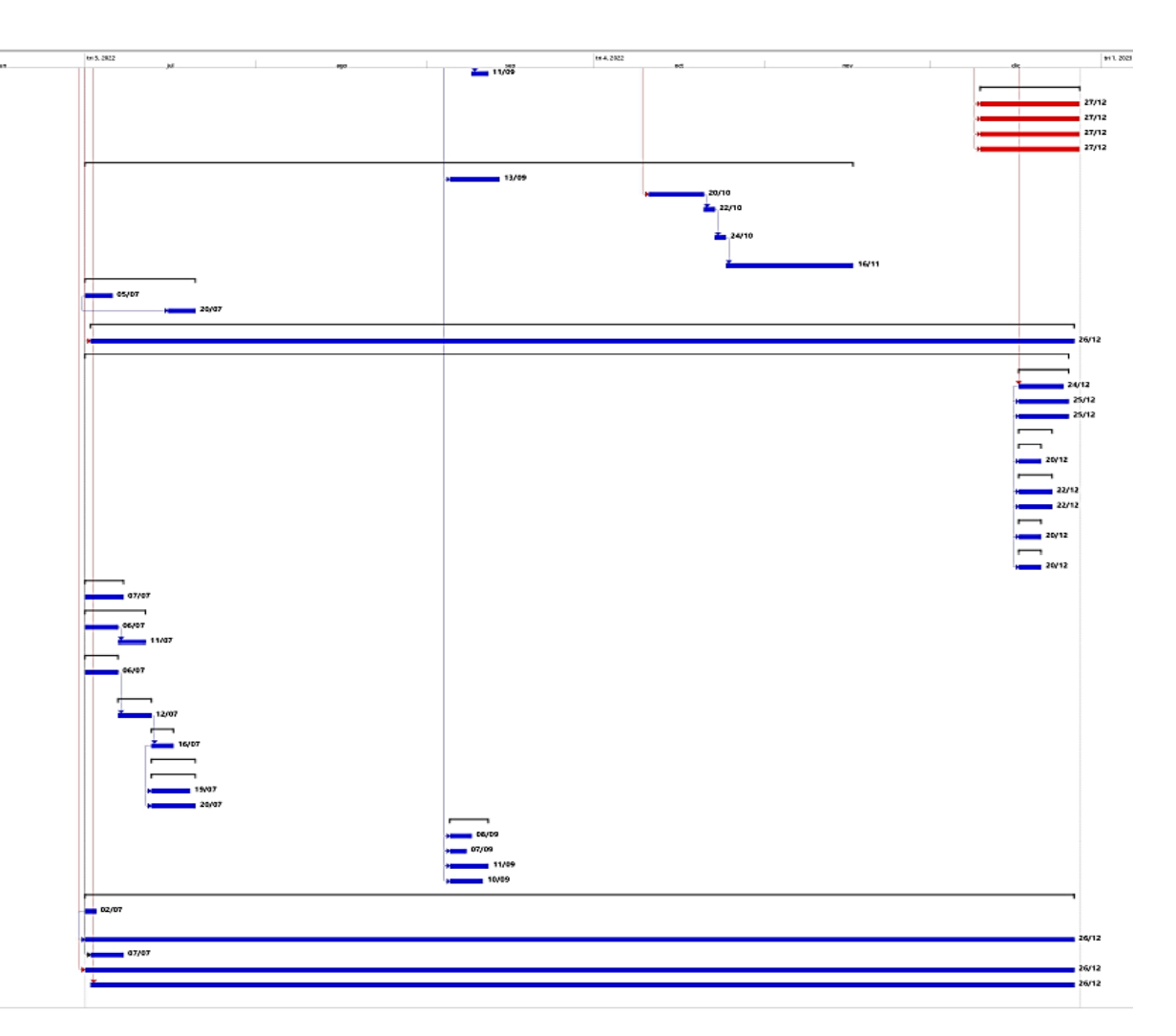

## **ANEXO J: Cronograma de Hitos**

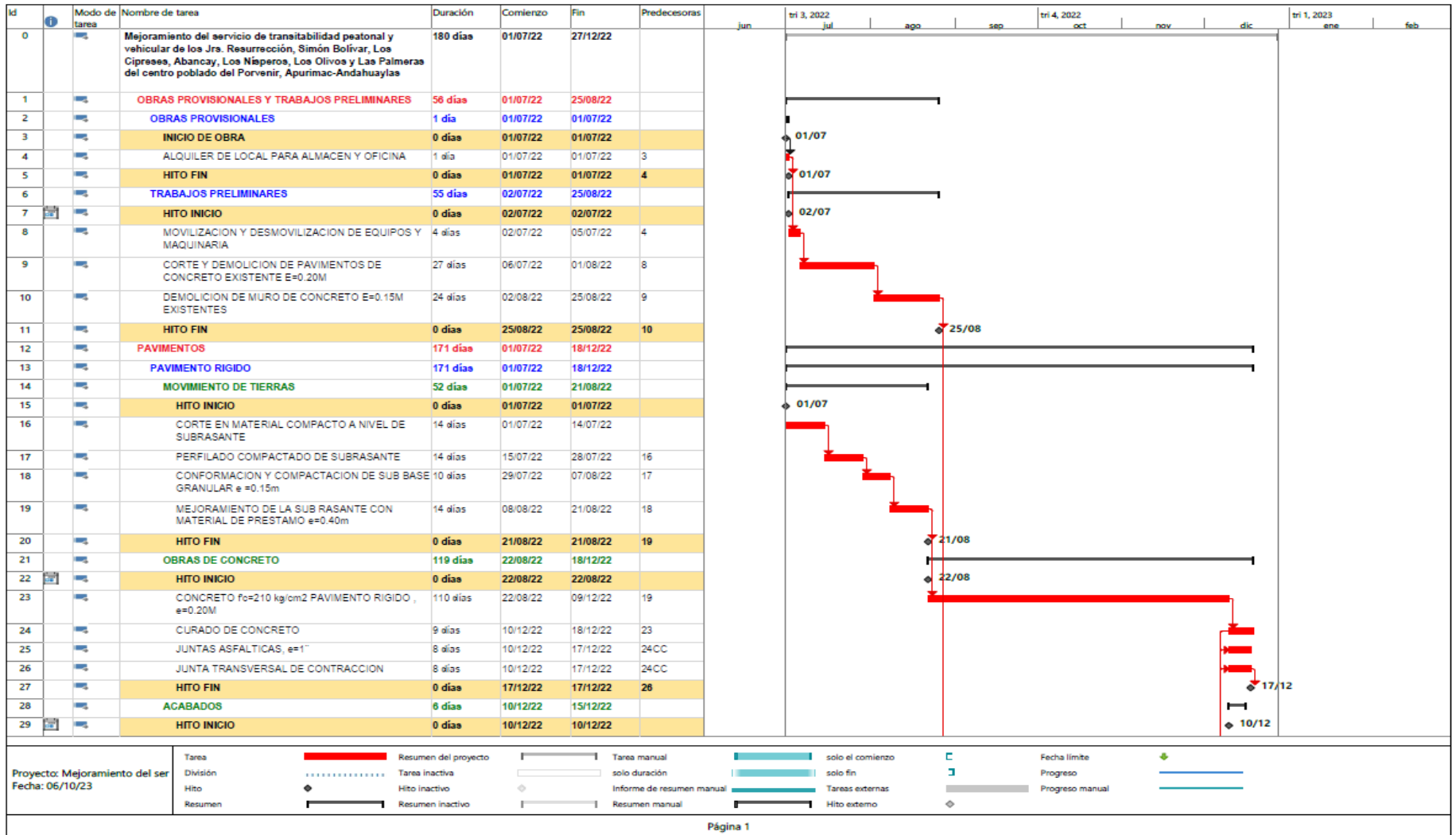

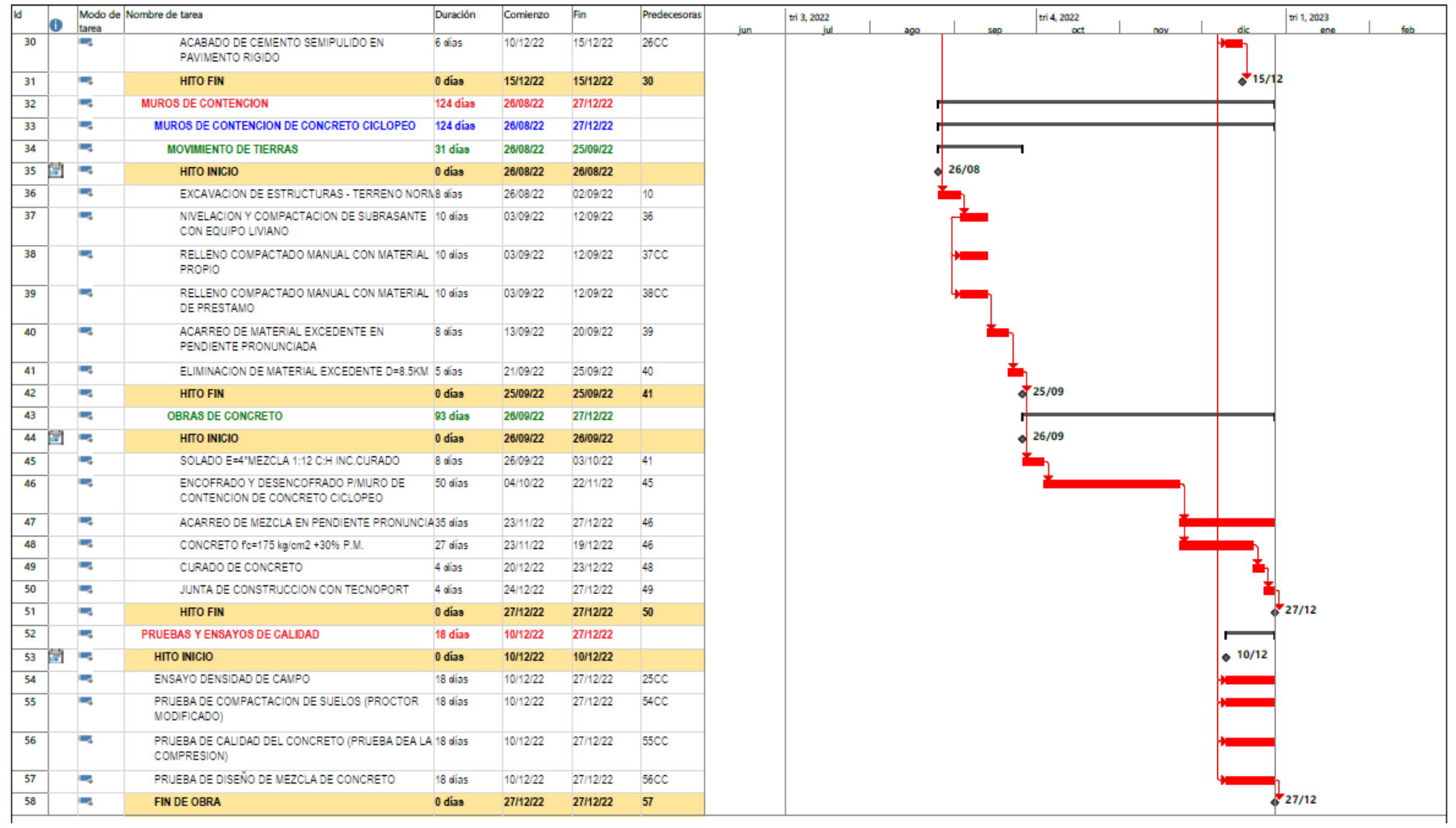

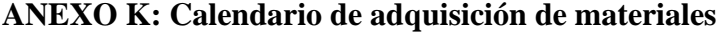

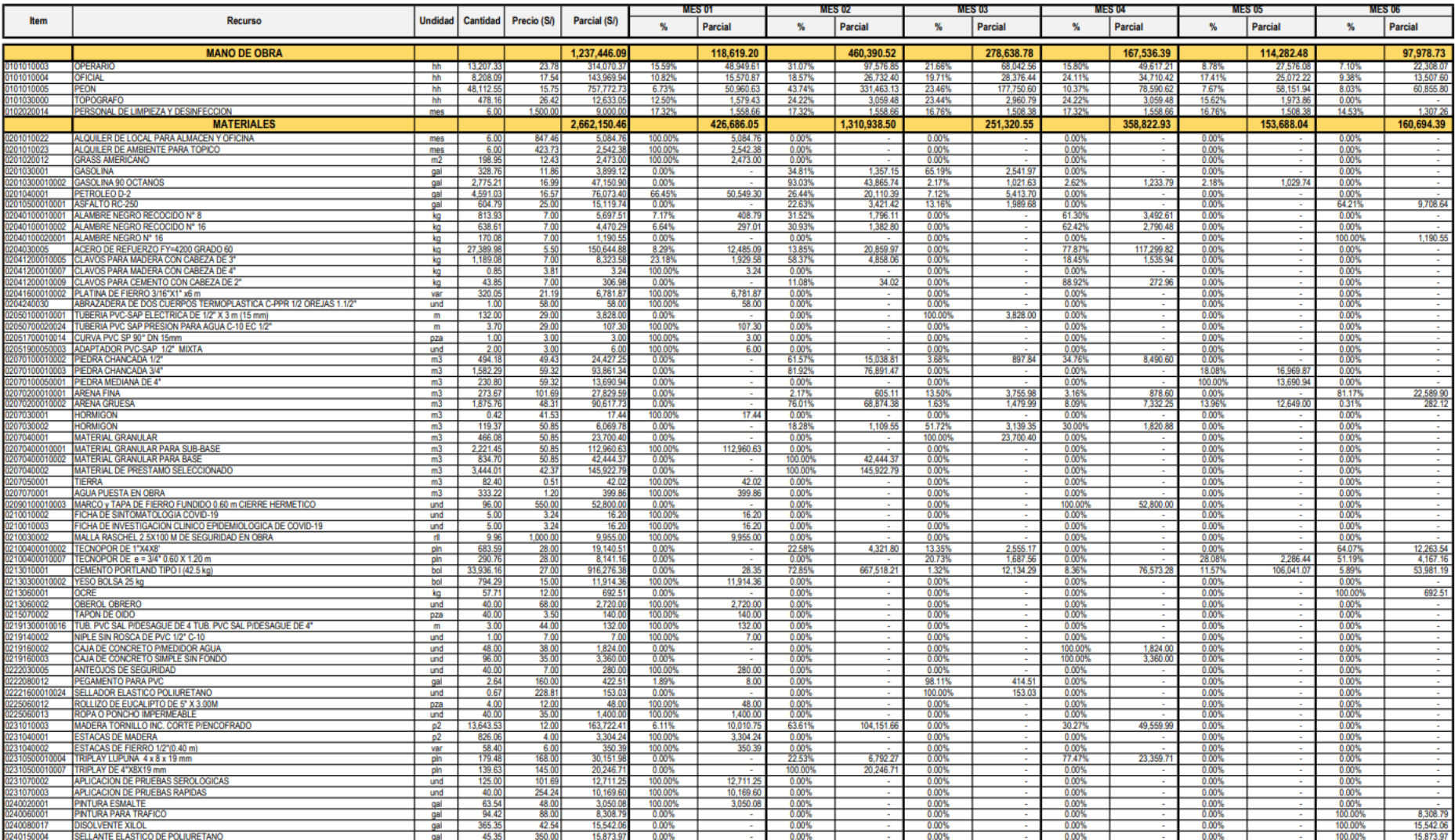

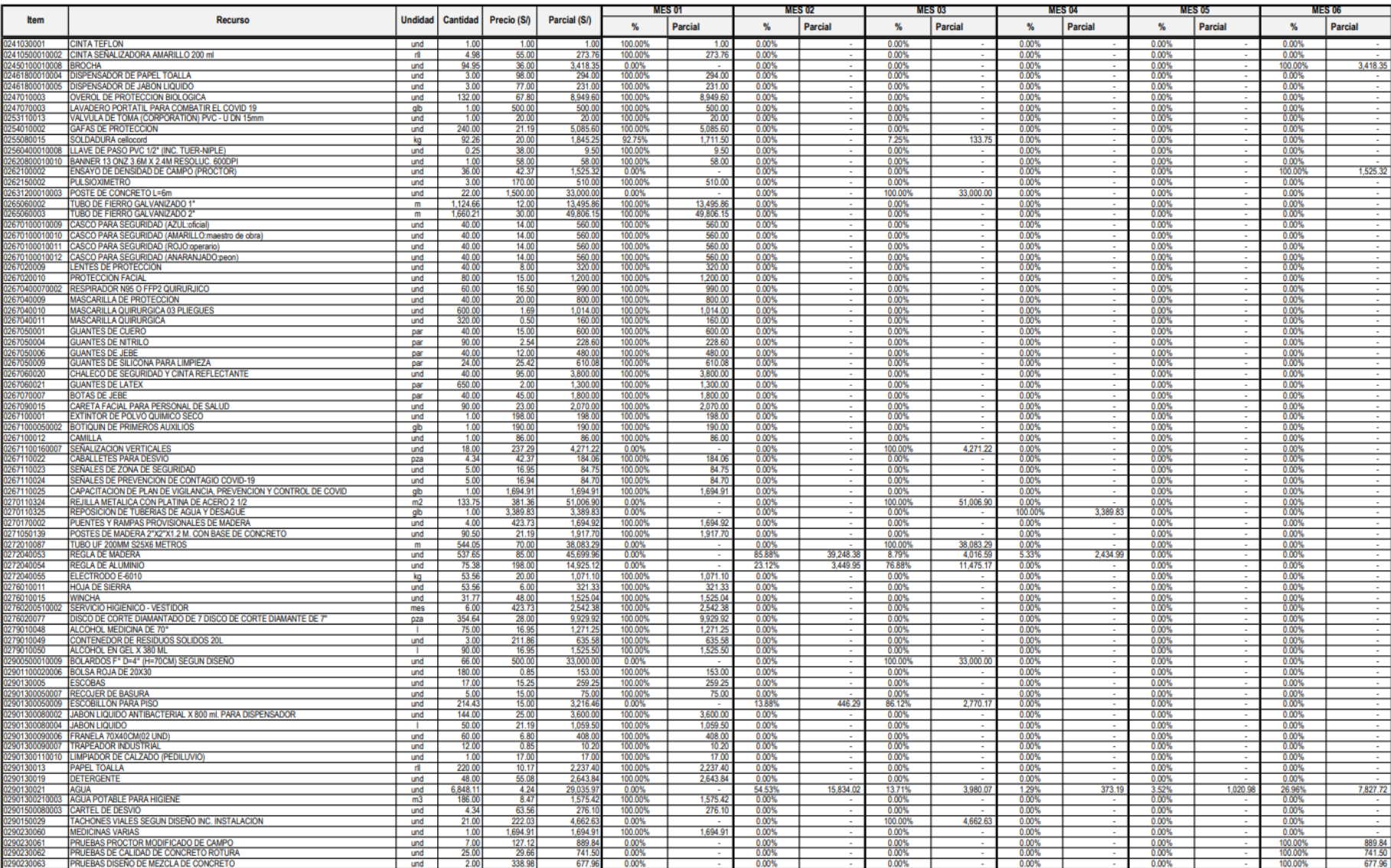

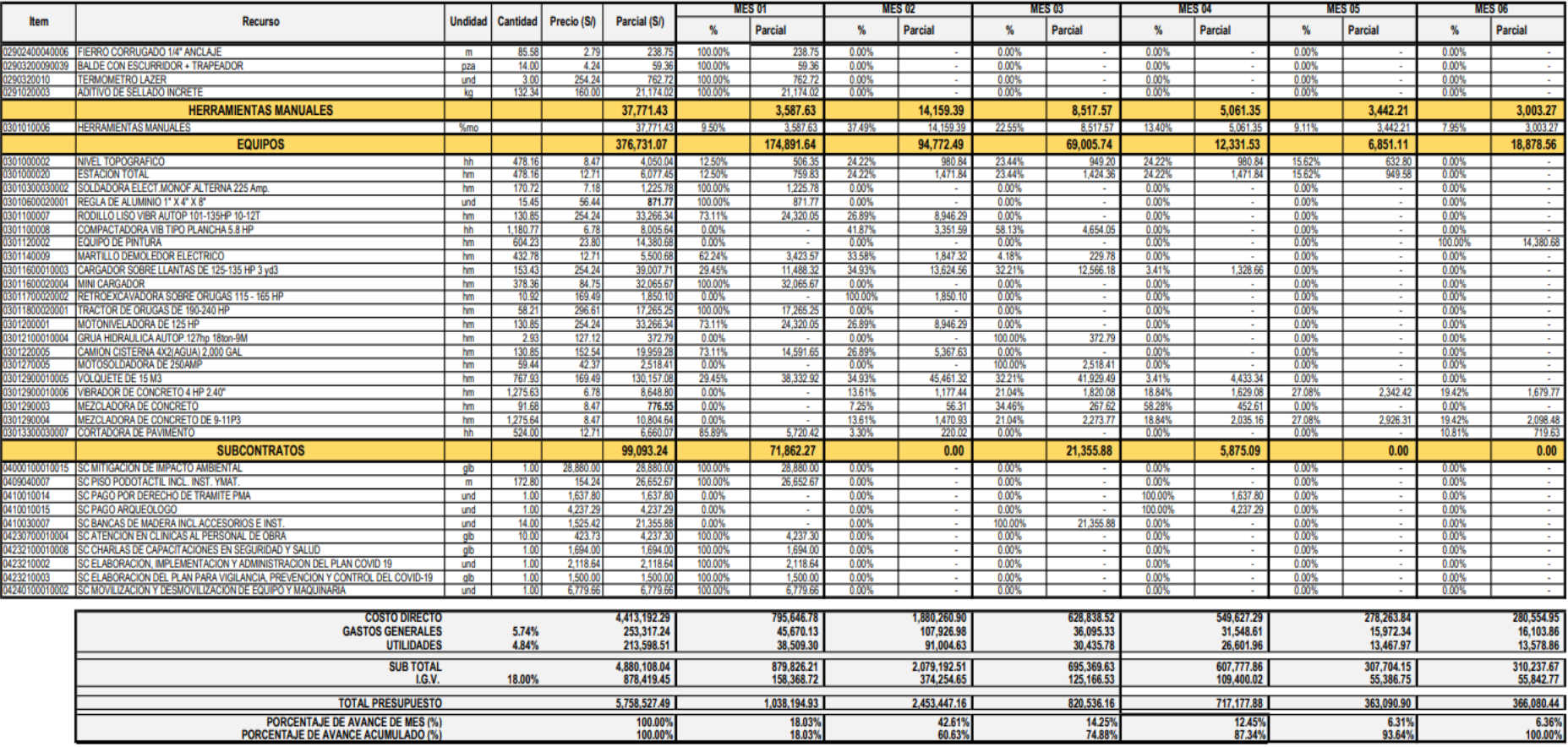

## **ANEXO L: Descomposición del costo directo**

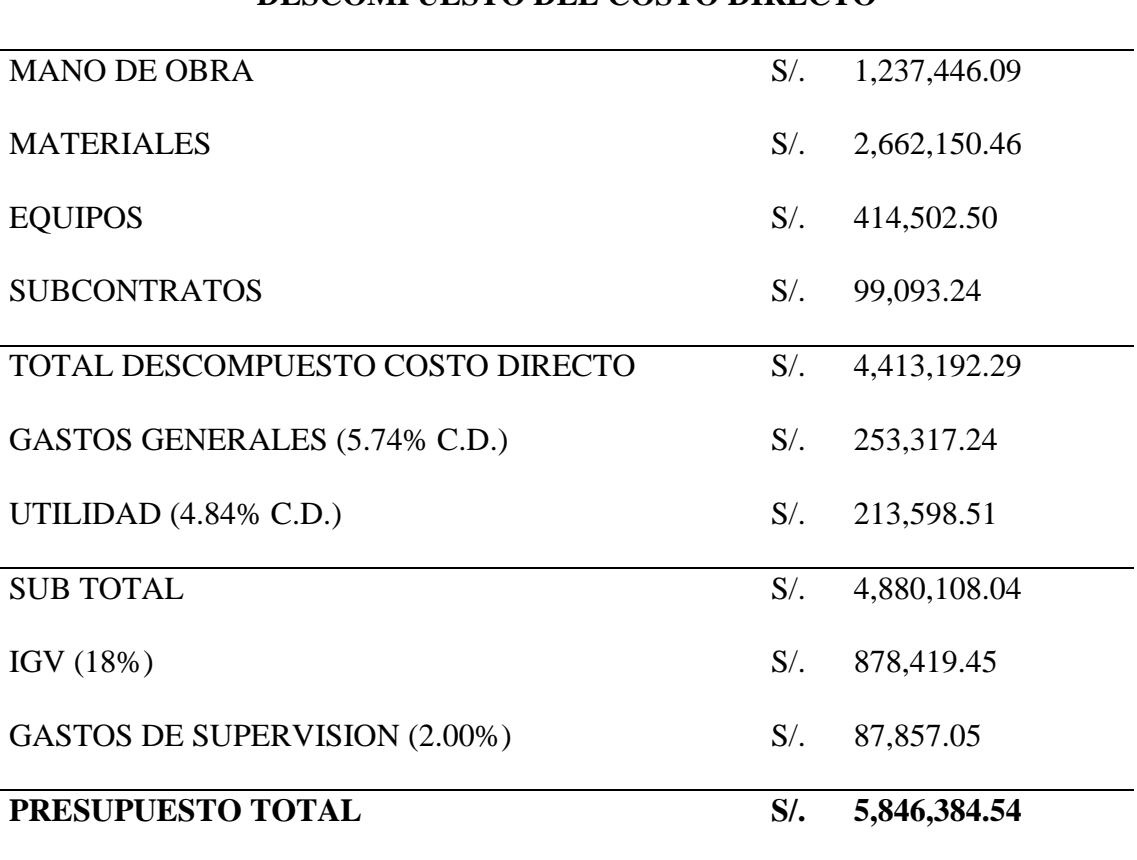

# **DESCOMPUESTO DEL COSTO DIRECTO**